# pgpool-II 4.2.6 Documentation

## **The Pgpool Global Development Group**

Copyright © 2003-2021 The Pgpool Global Development Group

#### **Legal Notice**

Pgpool and Pgpool-II are Copyright © 2003-2021 by the Pgpool Global Development Group.

PostgreSQL are Copyright © 1996-2021 by the PostgreSQL Global Development Group.

Permission to use, copy, modify, and distribute this software and its documentation for any purpose, without fee, and without a written agreement is hereby granted, provided that the above copyright notice and this paragraph and the following two paragraphs appear in all copies.

IN NO EVENT SHALL THE UNIVERSITY OF CALIFORNIA BE LIABLE TO ANY PARTY FOR DIRECT, INDIRECT, SPECIAL, INCIDENTAL, OR CONSEQUENTIAL DAMAGES, INCLUDING LOST PROFITS, ARISING OUT OF THE USE OF THIS SOFTWARE AND ITS DOCUMENTATION, EVEN IF THE UNIVERSITY OF CALIFORNIA HAS BEEN ADVISED OF THE POSSIBILITY OF SUCH DAMAGE.

THE UNIVERSITY OF CALIFORNIA SPECIFICALLY DISCLAIMS ANY WARRANTIES, INCLUDING, BUT NOT LIMITED TO, THE IMPLIED WARRANTIES OF MERCHANTABILITY AND FITNESS FOR A PARTICULAR PURPOSE. THE SOFTWARE PROVIDED HEREUNDER IS ON AN "AS-IS" BASIS, AND THE UNIVERSITY OF CALIFORNIA HAS NO OBLIGATIONS TO PROVIDE MAINTENANCE, SUPPORT, UPDATES, ENHANCEMENTS, OR MODIFICATIONS.

#### **Table of Contents**

#### **Preface**

What is Pgpool-II?
A Brief History of Pgpool-II
Conventions
Further Information
Restrictions
Bug Reporting Guidelines

#### I. Tutorial

- 1. Getting Started
- II. Server Administration
  - 2. Installation of Pgpool-II
  - 3. Server Setup and Operation
  - 4. Watchdog
  - 5. Server Configuration
  - 6. Client Authentication
  - 7. Performance Considerations

#### III. Examples

8. Configuration Examples

## IV. Reference

- I. Server commands
- II. PCP commands
- III. Other commands
- IV. SQL type commands
- V. pgpool adm extension

#### V. Appendixes

#### A. Release Notes

**Bibliography** 

Index

#### **Preface**

This book is the official documentation of Pgpool-II. It has been written by the Pgpool-II developers and other volunteers in parallel to the development of the Pgpool-II software. It describes all the functionality that the current version of Pgpool-II officially supports.

To make the large amount of information about Pgpool-II manageable, this book has been organized in several parts. Each part is targeted at a different class of users, or at users in different stages of their Pgpool-II experience:

- Part I is an informal introduction for new users.
- <u>Part II</u> describes the installation and administration of the server. Everyone who runs a Pgpool-II server, be it for private use or for others, should read this part.
- <u>Part III</u> explains several configuration examples so that users can choose the starting point of their actual systems.
- <u>Part IV</u> contains reference information about SQL commands, client and server programs. This part supports the other parts with structured information sorted by command or program.
- Part V is an appendix information such as release notes.

# What is Pgpool-II?

Pgpool-II is a proxy software that sits between PostgreSQL servers and a PostgreSQL database client. It provides the following features:

#### **Connection Pooling**

Pgpool-II maintains established connections to the PostgreSQL servers, and reuses them whenever a new connection with the same properties (i.e. user name, database, protocol version, and other connection parameters if any) comes in. It reduces the connection overhead, and improves system's overall throughput.

#### Load Balancing

If a database is replicated (because running in either replication mode or native replication mode), performing a SELECT query on any server will return the same result. Pgpool-II takes advantage of the replication feature in order to reduce the load on each PostgreSQL server. It does that by distributing SELECT queries among available servers, improving the system's overall throughput. In an ideal scenario, read performance could improve proportionally to the number of PostgreSQL servers. Load balancing works best in a scenario where there are a lot of users executing many read-only queries at the same time.

### Automated fail over

If one of the database servers goes down or becomes unreachable, Pgpool-II will detach it and will continue operations by using the rest of database servers. There are some sophisticated features that help the automated failover including timeouts and retries.

## Online Recovery

Pgpool-II can perform online recovery of database node by executing one command. When the online recovery is used with the automated fail over, a detached node by fail over is possible to attach as standby node automatically. It is possible to synchronize and attach new PostgreSQL server too.

#### Replication

Pgpool-II can manage multiple PostgreSQL servers. Activating the replication feature makes it possible to create a real time backup on 2 or more PostgreSQL clusters, so that the service can continue without interruption if one of those clusters fails. Pgpool-II has built-in replication (native replication). However user can use external replication features including streaming replication of PostgreSQL.

#### **Limiting Exceeding Connections**

There is a limit on the maximum number of concurrent connections with PostgreSQL, and new connections are rejected when this number is reached. Raising this maximum number of connections, however, increases resource consumption and has a negative impact on overall system performance. Pgpool-II also has a limit on the maximum number of connections, but extra connections will be queued instead of returning an error immediately. However, you can configure to return an error when the connection limit is exceeded (4.1 or later).

#### Watchdog

Watchdog can coordinate multiple Pgpool-II, create a robust cluster system and avoid the single point of failure or split brain. To avoid the split brain, you need at least 3 Pgpool-II nodes. Watchdog can perform lifecheck against other pgpool-II nodes, to detect a fault of Pgpool-II. If active Pgpool-II goes down, standby Pgpool-II can be promoted to active, and take over Virtual IP.

#### In Memory Query Cache

In memory query cache allows to save a pair of SELECT statement and its result. If an identical SELECTs comes in, Pgpool-II returns the value from cache. Since no SQL parsing nor access to PostgreSQL are involved, using in memory cache is extremely fast. On the other hand, it might be slower than the normal path in some cases, because it adds some overhead of storing cache data.

Pgpool-II speaks PostgreSQL's backend and frontend protocol, and relays messages between a backend and a frontend. Therefore, a database application (frontend) thinks that Pgpool-II is the actual PostgreSQL server, and the server (backend) sees Pgpool-II as one of its clients. Because Pgpool-II is transparent to both the server and the client, an existing database application can be used with Pgpool-II almost without a change to its source code.

Pgpool-II works on Linux, Solaris, FreeBSD, and most of the UNIX-like architectures. Windows is not supported. Supported PostgreSQL server's versions are 7.4 and higher. You must also make sure that all of your PostgreSQL servers are using the same major version. In addition to this, we do not recommend mixing different PostgreSQL installation with different build options: including supporting SSL or not, to use --disable-integer-datetimes or not, different block size. These might affect part of functionality of Pgpool-II. The difference of PostgreSQL minor versions is not usually a problem. However we do not test every occurrence of minor versions and we recommend to use exact same minor version of PostgreSQL.

There are some restrictions to using SQL via Pgpool-II. See <u>Restrictions</u> for more details.

# A Brief History of Pgpool-II

Pgpool-II started its life as a personal project by Tatsuo Ishii. In the project it was just a simple connection pooling software. So the name Pgpool came from the fact. The first version was in public in 2003.

In 2004, Pgpool 1.0 was released with the native replication feature (SQL statement based replication). In the same year 2.0 was released with load balancing, and support for version 3 frontend/backend protocol. In 2005, automated fail over and master slave mode support were added.

In 2006, Pgpool became Pgpool-II. The first release 1.0 eliminated many of restrictions in Pgpool, for example the number of PostgreSQL servers was up to 2 in Pgpool. Also many new features such as parallel query mode and PCP commands (PCP stands for "Pgpool Control Protocol") were added. Probably the most important change made between Pgpool and Pgpool-II was that the project was changed from a personal project to a group project owned by the Pgpool Development Group.

## **Conventions**

The following conventions are used in the synopsis of a command: brackets ([ and ]) indicate optional parts.

(In the synopsis of a Tcl command, question marks (?) are used instead, as is usual in Tcl.) Braces ({ and }) and vertical lines (|) indicate that you must choose one alternative. Dots (...) mean that the preceding element can be repeated.

Where it enhances the clarity, SQL commands are preceded by the prompt =>, and shell commands are preceded by the prompt \$. Normally, prompts are not shown, though.

An **administrator** is generally a person who is in charge of installing and running the server. A **user** could be anyone who is using, or wants to use, any part of the Pgpool-II system. These terms should not be interpreted too narrowly; this book does not have fixed presumptions about system administration procedures.

#### **Further Information**

Besides the documentation, that is, this book, there are other resources about Pgpool-II:

Web Site

The Pgpool-II <u>web site</u> is a central place providing official information regarding Pgpool-II: downloads, documentation, FAQ, mailing list archives and more.

#### Mailing Lists

The mailing lists are a good place to have your questions answered, to share experiences with other users, and to contact the developers. Consult the Pgpool-II web site for details.

#### Yourself!

pgpool-II is an open-source project. As such, it depends on the user community for ongoing support. As you begin to use Pgpool-II, you will rely on others for help, either through the documentation or through the mailing lists. Consider contributing your knowledge back. Read the mailing lists and answer questions. If you learn something which is not in the documentation, write it up and contribute it. If you add features to the code, contribute them.

### Restrictions

This section describes current restrictions of Pgpool-II.

Functionality of PostgreSQL

If you use pg\_terminate\_backend() to stop a backend, this will trigger a failover. The reason why this happens is that PostgreSQL sends exactly the same message for a terminated backend as for a full postmaster shutdown. There is no workaround prior of version 3.6. From version 3.6, this limitation has been mitigated. If the argument to the function (that is a process id) is a constant, you can safely use the function. In extended protocol mode, you cannot use the function though.

## Load Balancing

Multi-statement queries (multiple SQL commands on single line) are always sent to primary node (in streaming replication mode) or main node (in other modes). Usually Pgpool-II dispatch query to appropriate node, but it's not applied to multi-statement queries.

#### Authentication/Access Controls

In the replication mode or native replication mode, trust and pam methods are supported. md5 is also supported since Pgpool-II 3.0. md5 is supported by using an authentication file pool\_passwd. scram-sha-256, cert, and clear text password is also supported since Pgpool-II 4.0. pool\_passwd is default name of the authentication file. Here are the steps to enable md5 authentication:

1. Login as the database's operating system user and type:

pg\_md5 --md5auth --username=your\_username your\_passwd

user name and md5 encrypted password are registered into pool\_passwd. If pool\_passwd does not exist yet, pg\_md5 command will automatically create it for you. The format of pool\_passwd is username:encrypted passwd.

- 2. You also need to add an appropriate md5 entry to pool hba.conf. See Section 6.1 for more details.
- 3. Please note that the user name and password must be identical to those registered in PostgreSQL.
- 4. After changing md5 password (in both pool\_passwd and PostgreSQL of course), you need to execute pgpool reload.

#### Large objects

In streaming replication mode, Pgpool-II supports large objects.

In native replication mode, Pgpool-II supports large objects if the backend is PostgreSQL 8.1 or later. For this, you need to enable lobj\_lock\_table directive in pgpool.conf. Large object replication using backend function lo\_import is not supported, however.

In other mode, including Slony mode, large objects are not supported.

#### Temporary tables

Creating/inserting/updating/deleting temporary tables are always executed on the primary in native replication mode. SELECT on these tables is executed on primary as well. However if the temporary table name is used as a literal in SELECT, there's no way to detect it, and the SELECT will be load balanced. That will trigger a "not found the table" error or will find another table having same name. To avoid the problem, use /\*NO LOAD BALANCE\*/ SQL comment.

Note that such literal table names used in queries to access system catalogs do cause problems described above. psgl's \d command produces such that query:

```
SELECT 't1'::regclass::oid;
```

In such that case Pgpool-II always sends the query to primary and will not cause the problem.

Tables created by CREATE TEMP TABLE will be deleted at the end of the session by specifying DISCARD ALL in reset\_query\_list if you are using PostgreSQL 8.3 or later.

For 8.2.x or earlier, tables created by CREATE TEMP TABLE will not be deleted after exiting a session. It is because of the connection pooling which, from PostgreSQL's backend point of view, keeps the session alive. To avoid this, you must explicitly drop the temporary tables by issuing DROP TABLE, or use CREATE TEMP TABLE ... ON COMMIT DROP inside the transaction block.

### Functions, etc. In Native Replication mode

There is no guarantee that any data provided using a context-dependent mechanism (e.g. random number, transaction ID, OID, SERIAL, sequence), will be replicated correctly on multiple backends. For SERIAL, enabling insert\_lock will help replicating data. insert\_lock also helps SELECT setval() and SELECT nextval().

INSERT/UPDATE using CURRENT\_TIMESTAMP, CURRENT\_DATE, now() will be replicated correctly. INSERT/UPDATE for tables using CURRENT\_TIMESTAMP, CURRENT\_DATE, now() as their DEFAULT values will also be replicated correctly. This is done by replacing those functions by constants fetched from primary at query execution time. There are a few limitations however:

In Pgpool-II 3.0 or before, the calculation of temporal data in table default value is not accurate in some cases. For example, the following table definition:

```
CREATE TABLE rel1(
d1 date DEFAULT CURRENT_DATE + 1
)
```

is treated the same as:

```
CREATE TABLE rel1(
d1 date DEFAULT CURRENT_DATE
)
```

Pgpool-II 3.1 or later handles these cases correctly. Thus the column "d1" will have tomorrow as the default value. However this enhancement does not apply if extended protocols (used in JDBC, PHP PDO for example) or PREPARE are used.

Please note that if the column type is not a temporal one, rewriting is not performed. Such example:

foo bigint default (date\_part('epoch'::text,('now'::text)::timestamp(3) with time zone) \* (1000)::double precision)

Suppose we have the following table:

```
CREATE TABLE rel1(
c1 int,
c2 timestamp default now()
)
```

#### We can replicate

```
INSERT INTO rel1(c1) VALUES(1)
```

since this turn into

```
INSERT INTO rel1(c1, c2) VALUES(1, '2009-01-01 23:59:59.123456+09')
```

However,

```
INSERT INTO rel1(c1) SELECT 1
```

cannot to be transformed, thus cannot be properly replicated in the current implementation. Values will still be inserted, with no transformation at all.

#### SQL type commands

<u>SQL type commands</u> cannot be used in extended query mode.

#### Multi-byte Characters

Pgpool-II does not perform encoding conversion between client and PostgreSQL for multi-byte characters. The encoding for the client and backends must be the same.

#### Multi-statement Query

Pgpool-II cannot process multi-statement queries. However, when Pgpool-II is connected by psql, It is no problem. psql parse multi-statement, send a statement one by one.

#### libpq

libpq is linked while building Pgpool-II. libpq version must be 3.0 or later. Building Pgpool-II with libpq version 2.0 will fail.

# **Bug Reporting Guidelines**

When you find a bug in Pgpool-II, please register to our bug tracking system.

#### I. Tutorial

This chapter explains how to get start with Pgpool-II.

#### **Table of Contents**

- 1. Getting Started
  - 1.1. Installation
  - 1.2. Your First Replication
  - 1.3. Testing Replication
  - 1.4. Testing Load Balance
  - 1.5. Testing Fail Over
  - 1.6. Testing Online Recovery
  - 1.7. Architectural Fundamentals

# **Chapter 1. Getting Started**

### 1.1. Installation

In this section we assume that you have already installed Pgpool-II following an instruction described in <u>Part II</u>. Alternatively you can use <u>pgpool\_setup</u> to create a temporary installation of Pgpool-II and PostgreSQL.

## 1.2. Your First Replication

In this section we are going to explain how to manage a PostgreSQL cluster with streaming replication using Papool-II, which is one of most common setup.

Before going further, you should properly set up pgpool.conf with streaming replication mode. Sample configurations are provided with Pgpool-II, there configuration file are located at /usr/local/etc with default installation from source code. you can copy pgpool.conf.sample-stream as pgpool.conf.

cp /usr/local/etc/pgpool.conf.sample-stream pgpool.conf

If you plan to use pgpool\_setup, type:

pgpool\_setup

This will create a Pgpool-II with streaming replication mode installation, primary PostgreSQL installation, and a async standby PostgreSQL installation.

From now on, we assume that you use pgpool\_setup to create the installation under current directory. Please note that the current directory must be empty before executing pgpool setup.

To start the whole system, type:

./startall

Once the system starts, you can check the cluster status by issuing a pseudo SQL command called "show pool\_nodes" to any of databases. pgpool\_setup automatically creates "test" database. We use the database. Note that the port number is 11000, which is the default port number assigned to Pgpool\_setup.

The result shows that the "status" column is "up", which means the PostgreSQL is up and running, which is good.

# 1.3. Testing Replication

Let's test the replication functionality using a benchmark tool pgbench, which comes with the standard PostgreSQL installation. Type following to create the benchmark tables.

```
$ pgbench -i -p 11000 test
```

To see if the replication works correctly, directly connect to the primary and the standby server to see if they return identical results.

```
$ psql -p 11002 test
\dt
List of relations
Schema | Name | Type | Owner
-----+------
public | pgbench_accounts | table | t-ishii
public | pgbench_branches | table | t-ishii
public | pgbench_history | table | t-ishii
public | pgbench tellers | table | t-ishii
(4 rows)
\q
$ psql -p 11003 test
\dt
List of relations
Schema | Name | Type | Owner
-----+-----+-----+------+------
public | pgbench accounts | table | t-ishii
public | pgbench_branches | table | t-ishii
public | pgbench_history | table | t-ishii
public | pgbench tellers | table | t-ishii
(4 rows)
```

The primary server (port 11002) and the standby server (port 11003) return identical results. Next, let's run pgbench for a while and check to results.

```
$ pgbench -p 11000 -T 10 test
starting vacuum...end.
transaction type: <builtin: TPC-B (sort of)>
scaling factor: 1
query mode: simple
number of clients: 1
number of threads: 1
duration: 10 s
number of transactions actually processed: 4276
latency average = 2.339 ms
tps = 427.492167 (including connections establishing)
tps = 427.739078 (excluding connections establishing)
$ psql -p 11002 -c "SELECT sum(abalance) FROM pgbench_accounts" test
sum
216117
(1 row)
$ psql -p 11003 -c "SELECT sum(abalance) FROM pgbench accounts" test
216117
(1 row)
```

Again, the results are identical.

# 1.4. Testing Load Balance

Pgpool-II allows read query load balancing. It is enabled by default. To see the effect, let's use pgbench -S command.

```
$ ./shutdownall
$ ./startall
$ pgbench -p 11000 -c 10 -j 10 -S -T 60 test
starting vacuum...end.
transaction type: <builtin: select only>
scaling factor: 1
query mode: simple
number of clients: 10
number of threads: 10
duration: 60 s
number of transactions actually processed: 1086766
latency average = 0.552 \text{ ms}
tps = 18112.487043 (including connections establishing)
tps = 18125.572952 (excluding connections establishing)
$ psql -p 11000 -c "show pool nodes" test
node_id | hostname | port | status | lb_weight | role | select_cnt | load_balance_node | replication_delay | last_status_change
| tmp | 11002 | up | 0.500000 | primary | 537644 | false
                                                                    | 0
                                                                                | 2019-01-31 11:51:58
1
    |/tmp | 11003 | up | 0.500000 | standby | 548582 | true
                                                                    | 0
                                                                                | 2019-01-31 11:51:58
(2 rows)
```

"select\_cnt" column shows how many SELECT are dispatched to each node. Since with the default configuration, Pgpool-II tries to dispatch equal number of SELECT, the column shows almost same numbers.

Pgpool-II offers more sophisticated strategy for load balancing. See <u>Section 5.7</u> for more details.

# 1.5. Testing Fail Over

Pgpool-II allows an automatic fail over when PostgreSQL server goes down. In this case Pgpool-II sets the status of the server to "down" and continue the database operation using remaining servers.

The standby node was shut down by pg\_ctl command. Pgpool-II detects it and detaches the standby node. "show pool\_nodes" command shows that the standby node is in down status. You can continue to use the cluster without the standby node:

```
$ psql -p 11000 -c "SELECT sum(abalance) FROM pgbench_accounts" test sum
-------
216117
(1 row)
```

What happens if the primary server goes down? In this case, one of remaining standby server is promoted to new primary server. For this testing, we start from the state in which both nodes are up.

```
$ psql -p 11000 -c "show pool nodes" test
node_id | hostname | port | status | lb_weight | role | select_cnt | load_balance_node | replication_delay | last_status_change
|/tmp | 11002 | up | 0.500000 | primary | 0
                                               | 2019-01-31 12:04:58
    |/tmp | 11003 | up | 0.500000 | standby | 0
                                                                    | 2019-01-31 12:04:58
(2 rows)
$ pg ctl -D data0 stop
waiting for server to shut down.... done
server stopped
$ psql -p 11000 -c "show pool nodes" test
node_id | hostname | port | status | lb_weight | role | select_cnt | load_balance_node | replication_delay | last_status_change
| /tmp | 11002 | down | 0.500000 | standby | 0 | false
| /tmp | 11003 | up | 0.500000 | primary | 0 | true
                                                          | 0
                                                                     | 2019-01-31 12:05:20
                                                                    | 2019-01-31 12:05:20
                                                          0
(2 rows)
```

Now the primary node is changed from 0 to 1. What happens inside? When the node 0 goes down, Pgpool-II detects it and executes failover command defined in pgpool.conf. Here is the content of the file.

```
#!/bin/sh
# Execute command by failover.
# special values: %d = node id
            %h = host name
#
            %p = port number
#
            %D = database cluster path
            %m = new main node id
#
            %M = old main node id
#
            %H = new main node host name
#
            %P = old primary node id
#
            %R = new main database cluster path
            %r = new main port number
#
            %% = '%' character
failed_node_id=$1
failed host name=$2
failed port=$3
failed db cluster=$4
new main id=$5
old main id=$6
new main host name=$7
old_primary_node_id=$8
new_main_port_number=$9
new_main_db_cluster=${10}
mydir=/home/t-ishii/tmp/Tutorial
log=$mydir/log/failover.log
pg ctl=/usr/local/pgsql/bin/pg ctl
cluster0=$mydir/data0
cluster1=$mydir/data1
date >> $log
echo "failed node id $failed node id failed host name $failed host name failed port $failed port failed db cluster $failed db c
if [ a"$failed_node_id" = a"$old_primary_node_id" ];then # main failed
! new primary db cluster=${mydir}/data"$new main id"
echo $pg_ctl -D $new_primary_db_cluster promote >>$log # let standby take over
$pg_ctl -D $new_primary_db_cluster promote >>$log # let standby take over
sleep 2
fi
```

The script receives necessary information as parameters from Pgpool-II. If the primary server goes down, it executes "pg\_ctl-D data1 promote", which should promote the standby server to a new primary server.

# 1.6. Testing Online Recovery

Pgpool-II allows to recover a downed node by technique called "Online Recovery". This copies data from the primary node to a standby node so that it sync with the primary. This may take long time and database may be updated during the process. That's no problem because in the streaming configuration, the standby will receive WAL log and applies it to catch up the primary. To test online recovery, let's start with previous cluster, where node 0 is in down state.

<u>pcp\_recovery\_node</u> is one of control commands coming with Pgpool-II installation. The argument -p is to specify the port number assigned to the command, which is 11001 set by pgpool\_setup. The argument -n is to specify the node id to be recovered. After executing the command, node 0 returned to "up" status.

The script executed by pcp\_recovery\_node is specified as "recovery\_1st\_stage\_command" in pgpool.conf. Here is the file installed by pgpool\_setup.

```
#!/bin/sh
psql=/usr/local/pgsql/bin/psql
DATADIR BASE=/home/t-ishii/tmp/Tutorial
PGSUPERUSER=t-ishii
main db cluster=$1
recovery_node_host_name=$2
DEST_CLUSTER=$3
PORT=$4
recovery_node=$5
pg_rewind_failed="true"
log=$DATADIR_BASE/log/recovery.log
echo >> $log
date >> $log
if [ $pg_rewind_failed = "true" ];then
$psql -p $PORT -c "SELECT pg_start_backup('Streaming Replication', true)" postgres
echo "source: $main db cluster dest: $DEST CLUSTER" >> $log
rsync -C -a -c --delete --exclude postgresql.conf --exclude postmaster.pid \
--exclude postmaster.opts --exclude pg_log \
--exclude recovery.conf --exclude recovery.done \
--exclude pg xlog \
$main_db_cluster/ $DEST_CLUSTER/
rm -fr $DEST CLUSTER/pg xlog
mkdir $DEST_CLUSTER/pg_xlog
chmod 700 $DEST CLUSTER/pg xlog
rm $DEST_CLUSTER/recovery.done
cat > $DEST_CLUSTER/recovery.conf $1t;$1t;REOF
standby_mode
                   = 'on'
primary conninfo
                  = 'port=$PORT user=$PGSUPERUSER'
recovery_target_timeline='latest'
restore_command = 'cp $DATADIR_BASE/archivedir/%f "%p" 2> /dev/null'
REOF
if [ $pg_rewind_failed = "true" ];then
$psql -p $PORT -c "SELECT pg_stop_backup()" postgres
if [ $pg rewind failed = "false" ];then
cp /tmp/postgresql.conf $DEST_CLUSTER/
```

#### 1.7. Architectural Fundamentals

Pgpool-II is a proxy server sitting between clients and PostgreSQL. Pgpool-II understands the wire level protocol used by PostgreSQL called "frontend and backend protocol". For more details of the protocol, see the PostgreSQL manual. No modified PostgreSQL is required to use Pgpool-II (more precisely, you will need a few extensions to use full functions of Pgpool-II). So Pgpool-II can cope with variety of PostgreSQL versions. In theory, even the earliest version of PostgreSQL can be used with Pgpool-II. Same thing can be said to client side. As long as it follows the protocol, Pgpool-II happily accept connections from it, no matter what kind of languages or drivers it uses.

Pgpool-II consists of multiple process. There is a main process, which is the parent process of all other process. It is responsible for forking child process each of which accepts connections from clients. There are some worker process those are forked from the main process as well, which is responsible for detecting streaming replication delay. There is also a special process called "pcp process", which is solely used for management of Pgpool-II itself. Pgpool-II has a built-in high availability function called "watchdog". Watchdog consists of some process. For more details of watchdog, see <a href="Chapter 4">Chapter 4</a>.

Figure 1-1. Process architecture of Pgpool-II

## **II. Server Administration**

This part covers topics that are of interest to Pgpool-II administrators.

#### **Table of Contents**

#### 2. Installation of Pgpool-II

- 2.1. Planning
- 2.2. Installation of Pgpool-II
- 2.3. Requirements
- 2.4. Getting The Source
- 2.5. <u>Installing Pgpool-II</u>
- 2.6. Installing pgpool recovery
- 2.7. Installing pgpool-regclass
- 2.8. Creating insert lock table
- 2.9. Compiling and installing documents
- 2.10. Installation from RPM
- 2.11. Tips for Installation

### 3. Server Setup and Operation

- 3.1. The Pgpool-II User Account
- 3.2. Configuring pcp.conf
- 3.3. Configuring Pgpool-II
- 3.4. Configuring backend information
- 3.5. Starting Pgpool-II and PostgreSQL
- 3.6. Stopping Pgpool-II and PostgreSQL
- 3.7. Temporarily Shutting Down PostgreSQL

#### 4. Watchdog

- 4.1. Introduction
- 4.2. Integrating external lifecheck with watchdog
- 4.3. Restrictions on watchdog
- 4.4. Architecure of the watchdog

#### 5. Server Configuration

- 5.1. <u>Setting Parameters</u>
- 5.2. Connections and Authentication
- 5.3. <u>Clustering mode</u>
- 5.4. <u>Backend Settings</u>
- 5.5. Connection Pooling
- 5.6. Error Reporting and Logging
- 5.7. Load Balancing
- 5.8. <u>Health Check</u>
- 5.9. Failover and Failback
- 5.10. Online Recovery
- 5.11. Streaming Replication Check
- 5.12. In Memory Query Cache
- 5.13. Secure Socket Layer (SSL)
- 5.14. Watchdog
- 5.15. Misc Configuration Parameters

#### 6. Client Authentication

- 6.1. The pool hba.conf File
- 6.2. Authentication Methods
- 6.3. Using different methods for frontend and backend authentication

#### 7. Performance Considerations

- 7.1. Resource Requirement
- 7.2. Managing Client Connections
- 7.3. Read Query Load Balancing
- 7.4. In Memory Query Caching
- 7.5. Relation Cache
- 7.6. Other Performance Considerations

# Chapter 2. Installation of Pgpool-II

## 2.1. Planning

Since Pgpool-II is a tool to manage PostgreSQL, we need to decide how to deploy them first. In addition, it is possible to have multiple number of Pgpool-II installations to enhance the availability of Pgpool-II itself. We need to plan how many installations of Pgpool-II is required before hand. In this chapter we first discuss the running mode of PostgreSQL then the deployment of Pgpool-II.

## 2.1.1. Clustering mode of PostgreSQL

It is possible to have more than or equal to one installation of PostgreSQL, it is common to have more than 2 installations of it because if there's only one installation, the whole database system goes down if the PostgreSQL is not available. When we use two or more PostgreSQL servers, it is necessary to sync the databases in some way. We call the methods of syncing databases as "clustering running mode". The most popular mode ever used is "streaming replication mode". Unless there's necessity to have special consideration, it is recommended to use the streaming replication mode. See <a href="Section 3.3.2">Section 3.3.2</a> for more details of running mode.

The next thing we need to consider is how many PostgreSQL installations we want. If there are two, we can continue to operate the database system. However it is not uncommon to use more than two PostgreSQL if you want to employ read query load balancing by running multiple read quires on multiple servers. Pgpool-II provides rich variety of options to tune load balancing. See Section 5.7 for more details.

Since it is possible to add PostgreSQL servers later on in Pgpool-II, two PostgreSQL can be a good starter for you.

## 2.1.2. Deployment of Pgpool-II

Although it is possible to use only one Pgpool-II, we recommend to use more than 1 Pgpool-II to avoid whole database unavailability due to the Pgpool-II being down. Multiple Pgpool-II work together and monitor each other. One of them is called "leader" and it has a virtual IP. Clients do not need to aware that there are multiple Pgpool-II because they always access the same VIP. (See Section 4.1 for watchdog). If one of Pgpool-II goes down, other Pgpool-II takes over the leader role.

Since it is not allowed to have multiple leader, watchdog votes to decide a new leader. If there are even number of Pgpool-II, it is impossible to decide the new leader by voting. Thus we recommend to deploy Pgpool-II in more than or equal to 3 odd numbers.

Please note that it is possible to have Pgpool-II and PostgreSQL on a same server. For example you can have only three servers to run both Pgpool-II and PostgreSQL on each of it.

You can find a production level detailed example using three Pgpool-II and two PostgreSQL in streaming replication mode in <u>Section 8.2</u> for those who want to have a production level Pgpool-II installation today.

# 2.2. Installation of Pgpool-II

This chapter describes the installation of Pgpool-II. First, installation from source code distribution is

## 2.3. Requirements

In general, a modern Unix-compatible platform should be able to run Pgpool-II. Windows is not supported.

The following software packages are required for building Pgpool-II:

• GNU make version 3.80 or newer is required; other make programs or older GNU make versions will **not** work. (GNU make is sometimes installed under the name gmake.) To test for GNU make enter:

make --version

- You need an ISO/ANSI C compiler (at least C89-compliant). Recent versions of GCC are recommended, but Pgpool-II is known to build using a wide variety of compilers from different vendors.
- tar is required to unpack the source distribution, in addition to gzip.
- Several packages of PostgreSQL are required to install Pgpool-II. You install postgresql-libs and postgresql-devel packages from rpm.

If you are building from a Git tree instead of using a released source package, or if you want to do server development, you also need the following packages:

• Flex and Bison are needed to build from a Git checkout, or if you changed the actual scanner and parser definition files. If you need them, be sure to get Flex 2.5.31 or later and Bison 1.875 or later. Other lex and yacc programs cannot be used.

If you need to get a GNU package, you can find it at your local GNU mirror site (see <a href="http://www.gnu.org/order/ftp.html">http://www.gnu.org/order/ftp.html</a> for a list) or at <a href="ftp://ftp.gnu.org/gnu/">ftp://ftp.gnu.org/gnu/</a>.

Also check that you have sufficient disk space. You will need about 40 MB for the source tree during compilation and about 20 MB for the installation directory. If you are going to run the regression tests you will temporarily need up to an extra 4 GB. Use the df command to check free disk space.

# 2.4. Getting The Source

The Pgpool-II 4.2.6 sources can be obtained from the download section of our website: <a href="http://www.pgpool.net">http://www.pgpool.net</a>. You should get a file named pgpool-II-4.2.6.tar.gz. After you have obtained the file, unpack it:

tar xf pgpool-II-4.2.6.tar.gz

This will create a directory pgpool-II-4.2.6 under the current directory with the Pgpool-II sources. Change into that directory for the rest of the installation procedure.

# 2.5. Installing Pgpool-II

After extracting the source tarball, execute the configure script.

./configure

You can customize the build and installation process by supplying one or more of the following command line options to configure:

--prefix=path

Specifies the top unectory where reprodict bilianes and related mes like does will be installed in. Default Value is /usr/local.

--with-pgsql=path

Specifies the top directory where PostgreSQL's client libraries are installed. Default value is the path provided by pg config command.

--with-openssl

Pgpool-II binaries will be built with OpenSSL support. OpenSSL support is disabled by default.

--enable-sequence-lock

Use insert\_lock compatible with Pgpool-II 3.0 series (until 3.0.4). Pgpool-II locks against a row in the sequence table. PostgreSQL 8.2 or later which was released after June 2011 cannot use this lock method.

--enable-table-lock

Use insert\_lock compatible with Pgpool-II 2.2 and 2.3 series. Pgpool-II locks against the insert target table. This lock method is deprecated because it causes a lock conflict with VACUUM.

--with-memcached=path

Pgpool-II binaries will use memcached for in memory query cache. You have to install libmemcached.

--with-pam

Pgpool-II binaries will be built with PAM authentication support. PAM authentication support is disabled by default.

make make install

This will install Pgpool-II. (If you use Solaris or FreeBSD, replace make with gmake)

# 2.6. Installing pgpool\_recovery

Pgpool-II need function of pgpool\_recovery, pgpool\_remote\_start and pgpool\_switch\_xlog, when you use the online recovery that describes latter. Also pgpoolAdmin of management tool, stop, restart or reload a PostgreSQL on the screen by use pgpool\_pgctl. It is enough, if these function installed in template1 first. These function do not needed that install in all databases.

This is required in all Pgpool-II installation.

\$ cd pgpool-II-4.2.6/src/sql/pgpool-recovery

\$ make

\$ make install

After this:

\$ psql template1

=# CREATE EXTENSION pgpool\_recovery;

or

\$ psql -f pgpool-recovery.sql template1

With Pgpool-II 3.3 or later, you need to tweak postgresql.conf. Suppose the path to pg\_ctl is /usr/local/pgsql/bin/pg\_ctl. Then you add following to postgresql.conf.

```
pgpool.pg_ctl = '/usr/local/pgsql/bin/pg_ctl'
```

Probably you want to execute following after this:

```
$ pg_ctl reload -D /usr/local/pgsql/data
```

# 2.7. Installing pgpool-regclass

If you are using PostgreSQL 9.4 or later, you can skip this section.

If you are using PostgreSQL 8.0 to PostgreSQL 9.3, installing pgpool\_regclass function on all PostgreSQL to be accessed by Pgpool-II is strongly recommended, as it is used internally by Pgpool-II. Without this, handling of duplicate table names in different schema might cause trouble (temporary tables aren't a problem). If you are using PostgreSQL 9.4 or later, installing pgpool\_regclass is not necessary since an equivalent (to\_regclass) is included in the PostgreSQL core.

```
$ cd pgpool-II-4.2.6/src/sql/pgpool-regclass
$ make
$ make install
```

#### After this:

```
$ psql template1
=# CREATE EXTENSION pgpool_regclass;
```

or

\$ psql -f pgpool-regclass.sql template1

Executing CREATE EXTENSION or pgpool-regclass.sql should be performed on every databases accessed via Pgpool-II. However, you do not need to do this for a database created after the execution of CREATE EXTENSION or psql -f pgpool-regclass.sql template1, as this template database will be cloned to create new databases.

# 2.8. Creating insert\_lock table

If you are not going to use the native replication mode, you can skip this section.

If you plan to use native replication mode and insert\_lock, creating pgpool\_catalog.insert\_lock table for mutual exclusion is strongly recommended. Without this, insert\_lock works so far. However in that case Pgpool-II locks against the insert target table. This behavior is same table lock conflicts with VACUUM, so INSERT processing may be thereby kept waiting for a long time.

```
$ cd pgpool-II-4.2.6/src/sql
$ psql -f insert_lock.sql template1
```

Executing insert\_lock.sql should be performed on every databases accessed via Pgpool-II. You do not need to do this for a database created after the execution of psql -f insert\_lock.sql template1, as this template database will be cloned to create new databases.

# 2.9. Compiling and installing documents

#### 2.9.1. Tool Sets

Pgpool-II documents are written in SGML (more precisely, DocBook, which is a language implemented using SGML). To generate readable HTML documents, you need to compile them using docbook tools. To install Docbook tools on RHEL or similar systems, use:

yum install docbook-dtds docbook-style-dsssl docbook-style-xsl libxslt openjade

## 2.9.2. Compiling docs

Once the tool sets are installed on the system, you can compile the docs:

\$ cd doc \$ make \$ cd ..

\$ cd doc.ja

\$ make

You will see English HTML docs under doc/src/sgml/html, and online docs under sgml/man[1-8]. Japanese docs can be found under doc.ja/src/sgml/html, and online docs under sgml/man[1-8].

## 2.10. Installation from RPM

This chapter describes the installation of Pgpool-II from RPM. If you are going to install from the source code, please check <u>Section 2.2</u>.

## 2.10.1. Installing RPM

Pgpool-II official RPMs can be obtained from <a href="https://www.pgpool.net/yum">https://www.pgpool.net/yum</a>.

For RHEL and its derivatives do following once:

dnf install https://www.pgpool.net/yum/rpms/4.2/redhat/rhel-8-x86\_64/pgpool-II-release-4.2-1.noarch.rpm

Then:

dnf install pgpool-II-pg13

pg13 means PostgreSQL 13. Pgpool-II needs PostgreSQL's library and extensions directory. Since the directory paths are different in the particular PostgreSQL versions, You must choose appropriate RPM for your PostgreSQL rpm installation. We also assume you are using <u>PostgreSQL community rpms</u>. Optionally you can install:

dnf install pgpool-II-pg13-debuginfo

which makes it easier to retrieve debugging symbols from the core or the backtrace. We recommend to install it. There is an optional package for developers.

dnf install pgpool-II-pg13-devel

This installs header files which developers are interested in.

On all the PostgreSQL servers you need to install:

dnf install pgpool-II-pg13-extensions

## 2.10.2. Configuration with RPM

All the Pgpool-II configuration files live in /etc/pgpool-II. Please refer to <u>Section 3.3</u> to see how to set up configuration files.

# 2.10.3. Starting/stopping Pgpool-II

On RHEL7/CentOS 7, do this once. Do this once, if set the automatic startup of Pgpool-II.

systemctl enable pgpool.service

After this, restart the whole system or do this. Please note that PostgreSQL servers must have been started before this.

systemctl start pgpool.service

To stop Pgpool-II, do this once. Pgpool-II must need to stop, before PostgreSQL is stopped.

systemctl stop pgpool.service

After this, you can stop PostgreSQL servers.

On RHEL6/CentOS 6, do this once.

chkconfig pgpool on

After this, restart the whole system or:

service start pgpool

Please note that PostgreSQL servers must have been started before this. To stop Pgpool-II:

service stop pgpool

After this, you can stop PostgreSQL servers.

# 2.11. Tips for Installation

This chapter gathers random tips for installing Pgpool-II.

#### **2.11.1. Firewalls**

When Pgpool-II connects to other Pgpool-II servers or PostgreSQL servers, the target port must be accessible by enabling firewall management softwares.

First, allow to access port that Pgpool-II use. In the example below, let <u>Pgpool-II listen port number</u> be 9999, <u>PCP listen port number</u> be 9898, <u>watchdog listen port number</u> be 9000 and <u>heartbeat listen port number</u> be 9694. Notice that only heartbeat port uses UDP and others use TCP.

```
firewall-cmd --permanent --zone=public --add-port=9999/tcp --add-port=9898/tcp --add-port=9000/tcp firewall-cmd --permanent --zone=public --add-port=9694/udp firewall-cmd --reload
```

Here is an example for CentOS/RHEL7 when access to PostgreSQL is required.

```
firewall-cmd --permanent --zone=public --add-service=postgresql
firewall-cmd --reload
```

"postgresql" is the service name assigned to PostgreSQL. The list of service names can be obtained by:

```
firewall-cmd --get-services
```

Note that you can define your own service name in /usr/lib/firewalld/services/.

If PostgreSQL is listening on 11002 port, rather than the standard 5432 port, you can do:

```
firewall-cmd --zone=public --remove-service=popstgresql --permanent firewall-cmd --zone=public --add-port=11002/tcp --permanent firewall-cmd --reload
```

# **Chapter 3. Server Setup and Operation**

This chapter discusses how to set up and run the Pgpool-II server and its interactions with the operating system.

# 3.1. The Pgpool-II User Account

As with any server daemon that is accessible to the outside world, it is advisable to run Pgpool-II under a separate user account. This user account should only own the data that is managed by the server, and should not be shared with other daemons. (For example, using the user nobody is a bad idea.) It is not advisable to install executables owned by this user because compromised systems could then modify their own binaries.

To add a Unix user account to your system, look for a command useradd or adduser. The user name pgpool is often used, and is assumed throughout this book, but you can use another name if you like.

# 3.2. Configuring pcp.conf

Pgpool-II provides a interface for administrators to perform management operation, such as getting Pgpool-II status or terminating Pgpool-II processes remotely. pcp.conf is the user/password file used for authentication by this interface. All operation modes require the pcp.conf file to be set. A \$prefix/etc/pcp.conf.sample file is created during the installation of Pgpool-II. Copy the file as \$prefix/etc/pcp.conf and add your user name and password to it.

\$ cp \$prefix/etc/pcp.conf.sample \$prefix/etc/pcp.conf

An empty line or a line starting with # is treated as a comment and will be ignored. A user name and its associated password must be written as one line using the following format:

username:[md5 encrypted password]

[md5 encrypted password] can be produced with the \$prefix/bin/pg md5 command.

\$ pg\_md5 your\_password
1060b7b46a3bd36b3a0d66e0127d0517

If you don't want pass the password as the argument, execute pg md5 -p.

\$ pg\_md5 -p password: your\_password

The pcp.conf file must be readable by the user who executes Pgpool-II.

# 3.3. Configuring Pgpool-II

## 3.3.1. Configuring pgpool.conf

pgpool.conf is the main configuration file of Pgpool-II. You need to specify the path to the file when starting Pgpool-II using -f option. pgpool.conf is located at \$prefix/etc/pgpool.conf by default, if it installed from source code.

For each Pgpool-II clustering mode, there are sample configurations.

Table 3-1. pgpool.conf samples

| Clustering mode            | Configuration file name        |  |  |  |  |
|----------------------------|--------------------------------|--|--|--|--|
| Streaming replication mode | pgpool.conf.sample-stream      |  |  |  |  |
| Replication mode           | pgpool.conf.sample-replication |  |  |  |  |
| Logical replication mode   | pgpool.conf.sample-logical     |  |  |  |  |
| Slony mode                 | pgpool.conf.sample-slony       |  |  |  |  |
| Snapshot isolation mode    | pgpool.conf.sample-snapshot    |  |  |  |  |
| Raw mode                   | pgpool.conf.sample-raw         |  |  |  |  |

These configuration files are located at /usr/local/etc with default installation from source code. You can copy one of them as pgpool.conf. (probably you need root privilege for this)

# cd /usr/local/etc # cp pgpool.conf.sample-stream pgpool.conf

### 3.3.2. Running mode of Pgpool-II

There are six different running modes in Pgpool-II: streaming replication mode, logical replication mode, main replica mode (slony mode), native replication mode, raw mode and snapshot isolaton mode. In any mode, Pgpool-II provides connection pooling, and automatic fail over. Online recovery can be used only with streaming replication mode and native replication mode.

Those modes are exclusive each other and cannot be changed after starting the server. You should make a decision which to use in the early stage of designing the system. If you are not sure, it is recommended to

use the streaming replication mode.

The **streaming replication mode** can be used with PostgreSQL servers operating streaming replication. In this mode, PostgreSQL is responsible for synchronizing databases. This mode is widely used and most recommended way to use Pgpool-II. Load balancing is possible in the mode.

In the **native replication mode**, Pgpool-II is responsible for synchronizing databases. The advantage for the mode is the synchronization is done in synchronous way: writing to the database does not return until all of PostgreSQL servers finish the write operation. However, you could get a similar effect using PostgreSQL 9.6 or later with synchronous\_commit = remote\_apply being set in streaming replication. If you could use the setting, we strongly recommend to use it instead of native replication mode because you can avoid some restrictions in the native replication mode. Since PostgreSQL does not provide cross node snapshot control, it is possible that session X can see data on node A committed by session Y before session Y commits data on node B. If session X tries to update data on node B based on the data seen on node A, then data consistency between node A and B might be lost. To avoid the problem, user need to issue an explicit lock on the data. This is another reason why we recommend to use streaming replication mode with synchronous\_commit = remote apply.

Load balancing is possible in the mode.

The **logical replication mode** can be used with PostgreSQL servers operating logical replication. In this mode, PostgreSQL is responsible for synchronizing tables. Load balancing is possible in the mode. Since logical replication does not replicate all tables, it's user's responsibility to replicate the table which could be load balanced. Pgpool-II load balances all tables. This means that if a table is not replicated, Pgpool-II may lookup outdated tables in the subscriber side.

The **main replica mode** mode (slony mode) can be used with PostgreSQL servers operating Slony. In this mode, Slony/PostgreSQL is responsible for synchronizing databases. Since Slony-I is being obsoleted by streaming replication, we do not recommend to use this mode unless you have specific reason to use Slony. Load balancing is possible in the mode.

The **snapshot isolation mode** is similar to the native replication mode and it adds the visibility consistency among nodes. Please note that there are some limitations in this mode and currently (in Pgpool-II 4.2) this mode is regarded as "experimental" implementation. Be warned that careful testings are required before you implement this in a production system.

• It is necessary to set the transaction isolation level to REPEATABLE READ. That means you need to set it in postgresql.conf like this:

```
default_transaction_isolation = 'repeatable read'
```

• Consistent visibility in SERIAL data type and sequences are not guaranteed.

In the **raw mode**, Pgpool-II does not care about the database synchronization. It's user's responsibility to make the whole system does a meaningful thing. Load balancing is **not** possible in the mode.

# 3.4. Configuring backend information

For Pgpool-II to recognize PostgreSQL backend servers, you need to configure backend\* in pgpool.conf. For starters, at least <u>backend\_hostname</u> and <u>backend\_port</u> parameters are required to be set up to start Pgpool-II server.

### 3.4.1. Backend Settings

Backend PostgreSQL used by Pgpool-II must be specified in pgpool.conf. See Section 5.4

# 3.5. Starting Pgpool-II and PostgreSQL

To start Pgpool-II, execute:

\$ pgpool -f /usr/local/etc/pgpool.conf -F /usr/local/etc/pcp.conf

which will start the server running in the background. "-f" specifies the path to the main pgpool configuration file and "-F" specifies the path to the configuration file of pcp server, which is the control server for Pgpool-II. For other options of the command please take a look at pgpool manual.

Before starting Pgpool-II, you must start PostgreSQL because if PostgreSQL has not started yet, Pgpool-II triggers failover process and makes PostgreSQL is in down status.

If you have difficulty in controlling the startup sequence of PostgreSQL, for example Pgpool-II and PostgreSQL are installed on different servers, you can make <a href="mailto:search\_primary\_node\_timeout">search\_primary\_node\_timeout</a> longer (the default is 5 minutes) so that Pgpool-II waits for PostgreSQL starts up until <a href="mailto:search\_primary\_node\_timeout">search\_primary\_node\_timeout</a> expires. If PostgreSQL starts up before <a href="mailto:search\_primary\_node\_timeout">search\_primary\_node\_timeout</a> expires before PostgreSQL starts up, no primary node will be detected, which means you cannot execute DML/DDL. You need to restart Pgpool-II in this case. To confirm that the primary node exists you can use <a href="mailto:SHOW POOL NODES">SHOW POOL NODES</a> command.

Please note <u>search\_primary\_node\_timeout</u> can only be used in the streaming replication mode because the parameter is only valid in the mode. See <u>Section 3.3.2</u> for more details about streaming replication mode. For other mode, tweak the health check (see <u>Section 5.8</u>) parameters so that there's enough time before PostgreSQL becomes available.

If health check detects that PostgreSQL is not available before Pgpool-II starts up, some or all PostgreSQL are recognized in "down" status. In this case you need to manually put the PostgreSQL server in "up" state by using <a href="mailto:pcp\_attach\_node">pcp\_attach\_node</a> command. If a client tries to connect to Pgpool-II before PostgreSQL is available, failover could be triggered. In this case you also need to execute <a href="mailto:pcp\_attach\_node">pcp\_attach\_node</a> command to put the PostgreSQL server in "up" state.

## 3.6. Stopping Pgpool-II and PostgreSQL

To stop Pgpool-II, execute:

\$ pgpool -f /usr/local/etc/pgpool.conf -F /usr/local/etc/pcp.conf -m fast stop

"-m" option specifies how gently stops Pgpool-II. "fast" means shutdown Pgpool-II immediately even if there are existing connections from clients. You can specify "smart" to the option, which force Pgpool-II to wait until all clients are disconnected from Pgpool-II. But this could make Pgpool-II wait forever and this may result in sending SIGKILL signal from the operating system and leaving garbage, which will bring troubles next time when you start Pgpool-II.

After shutting down Pgpool-II, you can shutdown PostgreSQL.

# 3.7. Temporarily Shutting Down PostgreSQL

Sometimes you want to temporarily stop or restart PostgreSQL to maintain or version up it. In this section how to perform the task with minimum downtime.

Stopping or restarting PostgreSQL causes failover. If the running mode is not streaming replication mode, or the server is a standby server in streaming replication mode, probably that's not a big deal because clients can always use other servers in the cluster. However if the server is primary server, it will cause change of primary server by promoting one of the standby servers. Moreover if there's only one server remains in the cluster, there are no alternative server or standby server which can be promoted.

In this case you can use <u>backend\_flag</u> to avoid failover. By setting below in pgpool.conf will avoid failover of backend0.

 $backend\_flag0 = DISALLOW\_TO\_FAILOVER$ 

This will take effect by reloading or restarting Pgpool-II. If this flag is set, failover will not happen if the

backend is not available. While the backend is not available, clients wil get error message:

psql: error: could not connect to server: FATAL: failed to create a backend connection

DETAIL: executing failover on backend

After restarting the backend, clients can connect as usual. To allow failover on the backend again, you can set:

backend\_flag0 = ALLOW\_TO\_FAILOVER

and reload or restart Pgpool-II.

# Chapter 4. Watchdog

#### 4.1. Introduction

**Watchdog** is a sub process of Pgpool-II to add high availability. Watchdog is used to resolve the single point of failure by coordinating multiple Pgpool-II nodes. The watchdog was first introduced in pgpool-II **V3.2** and is significantly enhanced in Pgpool-II **V3.5**, to ensure the presence of a quorum at all time. This new addition to watchdog makes it more fault tolerant and robust in handling and guarding against the split-brain syndrome and network partitioning. In addition, **V3.7** introduced quorum failover (see Section 5.14.6) to reduce the false positives of PostgreSQL server failures. **To ensure the quorum mechanism properly works, the number of Pgpool-II nodes must be odd in number and greater than or equal to 3.** 

## 4.1.1. Coordinating multiple Pgpool-II nodes

Watchdog coordinates multiple Pgpool-II nodes by exchanging information with each other.

At the startup, if the watchdog is enabled, Pgpool-II node sync the status of all configured backend nodes from the leader watchdog node. And if the node goes on to become a leader node itself it initializes the backend status locally. When a backend node status changes by failover etc.., watchdog notifies the information to other Pgpool-II nodes and synchronizes them. When online recovery occurs, watchdog restricts client connections to other Pgpool-II nodes for avoiding inconsistency between backends.

Watchdog also coordinates with all connected Pgpool-II nodes to ensure that failback, failover and follow\_primary commands must be executed only on one pgpool-II node.

## 4.1.2. Life checking of other Pgpool-II nodes

Watchdog lifecheck is the sub-component of watchdog to monitor the health of Pgpool-II nodes participating in the watchdog cluster to provide the high availability. Traditionally Pgpool-II watchdog provides two methods of remote node health checking. "heartbeat" and "query" mode. The watchdog in Pgpool-II **V3.5** adds a new "external" to <a href="wd\_lifecheck\_method">wd\_lifecheck\_method</a>, which enables to hook an external third party health checking system with Pgpool-II watchdog.

Apart from remote node health checking watchdog lifecheck can also check the health of node it is installed on by monitoring the connection to upstream servers. If the monitoring fails, watchdog treats it as the local Pgpool-II node failure.

In heartbeat mode, watchdog monitors other Pgpool-II processes by using heartbeat signal. Watchdog receives heartbeat signals sent by other Pgpool-II periodically. If there is no signal for a certain period, watchdog regards this as the failure of the Pgpool-II. For redundancy you can use multiple network connections for heartbeat exchange between Pgpool-II nodes. This is the default and recommended mode to be used for health checking.

In query mode, watchdog monitors Pgpool-II service rather than process. In this mode watchdog sends queries to other Pgpool-II and checks the response.

**Note:** Note that this method requires connections from other Pgpool-II, so it would fail monitoring if the <a href="mailto:num\_init\_children">num\_init\_children</a> parameter isn't large enough. This mode is deprecated and left for backward compatibility.

external mode is introduced by Pgpool-II **V3.5**. This mode basically disables the built in lifecheck of Pgpool-II watchdog and expects that the external system will inform the watchdog about health of local and all remote nodes participating in the watchdog cluster.

## 4.1.3. Consistency of configuration parameters on all Pgpool-II nodes

At startup watchdog verifies the Pgpool-II configuration of the local node for the consistency with the configurations on the leader watchdog node and warns the user of any differences. This eliminates the likelihood of undesired behavior that can happen because of different configuration on different Pgpool-II nodes.

## 4.1.4. Changing active/standby state when certain fault is detected

When a fault of Pgpool-II is detected, watchdog notifies the other watchdogs of it. If this is the active Pgpool-II, watchdogs decide the new active Pgpool-II by voting and change active/standby state.

## 4.1.5. Automatic virtual IP switching

When a standby Pgpool-II server promotes to active, the new active server brings up virtual IP interface. Meanwhile, the previous active server brings down the virtual IP interface. This enables the active Pgpool-II to work using the same IP address even when servers are switched.

### 4.1.6. Automatic registration of a server as a standby in recovery

When the broken server recovers or new server is attached, the watchdog process notifies this to the other watchdogs in the cluster along with the information of the new server, and the watchdog process receives information on the active server and other servers. Then, the attached server is registered as a standby.

## 4.1.7. Starting/stopping watchdog

The watchdog process starts and stops automatically as sub-processes of the Pgpool-II, therefore there is no dedicated command to start and stop watchdog.

Watchdog controls the virtual IP interface, the commands executed by the watchdog for bringing up and bringing down the VIP require the root privileges. Pgpool-II requires the user running Pgpool-II to have root privileges when the watchdog is enabled along with virtual IP. This is however not good security practice to run the Pgpool-II as root user, the alternative and preferred way is to run the Pgpool-II as normal user and use either the custom commands for <a href="mailto:if\_up\_cmd">if\_up\_cmd</a>, <a href="mailto:if\_down\_cmd">if\_down\_cmd</a>, and <a href="mailto:arping\_cmd">arping\_cmd</a> using <a href="mailto:sudo">sudo</a> or use <a href="mailto:setuise">setuid</a> ("set user ID upon execution") on <a href="mailto:if\_">if\_\*</a> commands

Lifecheck process is a sub-component of watchdog, its job is to monitor the health of Pgpool-II nodes participating in the watchdog cluster. The Lifecheck process is started automatically when the watchdog is configured to use the built-in life-checking, it starts after the watchdog main process initialization is complete. However lifecheck process only kicks in when all configured watchdog nodes join the cluster and becomes active. If some remote node fails before the Lifecheck become active that failure will not get caught by the lifecheck.

# 4.2. Integrating external lifecheck with watchdog

Pgpool-II watchdog process uses the BSD sockets for communicating with all the Pgpool-II processes and the same BSD socket can also be used by any third party system to provide the lifecheck function for local and remote Pgpool-II watchdog nodes. The BSD socket file name for IPC is constructed by appending Pgpool-II wd port after "s.PGPOOLWD\_CMD." string and the socket file is placed in the wd ipc socket dir directory.

## 4.2.1. Watchdog IPC command packet format

The watchdog IPC command packet consists of three fields. Below table details the message fields and description.

Table 4-1. Watchdog IPC command packet format

| Field  | Туре                        | Description                  |
|--------|-----------------------------|------------------------------|
| TYPE   | BYTE1                       | Command Type                 |
| LENGTH | INT32 in network byte order | The length of data to follow |
| DATA   | DATA in JSON format         | Command data in JSON format  |

## 4.2.2. Watchdog IPC result packet format

The watchdog IPC command result packet consists of three fields. Below table details the message fields and description.

Table 4-2. Watchdog IPC result packet format

| Field  | Туре                        | Description                        |
|--------|-----------------------------|------------------------------------|
| TYPE   | BYTE1                       | Command Type                       |
| LENGTH | INT32 in network byte order | The length of data to follow       |
| DATA   | DATA in JSON format         | Command result data in JSON format |

## 4.2.3. Watchdog IPC command packet types

The first byte of the IPC command packet sent to watchdog process and the result returned by watchdog process is identified as the command or command result type. The below table lists all valid types and their meanings

Table 4-3. Watchdog IPC command packet types

| Name                       | Byte<br>Value | Туре             | Description                                                                                                    |  |  |  |
|----------------------------|---------------|------------------|----------------------------------------------------------------------------------------------------|--|--|--|
| REGISTER FOR NOTIFICATIONS | '0'           | Command packet   | Command to register the current connection to receive watchdog notifications                                           |  |  |  |
| NODE STATUS<br>CHANGE      | '2'           | Command packet   | Command to inform watchdog about node status change of watchdog node                                                   |  |  |  |
| GET NODES LIST             | '3'           | Command packet   | Command to get the list of all configured watchdog nodes                                                               |  |  |  |
| NODES LIST<br>DATA         | '4'           | Result<br>packet | The JSON data in packet contains the list of all configured watchdog nodes                                             |  |  |  |
| CLUSTER IN TRANSITION      | '7'           | Result<br>packet | Watchdog returns this packet type when it is not possible to process the command because the cluster is transitioning. |  |  |  |
| RESULT BAD                 | '8'           | Result<br>packet | Watchdog returns this packet type when the IPC command fails                                                           |  |  |  |
| RESULT OK                  | '9'           | Result<br>packet | Watchdog returns this packet type when IPC command succeeds                                                            |  |  |  |

## 4.2.4. External lifecheck IPC packets and data

"GET NODES LIST" ,"NODES LIST DATA" and "NODE STATUS CHANGE" IPC messages of watchdog can be used to integration an external lifecheck systems. Note that the built-in lifecheck of pgpool also uses the same channel and technique.

## 4.2.4.1. Getting list of configured watchdog nodes

Any third party lifecheck system can send the "GET NODES LIST" packet on watchdog IPC socket with a JSON data containing the authorization key and value if <a href="wd\_authkey">wd\_authkey</a> is set or empty packet data when <a href="wd\_authkey">wd\_authkey</a> is not configured to get the "NODES LIST DATA" result packet.

The result packet returned by watchdog for the "GET NODES LIST" will contains the list of all configured watchdog nodes to do health check on in the JSON format. The JSON of the watchdog nodes contains the "WatchdogNodes" Array of all watchdog nodes. Each watchdog JSON node contains the "ID", "NodeName", "HostName", "DelegateIP", "WdPort" and "PgpoolPort" for each node.

```
-- The example JSON data contained in "NODES LIST DATA"
"NodeCount":3,
"WatchdogNodes":
ſ
{
"ID":0,
"State":1,
"NodeName": "Linux ubuntu 9999",
"HostName": "watchdog-host1",
"DelegateIP": "172.16.5.133",
"WdPort":9000,
"PapoolPort":9999
},
"ID":1,
"State":1.
"NodeName":"Linux_ubuntu_9991",
"HostName": "watchdog-host2",
"DelegateIP": "172.16.5.133",
"WdPort":9000,
"PgpoolPort":9991
},
"ID":2.
"State":1.
"NodeName":"Linux ubuntu 9992".
"HostName": "watchdog-host3",
"DelegateIP":"172.16.5.133",
"WdPort":9000,
"PgpoolPort":9992
}
]
-- Note that ID 0 is always reserved for local watchdog node
```

After getting the configured watchdog nodes information from the watchdog the external lifecheck system can proceed with the health checking of watchdog nodes, and when it detects some status change of any node it can inform that to watchdog using the "NODE STATUS CHANGE" IPC messages of watchdog. The data in the message should contain the JSON with the node ID of the node whose status is changed (The node ID must be same as returned by watchdog for that node in WatchdogNodes list) and the new status of node.

```
-- The example JSON to inform pgpool-II watchdog about health check failed on node with ID 1 will look like

{
    "NodeID":1,
    "NodeStatus":1,
    "Message":"optional message string to log by watchdog for this event"
    "IPCAuthKey":"wd_authkey configuration parameter value"
}

-- NodeStatus values meanings are as follows
NODE STATUS DEAD = 1
NODE STATUS ALIVE = 2
```

# 4.3. Restrictions on watchdog

## 4.3.1. Watchdog restriction with query mode lifecheck

In query mode, when all the DB nodes are detached from a Pgpool-II due to PostgreSQL server failure or pcp\_detach\_node issued, watchdog regards that the Pgpool-II service is in the down status and brings the virtual IP assigned to watchdog down. Thus clients of Pgpool-II cannot connect to Pgpool-II using the virtual IP any more. This is necessary to avoid split-brain, that is, situations where there are multiple active Pgpool-II.

## 4.3.2. Connecting to Pgpool-II whose watchdog status is down

Don't connect to Pgpool-II in down status using the real IP. Because a Pgpool-II in down status can't receive information from other Pgpool-II watchdogs so it's backend status may be different from other the Pgpool-II.

## 4.3.3. Pgpool-II whose watchdog status is down requires restart

Pgpool-II in down status can't become active nor the standby Pgpool-II. Recovery from down status requires the restart of Pgpool-II.

### 4.3.4. Watchdog promotion to active takes few seconds

After the active Pgpool-II stops, it will take a few seconds until the standby Pgpool-II promote to new active, to make sure that the former virtual IP is brought down before a down notification packet is sent to other Pgpool-II.

## 4.4. Architecure of the watchdog

Watchdog is a sub process of Pgpool-II, which adds the high availability and resolves the single point of failure by coordinating multiple Pgpool-II. The watchdog process automatically starts (if enabled) when the Pgpool-II starts up and consists of two main components, Watchdog core and the lifecheck system.

#### 4.4.1. Watchdog Core

Watchdog core referred as a "watchdog" is a Pgpool-II child process that manages all the watchdog related communications with the Pgpool-II nodes present in the cluster and also communicates with the Pgpool-II parent and lifecheck processes.

The heart of a watchdog process is a state machine that starts from its initial state (WD\_LOADING) and transit towards either standby (WD\_STANDBY) or leader/coordinator (WD\_COORDINATOR) state. Both standby and leader/coordinator states are stable states of the watchdog state machine and the node stays in standby or

leader/coordinator state until some problem in local Pgpool-II node is detected or a remote Pgpool-II disconnects from the cluster.

The watchdog process performs the following tasks:

- Manages and coordinates the local node watchdog state.
- Interacts with built-in or external lifecheck system for the of local and remote Pgpool-II node health checking.
- Interacts with Pgpool-II main process and provides the mechanism to Pgpool-II parent process for executing the cluster commands over the watchdog channel.
- Communicates with all the participating Pgpool-II nodes to coordinate the selection of leader/coordinator node and to ensure the quorum in the cluster.
- Manages the Virtual-IP on the active/coordinator node and allow the users to provide custom scripts for escalation and de-escalation.
- Verifies the consistency of Pgpool-II configurations across the participating Pgpool-II nodes in the watchdog cluster.
- Synchronize the status of all PostgreSQL backends at startup.
- Provides the distributed locking facility to Pgpool-II main process for synchronizing the different failover commands.

#### 4.4.1.1. Communication with other nodes in the Cluster

Watchdog uses TCP/IP sockets for all the communication with other nodes. Each watchdog node can have two sockets opened with each node. One is the outgoing (client) socket which this node creates and initiate the connection to the remote node and the second socket is the one which is listening socket for inbound connection initiated by remote watchdog node. As soon as the socket connection to remote node succeeds watchdog sends the ADD NODE (WD\_ADD\_NODE\_MESSAGE) message on that socket. And upon receiving the ADD NODE message the watchdog node verifies the node information encapsulated in the message with the Pgpool-II configurations for that node, and if the node passes the verification test it is added to the cluster otherwise the connection is dropped.

#### 4.4.1.2. IPC and data format

Watchdog process exposes a UNIX domain socket for IPC communications, which accepts and provides the data in JSON format. All the internal Pgpool-II processes, including Pgpool-II's built-in lifecheck and Pgpool-II main process uses this IPC socket interface to interact with the watchdog. This IPC socket can also be used by any external/3rd party system to interact with watchdog.

See Section 4.2 for details on how to use watchdog IPC interface for integrating external/3rd party systems.

### 4.4.2. Watchdog Lifecheck

Watchdog lifecheck is the sub-component of watchdog that monitors the health of Pgpool-II nodes participating in the watchdog cluster. Pgpool-II watchdog provides three built-in methods of remote node health checking, "heartbeat", "query" and "external" mode.

In "heartbeat" mode, The lifecheck process sends and receives the data over UDP socket to check the availability of remote nodes and for each node the parent lifecheck process spawns two child process one for sending the heartbeat signal and another for receiving the heartbeat. While in "query" mode, The lifecheck process uses the PostgreSQL libpq interface for querying the remote Pgpool-II. And in this mode the lifecheck process creates a new thread for each health check query which gets destroyed as soon as the query finishes. While in "external" mode, this mode disables the built in lifecheck of Pgpool-II, and expects that the external system will monitor local and remote node instead.

Apart from remote node health checking watchdog lifecheck can also check the health of node it is installed on by monitoring the connection to upstream servers. For monitoring the connectivity to the upstream server Pgpool-II lifecheck uses execv() function to executes 'ping -q -c3 hostname' command. So a new child process gets

spawned for executing each ping command. This means for each health check cycle a child process gets created and destroyed for each configured upstream server. For example, if two upstream servers are configured in the lifecheck and it is asked to health check at ten second intervals, then after each ten second lifecheck will spawn two child processes, one for each upstream server, and each process will live until the ping command is finished.

# **Chapter 5. Server Configuration**

There are many configuration parameters that affect the behavior of Pgpool-II. In the first section of this chapter we describe how to interact with configuration parameters. The subsequent sections discuss each parameter in detail.

## 5.1. Setting Parameters

#### 5.1.1. Parameter Names and Values

All parameter names are case-insensitive. Every parameter takes a value of one of five types: boolean, string, integer, floating point, or enumerated (enum). The type determines the syntax for setting the parameter:

- **Boolean:** Values can be written as on, off, true, false, yes, no, 1, 0 (all case-insensitive) or any unambiguous prefix of one of these.
- **String:** In general, enclose the value in single quotes, doubling any single quotes within the value. Quotes can usually be omitted if the value is a simple number or identifier, however.
- **Numeric (integer and floating point):** A decimal point is permitted only for floating-point parameters. Do not use thousands separators. Quotes are not required.
- **Numeric with Unit:** The numeric parameters that describe the quantities of memory or time have an implicit unit. The unit might be kilobytes, megabytes, milliseconds, seconds, or minutes. For example:

```
search_primary_node_timeout = 6min
memqcache_total_size = 64MB
```

An unadorned numeric value for one of these settings will use the parameter's default unit.

The unit name is case-sensitive, and there can be whitespace between the numeric value and the unit.

Valid memory units are kB (kilobytes), MB (megabytes), GB (gigabytes), and TB (terabytes).

Valid time units are ms (milliseconds), s (seconds), min (minutes), h (hours), and d (days).

• **Enumerated:** Enumerated-type parameters are written in the same way as string parameters, but are restricted to have one of a limited set of values. Enum parameter values are case-insensitive.

### 5.1.2. Parameter Interaction via the Configuration File

The most fundamental way to set these parameters is to edit the file pgpool.conf, which is located in \$prefix/etc/pgpool.conf, if it installed from source code. An example of what this file might look like is:

```
# This is a comment
listen_addresses = 'localhost'
port = 9999
serialize_accept = off
reset_query_list = 'ABORT; DISCARD ALL'
```

One parameter is specified per line. The equal sign between name and value is optional. Whitespace is insignificant (except within a quoted parameter value) and blank lines are ignored. Hash marks (#) designate the remainder of the line as a comment. Parameter values that are not simple identifiers or numbers must be

single-quoted. To embed a single quote in a parameter value, write either two quotes (preferred) or backslash-quote.

Parameters set in this way provide default values for the cluster. The settings seen by active sessions will be these values unless they are overridden. The following sections describe ways in which the administrator or user can override these defaults.

The configuration file is reread whenever the main server process receives a SIGHUP signal; this signal is most easily sent by running pgpool reload from the command line. The main pgpool process also propagates this signal to all its child processes, so that existing sessions also adopt the new values. Some parameters can only be set at server start; any changes to their entries in the configuration file will be ignored until the server is restarted. Invalid parameter settings in the configuration file are likewise ignored (but logged) during SIGHUP processing.

## 5.1.3. Parameter Interaction via SQL Clients

Pgpool-II also provides two SQL style commands to interact with session-local configuration settings.

- The PGPOOL SHOW command allows inspection of the current value of all parameters.
- The <u>PGPOOL SET</u> command allows modification of the current value of those parameters that can be set locally to a session; it has no effect on other sessions.

## 5.2. Connections and Authentication

## 5.2.1. Connection Settings

listen addresses (string)

Specifies the hostname or IP address, on which Pgpool-II will accept TCP/IP connections. '\*' accepts all incoming connections. '' disables TCP/IP connections. Default is 'localhost'. Connections via UNIX domain socket are always accepted.

This parameter can only be set at server start.

port (integer)

The port number used by Pgpool-II to listen for connections. Default is 9999.

This parameter can only be set at server start.

socket\_dir (string)

The directory where the UNIX domain socket accepting connections for Pgpool-II will be created. Default is /tmp. Be aware that this socket might be deleted by a cron job. We recommend to set this value to /var/run or such directory.

This parameter can only be set at server start.

pcp\_listen\_addresses (string)

Specifies the hostname or IP address, on which pcp process will accept TCP/IP connections. \* accepts all incoming connections. "" disables TCP/IP connections. Default is \*. Connections via UNIX domain socket are always accepted.

This parameter can only be set at server start.

pcp\_port (integer)

The port number used by PCP process to listen for connections. Default is 9898.

This parameter can only be set at server start.

pcp\_socket\_dir (string)

The directory where the UNIX domain socket accepting connections for PCP process will be created.

Default is /tmp. Be aware that this socket might be deleted by a cron job. We recommend to set this value to /var/run or such directory.

This parameter can only be set at server start.

num\_init\_children (integer)

The number of preforked Pgpool-II server processes. Default is 32. num\_init\_children is also the concurrent connections limit to Pgpool-II from clients. If more than num\_init\_children clients try to connect to Pgpool-II, they are blocked (not rejected with an error, like PostgreSQL) until a connection to any Pgpool-II process is closed unless reserved\_connections is set to 1 or more. Up to <a href="listen\_backlog\_multiplier">listen\_backlog\_multiplier</a>\* num\_init\_children can be queued.

The queue is inside the kernel called "listen queue". The length of the listen queue is called "backlog". There is an upper limit of the backlog in some systems, and if num\_init\_children\*listen\_backlog\_multiplier exceeds the number, you need to set the backlog higher. Otherwise, following problems may occur in heavy loaded systems:

- connecting to Pgpool-II fails
- connecting to Pgpool-II is getting slow because of retries in the kernel.

You can check if the listen queue is actually overflowed by using "netstat -s" command. If you find something like:

535 times the listen queue of a socket overflowed

then the listen queue is definitely overflowed. You should increase the backlog in this case (you will be required a super user privilege).

# sysctl net.core.somaxconn
net.core.somaxconn = 128
# sysctl -w net.core.somaxconn = 256

You could add following to /etc/sysctl.conf instead.

net.core.somaxconn = 256

Number of connections to each PostgreSQL is roughly max pool\*num init children.

However, canceling a query creates another connection to the backend; thus, a query cannot be canceled if all the connections are in use. If you want to ensure that queries can be canceled, set this value to twice the expected connections.

In addition, PostgreSQL allows concurrent connections for non superusers up to max\_connections - superuser\_reserved\_connections.

In summary, max\_pool, num\_init\_children, max\_connections, superuser\_reserved\_connections must satisfy the following formula:

max\_pool\*num\_init\_children <= (max\_connections - superuser\_reserved\_connections) (no query canceling needed) max\_pool\*num\_init\_children\*2 <= (max\_connections - superuser\_reserved\_connections) (query canceling needed)

This parameter can only be set at server start.

reserved\_connections (integer)

When this parameter is set to 1 or greater, incoming connections from clients are not accepted with error message "Sorry, too many clients already", rather than blocked if the number of current connections from clients is more than (<a href="num\_init\_children">num\_init\_children</a> - reserved\_connections). For example, if reserved connections = 1 and num\_init\_children = 32, then the 32th connection from a client will be

refused. This behavior is similar to PostgreSQL and good for systems on which the number of connections from clients is large and each session may take long time. In this case length of the listen queue could be very long and may cause the system unstable. In this situation setting this parameter to non 0 is a good idea to prevent the listen queue becomes very long.

If this parameter is set to 0, no connection from clients will be refused. The default value is 0. This parameter can only be set at server start.

## 5.2.2. Authentication Settings

enable pool hba (boolean)

If true, Pgpool-II will use the pool\_hba.conf for the client authentication. See <u>Section 6.1</u> for details on how to configure pool\_hba.conf for client authentication. Default is false.

This parameter can be changed by reloading the Pgpool-II configurations.

pool\_passwd (string)

Specify the path (absolute or relative) to password file for authentication. Default value is "pool\_passwd". A relative path will be interpreted with respect to the directory where configuration file is placed. Specifying " (empty) disables the use of password file.

Passwords can be stored in the pool\_passwd file using three formats. AES256 encrypted format, plain text format and md5 format. Pgpool-II identifies the password format type by it's prefix, so each password entry in the pool passwd must be prefixed as per the password format.

To store the password in the plain text format use TEXT prefix. For example, to store clear text password string "mypassword" in the pool passwd, prepend the password string with TEXT prefix, e.g. TEXTmypassword

similarly md5 hashed passwords must be prefixed with md5 and AES256 encrypted password types can be stored using AES prefix. see Section 6.4 for more details on using AES256 encrypted passwords.

In the absence of a valid prefix, Pgpool-II will be considered the string as a plain text password.

This parameter can only be set at server start.

allow\_clear\_text\_frontend\_auth (boolean)

If PostgreSQL backend servers require md5 or SCRAM authentication for some user's authentication but the password for that user is not present in the "pool\_passwd" file, then enabling allow\_clear\_text\_frontend\_auth will allow the Pgpool-II to use clear-text-password authentication with frontend clients to get the password in plain text form from the client and use it for backend authentication.

Default is false.

This parameter can be changed by reloading the Pgpool-II configurations.

Note: allow clear text frontend auth only works when enable pool hba is not enabled

authentication\_timeout (integer)

Specify the timeout in seconds for Pgpool-II authentication. Specifying 0 disables the time out. Default value is 60.

This parameter can be changed by reloading the Pgpool-II configurations.

# **5.3. Clustering mode**

backend\_clustering\_mode (enum)

Clustering mode is the method to supe Bestare SOL convers. To set the slustering mode

backend\_clustering\_mode can be used. In this section we discuss how to set the clustering mode. See Section 2.1.1 for more details.

## 5.3.1. Streaming replication mode

This mode is most popular and recommended clustering mode. In this mode PostgreSQL is responsible to replicate each servers. To enable this mode, use 'streaming\_replication' for backend\_clustering\_mode.

```
backend_clustering_mode = 'streaming_replication'
```

In this mode you can have up to 127 streaming replication standby servers. Also it is possible not to have standby server at all.

See <u>Section 5.11</u> for additional parameters for streaming replication mode.

## 5.3.2. Logical replication mode

This mode is recently added. In this mode PostgreSQL is responsible to replicate each servers. To enable this mode, use 'logical replication' for backend\_clustering\_mode.

```
backend_clustering_mode = 'logical_replication'
```

In this mode you can have up to 127 logical replication standby servers. Also it is possible not to have standby server at all.

## 5.3.3. Slony mode

This mode is used to couple Pgpool-II with Slony-I. Slony-I is responsible for doing the actual data replication. To enable this mode, use 'slony' for backend clustering mode.

```
backend_clustering_mode = 'slony'
```

In this mode you can have up to 127 replica servers. Also it is possible not to have replica server at all.

### 5.3.4. Native replication mode

This mode makes the Pgpool-II to replicate data between PostgreSQL backends. To enable this mode, use 'native replication' for backend\_clustering\_mode.

```
backend_clustering_mode = 'native_replication'
```

In this mode you can have up to 127 standby replication servers. Also it is possible not to have standby server at all.

Following options affect the behavior of Pgpool-II in the replication mode.

replication\_stop\_on\_mismatch (boolean)

When set to on, and all nodes do not reply with the same packet kind to the query that was sent to all PostgreSQL backend nodes, then the backend node whose reply differs from the majority is degenerated by the Pgpool-II. If replication\_stop\_on\_mismatch is set to off and a similar situation happens then the Pgpool-II only terminates the current user session but does not degenerate a backend node.

**Note:** Pgpool-II does not examine the data returned by the backends and takes the decision only by comparing the result packet types.

A typical use case of enabling the replication\_stop\_on\_mismatch is to guard against the data inconsistency among the backend nodes. For example, you may want to degenerate a backend node if an UPDATE statement fails on one backend node while passes on others.

Default is off.

This parameter can be changed by reloading the Pgpool-II configurations.

failover\_if\_affected\_tuples\_mismatch (boolean)

When set to on, and all nodes do not reply with the same number of affected tuples to the INSERT/UPDATE/DELETE query, then the backend node whose reply differs from the majority is degenerated by the Pgpool-II. If failover\_if\_affected\_tuples\_mismatch is set to off and a similar situation happens then the Pgpool-II only terminates the current user session but does not degenerate a backend node.

**Note:** In case of a tie, when two or more groups have the same number of nodes, then the group containing the primary node (backend node having the youngest node id) gets the precedence.

Default is off.

This parameter can be changed by reloading the Pgpool-II configurations.

replicate\_select (boolean)

When set to on, Pgpool-II enables the SELECT query replication mode. i.e. The SELECT queries are sent to all backend nodes.

Table 5-1. replicate\_select with <a href="load\_balance\_mode">load\_balance\_mode</a> affects on SELECT routing

| replicate_select is true                                                                 |     | N  |   |     |     |
|------------------------------------------------------------------------------------------|-----|----|---|-----|-----|
| load_balance_mode is true                                                                | ANY | YY |   | N   |     |
| SELECT is inside a transaction block                                                     | ANY | Y  |   | N   | ANY |
| Transaction isolation level is SERIALIZABLE and the transaction has issued a write query | ANY | Υ  | N | ANY | ANY |
| results(R:replication, M: send only to main, L: load balance)                            | R   | М  | L | L   | М   |

Default is off.

This parameter can be changed by reloading the Pgpool-II configurations.

insert\_lock (boolean)

When set to on, Pgpool-II will automatically lock the table on PostgreSQL before an INSERT statement is issued for that.

When replicating a table with SERIAL data type, the SERIAL column value may get different values on the different backends. The workaround to this problem is to explicitly lock the table before issuing the INSERT.

So for automatically locking the table Pgpool-II do the following transformation:

INSERT INTO ...

to

BEGIN; LOCK TABLE ... INSERT INTO ... COMMIT;

#### **Caution**

This approach severely degrades the transactions' parallelism

Pgpool-II **V2.2** or later, automatically detects whether the table has a SERIAL columns or not, so it never locks the table if it doesn't have the SERIAL columns.

Pgpool-II **V3.0** until Pgpool-II **V3.0.4** uses a row lock against the sequence relation, rather than table lock. This is intended to minimize lock conflict with VACUUM (including autovacuum). However this can lead to another problem. After transaction wraparound happens, row locking against the sequence relation causes PostgreSQL internal error (more precisely, access error on pg\_clog, which keeps transaction status). To prevent this, PostgreSQL core developers decided to disallow row locking against sequences and this broke the Pgpool-II, of course (the "fixed" version of PostgreSQL was released as 9.0.5, 8.4.9, 8.3.16 and 8.2.22).

Pgpool-II **V3.0.5** or later uses a row lock against pgpool\_catalog.insert\_lock table because new PostgreSQL disallows a row lock against the sequence relation. So creating insert\_lock table in all databases which are accessed via Pgpool-II beforehand is required. See <u>Section 2.8</u> for more details. If does not exist insert\_lock table, Pgpool-II locks the insert target table. This behavior is same as Pgpool-II **V2.2** and **V2.3** series.

If you want to use <code>insert\_lock</code> which is compatible with older releases, you can specify lock method by configure script. See Section 2.5 for more details.

For fine (per statement) control:

- set insert\_lock to true, and add /\*NO INSERT LOCK\*/ at the beginning of an INSERT statement for which you do not want to acquire the table lock.
- set insert\_lock to false, and add /\*INSERT LOCK\*/ at the beginning of an INSERT statement for which you want to acquire the table lock.

**Note:** If insert\_lock is enabled, the regression tests for PostgreSQL 8.0 gets fail in transactions, privileges, rules, and alter\_table.

The reason for this is that Pgpool-II tries to LOCK the VIEW for the rule test, and it produces the below error message:

! ERROR: current transaction is aborted, commands ignored until end of transaction block

For example, the transactions test tries an INSERT into a table which does not exist, and Pgpool-II causes PostgreSQL to acquire the lock for the table. Of cause this results in an error. The transaction will be aborted, and the following INSERT statement produces the above error message.

Default is off.

This parameter can be changed by reloading the Pgpool-II configurations.

lobj\_lock\_table (string)

Specifies a table name used for large object replication control. If it is specified, Pgpool-II will lock the table specified by <code>lobj\_lock\_table</code> and generate a large object id by looking into <code>pg\_largeobject</code> system catalog and then call <code>lo\_create</code> to create the large object. This procedure guarantees that Pgpool-II will get the same large object id in all DB nodes in replication mode.

**Note:** PostgreSQL 8.0 and older does not have <code>lo\_create</code>, so this feature does not work with PostgreSQL 8.0 and older versions.

A call to the <code>libpq</code> function <code>lo\_creat()</code> triggers this feature. Also large object creation through Java API (JDBC driver), PHP API (<code>pg\_lo\_create</code>, or similar API in PHP library such as PDO), and this same API in various programming languages are known to use a similar protocol, and thus should work.

This feature does not works with following operations on large objects.

- All APIs using lo\_create, lo\_import\_with\_oid.
- lo\_import function in backend called in SELECT.
- lo\_create function in backend called in SELECT.

**Note:** All PostgreSQL users must have a write access on <code>lobj\_lock\_table</code> and it can be created in any schema.

Example to create a large object lock table:

CREATE TABLE public.my\_lock\_table (); GRANT ALL ON public.my\_lock\_table TO PUBLIC;

Default is "(empty), which disables the feature.

### 5.3.5. Snapshot isolation mode

This mode is similar to the native replication mode except it adds the visibility consistency among nodes. The implemenation is based on a research paper **Pangea: An Eager Database Replication Middleware guaranteeing Snapshot Isolation without modification of Database Servers**. To enable this mode, use 'snapshot isolation' for backend clustering mode.

backend clustering mode = 'snapshot isolation'

For example, you can avoid following inconsistency among nodes caused by the visibility inconsistency. Here S1 and S2 denotes sessions, while N1 and N2 denotes the PostgreSQL server 1 and 2 respectively.

```
S1/N1: BEGIN;
S1/N2: BEGIN;
S1/N1: UPDATE t1 SET i = i + 1; -- i = 1
S1/N2: UPDATE t1 SET i = i + 1; -- i = 1
S1/N1: COMMIT;
S2/N1: BEGIN;
S2/N2: BEGIN;
S2/N2: DELETE FROM t1 WHERE i = 1; -- delete 1 row since S1/N2 is not committed yet
S2/N1: DELETE FROM t1 WHERE i = 1; -- delete no row since S1/N1 is committed and i is not 1 anymore
S1/N2: COMMIT;
S2/N1: COMMIT;
S2/N1: COMMIT;
```

In the snapshot isolation mode, the result will be either one of them below and it never damages the data consistency among database nodes.

```
S1/N1: BEGIN;
S1/N2: BEGIN;
S1/N1: UPDATE t1 SET i = i + 1; -- i = 1
S1/N2: UPDATE t1 SET i = i + 1; -- i = 1
S2/N1: BEGIN;
S2/N2: BEGIN;
S1/N1: COMMIT;
S1/N2: COMMIT;
S2/N1: DELETE FROM t1 WHERE i = 1; -- delete no row since S1/N1 is committed and i is not 1 anymore
S2/N2: DELETE FROM t1 WHERE i = 1; -- delete no row since S1/N2 is committed and i is not 1 anymore
S2/N1: COMMIT;
S2/N2: COMMIT;
```

```
S1/N1: BEGIN;
S1/N2: BEGIN;
S1/N1: UPDATE t1 SET i = i + 1; -- i = 1
S1/N2: UPDATE t1 SET i = i + 1; -- i = 1
S2/N1: BEGIN;
S2/N2: BEGIN;
S2/N2: BEGIN;
S2/N1: DELETE FROM t1 WHERE i = 1; -- delete 1 row since S1/N1 is not committed yet
S2/N2: DELETE FROM t1 WHERE i = 1; -- delete 1 row since S1/N2 is not committed yet
S1/N1: COMMIT;
S1/N2: COMMIT;
S2/N1: COMMIT;
```

Please note that there are some limitations in this mode and currently (in Pgpool-II 4.2) this mode is regarded as "experimental implementation. Be warned that careful testings are required before you implement this in a production system.

• It is necessary to set the transaction isolation level to REPEATABLE READ. That means you need to set it in postgresql.conf like this:

```
default_transaction_isolation = 'repeatable read'
```

Consistent visibility in SERIAL data type and sequences are not guaranteed.

#### 5.3.6. Raw mode

In this mode, Pgpool-II does not care about the database synchronization. It's user's responsibility to make the whole system does a meaningful thing. Load balancing is **not** possible in the mode. To enable this mode, use 'raw' for backend\_clustering\_mode.

## 5.4. Backend Settings

### 5.4.1. Backend Connection Settings

backend\_hostname (string)

backend\_hostname specifies the PostgreSQL backend to be connected to. It is used by Pgpool-II to communicate with the server.

For TCP/IP communication, this parameter can take a hostname or an IP address. If this begins with a slash(/), it specifies Unix-domain communication rather than TCP/IP; the value is the name of the directory in which the socket file is stored. The default behavior when backend\_hostname is empty (") is to connect to a Unix-domain socket in /tmp.

Multiple backends can be specified by adding a number at the end of the parameter name (e.g.backend\_hostname0). This number is referred to as "DB node ID", and it starts from 0. The backend which was given the DB node ID of 0 will be called "main node". When multiple backends are defined, the service can be continued even if the main node is down (not true in some modes). In this case, the youngest DB node ID alive will be the new main node.

Please note that the DB node which has id 0 has no special meaning if operated in streaming replication mode. Rather, you should care about if the DB node is the "primary node" or not. See <u>Section 5.7</u>, <u>Section 5.9</u>, <u>Section 5.11</u> for more details.

If you plan to use only one PostgreSQL server, specify it by backend hostname0.

New nodes can be added by adding parameter rows and reloading a configuration file. However, the existing values cannot be updated, so you must restart Pgpool-II in that case.

backend port (integer)

backend\_port specifies the port number of the backends. Multiple backends can be specified by adding a number at the end of the parameter name (e.g. backend\_port0). If you plan to use only one PostgreSQL server, specify it by backend port0.

New backend ports can be added by adding parameter rows and reloading a configuration file. However, the existing values cannot be updated, so you must restart Pgpool-II in that case.

backend\_weight (floating point)

backend\_weight specifies the load balance ratio of the backends. It may be set to any integer or floating point value greater than or equal to zero. Multiple backends can be specified by adding a number at the end of the parameter name (e.g. backend\_weight0). If you plan to use only one PostgreSQL server, specify it by backend weight0.

New backend\_weight can be added in this parameter by reloading a configuration file. However, this will take effect only for new established client sessions. Pgpool-II **V2.2.6**, **V2.3** or later allows updating the values by reloading a configuration file. This is useful if you want to prevent any query sent to standbys to perform some administrative work in streaming replication mode, logical replication mode and slony mode.

### 5.4.2. Backend Data Settings

backend\_data\_directory (string)

backend\_data\_directory specifies the database cluster directory of the backend. Multiple backends can be specified by adding a number at the end of the parameter name (e.g. backend\_data\_directory0). If you plan to use only one PostgreSQL server, specify it by backend\_data\_directory0. This parameter is used by online recovery. If you do not use online recovery, you do not need to set it.

New backend data\_directory can be added by adding parameter rows and reloading a configuration file.

However, the existing values cannot be updated, so you must restart Pgpool-II in that case.

backend flag (string)

backend\_flag controls various backend behavior. Multiple backends can be specified by adding a number at the end of the parameter name (e.g. backend\_flag0). If you plan to use only one PostgreSQL server, specify it by backend flag0.

New backend flags can be added by adding parameter rows and reloading a configuration file. Currently followings are allowed. Multiple flags can be specified by using "|".

Table 5-2. Backend flags

| Flag                 | Description                                                                                                    |
|----------------------|----------------------------------------------------------------------------------------------------|
| ALLOW_TO_FAILOVER    | Allow to failover or detaching backend. This is the default. You cannot specify with DISALLOW_TO_FAILOVER at a same time.                                                                                                    |
| DISALLOW_TO_FAILOVER | Disallow to failover or detaching backend This is useful when you protect backend by using HA (High Availability) softwares such as Heartbeat or Pacemaker. You cannot specify with ALLOW_TO_FAILOVER at a same time.                                                                                                    |
| ALWAYS_PRIMARY       | This is only useful in streaming replication mode. See <u>Section 3.3.2</u> about streaming replication mode. If this flag is set to one of backends, Pgpool-II will not find the primary node by inspecting backend. Instead, always regard the node which the flag is set as the primary node. This is useful for systems including Amazon Aurora for PostgreSQL Compatibility which has fixed primary server name. See <u>Section 8.4</u> for an example settings. |

This parameter can be changed by reloading the Pgpool-II configurations.

backend application name (string)

backend\_application\_name specifies the application name of walreceiver, which receives WAL log from primary node. Thus in other than streaming replication mode, this parameter does not need to be set. Also this parameter is required to if you want to show "replication\_state" and "replication\_sync\_state" column in <a href="SHOW POOL NODES">SHOW POOL NODES</a> and <a href="people-pool-node-info">people-pool-node-info</a> commands.

For example, suppose the primary node is backend0 (its host name is "host0"), the standby node in question is backend1 and the backend\_application\_name for backend1 is "server1", then primary\_conninfo parameter of postgresgl.conf should like like:

```
primary_conninfo = 'host=host0 port=5432 user=postgres application_name='server1''
```

The <u>recovery\_1st\_stage\_command</u> should generate the parameter. See <u>Section 8.2.6.8</u> for a complete example of the command.

This parameter can be changed by reloading the Pgpool-II configurations.

# 5.5. Connection Pooling

Pgpool-II maintains established connections to the PostgreSQL servers, and reuses them whenever a new connection with the same properties (i.e. user name, database, protocol version) comes in. It reduces the connection overhead, and improves system's overall throughput.

### 5.5.1. Connection Pooling Settings

connection\_cache (boolean)

Caches connections to backends when set to on. Default is on. **However, connections to template0, template1, postgres and regression databases are not cached even if connection\_cache is on.** 

You need to restart Pgpool-II if you change this value.

max\_pool (integer)

The maximum number of cached connections in each Pgpool-II child process. Pgpool-II reuses the cached connection if an incoming connection is connecting to the same database with the same user name and the same run-time parameters. If not, Pgpool-II creates a new connection to the backend. If the number of cached connections exceeds max\_pool, the oldest connection will be discarded, and uses that slot for the new connection.

Default value is 4. Please be aware that the number of connections from Pgpool-II processes to the backends may reach num init children \* max pool in total.

This parameter can only be set at server start.

listen\_backlog\_multiplier (integer)

Specifies the length of connection queue from frontend to Pgpool-II. The queue length (actually "backlog" parameter of listen() system call) is defined as listen\_backlog\_multiplier \* num\_init\_children.

**Note:** Some systems have the upper limit of the backlog parameter of <code>listen()</code> system call. See <a href="num\_init\_children">num\_init\_children</a> for more details.

Default is 2.

This parameter can only be set at server start.

serialize\_accept (boolean)

When set to on, Pgpool-II enables the serialization on incoming client connections. Without serialization the OS kernel wakes up all of the Pgpool-II children processes to execute <code>accept()</code> and one of them actually gets the incoming connection. The problem here is, because so my child process wake up at a same time, heavy context switching occurs and the performance is affected.

This phenomena is a well known classic problem called "the thundering herd problem". This can be solved by the serialization of the <code>accept()</code> calls, so that only one Pgpool-II process gets woken up for incoming connection to execute the <code>accept()</code>.

But serialization has its own overheads, and it is recommended to be used only with the larger values of <a href="mailto:num\_init\_children">num\_init\_children</a>. For the small number of <a href="mailto:num\_init\_children">num\_init\_children</a>, the serialize accept can degrade the performance because of serializing overhead.

**Note:** It is recommended to do a benchmark before deciding whether to use serialize\_accept or not, because the correlation of <a href="mailto:num\_init\_children">num\_init\_children</a> and serialize\_accept can be different environments.

## Example 5-1. Using pgbench to decide if serialize\_accept should be used

To run the pgbench use the following command.

pgbench -n -S -p 9999 -c 32 -C -S -T 300 test

Here, -C tells pgbench to connect to database each time a transaction gets executed. -c 32 specifies the number of the concurrent sessions to Pgpool-II. You should change this according to your system's requirement. After pgbench finishes, check the number from "including connections establishing".

**Note:** When <u>child\_life\_time</u> is enabled, serialize\_accept has no effect. Make sure that you set <u>child\_life\_time</u> to 0 if you intend to turn on the <u>serialize\_accept</u>. And if you are worried about Pgpool-II process memory leaks or whatever potential issue, you could use <u>child\_max\_connections</u> instead. This is purely an implementation limitation and may be removed in the future.

Default is off.

This parameter can only be set at server start.

child\_life\_time (integer)

Specifies the time in seconds to terminate a Pgpool-II child process if it remains idle. The new child process is immediately spawned by Pgpool-II when it is terminated because of child\_life\_time. child\_life\_time is a measure to prevent the memory leaks and other unexpected errors in Pgpool-II children.

**Note:** child\_life\_time does not apply to processes that have not accepted any connection yet.

**Note:** <u>serialize\_accept</u> becomes ineffective when child\_life\_time is enabled.

Default is 300 (5 minutes) and setting it to 0 disables the feature.

This parameter can only be set at server start.

client\_idle\_limit (integer)

Specifies the time in seconds to disconnect a client if it remains idle since the last query. This is useful for preventing the Pgpool-II children from being occupied by a lazy clients or broken TCP/IP connection between client and Pgpool-II.

**Note:** client\_idle\_limit is ignored in the second stage of online recovery.

The default is 0, which turns off the feature.

This parameter can be changed by reloading the Pgpool-II configurations. You can also use <u>PGPOOL SET</u> command to alter the value of this parameter for a current session.

child\_max\_connections (integer)

Specifies the lifetime of a Pgpool-II child process in terms of the number of client connections it can receive. Pgpool-II will terminate the child process after it has served <code>child\_max\_connections</code> client connections and will immediately spawn a new child process to take its place.

child\_max\_connections is useful on a very busy server, where <a href="mailto:child\_life\_time">child\_life\_time</a> and <a href="mailto:connection\_life\_time">connection\_life\_time</a> never gets triggered. It is also useful to prevent the PostgreSQL servers from getting too big.

The default is 0, which turns off the feature.

This parameter can only be set at server start.

connection\_life\_time (integer)

Specifies the time in seconds to terminate the cached connections to the PostgreSQL backend. This serves as the cached connection expiration time.

The default is 0, which means the cached connections will not be disconnected.

This parameter can only be set at server start.

reset\_query\_list (string)

Specifies the SQL commands to be sent to reset the backend connection when exiting the user session. Multiple commands can be specified by delimiting each by ";".

The available commands differ among PostgreSQL versions. Below are some recommended settings for reset\_query\_list on different PostgreSQL versions. Note, however, that ABORT command should be always included.

Table 5-3. Recommended setting for reset\_query\_list on different PostgreSQL versions

| PostgreSQL version | reset_query_list                                      |
|--------------------|-------------------------------------------------------|
| 7.1 or earlier     | 'ABORT'                                               |
| 7.2 to 8.2         | 'ABORT; RESET ALL; SET SESSION AUTHORIZATION DEFAULT' |
| 8.3 or later       | 'ABORT; DISCARD ALL'                                  |

**Note:** "ABORT" is not issued when not in a transaction block for 7.4 or later PostgreSQL versions.

Default is 'ABORT; DISCARD ALL'.

This parameter can be changed by reloading the Pgpool-II configurations.

## 5.6. Error Reporting and Logging

### 5.6.1. Where To Log

log destination (string)

Pgpool-II supports two destinations for logging the Pgpool-II messages. The supported log destinations are stderr and syslog. You can also set this parameter to a list of desired log destinations separated by commas if you want the log messages on the multiple destinations.

#for example to log on both syslog and stderr log\_destination = 'syslog,stderr'

The default is to log to stderr only.

**Note:** On some systems you will need to alter the configuration of your system's syslog daemon in order to make use of the syslog option for log\_destination. Pgpool-II can log to syslog facilities LOCAL0 through LOCAL7 (see <a href="mailto:syslog\_facility">syslog\_facility</a>), but the default syslog configuration on most platforms will discard all such messages. You will need to add something like:

local0.\* /var/log/pgpool.log

to the syslog daemon's configuration file to make it work.

This parameter can be changed by reloading the Pgpool-II configurations.

logging\_collector (boolean)

This parameter enables the logging collector, which is a background process that captures log messages sent to stderr and redirects them into log files.

**Note:** It is possible to log to stderr without using the logging collector; the log messages will just go to wherever the server's stderr is directed. However, that method is only suitable for low log volumes, since it provides no convenient way to rotate log files.

This parameter can only be set at the Pgpool-II start.

logging collector is not available prior to Pgpool-II V4.2.

log\_directory (string)

When <u>logging\_collector</u> is enabled, this parameter determines the directory in which log files will be created.

The default is /tmp/pgpool\_logs.

This parameter can only be set at the Pgpool-II start.

log\_filename (string)

When <u>logging\_collector</u> is enabled, this parameter sets the file names of the created log files. The value is treated as a strftime pattern, so %-escapes can be used to specify time-varying file names. The supported %-escapes are similar to those listed in the Open Group's <u>strftime</u>specification.

If you specify a file name without escapes, you should plan to use a log rotation utility to avoid eventually filling the entire disk.

The default is pgpool-%Y-%m-%d\_%H%M%S.log.

This parameter can only be set at the Pgpool-II start.

log\_file\_mode (integer)

This parameter sets the permissions for log files when <u>logging\_collector</u> is enabled. The parameter value is expected to be a numeric mode specified in the format accepted by the chmod and umask system calls.

**Note:** To use the customary octal format the number must start with a 0 (zero).

This parameter can only be set at the Pgpool-II start.

log rotation age (integer)

When <u>logging\_collector</u> is enabled, this parameter determines the maximum amount of time to use an individual log file, after which a new log file will be created. If this value is specified without units, it is

taken as minutes. The default is 24 hours.

Set to zero to disable time-based creation of new log files.

This parameter can only be set at the Pgpool-II start.

log\_rotation\_size (integer)

When <u>logging\_collector</u> is enabled, this parameter determines the maximum size of an individual log file. After this many kilobytes have been emitted into a log file, a new log file will be created.

Set to zero to disable size-based creation of new log files.

This parameter can only be set at the Pgpool-II start.

log\_truncate\_on\_rotation (boolean)

When <u>logging\_collector</u> is enabled, this parameter will cause Pgpool-II to truncate (overwrite), rather than append to, any existing log file of the same name. However, truncation will occur only when a new file is being opened due to time-based rotation, not during the startup or size-based rotation. When off, pre-existing files will be appended to in all cases. For example, using this setting in combination with a <u>log\_filename</u> like pgpool-%H.log would result in generating twenty-four hourly log files and then cyclically overwriting them.

This parameter can only be set at the Pgpool-II start.

syslog\_facility (enum)

See also the documentation of your system's syslog daemon. When logging to syslog is enabled, this parameter determines the syslog "facility" to be used. You can choose from LOCALO, LOCAL1, LOCAL2, LOCAL3, LOCAL4, LOCAL5, LOCAL6, LOCAL6; the default is LOCAL0. See also the documentation of your system's syslog daemon.

This parameter can be changed by reloading the Pgpool-II configurations.

syslog ident (string)

When logging to syslog is enabled, this parameter determines the program name used to identify Pgpool-II messages in syslog logs. The default is pgpool.

This parameter can be changed by reloading the Pgpool-II configurations.

### 5.6.2. When To Log

client\_min\_messages (enum)

Controls which minimum message levels are sent to the client. Valid values are DEBUG5, DEBUG4, DEBUG3, DEBUG2, DEBUG1, LOG, NOTICE, WARNING and ERROR. Each level includes all the levels that follow it. The default is NOTICE.

This parameter can be changed by reloading the Pgpool-II configurations. You can also use <u>PGPOOL SET</u> command to alter the value of this parameter for a current session.

log\_min\_messages (enum)

The default is WARNING. Controls which minimum message levels are emitted to log. Valid values are DEBUG5, DEBUG4, DEBUG3, DEBUG1, INFO, NOTICE, WARNING, ERROR, LOG, FATAL, and PANIC. Each level includes all the levels that follow it. The default is WARNING.

This parameter can be changed by reloading the Pgpool-II configurations. You can also use <u>PGPOOL SET</u> command to alter the value of this parameter for a current session.

#### **5.6.3. What To Log**

log statement (boolean)

Setting to on, prints all SQL statements to the log.

This parameter can be changed by reloading the Pgpool-II configurations. You can also use <u>PGPOOL SET</u> command to alter the value of this parameter for a current session.

log\_per\_node\_statement (boolean)

Similar to <u>log\_statement</u>, except that it print the logs for each DB node separately. It can be useful to make sure that replication or load-balancing is working.

This parameter can be changed by reloading the Pgpool-II configurations. You can also use <u>PGPOOL SET</u> command to alter the value of this parameter for a current session.

log\_client\_messages (boolean)

Setting to on, prints client messages to the log.

This parameter can be changed by reloading the Pgpool-II configurations. You can also use <u>PGPOOL SET</u> command to alter the value of this parameter for a current session.

log\_hostname (boolean)

Setting to on, prints the hostname instead of IP address in the ps command result, and connection logs (when <u>log connections</u> is on).

This parameter can be changed by reloading the Pgpool-II configurations.

log\_connections (boolean)

Setting to on, prints all client connections from to the log.

This parameter can be changed by reloading the Pgpool-II configurations.

log\_disconnections (boolean)

Setting to on, prints all client connection terminations to the log.

This parameter can be changed by reloading the Pgpool-II configurations.

log\_error\_verbosity (enum)

Controls the amount of detail emitted for each message that is logged. Valid values are TERSE, DEFAULT, and VERBOSE, each adding more fields to displayed messages. TERSE excludes the logging of DETAIL, HINT, QUERY and CONTEXT error information.

This parameter can be changed by reloading the Pgpool-II configurations. You can also use <u>PGPOOL SET</u> command to alter the value of this parameter for a current session.

log\_line\_prefix (string)

This is a printf-style string that is output at the beginning of each log line. % characters begin "escape sequences" that are replaced with information outlined below. All unrecognized escapes are ignored. Other characters are copied straight to the log line. Default is '%t: pid %p: ', which prints timestamp and process id, which keeps backward compatibility with prePgpool-II **V3.4**.

Table 5-4. log\_line\_prefix escape options

| Escape | Effect                                                                                                    |  |
|--------|----------------------------------------------------------------------------------------------------|--|
| %a     | Application name. The initial value for child (session process) is "child". If Clients set application name (either in the startup message or by using SET command), application name will be changed accordingly. In other types of process, application name is a hard coded string. see <u>Table 5-5</u> . |  |
| %p     | Process ID (PID)                                                                                                    |  |
| %P     | Process name                                                                                                    |  |
| %t     | Time stamp                                                                                                    |  |
| %d     | Database name                                                                                                    |  |
| %u     | User name                                                                                                    |  |
| %l     | Log line number for each process                                                                                                    |  |

| Escape | Effect        |
|--------|---------------|
| %%     | '%' character |

Table 5-5. application names in various process

| Process type                             | application name                                     |
|------------------------------------------|------------------------------------------------------|
| main                                     | main                                                 |
| child                                    | child                                                |
| streaming replication delay check worker | sr_check_worker                                      |
| watchdog heart beat sender               | heart_beat_sender                                    |
| watchdog heart beat receiver             | heart_beat_receiver                                  |
| watchdog                                 | watchdog                                             |
| watchdog life check                      | life_check                                           |
| follow primary child                     | follow_child                                         |
| watchdog utility                         | watchdog_utility                                     |
| pcp main                                 | pcp_main                                             |
| pcp child                                | pcp_child                                            |
| health check process                     | health_check%d (%d is replaced with backend node id) |

This parameter can be changed by reloading the Pgpool-II configurations.

## 5.7. Load Balancing

Pgpool-II load balancing of SELECT queries works with any clustering mode except raw mode. When enabled Pgpool-II sends the writing queries to the primary node in Native Replication mode, all of the backend nodes in Replication mode, and other queries get load balanced among all backend nodes. To which node the load balancing mechanism sends read queries is decided at the session start time and will not be changed until the session ends unless <a href="mailto:statement\_level\_load\_balance">statement\_level\_load\_balance</a> is specified. However there are some exceptions. See below for more details.

**Note:** Queries which are sent to primary node or replicated because they cannot be balanced are also accounted for in the load balancing algorithm.

**Note:** If you don't want a query that qualifies for the load balancing to be load balanced by Pgpool-II, you can put arbitrary comment(/\*NO LOAD BALANCE\*/ is usually used) before the SELECT statement. This will disable the load balance of the particular query and Pgpool-II will send it to the main node (the primary node in Native Replication mode).

**Note:** You can check which DB node is assigned as the load balancing node by using SHOW POOL NODES.

For a query to be load balanced, all the following requirements must be met:

- PostgreSQL version 7.4 or later
- either in replication mode or native replication mode
- the query must not be in an explicitly declared transaction (i.e. not in a BEGIN ~ END block)
  - However, if following conditions are met, load balance is possible even if in an explicit transaction
    - transaction isolation level is not SERIALIZABLE
    - transaction has not issued a write query yet (until a write query is issued, load balance is
      possible. Here "write query" means non SELECT DML or DDL. Before Pgpool-II 4.1, SELECTs
      having write functions as specified in write or read\_only function list is not regarded as a write
      query.)
    - If write and read\_only function list is empty, SELECT having functions which are not volatile is regarded as a read only query.
- it's not SELECT INTO
- it's not SELECT FOR UPDATE nor FOR SHARE
- it starts with "SELECT" or one of COPY TO STDOUT, EXPLAIN, EXPLAIN ANALYZE SELECT...

  <u>ignore\_leading\_white\_space</u> = true will ignore leading white space. (Except for SELECTs using writing functions specified in <u>write\_function\_list</u> or <u>read\_only\_function\_list</u>)
- in native replication mode, in addition to above, following conditions must be met:
  - does not use temporary tables
  - does not use unlogged tables
  - does not use system catalogs

**Note:** You could suppress load balancing by inserting arbitrary comments just in front of the SELECT query:

/\*REPLICATION\*/ SELECT ...

If you want to use comments without suppressing load balancing, you can set <a href="mailto:allow\_sql\_comments">allow\_sql\_comments</a> to on. Please refer to <a href="mailto:replicate\_select">replicate\_select</a> as well.

**Note:** The JDBC driver has an autocommit option. If the autocommit is false, the JDBC driver sends "BEGIN" and "COMMIT" by itself. In this case the same restriction above regarding load balancing will be applied.

#### 5.7.2. Writing queries may affect Load Balancing

In general, read queries are load balanced if certain conditions are met. However, writing queries may affect the load balancing. Here "writing queries" mean all the queries except below:

• SELECT/WITH without writing functions. Volatile functions are regarded writing functions. You can define your own writing functions by using <u>write function list</u> or <u>read only function list</u>.

- SELECT/WITH without FOR UPDATE/SHARE
- WITH without DML statements
- COPY TO STDOUT
- EXPLAIN
- EXPLAIN ANALYZE and the query is SELECT not including writing functions
- SHOW

If writing queries appear, succeeding read queries may not be load balanced. i.e. sent to primary node (in streaming replication mode) or main node (in other mode) depending on the setting of disable load balance on write.

### 5.7.3. Load Balancing in Streaming Replication

While using Streaming replication and Hot Standby, it is important to determine which query can be sent to the primary or the standby, and which one should not be sent to the standby. Pgpool-II's Streaming Replication mode carefully takes care of this.

We distinguish which query should be sent to which node by looking at the query itself.

- These queries should be sent to the primary node only
  - INSERT, UPDATE, DELETE, COPY FROM, TRUNCATE, CREATE, DROP, ALTER, COMMENT
  - SELECT ... FOR SHARE | UPDATE
  - SELECT in transaction isolation level SERIALIZABLE
  - LOCK command more strict than ROW EXCLUSIVE MODE
  - DECLARE, FETCH, CLOSE
  - SHOW
  - Some transactional commands:
    - BEGIN READ WRITE, START TRANSACTION READ WRITE
    - SET TRANSACTION READ WRITE, SET SESSION CHARACTERISTICS AS TRANSACTION READ WRITE
    - SET transaction\_read\_only = off
  - Two phase commit commands: PREPARE TRANSACTION, COMMIT PREPARED, ROLLBACK PREPARED
  - LISTEN, UNLISTEN, NOTIFY
  - VACUUM
  - Some sequence functions (nextval and setval)
  - Large objects creation commands
  - Multi-statement queries (multiple SQL commands on single line)
- These queries can be sent to both the primary node and the standby node. If load balancing is enabled, these types of queries can be sent to the standby node. However, if delay\_threshold is set and the replication delay is higher than <u>delay\_threshold</u>, queries are sent to the primary node.
  - SELECT not listed above
  - COPY TO STDOUT
  - EXPLAIN

- EXPLAIN ANALYZE and the query is SELECT not including writing functions
- SHOW
- These gueries are sent to both the primary node and the standby node
  - SET
  - DISCARD
  - DEALLOCATE ALL

In an explicit transaction:

- Transaction starting commands such as BEGIN are sent to both the primary node and the standby node.
- Following SELECT and some other queries that can be sent to both primary or standby are executed in the transaction or on the standby node.
- Commands which cannot be executed on the standby such as INSERT are sent to the primary. After one
  of these commands, even SELECTs are sent to the primary node, This is because these SELECTs might
  want to see the result of an INSERT immediately. This behavior continues until the transaction closes or
  aborts.

In the extended protocol, it is possible to determine if the query can be sent to standby or not in load balance mode while parsing the query. The rules are the same as for the non extended protocol. For example, INSERTs are sent to the primary node. Following bind, describe and execute will be sent to the primary node as well.

**Note:** If the parse of a SELECT statement is sent to the standby node due to load balancing, and then a DML statement, such as an INSERT, is sent to Pgpool-II, then the parsed SELECT will have to be executed on the primary node. Therefore, we re-parse the SELECT on the primary node.

Lastly, queries that Pgpool-II's parser thinks to be an error are sent to the primary node.

#### 5.7.4. Load Balancing Settings

load\_balance\_mode (boolean)

When set to on, Pgpool-II enables the load balancing on incoming SELECT queries. i.e. SELECT queries from the clients gets distributed to the configured PostgreSQL backends. Default is off.

This parameter can only be set at server start.

ignore\_leading\_white\_space (boolean)

When set to on, Pgpool-II ignores the white spaces at the beginning of SQL queries in load balancing. It is useful if used with APIs like DBI/DBD:Pg which adds white spaces against the user's intention.

This parameter can be changed by reloading the Pgpool-II configurations.

read\_only\_function\_list (string)

Specifies a comma separated list of function names that **DO NOT** update the database. SELECTs including functions **not specified** in this list are not load balanced. These are replicated among all the DB nodes in Replication mode, sent to the primary node only in other mode.

You can use regular expression to match function names, to which ^ and \$ are automatically added.

#### **Example 5-2. Using regular expression**

If you have prefixed all your read only function with 'get ' or 'select ', You can set the

read only function list like below:

```
read_only_function_list = 'get_.*,select_.*'
```

**Note:** If the queries can refer to the function with and without the schema qualification then you must add both entries (with and without schema name) in the list.

```
#For example:
#If the queries sometime use "f1()" and other times "public.f1()"
#to refer the function f1 then the read_only_function_list
#would be configured as follows.

read_only_function_list = "f1,public.f1"
```

**Note:** If this parameter and <u>write\_function\_list</u> is empty string, function's volatile proper will be checked. If the property is volatile, the function is regarded as a writing function. This is convenient and recommended way. However this requires one extra query against system catalog for the first time (in the next time cached query result is used and no extra query will be sent). If you don't want to send such query, you can keep on using this parameter.

This parameter can be changed by reloading the Pgpool-II configurations.

write\_function\_list (string)

Specifies a comma separated list of function names that **DO** update the database. SELECTs including functions **specified** in this list are not load balanced. These are replicated among all the DB nodes in Replication mode, sent to the primary node only in other mode.

You can use regular expression to match function names, to which ^ and \$ are automatically added.

### **Example 5-3. Using regular expression**

If you have prefixed all your updating functions with 'set\_', 'update\_', 'delete\_' or 'insert\_', You can set the <a href="write\_function\_list">write\_function\_list</a> like below:

```
write_function_list = 'nextval,setval,set_.*,update_.*,delete_.*,insert_.*'
```

**Note:** If the queries can refer the function with and without the schema qualification then you must add both entries(with and without schema name) in the list.

```
#For example:
#If the queries sometime use "f1()" and other times "public.f1()"
#to refer the function f1 then the write_function_list
#would be configured as follows.
write_function_list = "f1,public.f1"
```

**Note:** <u>write\_function\_list</u> and <u>read\_only\_function\_list</u> are mutually exclusive and only one of the two lists can be set in the configuration.

### Example 5-4. Configuring using nextval() and setval() to land on proper backend

Prior to Pgpool-II**V3.0**, nextval() and setval() were known as functions writing to the database. You can configure this by setting <u>write function list</u> and <u>read only function list</u> as follows

```
read_only_function_list = ''
write_function_list = 'nextval,setval,lastval,currval'
```

**Note:** PostgreSQL also contains <code>lastval()</code> and <code>currval()</code> in addition to <code>nextval()</code> and <code>setval()</code>. Though <code>lastval()</code> and <code>currval()</code> are not writing function type, but it is advised to treat <code>lastval()</code> and <code>currval()</code> as writing functions to avoid errors which occur when these functions are accidentally load balanced.

**Note:** If this parameter and <u>read\_only\_function\_list</u> is empty string, function's volatile proper will be checked. If the property is volatile, the function is regarded as a writing function. This is convenient and recommended way. However this requires one extra query against system catalog for the first time (in the next time cached query result is used and no extra query will be sent). If you don't want to send such query, you can keep on using this parameter.

This parameter can be changed by reloading the Pgpool-II configurations.

primary routing query pattern list (string)

Specifies a semicolon separated list of SQL patterns that should be sent to primary node. SQL that matched patterns specified in this list are not load balanced. Other than Only Native Replication mode is supported.

You can use regular expression to match SQL patterns, to which  $^$  and \$ are automatically added. When using special characters in regular expressions (such as "'", ";", "\*", "(", ")", "|", "+", ".", "\", "?", "\$", "{","}", "{" or "}", etc.) in SQL patterns, you need to escape them by using "\". SQL pattern specified in this parameter is case-insensitive.

#### **Example 5-5. Using regular expression**

If the following SQL should be sent to the primary node only, You can set the <u>primary\_routing\_query\_pattern\_list</u> like below:

- SELECT \* FROM table name1;
- SELECT col1, col2 FROM table\_name2 WHERE col1 LIKE '%a%';
- SQL including table name3

 $primary\_routing\_query\_pattern\_list = 'SELECT \ \ * FROM \ table\_name1 \ \ ;; SELECT \ col1, \ col2 \ FROM \ table\_name2 \ WHERE \ col1, \ col2 \ FROM \ table\_name2 \ WHERE \ col1, \ col2 \ FROM \ table\_name2 \ where \ col2 \ where \ col$ 

1

**Note:** If SQL matches both <u>write\_function\_list</u> and <u>read\_only\_function\_list</u>, <u>read\_only\_function\_list</u> setting is ignored and the SQL should be sent only to the primary node.

Depending on the SQL patterns, performance might be 1-2% lower when using this feature.

This parameter can be changed by reloading the Pgpool-II configurations.

database\_redirect\_preference\_list (string)

Specifies the list of "database-name:node id(ratio)" pairs to send SELECT queries to a particular backend node for a particular database connection at a specified load balance ratio. The load balance ratio specifies a value between 0 and 1. The default is 1.0.

For example, by specifying "test:1(0.5)", Pgpool-II will redirect 50% SELECT queries to the backend node of ID 1 for the connection to "test" database. You can specify multiple "database name:node id" pair by separating them using comma (,).

Regular expressions are also accepted for database name. You can use special keywords as **node id**. If **"primary"** is specified, queries are sent to the primary node, and if **"standby"** is specified, one of the standby nodes are selected randomly based on weights (<u>backend weight</u>).

### Example 5-6. Using database\_redirect\_preference\_list

If you want to configure the following SELECT query routing rules:

- Route all SELECT queries on postgres database to the primary backend node.
- Route 30% SELECT queries on mydb0 or on mydb1 databases to backend node of ID. The other 70% SELECT queries will be sent to other backend nodes.
- Route all SELECT queries on mydb2 database to standby backend nodes.

then the <u>database\_redirect\_preference\_list</u> will be configured as follows:

database\_redirect\_preference\_list = 'postgres:primary,mydb[01]:1(0.3),mydb2:standby'

This parameter can be changed by reloading the Pgpool-II configurations.

app\_name\_redirect\_preference\_list (string)

Specifies the list of "application-name:node id(ratio)" pairs to send SELECT queries to a particular backend node for a particular client application connection at a specified load balance ratio.

**Note:** In PostgreSQL **V9.0** or later the "Application name" is a name specified by a client when it connects to database.

For example, application name of psql command is "psql".

**Note:** Pgpool-II recognizes the application name only specified in the start-up packet. Although a client can provide the application name later in the session, but that does not get considered by the Pgpool-II for query routing.

The notion of <a href="mailto:app\_name\_redirect\_preference\_list">app\_name\_redirect\_preference\_list</a> is same as the <a href="mailto:database\_redirect\_preference\_list">database\_redirect\_preference\_list</a> thus you can also use the regular expressions for application names. Similarly special keyword "primary" indicates the primary node and "standby" indicates one of standby nodes. The load balance weight specifies a value between 0 and 1. The default is 1.0.

### Example 5-7. Using app-name\_redirect\_preference\_list

If you want to configure the following SELECT query routing rules:

- Route all SELECT from psql client to the primary backend node.
- Route 30% SELECT queries from myapp1 client to backend node of ID 1. The other 70% SELECT queries will be sent to other backend nodes.
- Route all SELECT queries from myapp2 client to standby backend nodes.

then the <u>app\_name\_redirect\_preference\_list</u> will be configured as follows:

app\_name\_redirect\_preference\_list = 'psql:primary,myapp1:1(0.3),myapp2:standby'

**Note:** <u>app\_name\_redirect\_preference\_list</u> takes precedence over the <u>database\_redirect\_preference\_list</u>.

For example, if you set database\_redirect\_preference\_list = 'postgres:standby(1.0)' and app\_name\_redirect\_preference\_list = 'myapp1:primary(1.0)', all SELECT from application myapp1 on postgres database will be sent to primary backend node.

**Note:** By specifying of <a href="mailto:app\_name\_redirect\_preference\_list">app\_name\_redirect\_preference\_list</a> and <a href="mailto:app\_database\_redirect\_preference\_list">app\_name\_redirect\_preference\_list</a> and application names are matched, the first setting will be used.

For example, if you set database\_redirect\_preference\_list = 'postgres:primary,postgres:standby', "postgres: primary" will be used.

#### Caution

JDBC driver PostgreSQL-9.3 and earlier versions does not send the application name in the startup packet even if the application name is specified using the JDBC driver option "ApplicationName" and "assumeMinServerVersion=9.0". So if you want to use the <a href="mailto:app\_name\_redirect\_preference\_list">app\_name\_redirect\_preference\_list</a> feature through JDBC, Use PostgreSQL-9.4 or later version of the driver.

This parameter can be changed by reloading the Pgpool-II configurations.

allow sql comments (boolean)

When set to on, Pgpool-II ignore the SQL comments when identifying if the load balance or query cache is possible on the query. When this parameter is set to off, the SQL comments on the query could effectively prevent the query from being load balanced or cached (pre Pgpool-II **V3.4** behavior).

This parameter can be changed by reloading the Pgpool-II configurations. You can also use <u>PGPOOL SET</u> command to alter the value of this parameter for a current session.

disable\_load\_balance\_on\_write (string)

Specify load balance behavior after write queries appear. This parameter is especially useful in

streaming replication mode. When write queries are sent to primary server, the changes are applied to standby servers but there's a time lag. So if a client read the same row right after the write query, the client may not see the latest value of the row. If that's the problem, clients should always read data from the primary server. However this effectively disables load balancing, which leads to lesser performance. This parameter allows a fine tuning for the trade off between not-clustering-aware applications compatibility and performance.

If this parameter is set to off, read queries are load balanced even if write queries appear. This gives the best load balance performance but clients may see older data. This is useful for an environment where PostgreSQL parameter synchronous\_commit = 'remote\_apply', or in the native replication mode, since there's no replication delay in such environments.

If this parameter is set to transaction and write queries appear in an explicit transaction, subsequent read queries are not load balanced until the transaction ends. Please note that read queries not in an explicit transaction are not affected by the parameter. This setting gives the best balance in most cases and you should start from this. This is the default and same behavior in Pgpool-II 3.7 or before.

If this parameter is set to trans\_transaction and write queries appear in an explicit transaction, subsequent read queries are not load balanced in the transaction and subsequent explicit transaction until the session ends. So this parameter is safer for older applications but give lesser performance than transaction. Please note that read queries not in an explicit transaction are not affected by the parameter.

If this parameter is set to always and write queries appear, subsequent read queries are not load balanced until the session ends regardless they are in explicit transactions or not. This gives the highest compatibility with not-clustering-aware applications and the lowest performance.

If this parameter is set to dml\_adaptive Pgpool-II keep track of each TABLE referenced in the WRITE statements within the explicit transactions and will not load balances the subsequent READ queries if the TABLE they are reading from is previously modified inside the same transaction. Dependent functions, triggers, and views on the tables can be configured using dml\_adaptive\_object\_relationship\_list

dml\_adaptive\_object\_relationship\_list (string)

To prevent load balancing of READ dependent objects, you may specificy the object name followed by a colon(:) and then a comma(,) separated list of dependent object names. "[object]:[dependent-object]" In an explicit transaction block after a WRITE statement has been issues, this will prevent load balancing of any READ statements containing references of dependent object(s).

#### Example 5-8. Configuring dml adaptive object relationship

If you have a trigger installed on table\_1 that do INSERT in table\_2 for each INSERT on table\_1. Then you would want to make sure that read on table\_2 must not get load-balanced within the same transaction after INSERT into table\_1. For this configuration you can set

dml\_adaptive\_object\_relationship\_list = 'table\_1:table\_2'

This parameter is only valid for disable load balance on write='dml adaptive'

**Note:** To configure the dependency on the function, The function must be present in the <a href="write\_function\_list">write\_function\_list</a>

statement\_level\_load\_balance (boolean)

When set to on, the load balancing node is decided for each read query. When set to off, load balancing node is decided at the session start time and will not be changed until the session ends. For example, in applications that use connection pooling remain connections open to the backend server, because the session may be held for a long time, the load balancing node does not change until the session ends. In such applications, When <a href="statement\_level\_load\_balance">statement\_level\_load\_balance</a> is enabled, it is possible to decide load balancing node per query, not per session. The default is off.

### 5.8. Health Check

Pgpool-II periodically connects to the configured PostgreSQL backends to detect any error on the servers or networks. This error check procedure is called "health check". If an error is detected, Pgpool-II performs failover or degeneration depending on the configurations.

#### **Caution**

Health check requires one extra connection to each backend node, so max\_connections in the postgresql.conf needs to be adjusted accordingly.

The health check process collects various statistics data such as number of health check count in total. To inspect the statistics data, use <a href="SHOW POOL\_HEALTH\_CHECK\_STATS">SHOW POOL\_HEALTH\_CHECK\_STATS</a> command. Please note that the data is stored in the shared memory area and it will be initialized upon Pgpool-II starting up.

Following parameter names can also have numeric suffix at the end of each name. The suffix corresponds to backend id, which is defined in backend information, such as <a href="mailto:backend\_hostname">backend\_hostname</a>. For example, health\_check\_timeout ois applied to backend 0's health\_check\_timeout value.

If there's no parameter with suffix, the value for the backend is taken from the parameter name which does not have a suffix. In this sense, parameter names without suffix work like "global variables".

health\_check\_timeout (integer)

Specifies the timeout in seconds to give up connecting to the backend PostgreSQL if the TCP connect does not succeed within this time.

This parameter serves to prevent the health check from waiting for a long time when the network cable is unplugged. Default value is 20. Setting it to 0, disables the timeout (waits until TCP/IP timeout).

This parameter can be changed by reloading the Pgpool-II configurations.

health\_check\_period (integer)

Specifies the interval between the health checks in seconds. Default is 0, which means health check is disabled.

This parameter can be changed by reloading the Pgpool-II configurations.

health\_check\_user (string)

Specifies the PostgreSQL user name to perform health check. The same user must exist in all the PostgreSQL backends. Otherwise, health check causes an error.

This parameter can be changed by reloading the Pgpool-II configurations.

health check password (string)

Specifies the password for the PostgreSQL user name configured in <a href="health\_check\_user">health\_check\_user</a> to perform health check. The user and password must be same in all the PostgreSQL backends. Otherwise, health check results in an error.

If health\_check\_password is left blank Pgpool-II will first try to get the password for <a href="health\_check\_user">health\_check\_user</a> from <a href="pool password">pool password</a> file before using the empty password.

Pgpool-II accepts following forms of password in either health\_check\_password or <u>pool\_passwd</u> file:

AES256-CBC encrypted password

Most secure and recommended way to store password. The password string must be prefixed with AES. You can use <u>pg\_enc</u> utility to create the correctly formatted AES encrypted password strings. Pgpool-II will require a valid decryption key at the startup to use the encrypted passwords. see <u>Section 6.4.2</u> for more details on providing the decryption key to Pgpool-II

#### MD5 hashed password

Not so secure as AES256, but still better than clear text password. The password string must be prefixed with MD5. Note that the backend must set up MD5 authentication as well. You can use pg md5 utility to create the correctly formatted MD5 hashed password strings.

#### Plain text password

Not encrypted, clear text password. You should avoid to use this if possible. The password string must be prefixed with TEXT. For example if you want to set mypass as a password, you should specify TEXTmypass in the password field. In the absence of a valid prefix, Pgpool-II will considered the string as a plain text password.

This parameter can be changed by reloading the Pgpool-II configurations.

health\_check\_database (string)

Specifies the PostgreSQL database name to perform health check. The default is "(empty), which tries "postgres" database first, then "template1" database until it succeeds

health\_check\_database was introduced in Pgpool-II V3.5.

This parameter can be changed by reloading the Pgpool-II configurations.

health\_check\_max\_retries (integer)

Specifies the maximum number of retries to do before giving up and initiating failover when health check fails.

**Tip:** This setting can be useful in spotty networks, when it is expected that health checks will fail occasionally even when the primary node is fine.

**Tip:** It is advised that <u>failover\_on\_backend\_error</u> must be disabled, if you want to enable health\_check\_max\_retries.

Default is 0, which means do not retry.

This parameter can be changed by reloading the Pgpool-II configurations.

health\_check\_retry\_delay (integer)

Specifies the amount of time in seconds to sleep between failed health check retries (not used unless <a href="health\_check\_max\_retries">health\_check\_max\_retries</a> is > 0). If 0, then retries are immediate without delay.

This parameter can be changed by reloading the Pgpool-II configurations.

connect\_timeout (integer)

Specifies the amount of time in milliseconds before giving up connecting to backend using connect() system call. Default is 10000 ms (10 second). The flaky network user may want to increase the value. 0 means no timeout.

**Note:** connect\_timeout value is not only used for a health check, but also for creating ordinary connection pools.

### 5.9. Failover and Failback

**Failover** means automatically detaching PostgreSQLbackend node which is not accessible by Pgpool-II. This happens automatically regardless the configuration parameter settings and is so called **automatic failover** process. Pgpool-II confirms the inaccessibility of PostgreSQL backend node by using following methods:

- Regular health check process (see <u>Section 5.8</u> for more details). The heath check process tries to
  connect from Pgpool-II to PostgreSQL node to confirm its healthiness. If it fails to connect, it is possible
  that there's something wrong with network connection between Pgpool-II and PostgreSQL, and/or
  PostgreSQL does not work properly. Pgpool-II does not distinguish each case and just decides that the
  particular PostgreSQL node is not available if health check fails.
- An error occurs while connecting to PostgreSQL, or network level errors occur while communicating with
  it. Pgpool-II will just disconnect the session to client if <u>failover\_on\_backend\_error</u> is off in that case
  However.
- In the case When clients already connect to Pgpool-II and PostgreSQL is shutdown (please note that if no client connects to Pgpool-II at all, shutting down of PostgreSQL does not trigger a failover).

If <u>failover\_command</u> is configured and a failover happens, <u>failover\_command</u> gets executed. <u>failover\_command</u> should be provided by user. From 4.1 an example script for failover command is provided as failover.sh.sample which can be a good starting point for you.

The major role of failover command is choosing new primary server from existing standby servers and promoting it for example. Another example would be let the administrator know that a failover happens by sending a mail.

While a failover could happen when a failure occurs, it is possible to trigger it by hand. This is called a **switch over**. For instance, switching over a PostgreSQL to take its backup would be possible. Note that switching over just sets the status to down and never bringing PostgreSQL down. A switch over can be triggered by using <u>pcp\_detach\_node</u> command.

A PostgreSQL node detached by failover or switch over will never return to the previous state (attached state) automatically in the default setting. Restarting Pgpool-II with -D option or running <a href="mailto:pcp\_attach\_node">pcp\_attach\_node</a> makes it to the attached state again. It is recommended to confirm the replication\_state of <a href="mailto:SHOW POOL">SHOW POOL</a> <a href="mailto:NODES">NODES</a> is "streaming" before doing that. The state indicates that the standby server is properly connected to the primary server through streaming replication and both databases are in sync.

From 4.1 a new parameter <u>auto\_failback</u> can be used to do above automatically. See <u>auto\_failback</u> for more details.

### 5.9.1. Failover and Failback Settings

failover command (string)

Specifies a user command to run when a PostgreSQL backend node gets detached. Pgpool-II replaces the following special characters with the backend specific information.

Table 5-6. failover command options

| Special character | Description                                     |
|-------------------|-------------------------------------------------|
| %d                | DB node ID of the detached node                 |
| %h                | Hostname of the detached node                   |
| %p                | Port number of the detached node                |
| %D                | Database cluster directory of the detached node |
| %m                | New main node ID                                |
| %Н                | Hostname of the new main node                   |
| %M                | Old main node ID                                |

| Special character | Description                                                  |
|-------------------|--------------------------------------------------------------|
| %P                | Old primary node ID                                          |
| %r                | Port number of the new main node                             |
| %R                | Database cluster directory of the new main node              |
| %N                | Hostname of the old primary node (Pgpool-II 4.1 or after)    |
| %S                | Port number of the old primary node (Pgpool-II 4.1 or after) |
| %%                | '%' character                                                |

**Note:** The "main node" refers to a node which has the "youngest (or the smallest) node id" among live the database nodes. In <u>streaming replication mode</u>, this may be different from primary node. In <u>Table 5-6</u>, %m is the new main node chosen by <u>Pgpool-II</u>. It is the node being assigned the youngest (smallest) node id which is alive. For example if you have 3 nodes, namely node 0, 1, 2. Suppose node 1 the primary and all of them are healthy (no down node). If node 1 fails, failover\_command is called with %m = 0. And, if all standby nodes are down and primary node failover happens, failover\_command is called with %m = -1 and %H,%R,\$r = "".

**Note:** When a failover is performed, basically Pgpool-II kills all its child processes, which will in turn terminate all the active sessions to Pgpool-II. After that Pgpool-II invokes the failover\_command and after the command completion Pgpool-II starts new child processes which makes it ready again to accept client connections.

However from Pgpool-II 3.6, in the steaming replication mode, client sessions will not be disconnected any more when a failover occurs if the session does not use the failed standby server. Please note that if a query is sent while failover is processing, the session will be disconnected. If the primary server goes down, still all sessions will be disconnected. Health check timeout case will also cause the full session disconnection. Other health check error, including retry over case does not trigger full session disconnection.

**Note:** You can run psql (or whatever command) against backend to retrieve some information in the script, but you cannot run psql against Pgpool-II itself, since the script is called from Pgpool-II and it needs to run while Pgpool-II is working on failover.

A complete failover\_command example can be found in <u>Section 8.2</u>.

This parameter can be changed by reloading the Pgpool-II configurations.

failback\_command (string)

Specifies a user command to run when a PostgreSQL backend node gets attached to Pgpool-II. Pgpool-II replaces the following special characters with the backend specific information. before executing the command.

Table 5-7. failback command options

| Special character | Description                     |
|-------------------|---------------------------------|
| %d                | DB node ID of the attached node |
|                   |                                 |

| Special character | Description                                                  |
|-------------------|--------------------------------------------------------------|
| %h                | Hostname of the attached node                                |
| %p                | Port number of the attached node                             |
| %D                | Database cluster directory of the attached node              |
| %m                | New main node ID                                             |
| %H                | Hostname of the new main node                                |
| %M                | Old main node ID                                             |
| %P                | Old primary node ID                                          |
| %r                | Port number of the new main node                             |
| %R                | Database cluster directory of the new main node              |
| %N                | Hostname of the old primary node (Pgpool-II 4.1 or after)    |
| %S                | Port number of the old primary node (Pgpool-II 4.1 or after) |
| %%                | '%' character                                                |

**Note:** You can run psql (or whatever command) against backend to retrieve some information in the script, but you cannot run psql against Pgpool-II itself, since the script is called from Pgpool-II and it needs to run while Pgpool-II is working on failback.

This parameter can be changed by reloading the Pgpool-II configurations.

follow primary command (string)

Specifies a user command to run after failover on the primary node failover. In case of standby node failover, the command will not be executed. This command also runs if a node promote request is issued by <a href="mailto:promote\_node">pcp\_promote\_node</a> command. This works only in streaming replication mode.

Since the command is executed within a child process forked off by Pgpool-II after failover is completed, execution of follow primary command does not block the service of Pgpool-II. Here is a pseud code to illustrate how the command is executed:

Pgpool-II replaces the following special characters with the backend specific information before executing the command.

Table 5-8. follow primary command options

| Special character | Description                     |
|-------------------|---------------------------------|
| %d                | DB node ID of the detached node |

| Special character | Description                                                  |
|-------------------|--------------------------------------------------------------|
| %h                | Hostname of the detached node                                |
| %p                | Port number of the detached node                             |
| %D                | Database cluster directory of the detached node              |
| %m                | New primary node ID                                          |
| %H                | Hostname of the new primary node                             |
| %M                | Old main node ID                                             |
| %P                | Old primary node ID                                          |
| %r                | Port number of the new primary node                          |
| %R                | Database cluster directory of the new primary node           |
| %N                | Hostname of the old primary node (Pgpool-II 4.1 or after)    |
| %S                | Port number of the old primary node (Pgpool-II 4.1 or after) |
| %%                | '%' character                                                |

**Note:** If follow\_primary\_command is not empty, then after failover on the primary node gets completed in Native Replication mode with streaming replication, Pgpool-II degenerates all nodes except the new primary and starts new child processes to be ready again to accept connections from the clients. After this, Pgpool-II executes the command configured in the follow\_primary\_command for each degenerated backend nodes.

Typically follow\_primary\_command command is used to recover the standby from the new primary by calling the pcp\_recovery\_node command. In the follow\_primary\_command, it is recommended to check whether target PostgreSQL node is running or not using pg\_ctl since already stopped node usually has a reason to be stopped: for example, it's broken by hardware problems or administrator is maintaining the node. If the node is stopped, skip the node. If the node is running, stop the node first and recovery it. A complete follow primary command example can be found in Section 8.2.

This parameter can be changed by reloading the Pgpool-II configurations.

failover\_on\_backend\_error (boolean)

When set to on, Pgpool-II considers the reading/writing errors on the PostgreSQL backend connection as the backend node failure and trigger the failover on that node after disconnecting the current session. When this is set to off, Pgpool-II only report an error and disconnect the session in case of such errors.

**Note:** It is recommended to turn on the backend health checking (see <u>Section 5.8</u>) when failover\_on\_backend\_error is set to off. Note, however, that Pgpool-II still triggers the failover when it detects the administrative shutdown of PostgreSQL backend server. If you want to avoid a fail over even in this case, you need to specify DISALLOW\_TO\_FAILOVER on backend flag.

This parameter can be changed by reloading the Pgpool-II configurations.

**Note:** Prior to Pgpool-II **V4.0**, this configuration parameter name was fail\_over\_on\_backend\_error.

search\_primary\_node\_timeout (integer)

Specifies the maximum amount of time in seconds to search for the primary node when a failover scenario occurs. Pgpool-II will give up looking for the primary node if it is not found with-in this configured time. Default is 300 and Setting this parameter to 0 means keep trying forever.

This parameter is only applicable in the streaming replication mode.

This parameter can be changed by reloading the Pgpool-II configurations.

detach\_false\_primary (boolean)

If set to on, detach false primary node. The default is off. This parameter is only valid in streaming replication mode and for PostgreSQL 9.6 or after since this feature uses pg\_stat\_wal\_receiver. If PostgreSQL 9.5.x or older version is used, no error is raised, just the feature is ignored.

If there's no primary node, no checking will be performed.

If there's no standby node, and there's only one primary node, no checking will be performed.

If there's no standby node, and there's multiple primary nodes, leave the primary node which has the youngest node id and detach rest of primary nodes.

If there are one or more primaries and one or more standbys, check the connectivity between primary and standby nodes by using pg\_stat\_wal\_receiver if PostgreSQL 9.6 or after. In this case if a primary node connects to all standby nodes, the primary is regarded as "true" primary. Other primaries are regarded as "false" primary and the false primaries will be detached if detach\_false\_primary is true. If no "true" primary is found, nothing will happen.

When Pgpool-II starts, the checking of false primaries are performed only once in the Pgpool-II main process. If <a href="mailto:sr\_check\_period">sr\_check\_period</a> is greater than 0, the false primaries checking will be performed at the same timing of streaming replication delay checking.

**Note:** <a href="mailto:sr\_check\_user">sr\_check\_user</a> must be PostgreSQL super user or in "pg\_monitor" group to use this feature. To make <a href="mailto:sr\_check\_user">sr\_check\_user</a> in pg\_monitor group, execute following SQL command by PostgreSQL super user (replace "sr\_check\_user") with the setting of <a href="mailto:sr\_check\_user">sr\_check\_user</a>):

GRANT pg\_monitor TO sr\_check\_user;

For PostgreSQL 9.6, there's no pg\_monitor group and <u>sr\_check\_user</u> must be PostgreSQL super user.

This parameter is only applicable in the streaming replication mode.

This parameter can be changed by reloading the Pgpool-II configurations.

#### Figure 5-1. Detecting false primaries

auto failback (boolean)

When set to on, standby node be automatically failback, if the node status is down but streaming replication works normally. This is useful when standby node is degenerated by pgpool because of the temporary network failure.

To use this feature, streaming replication check (see Section 5.11 for more details) must be enabled, and PostgreSQL 9.1 or later is required as backend nodes. This feature uses  $pg_{stat_replicatoin}$  on primary node. The automatic failback is performed on standby node only. Note that failback\_command will be executed as well if failback\_command is not empty. If you plan to detach standby node for maintenance, set this parameter to off beforehand. Otherwise it's possible that standby node is reattached against your intention.

The default is off. This parameter can be changed by reloading the Pgpool-II configurations.

**Note:** <u>auto\_failback</u> may not work, when replication slot is used. There is possibility that the streaming replication is stopped, bacause <u>failover\_command</u> is executed and replication slot is deleted by the command.

auto failback interval (integer)

Specifies the minimum amount of time in seconds for execution interval of auto failback. Next auto failback won't execute until that specified time have passed after previous auto failback. When Pgpool-II frequently detect backend down because of network error for example, you may avoid repeating failover and failback by setting this parameter to large enough value. The default is 60. Setting this parameter to 0 means that auto failback don't wait.

#### 5.9.2. Failover in the raw Mode

Failover can be performed in raw mode if multiple backend servers are defined. Pgpool-II usually accesses the backend specified by backend\_hostname0 during normal operation. If the backend\_hostname0 fails for some reason, Pgpool-II tries to access the backend specified by backend\_hostname1. If that fails, Pgpool-II tries the backend hostname2, 3 and so on.

## 5.10. Online Recovery

Pgpool-II can synchronize database nodes and attach a node without stopping the service. This feature is called "online recovery". Online recovery can be executed by using pcp recovery node command.

For online recovery, the recovery target node must be in detached state. This means the node must be either manually detached by <a href="mailto:pcp\_detach\_node">pcp\_detach\_node</a> or automatically detached by <a href="Pgpool-II">Pgpool-II</a> as a consequence of failover.

If you wish to add a PostgreSQL server node dynamically, reload the pgpool.conf after adding the <u>backend\_hostname</u> and its associated parameters. This will register the new server to Pgpool-II as a detached backend node, after that you execute <u>pcp\_recovery\_node</u> command, the server is add.

**Note:** The recovery target PostgreSQL server must not be running for performing the online recovery. If the target PostgreSQL server has already started, you must shut it down before starting the online recovery.

Online recovery is performed in two phases. The first phase is called "first stage" and the second phase is called "second stage". Only <a href="mailto:native\_replication\_mode">native\_replication\_mode</a> and <a href="mailto:snapshot\_isolation\_mode">snapshot\_isolation\_mode</a> require the second stage. For other modes including streaming replication mode the second stage is not performed and you don't need to provide a script for the stage in <a href="mailto:recovery\_2nd\_stage\_command">recovery\_2nd\_stage\_command</a>. i.e. you can safely leave it as an empty string.

In the first stage the standby (replica) node is created by using PostgreSQL's pg\_basebackup, for example, from a backup of the main (primary) node. Update data while executing the first stage will be logged into the PostgreSQL's transaction log.

In the second stage the target recovery node is started. The transaction log will be replayed and the replica node will be completely synced with the master node.

You need to provide scripts for each stage. Complete sample scripts are provided at <a href="tel://etc/pgpool-ll/recovery\_1st\_stage.sample">tel://etc/pgpool-ll/recovery\_1st\_stage.sample</a> and <a href="tel://etc/pgpool-ll/recovery\_2nd\_stage.sample">tel://etc/pgpool-ll/recovery\_2nd\_stage.sample</a>. Example installation using those scripts can be found in <a href="tel://etc/pgpool-ll/recovery\_2nd\_stage.sample">Section 8.2.6.8</a>.

Connections from clients are not allowed only in the second stage while the data can be updated or retrieved during the first stage.

Pgpool-II performs the follows steps in online recovery:

- CHECKPOINT.
- Execute first stage of online recovery.
- Wait until all client connections have disconnected (only in <a href="mailto:native\_replication\_mode">native\_replication\_mode</a> and <a href="mailto:snapshot\_isolation\_mode">snapshot\_isolation\_mode</a>).
- CHECKPOINT (only in <u>native replication mode</u> and <u>snapshot isolation mode</u>).
- Execute second stage of online recovery (only in <a href="mailto:native\_replication\_mode">native\_replication\_mode</a> and <a href="mailto:snapshot\_isolation\_mode">snapshot\_isolation\_mode</a>).
- Start up postmaster (perform pgpool\_remote\_start)

The pgpool\_remote\_start is script to start up the PostgreSQL node of recovery target. pgpool\_remote\_start receives following 2 parameters:

- Hostname of the backend node to be recovered.
- Path to the database cluster of the main(primary) node.

The script example can be found in <u>Section 8.2.6.8</u>.

**Note:** The script path and filename are hard coded, \$PGDATA/pgpool\_remote\_start is executed on main(primary) node.

Node attach

**Note:** There is a restriction in the online recovery in <u>native\_replication\_mode</u>. If Pgpool-II itself is installed on multiple hosts, online recovery does not work correctly, because Pgpool-II has to stop all the clients during the 2nd stage of online recovery. If there are several Pgpool-II hosts, only one of them will have received the online recovery command and will block the connections from clients.

recovery user (string)

Specifies the PostgreSQL user name to perform online recovery.

This parameter can be changed by reloading the Pgpool-II configurations.

recovery\_password (string)

Specifies the password for the PostgreSQL user name configured in <u>recovery\_user</u> to perform online recovery.

If recovery\_password is left blank Pgpool-II will first try to get the password for <u>recovery\_user</u> from <u>pool\_passwd</u> file before using the empty password.

You can also specify AES256-CBC encrypted password in recovery\_password field. To specify the AES encrypted password, password string must be prefixed with AES after encrypting (using aes-256-cbc algorithm) and encoding to base64.

To specify the unencrypted clear text password, prefix the password string with TEXT. For example if you want to set mypass as a password, you should specify TEXTmypass in the password field. In the absence of

a valid prefix, Pgpool-II will considered the string as a plain text password.

You can also use pg\_enc utility to create the correctly formatted AES encrypted password strings.

**Note:** Pgpool-II will require a valid decryption key at the startup to use the encrypted passwords. see <u>Section 6.4.2</u> for more details on providing the decryption key to Pgpool-II

This parameter can be changed by reloading the Pgpool-II configurations.

recovery\_1st\_stage\_command (string)

Specifies a command to be run by main (primary) node at the first stage of online recovery. The command file must be placed in the database cluster directory for security reasons. For example, if recovery\_1st\_stage\_command = 'sync-command', then Pgpool-II will look for the command script in \$PGDATA directory and will try to execute \$PGDATA/sync-command.

recovery\_1st\_stage\_command receives following 6 parameters:

- Path to the database cluster of the main (primary) node.
- Hostname of the backend node to be recovered.
- Path to the database cluster of the node to be recovered.
- Port number of the main (primary) node (Pgpool-II 3.4 or after).
- Node number to be recovered (Pgpool-II 4.0 or after)
- Port number to be recovered (Pgpool-II 4.1 or after)

**Note:** Pgpool-II accept connections and queries while recovery\_1st\_stage command is executed, so you can retrieve and update data.

#### Caution

recovery\_1st\_stage command runs as a SQL command from PostgreSQL's point of view. So recovery\_1st\_stage command can get prematurely killed by PostgreSQL if the PostgreSQL's statement\_time\_out is configured with the value that is smaller than the time recovery\_1st\_stage\_command takes for completion.

Typical error in such case is

rsync used in the command is killed by signal 2 for example.

This parameter can be changed by reloading the Pgpool-II configurations.

recovery\_2nd\_stage\_command (string)

Specifies a command to be run by main node at the second stage of online recovery. This command is required only <a href="mailto:native\_replication\_mode">native\_replication\_mode</a>, so for other modes don't need to provide a command file. The command file must be placed in the database cluster directory for security reasons. For example, if recovery\_2nd\_stage\_command = 'sync-command', then Pgpool-II will look for the command script in \$PGDATA directory and will try to execute \$PGDATA/sync-command.

recovery\_2nd\_stage\_command receives following 6 parameters:

- Path to the database cluster of the main(primary) node.
- Hostname of the backend node to be recovered.
- Path to the database cluster of the node to be recovered.
- Port number of the main (primary) node (Pgpool-II 3.4 or after).
- Node number to be recovered (Pgpool-II 4.0 or after)
- Port number to be recovered (Pgpool-II 4.1 or after)

**Note:** Pgpool-II **does not** accept client connections and queries during the execution of recovery\_2nd\_stage\_command command, and waits for the existing clients to close their connections before executing the command. Therefore, the recovery\_2nd\_stage\_command may not execute if the client stays connected for a long time.

#### Caution

recovery\_2nd\_stage command runs as a SQL command from PostgreSQL's point of view. Therefore, recovery\_2nd\_stage command can get prematurely killed by PostgreSQL if the PostgreSQL's statement\_time\_out is configured with the value that is smaller than the time recovery 2nd stage command takes for completion.

This parameter can be changed by reloading the Pgpool-II configurations.

recovery\_timeout (integer)

Specifies the timeout in seconds to cancel the online recovery if it does not completes within this time. Since Pgpool-II does not accepts the connections during the second stage of online recovery, this parameter can be used to cancel the online recovery to manage the service down time during the online recovery.

This parameter can be changed by reloading the Pgpool-II configurations.

client\_idle\_limit\_in\_recovery (integer)

Specifies the time in seconds to disconnect a client if it remains idle since the last query during the online recovery. client\_idle\_limit\_in\_recovery is similar to the <u>client\_idle\_limit</u> but only takes effect during the second stage of online recovery.

This is useful for preventing the Pgpool-II recovery from being disturbed by the lazy clients or if the TCP/IP connection between the client and Pgpool-II is accidentally down (a cut cable for instance).

**Note:** client\_idle\_limit\_in\_recovery must be smaller than <u>recovery\_timeout</u>. Otherwise, <u>recovery\_timeout</u> comes first and you will see following error while executing online recovery:

ERROR: node recovery failed, waiting connection closed in the other pgpools timeout

If set to -1, all clients get immediately disconnected when the second stage of online recovery starts. The default is 0, which turns off the feature.

This parameter can be changed by reloading the Pgpool-II configurations. You can also use <u>PGPOOL SET</u> command to alter the value of this parameter for a current session.

## 5.11. Streaming Replication Check

Pgpool-II can work with PostgreSQL native Streaming Replication, that is available since PostgreSQL 9.0. To configure Pgpool-II with streaming replication, set <u>backend clustering mode</u> to 'streaming-replication'.

Pgpool-II assumes that Streaming Replication is configured with Hot Standby on PostgreSQL, which means that the standby database can handle read-only queries.

sr\_check\_period (integer)

Specifies the time interval in seconds to check the streaming replication delay. Default is 0, which means the check is disabled.

This parameter can be changed by reloading the Pgpool-II configurations.

sr\_check\_user (string)

Specifies the PostgreSQL user name to perform streaming replication check. The user must have LOGIN privilege and exist on all the PostgreSQL backends.

**Note:** <u>sr\_check\_user</u> and <u>sr\_check\_password</u> are used even when <u>sr\_check\_period</u> is set to 0 (disabled) for the identification of the primary server.

This parameter can be changed by reloading the Pgpool-II configurations.

sr\_check\_password (string)

Specifies the password of the <u>sr\_check\_user</u> PostgreSQL user to perform the streaming replication checks. Use " (empty string) if the user does not requires a password.

If sr\_check\_password is left blank Pgpool-II will first try to get the password for <u>sr\_check\_user</u> from <u>pool\_passwd</u> file before using the empty password.

Pgpool-II accepts following forms of password in either sr\_check\_password or pool\_passwd file:

AES256-CBC encrypted password

Most secure and recommended way to store password. The password string must be prefixed with AES. You can use <u>pg\_enc</u> utility to create the correctly formatted AES encrypted password strings. Pgpool-II will require a valid decryption key at the startup to use the encrypted passwords. see <u>Section 6.4.2</u> for more details on providing the decryption key to Pgpool-II

MD5 hashed password

Not so secure as AES256, but still better than clear text password. The password string must be prefixed with MD5. Note that the backend must set up MD5 authentication as well. You can use <a href="mailto:pg\_md5">pg\_md5</a> utility to create the correctly formatted MD5 hashed password strings.

Plain text password

Not encrypted, clear text password. You should avoid to use this if possible. The password string must be prefixed with TEXT. For example if you want to set mypass as a password, you should specify TEXTmypass in the password field. In the absence of a valid prefix, Pgpool-II will considered the string as a plain text password.

This parameter can be changed by reloading the Pgpool-II configurations.

sr\_check\_database (string)

Specifies the database to perform streaming replication delay checks. The default is "postgres".

This parameter can be changed by reloading the Pgpool-II configurations.

delay threshold (integer)

Specifies the maximum tolerance level of replication delay in WAL bytes on the standby server against the primary server. If the delay exceeds this configured level, Pgpool-II stops sending the SELECT queries to the standby server and starts routing everything to the primary server even if <a href="load\_balance\_mode">load\_balance\_mode</a> is enabled, until the standby catches-up with the primary. Setting this parameter to 0 disables the delay checking. This delay threshold check is performed every <a href="sr\_check\_period">sr\_check\_period</a>. Default is 0.

This parameter can be changed by reloading the Pgpool-Ilconfigurations.

log\_standby\_delay (string)

Specifies when to log the replication delay. Below table contains the list of all valid values for the parameter.

Table 5-9. Log standby delay options

| Value               | Description                                                                               |
|---------------------|-------------------------------------------------------------------------------------------|
| 'none'              | Never log the standby delay (the default)                                                 |
| 'always'            | Log the standby delay if it's greater than 0, every time the replication delay is checked |
| 'if_over_threshold' | Only log the standby delay, when it exceeds <u>delay_threshold</u> value                  |

This parameter can be changed by reloading the Pgpool-II configurations.

## 5.12. In Memory Query Cache

In memory query cache can be used with all modes of Pgpool-II. The in memory query cache keeps the SELECT results and the results are reused. When the underlying table gets updated, corresponding cache enrties are deleted (in case <a href="memory.cache\_invalidation">memory.cache\_invalidation</a> is on. This parameter is on by default), thus restarting Pgpool-II is not neccessary.

In memory cache saves the pair of SELECT statement and its result (along with the Bind parameters, if the SELECT is an extended query). If the same SELECTs comes in, Pgpool-II returns the value from cache. Since no SQL parsing nor access to PostgreSQL are involved, the serving of results from the in memory cache is extremely fast.

Note: Basically following SELECTs will not be cached:

SELECTs including non immutable functions
SELECTs including temp tables, unlogged tables
SELECT result is too large (memqcache\_maxcache)
SELECT FOR SHARE/UPDATE
SELECT starting with "/\*NO QUERY CACHE\*/" comment
SELECT including system catalogs
SELECT uses TABLESAMPLE

However, VIEWs and SELECTs accessing unlogged tables can be cached by specifying in the <u>cache safe memocache table list</u>.

On the other hand, it might be slower than the normal path in some cases, because it adds some overhead to store cache. Moreover when a table is updated, Pgpool-II automatically deletes all the caches related to the table. Therefore, the performance will be degraded by a system with a lot of updates. If the query cache hit ratio (it can be checked by using SHOW POOL\_CACHE) is lower than 70%, you might want to disable in memory cache.

A SELECT result is basically registered when SELECT normaly finishes. If an explicit transaction is executing, SELECT result is not registered until the transaction is committed. Also in extended query mode, the timing of cache registeration varies depending on <u>clustering mode</u>. In <u>streaming replication mode</u> and <u>logical replication mode</u>, cache is registered when Sync message is sent from frontend, and the response (Ready for query message) is returned from backend. Thus even if commands are sent from frontend, the second Execute (SELECT 1) will not use query cache.

Parse (SELECT 1)
Bind (SELECT 1)
Execute (SELECT 1)
Parse (SELECT 1)
Bind (SELECT 1)
Execute (SELECT 1)
Sync

On the other hand, in other clustering mode, since the result of first Execute (SELECT 1) is registered, the second Execute (SELECT 1) will use the query cache.

### 5.12.1. Enabling in memory query cache

memory\_cache\_enabled (boolean)

Setting to on enables the memory cache. Default is off.

This parameter can only be set at server start.

**Note:** The query cache will also be used by shared relation cache if <a href="mailto:enable\_shared\_relcache">enable\_shared\_relcache</a> is set to on. Moreover the query cache is used even if <a href="mailto:memory\_cache\_enabled">memory\_cache\_enabled</a> parameter is set to off. See <a href="mailto:Section 5.15">Section 5.15</a> for more details to relation cache.

### 5.12.2. Choosing cache storage

memqcache\_method (string)

Specifies the storage type to be used for the cache. Below table contains the list of all values for the parameter.

Table 5-10. Memcache method options

| Value       | Description          |
|-------------|----------------------|
| 'shmem'     | Use shared memory    |
| 'memcached' | Use <u>memcached</u> |

Default is 'shmem'.

This parameter can only be set at server start.

### **5.12.3. Common configurations**

These below parameter are valid for both shmem and memcached type query cache.

memqcache\_expire (integer)

Specifies the life time of query cache in seconds. Default is 0. which means no cache expiration and cache remains valid until the table is updated.

This parameter can be changed by reloading the Pgpool-II configurations.

**Note:** memqcache\_expire and memqcache\_auto\_cache\_invalidation are orthogonal to each other.

memqcache\_auto\_cache\_invalidation (boolean)

Setting to on, automatically deletes the cache related to the updated tables. When off, cache is not deleted.

Default is on.

**Note:** This parameters <u>memqcache\_auto\_cache\_invalidation</u> and <u>memqcache\_expire</u> are orthogonal to each other.

This parameter can be changed by reloading the Pgpool-II configurations.

memqcache\_maxcache (integer)

Specifies the maximum size in bytes of the SELECT query result to be cached. The result with data size larger than this value will not be cached by Pgpool-II. When the caching of data is rejected because of the size constraint the following message is shown.

LOG: pid 13756: pool\_add\_temp\_query\_cache: data size exceeds memqcache\_maxcache. current:4095 requested:111

**Note:** For the shared memory query('shmem') cache the memqcache\_maxcache must be set lower than <a href="memcache\_cache\_block\_size">memcached</a>' it must be lower than the size of slab (default is 1 MB).

This parameter can be changed by reloading the Pgpool-II configurations.

cache\_safe\_memqcache\_table\_list (string)

Specifies a comma separated list of table names whose SELECT results should be cached by Pgpool-II. This parameter only applies to VIEWs and SELECTs accessing unlogged tables. Regular tables can be cached unless specified by <u>cache unsafe memgcache table list</u>.

You can use regular expression into the list to match table name (to which  $^{\circ}$  and  $^{\circ}$  are automatically added).

**Note:** If the queries can refer the table with and without the schema qualification then you must add both entries(with and without schema name) in the list.

```
#For example:
#If the queries sometime use "table1" and other times "public.table1"
#to refer the table1 then the cache_safe_memqcache_table_list
#would be configured as follows.

cache_safe_memqcache_table_list = "table1,public.table1"
```

This parameter can be changed by reloading the Pgpool-II configurations.

cache unsafe memqcache table list (string)

Specifies a comma separated list of table names whose SELECT results should **NOT** be cached by the Pgpool-II.

You can use regular expression into the list to match table name (to which ^ and \$ are automatically added),

**Note:** If the queries can refer the table with and without the schema qualification then you must add both entries(with and without schema name) in the list.

```
#For example:
#If the queries sometime use "table1" and other times "public.table1"
#to refer the table1 then the cache_unsafe_memqcache_table_list
#would be configured as follows.

cache_unsafe_memqcache_table_list = "table1,public.table1"
```

This parameter can be changed by reloading the Pgpool-II configurations.

Note: cache\_unsafe\_memqcache\_table\_list precedence over <u>cache\_safe\_memqcache\_table\_list</u>

memqcache\_oiddir (string)

Specifies the full path to the directory for storing the oids of tables used by SELECT queries.

memqcache\_oiddir directory contains the sub directories for the databases. The directory name is the OID of the database. In addition, each database directory contains the files for each table used by SELECT statement. Again the name of the file is the OID of the table. These files contains the pointers to query cache which are used as key for deleting the caches.

**Note:** Normal restart of Pgpool-II does not clear the contents of memqcache\_oiddir.

This parameter can be changed by reloading the Pgpool-II configurations.

## 5.12.4. Configurations to use shared memory

These are the parameters used with shared memory as the cache storage.

memqcache\_total\_size (integer)

Specifies the shared memory cache size in bytes.

This parameter can only be set at server start.

memqcache\_max\_num\_cache (integer)

Specifies the number of cache entries. This is used to define the size of cache management space.

**Note:** The management space size can be calculated by: memqcache\_max\_num\_cache \* 48 bytes. Too small number will cause an error while registering cache. On the other hand too large number will just waste space.

This parameter can only be set at server start.

memqcache\_cache\_block\_size (integer)

Specifies the cache block size. Pgpool-II uses the cache memory arranged in memqcache\_cache\_block\_size blocks. SELECT result is packed into the block and must fit in a single block. And the results larger than memqcache\_cache\_block\_size are not cached.

memqcache\_cache\_block\_size must be set to at least 512.

This parameter can only be set at server start.

### 5.12.5. Configurations to use memcached

These are the parameters used with memcached as the cache storage.

memqcache\_memcached\_host (string)

Specifies the host name or the IP address on which memcached works. You can use 'localhost' if memcached and Pgpool-II resides on same server.

This parameter can only be set at server start.

memqcache\_memcached\_port (integer)

Specifies the port number of memcached. Default is 11211.

This parameter can only be set at server start.

### 5.13. Secure Socket Layer (SSL)

### 5.13.1. SSL Settings

ssl (boolean)

When set to on, Pgpool-II enables the SSL for both the frontend and backend communications. Default is off.

**Note:** <u>ssl\_key</u> and <u>ssl\_cert</u> must also be configured in order for SSL to work with frontend connections.

**Note:** For SSL to work Pgpool-II must be build with OpenSSL support. See <u>Section 2.5</u> for details on building the Pgpool-II.

This parameter can only be set at server start.

ssl\_key (string)

Specifies the private key file to be used for incoming frontend connections. Relative paths are relative to Pgpool-II configuration directory. There is no default value for this option, and if left unset SSL will be disabled for incoming frontend connections.

This parameter can only be set at server start.

ssl\_cert (string)

Specifies the public x509 certificate file to be used for the incoming frontend connections. Relative paths are relative to Pgpool-II configuration directory. There is no default value for this option, and if left unset SSL will be disabled for incoming frontend connections.

This parameter can only be set at server start.

ssl\_ca\_cert (string)

Specifies a PEM format CA certificate file, which can be used to verify the backend server certificates. Relative paths are relative to Pgpool-II configuration directory. This is analogous to the -CApath option of the OpenSSL verify(1) command.

This parameter can only be set at server start.

ssl\_ca\_cert\_dir (string)

Specifies the path to a directory containing PEM format CA certificate files, which can be used to verify the backend server certificates. This is analogous to the -CApath option of the OpenSSL verify(1) command.

The default value for this option is unset, which means no verification takes place. Verification will still happen if this option is not set but a value is provided for <u>ssl ca cert</u>.

This parameter can only be set at server start.

ssl\_crl\_file (string)

Specifies the file containing the SSL server certificate revocation list (CRL). Relative paths are relative to Pgpool-II configuration directory. The default is empty, meaning no CRL file is loaded.

This parameter can only be set at server start.

ssl\_ciphers (string)

Specifies a list of SSL cipher suites that are allowed to be used by SSL connections. See the ciphers manual page in the OpenSSL package for the syntax of this setting and a list of supported values. Only connections using TLS version 1.2 and lower are affected. There is currently no setting that controls the cipher choices used by TLS version 1.3 connections. The default value is HIGH:MEDIUM:+3DES:!aNULL, which is same as PostgreSQL. See PostgreSQL manual to know why the value is chosen.

This parameter can only be set at server start.

ssl\_prefer\_server\_ciphers (boolean)

Specifies whether to use the server's SSL cipher preferences, rather than the client's. The default value is false.

This parameter can only be set at server start.

ssl\_ecdh\_curve (string)

Specifies the name of the curve to use in ECDH key exchange. It needs to be supported by all clients that connect. It does not need to be the same curve used by the server's Elliptic Curve key. The default value is prime256v1.

OpenSSL names for the most common curves are: prime256v1 (NIST P-256), secp384r1 (NIST P-384), secp521r1 (NIST P-521). The full list of available curves can be shown with the command openssl ecparam - list\_curves. Not all of them are usable in TLS though.

This parameter can only be set at server start.

ssl dh params file (string)

Specifies the name of the file containing Diffie-Hellman parameters used for so-called ephemeral DH family of SSL ciphers. The default is empty. In which case compiled-in default DH parameters used. Using Custom DH parameters reduces the exposure if an attacker manages to crack the well-known compiled-in DH parameters. You can create your own DH parameters file with the command openssl -out dhparams.pem 2048.

This parameter can only be set at server start.

ssl passphrase command (string)

Sets an external command to be invoked when a passphrase for decrypting an SSL file such as a private key needs to be obtained. By default, this parameter is empty, which means SSL file will not be loaded if passphrase is required.

The command must print the passphrase to the standard output and exit with code 0. In the parameter value, %p is replaced by a prompt string. (Write %% for a literal %.) Note that the prompt string will probably contain whitespace, so be sure to quote adequately. A single newline is stripped from the end of the output if present.

The command does not actually have to prompt the user for a passphrase. It can read it from a file, obtain it from a keychain facility, or similar. It is up to the user to make sure the chosen mechanism is adequately secure.

This parameter can only be set at server start.

### 5.13.2. Generating SSL certificates

Certificate handling is outside the scope of this document. The <u>Secure TCP/IP Connections with SSL</u> page at postgresql.org has pointers with sample commands for how to generate self-signed certificates.

# 5.14. Watchdog

Watchdog configuration parameters are described in pgpool.conf. There is sample configuration in the WATCHDOG section of pgpool.conf.sample file. All following options are required to be specified in watchdog process.

### 5.14.1. Enable watchdog

use\_watchdog (boolean)

If on, activates the watchdog. Default is off

This parameter can only be set at server start.

Pgpool-II 4.1 or earlier, because it is required to specify its own pgpool node information and the destination pgpool nodes information, the settings are different per pgpool node. Since Pgpool-II 4.2, all configuration parameters are identical on all hosts. If watchdog feature is enabled, to distinguish which host is which, a pgpool\_node\_id file is required. You need to create a pgpool\_node\_id file and specify the pgpool (watchdog) node number (e.g. 0, 1, 2 ...) to identify pgpool (watchdog) host.

### Example 5-9. pgpool\_node\_id configuration

If you have 3 pgpool nodes with hostname server1, server2 and server3, create the pgpool\_node\_id file on each host as follows. When installing Pgpool-II using RPM, pgpool.conf is installed under /etc/pgpool-II/.

• server1

[server1]# cat /etc/pgpool-II/pgpool\_node\_id 0

• server2

[server2]# cat /etc/pgpool-II/pgpool\_node\_id

server3

[server3]# cat /etc/pgpool-II/pgpool\_node\_id 2

# 5.14.2. Watchdog communication

hostnameX (string)

Specifies the hostname or IP address of Pgpool-II server. This is used for sending/receiving queries and packets, and also as an identifier of the watchdog node. The number at the end of the parameter name is referred as "pgpool node id", and it starts from 0 (e.g. hostname0).

This parameter can only be set at server start.

wd\_portX (integer)

Specifies the port number to be used by watchdog process to listen for connections. Default is 9000. The number at the end of the parameter name is referred as "pgpool node id", and it starts from 0 (e.g. wd port0).

This parameter can only be set at server start.

pgpool\_portX (integer)

Specifies the Pgpool-II port number. Default is 9999. The number at the end of the parameter name is referred as "pgpool node id", and it starts from 0 (e.g. pgpool\_port0).

This parameter can only be set at server start.

### **Example 5-10. Watchdog configuration**

If you have 3 pgpool nodes with hostname server1, server2 and server3, you can configure hostname, wd\_port and pgpool\_port like below:

```
hostname0 = 'server1'
wd_port0 = 9000
pgpool_port0 = 9999

hostname1 = 'server2'
wd_port1 = 9000
pgpool_port1 = 9999

hostname2 = 'server3'
wd_port2 = 9000
pgpool_port2 = 9999
```

wd\_authkey (string)

Specifies the authentication key used for all watchdog communications. All Pgpool-II must have the same key. Packets from watchdog having different key will get rejected. This authentication is also applied to the heartbeat signals when the heartbeat mode is used as a lifecheck method.

Since in Pgpool-II**V3.5** or beyond wd\_authkey is also used to authenticate the watchdog IPC clients, all clients communicating with Pgpool-II watchdog process needs to provide this wd\_authkey value for "IPCAuthKey" key in the JSON data of the command.

Default is " (empty) which means disables the watchdog authentication.

This parameter can only be set at server start.

## 5.14.3. Upstream server connection

trusted\_servers (string)

Specifies the list of trusted servers to check the up stream connections. Each server in the list is required to respond to ping. Specify a comma separated list of servers such as "hostA,hostB,hostC". If none of the server are reachable, watchdog will regard it as failure of the Pgpool-II. Therefore, it is recommended to specify multiple servers. Please note that you should not assign PostgreSQL servers to this parameter.

This parameter can only be set at server start.

ping\_path (string)

Specifies the path of a ping command for monitoring connection to the upper servers. Set the only path of the directory containing the ping utility, such as "/bin" or such directory.

This parameter can only be set at server start.

#### 5.14.4. Virtual IP control

delegate\_IP (string)

Specifies the virtual IP address (VIP) of Pgpool-II that is connected from client servers (application servers etc.). When a Pgpool-II is switched from standby to active, the Pgpool-II takes over this VIP. **VIP will not be brought up in case the quorum does not exist**. Default is "(empty): which means virtual IP will never be brought up.

This parameter can only be set at server start.

if\_cmd\_path (string)

Specifies the path to the command that Pgpool-II will use to switch the virtual IP on the system. Set only the path of the directory containing the binary, such as "/sbin" or such directory. If <u>if\_up\_cmd</u> or <u>if\_down\_cmd</u> starts with "/", this parameter will be ignored.

This parameter can only be set at server start.

if\_up\_cmd (string)

Specifies the command to bring up the virtual IP. Set the command and parameters such as "ip addr add \$\_IP\_\$/24 dev eth0 label eth0:0". Since root privilege is required to execute this command, use setuid on ip command or allow Pgpool-II startup user (postgres user by default) to run sudo command without a password, and specify it such as "/usr/bin/sudo /sbin/ip addr add \$\_IP\_\$/24 dev eth0 label eth0:0". \$\_IP\_\$ will get replaced by the IP address specified in the delegate IP.

This parameter can only be set at server start.

if down cmd (string)

Specifies the command to bring down the virtual IP. Set the command and parameters such as "ip addr del \$\_IP\_\$/24 dev eth0". Since root privilege is required to execute this command, use setuid on ip command or allow Pgpool-II startup user (postgres user by default) to run sudo command without a password, and specify it such as "/usr/bin/sudo /sbin/ip addr del \$\_IP\_\$/24 dev eth0". \$\_IP\_\$ will get replaced by the IP address specified in the delegate IP.

This parameter can only be set at server start.

arping path (string)

Specifies the path to the command that Pgpool-II will use to send the ARP requests after the virtual IP switch. Set only the path of the directory containing the binary, such as "/usr/sbin" or such directory. If <a href="arping\_cmd">arping\_cmd</a> starts with "/", this parameter will be ignored.

This parameter can only be set at server start.

arping\_cmd (string)

Specifies the command to use for sending the ARP requests after the virtual IP switch. Set the command and parameters such as "arping -U \$\_IP\_\$ -w 1 -I eth0". Since root privilege is required to execute this command, use setuid on ip command or allow Pgpool-II startup user (postgres user by default) to run sudo command without a password, and specify it such as "/usr/bin/sudo /usr/sbin/arping -U \$\_IP\_\$ -w 1 -I eth0". \$\_IP\_\$ will get replaced by the IP address specified in the delegate IP.

This parameter can only be set at server start.

## 5.14.5. Behaviour on escalation and de-escalation

Configuration about behavior when Pgpool-II escalates to active (virtual IP holder)

clear\_memqcache\_on\_escalation (boolean)

When set to on, watchdog clears all the query cache in the shared memory when pgpool-II escalates to active. This prevents the new active Pgpool-II from using old query caches inconsistent to the old active.

Default is on.

This works only if <u>memqcache\_method</u> is 'shmem'.

This parameter can only be set at server start.

wd\_escalation\_command (string)

Watchdog executes this command on the node that is escalated to the leader watchdog.

This command is executed just before bringing up the virtual IP if that is configured on the node.

This parameter can only be set at server start.

wd\_de\_escalation\_command (string)

Watchdog executes this command on the leader Pgpool-II watchdog node when that node resigns from the leader node responsibilities. A leader watchdog node can resign from being a leader node, when the leader node Pgpool-II shuts down, detects a network blackout or detects the lost of **quorum**.

This command is executed before bringing down the virtual/floating IP address if it is configured on the watchdog node.

This parameter can only be set at server start.

# 5.14.6. Controlling the Failover behavior

These settings are used to control the behavior of backend node failover when the watchdog is enabled. The effect of these configurations is limited to the failover/degenerate requests initiated by Pgpool-II internally, while the user initiated detach backend requests (using PCP command) by-pass these configuration settings.

failover\_when\_quorum\_exists (boolean)

When enabled, Pgpool-II will consider quorum when it performs the degenerate/failover on backend node.

We can say that "quorum exists" if the number of live watchdog nodes (that is number of Pgpool-II nodes) can be a majority against the total number of watchdog nodes. For example, suppose number of watchdog nodes is 5. If number of live nodes is greater than or equal to 3, then quorum exists. On the other hand if number of live nodes is 2 or lower, quorum does not exist since it never be majority.

If the quorum exists, Pgpool-II could work better on failure detection because even if a watchdog node mistakenly detects a failure of backend node, it would be denied by other major watchdog nodes. Pgpool-II works that way when <u>failover\_require\_consensus</u> is on (the default), but you can change it so that immediate failover happens when a failure is detected. A Pgpool-II node which mistakenly detects failure of backend node will quarantine the backend node.

The existence of quorum can be shown by invoking <u>pcp\_watchdog\_info</u> command with --verbose option. If Quorum state is QUORUM EXIST or QUORUM IS ON THE EDGE, then the quorum exists. If Quorum state is QUORUM ABSENT, then the quorum does not exist.

In the absence of the quorum, Pgpool-II node that detects the backend failure will quarantine the failed backend node until the quorum exists again.

Although it is possible to force detaching the quarantine node by using pcp\_detach\_node command, it is not possible to attach the node again by using pcp\_attach\_node command.

The quarantine nodes behaves similar to the detached backend nodes but unlike failed/degenerated backends the quarantine status is not propagated to the other Pgpool-II nodes in the watchdog cluster, So even if the backend node is in the quarantine state on one Pgpool-II node, other Pgpool-II nodes may still continue to use that backend.

Although there are many similarities in quarantine and failover operations, but they both differ in a very fundamental way. The quarantine operations does not executes the <u>failover\_command</u> and silently detaches the problematic node, So in the case when the main backend node is quarantined, the Pgpool-II will not promote the standby to take over the main node responsibilities and until the main node is quarantined the Pgpool-II will not have any usable main backend node.

Moreover, unlike for the failed nodes, Pgpool-II keeps the health-check running on the quarantined nodes and as soon as the quarantined node becomes reachable again it gets automatically re-attached. Note that this is only applied to Pgpool-II **V4.1** or greater. If you are using previous versions you need to re-attach the quarantined node by using pcp attach node when the connectivity issue is solved.

From Pgpool-II **V4.1** onward, if the watchdog-leader node fails to build the consensus for primary backend node failover and the primary backend node gets into a quarantine state, then it resigns from its leader/coordinator responsibilities and lowers its wd\_priority for next leader election and let the cluster elect some different new leader.

**Note:** When the leader node fails to build the consensus for standby backend node failure, it takes no action and similarly quarantined standby backend nodes on watchdogleader do not trigger a new leader election.

If this parameter is off, failover will be triggered even if quorum does not exist.

Default is on.

failover when quorum exists is not available prior to Pgpool-II V3.7.

This parameter can only be set at server start.

**Note:** enabling failover when guorum exists is not allowed in native replication mode.

failover require consensus (boolean)

When enabled, Pgpool-II will perform the degenerate/failover on a backend node if the watchdog quorum exists and at-least minimum number of nodes necessary for the quorum vote for the failover.

For example, in a three node watchdog cluster, the failover will only be performed until at least two nodes ask for performing the failover on the particular backend node.

If this parameter is off, failover will be triggered even if there's no consensus.

Default is on.

#### Caution

When failover\_require\_consensus is enabled, Pgpool-II does not execute the failover until it get enough votes from other Pgpool-II nodes. So it is strongly recommended to enable the backend health check on all Pgpool-II nodes to ensure proper detection of backend node failures. For more details of health check, see <u>Section 5.8</u>.

**Note:** enabling failover require consensus is not allowed in native replication mode.

failover\_require\_consensus is not available prior to Pgpool-II **V3.7**. and it is only effective when failover when guorum exists is enabled

This parameter can only be set at server start.

allow multiple failover requests from node (boolean)

This parameter works in connection with the <u>failover\_require\_consensus</u>. When enabled, a single Pgpool-II node can cast multiple votes for the failover.

For example, in a three node watchdog cluster, if one Pgpool-II node sends two failover requests for a particular backend node failover, Both requests will be counted as a separate vote in the favor of the failover and Pgpool-II will execute the failover, even if it does not get the vote from any other Pgpool-II node.

For example, if an error found in a health check round does not get enough vote and the error still persists, next round of health check will give one more vote. This parameter is useful if you want to detect a persistent error which might not be found by other watchdog nodes.

Default is off.

allow\_multiple\_failover\_requests\_from\_node is not available prior to Pgpool-II **V3.7**. and it is only effective when both <u>failover\_when\_quorum\_exists</u> and <u>failover\_require\_consensus</u> are enabled

This parameter can only be set at server start.

This parameter configures how the majority rule computation is made by Pgpool-II for calculating the quorum and resolving the consensus for failover.

**Note:** This parameter affects not only the failover behavior of the backend but the quorum and the failover behavior of Pgpool-II itself.

When enabled the existence of quorum and consensus on failover requires only half of the total number of votes configured in the cluster. Otherwise, both of these decisions require at least one more vote than half of the total number of votes. For failover, this parameter works in conjunction with the failover\_require\_consensus. In both cases, whether making a decision of quorum existence or building the consensus on failover this parameter only comes into play when the watchdog cluster is configured for even number of Pgpool-II nodes. The majority rule decision in the watchdog cluster having an odd number of participants. It is not affected by the value of this configuration parameter.

For example, when this parameter is enabled in a two node watchdog cluster, one Pgpool-II node needs to be alive to make the quorum exist. If the parameter is off, two nodes need to be alive to make quorum exist.

When this parameter is enabled in a four node watchdog cluster, two Pgpool-II node needs to be alive to make the quorum exist. If the parameter is off, three nodes need to be alive to make quorum exist.

By enabling this parameter, you should aware that you take a risk to make split-brain happen. For example, in four node cluster consisted of node A, B, C and D, it is possible that the cluster goes into two separated networks (A, B) and (C, D). For (A, B) and (C, D) the quorum still exist since for both groups there are two live nodes out of 4. The two groups choose their own leader watchdog, which is a split-brain.

Default is off.

enable\_consensus\_with\_half\_votes is not available prior to Pgpool-II **V4.1**. The prior versions work as if the parameter is on.

This parameter can only be set at server start.

# 5.14.7. Life checking Pgpool-II

Watchdog checks pgpool-II status periodically. This is called "life check".

wd\_lifecheck\_method (string)

Specifies the method of life check. This can be either of 'heartbeat' (default), 'query' or 'external'.

heartbeat: In this mode, watchdog sends the heartbeat signals (UDP packets) periodically to other Pgpool-II. Similarly watchdog also receives the signals from other Pgpool-II. If there are no signal for a certain period, watchdog regards is as failure of the Pgpool-II.

query: In this mode, watchdog sends the monitoring queries to other Pgpool-II and checks the response. When installation location between Pgpool-II servers is far, query may be useful.

#### Caution

In query mode, you need to set <u>num\_init\_children</u> large enough if you plan to use watchdog. This is because the watchdog process connects to Pgpool-II as a client.

external: This mode disables the built in lifecheck of Pgpool-II watchdog and relies on external system to provide node health checking of local and remote watchdog nodes.

external mode is not available in versions prior to Pgpool-II **V3.5**.

This parameter can only be set at server start.

wd\_monitoring\_interfaces\_list (string)

Specify a comma separated list of network device names, to be monitored by the watchdog process for the network link state. If all network interfaces in the list becomes inactive (disabled or cable unplugged), the watchdog will consider it as a complete network failure and the Pgpool-II node will commit the suicide. Specifying an "(empty) list disables the network interface monitoring. Setting it to 'any' enables the monitoring on all available network interfaces except the loopback. Default is "empty list (monitoring disabled).

wd monitoring interfaces list is not available in versions prior to Pgpool-II V3.5.

This parameter can only be set at server start.

wd\_interval (integer)

Specifies the interval between life checks of Pgpool-II in seconds. (A number greater than or equal to 1) Default is 10.

This parameter can only be set at server start.

wd\_priority (integer)

This parameter can be used to elevate the local watchdog node priority in the elections to select leader watchdog node. The node with the higher wd\_priority value will get selected as leader watchdog node when cluster will be electing its new leader node in the event of old leader watchdog node failure. wd\_priority is also valid at the time of cluster startup. When some watchdog nodes start up at same time, a node with the higher wd\_priority value is selected as a leader node. So we should start watchdog nodes in order of wd priority priority to prevent unintended nodes from being selected as leader.

wd priority is not available in versions prior to Pgpool-II V3.5.

This parameter can only be set at server start.

wd ipc socket dir (string)

The directory where the UNIX domain socket accepting Pgpool-II watchdog IPC connections will be created. Default is '/tmp'. Be aware that this socket might be deleted by a cron job. We recommend to set this value to '/var/run' or such directory.

wd\_ipc\_socket\_dir is not available in versions prior to Pgpool-II **V3.5**.

This parameter can only be set at server start.

## 5.14.8. Lifecheck Heartbeat mode configuration

heartbeat\_hostnameX (string)

Specifies the IP address or hostname for sending and receiving the heartbeat signals. The number at the end of the parameter name is referred as "pgpool node id", and it starts from 0 (e.g. heartbeat\_hostname0). You can specify multiple IP address or hostname by separating them using semicolon (;).

heartbeat\_hostnameX is only applicable if the wd\_lifecheck\_method is set to 'heartbeat'

This parameter can only be set at server start.

heartbeat\_portX (integer)

Specifies the port number for sending and receiving the heartbeat signals. Specify only one port number here. Default is 9694. The number at the end of the parameter name is referred as "pgpool node id", and it starts from 0 (e.g. heartbeat\_port0).

heartbeat\_portX is only applicable if the wd lifecheck method is set to 'heartbeat'

This parameter can only be set at server start.

heartbeat deviceX (string)

Specifies the network device name for sending and receiving the heartbeat signals. The number at the end of the parameter name is referred as "pgpool node id", and it starts from 0 (e.g. heartbeat device0). You can specify multiple network devices by separating them using semicolon (;).

heartbeat\_deviceX is only applicable if Pgpool-II is started with root privilege. If not, leave it as an empty string ('').

heartbeat\_deviceX is only applicable if the wd\_lifecheck\_method is set to 'heartbeat'

This parameter can only be set at server start.

#### **Example 5-11. Heartbeat configuration**

If you have 3 pgpool nodes with hostname server1, server2 and server3, you can configure <u>heartbeat hostname</u>, <u>heartbeat port</u> and <u>heartbeat device</u> like below:

```
heartbeat_hostname0 = 'server1'
heartbeat_port0 = 9694
heartbeat_device0 = "

heartbeat_hostname1 = 'server2'
heartbeat_port1 = 9694
heartbeat_device1 = "

heartbeat_hostname2 = 'server3'
heartbeat_port2 = 9694
heartbeat_device2 = "
```

wd heartbeat keepalive (integer)

Specifies the interval time in seconds between sending the heartbeat signals. Default is 2. wd\_heartbeat\_keepalive is only applicable if the <u>wd\_lifecheck\_method</u> is set to 'heartbeat'

This parameter can only be set at server start.

wd\_heartbeat\_deadtime (integer)

Specifies the time in seconds before marking the remote watchdog node as failed/dead node, if no heartbeat signal is received within that time. Default is 30 wd\_heartbeat\_deadtime is only applicable if the wd\_lifecheck\_method is set to 'heartbeat'

This parameter can only be set at server start.

## 5.14.9. Lifecheck Query mode configuration

```
wd_life_point (integer)
```

Specifies the number of times to retry a failed life check of pgpool-II. Valid value could be a number greater than or equal to 1. Default is 3.

wd\_life\_point is only applicable if the wd\_lifecheck\_method is set to 'query'

This parameter can only be set at server start.

wd lifecheck query (string)

Specifies the guery to use for the life check of remote Pgpool-II. Default is "SELECT 1".

wd lifecheck guery is only applicable if the wd lifecheck method is set to 'query'

This parameter can only be set at server start.

```
wd_lifecheck_dbname (string)
```

Specifies the database name for the connection used for the life check of remote Pgpool-II. Default is

"template1".

wd\_lifecheck\_dbname is only applicable if the wd\_lifecheck\_method is set to 'query'

This parameter can only be set at server start.

wd\_lifecheck\_user (string)

Specifies the user name for the connection used for the life check of remote Pgpool-II. Default is "nobody".

wd\_lifecheck\_user is only applicable if the wd\_lifecheck\_method is set to 'query'

This parameter can only be set at server start.

wd lifecheck password (string)

Specifies the password for the user used for the life check of remote Pgpool-II.

If wd\_lifecheck\_password is left blank Pgpool-II will first try to get the password for wd\_lifecheck\_user from pool\_passwd file before using the empty password.

You can also specify AES256-CBC encrypted password in wd\_lifecheck\_password field. To specify the AES encrypted password, password string must be prefixed with AES after encrypting (using aes-256-cbc algorithm) and encoding to base64.

To specify the unencrypted clear text password, prefix the password string with TEXT. For example if you want to set mypass as a password, you should specify TEXTmypass in the password field. In the absence of a valid prefix, Pgpool-II will considered the string as a plain text password.

You can also use <u>pg\_enc</u> utility to create the correctly formatted AES encrypted password strings.

**Note:** Pgpool-II will require a valid decryption key at the startup to use the encrypted passwords. see <u>Section 6.4.2</u> for more details on providing the decryption key to Pgpool-II

wd lifecheck password is only applicable if the wd lifecheck method is set to 'query'

This parameter can only be set at server start.

Default is "(empty).

# 5.15. Misc Configuration Parameters

relcache\_expire (integer)

Specifies the relation cache expiration time in seconds. The relation cache is used for caching the query result of PostgreSQL system catalogs that is used by Pgpool-II to get various information including the table structures and to check table types(e.g. To check if the referred table is a temporary table or not). The cache is maintained in the local memory space of Pgpool-II child process and its lifetime is same as of the child process. The cache is also maintained in shared memory to share among child processes, if enable <a href="mailto:enable\_shared\_relcache">enable\_shared\_relcache</a>. So If the table is modified using ALTER TABLE or some other means, the relcache becomes inconsistent. For this purpose, <a href="mailto:relcache\_expire">relcache\_expire</a> controls the life time of the cache. Default is 0, which means the cache never expires.

This parameter can only be set at server start.

relcache\_size (integer)

Specifies the number of relcache entries. Default is 256. The cache is created about 10 entries per table. So you can estimate the required number of relation cache at "number of using table \* 10".

**Note:** If the below message frequently appears in the Pgpool-II log, you may need to increase the relcache\_size for better performance.

"pool search relcache: cache replacement happened"

This parameter can only be set at server start.

enable shared relcache (boolean)

By setting to on, relation cache is shared among Pgpool-II child processes using the in memory query cache (see <u>Section 5.12.1</u> for more details). Default is on. Each child process needs to access to the system catalog from PostgreSQL. By enabling this feature, other process can extract the catalog lookup result from the query cache and it should reduce the frequency of the query. Cache invalidation is not happen even if the system catalog is modified. So it is strongly recommend to set time out base cache invalidation by using <u>releache expire</u> parameter.

This parameter can be used even if <a href="memory\_cache\_enabled">memory\_cache\_enabled</a> is off. In this case some query cache parameters(<a href="memory\_memory.cache\_maxcache">memory\_cache\_enabled</a> is off. In this case some query cache parameters(<a href="memory.cache\_maxcache">memory\_cache\_enabled</a> is off. In this case some query cache parameters) is used together.

Pgpool-II search the local relation cache first. If it is not found on the cache, the shared relation query cache is searched if this feature is enabled. If it is found on query cache, it is copied into the local relation cache. If a cache entry is not found on anywhere, Pgpool-II executes the query against PostgreSQL, and the result is stored into the shared relation cache and the local cache.

This parameter can only be set at server start.

relcache\_query\_target (enum)

The target node to send queries to create relation cache entries. If set to primary, queries will be sent to primary node. This is the default and recommended to most users because the query could get the latest information. If you want to lower the load of primary node, you can set the parameter to load\_balance\_node, which will send queries to the load balance node. This is especially useful for such a system where Pgpool-II/primary server is on a continent A while other Pgpool-II/standby server is on other continent B. Clients on B want read data from the standby because it's much geographically closer. In this case you can set backend\_weight0 (this represents primary) to 0, backend\_weight1 to 1 (this represents standby) and set relcache guery target to load balance node.

Note, however, if you send query to the standby node, recently created tables and rows might not be available on the standby server yet because of replication delay. Thus such a configuration is not recommended for systems where data modification activity is high.

This parameter can be changed by reloading the Pgpool-II configurations.

check temp table (enum)

Setting to catalog or trace, enables the temporary table check in the SELECT statements. To check the temporary table Pgpool-II queries the system catalog of primary/main PostgreSQL backend if catalog is specified, which increases the load on the primary/main server.

If trace is set, Pgpool-II traces temporary table creation and dropping to obtain temporary table info. So no need to access system catalogs. However, if temporary table creation is invisible to Pgpool-II (done in functions or triggers, for example), Pgpool-II cannot recognize the creation of temporary tables.

If you are absolutely sure that your system never uses temporary tables, then you can safely set to none.

**Note:** For a backward compatibility sake for 4.0 or before, Pgpool-II accepts on, which is same as catalog and off, which is same as none, they may be deleted in the future version.

Default is catalog.

This parameter can be changed by reloading the Pgpool-II configurations. You can also use <u>PGPOOL SET</u> command to alter the value of this parameter for a current session.

check unlogged table (boolean)

Setting to on, enables the unlogged table check in the SELECT statements. To check the unlogged table Pgpool-II queries the system catalog of primary/main PostgreSQL backend which increases the load on the primary/main server. If you are absolutely sure that your system never uses the unlogged tables (for example, you are using 9.0 or earlier version of PostgreSQL) then you can safely turn off the check\_unlogged\_table. Default is on.

This parameter can be changed by reloading the Pgpool-II configurations. You can also use <u>PGPOOL SET</u> command to alter the value of this parameter for a current session.

pid file name (string)

Specifies the full path to a file to store the Pgpool-II process id. The pid\_file\_name path can be specified as relative to the location of pgpool.conf file or as an absolute path Default is "/var/run/pgpool/pgpool.pid".

This parameter can only be set at server start.

logdir (string)

Specifies the full path to a directory to store the pgpool\_status. Default is '/tmp'.

This parameter can only be set at server start.

# **Chapter 6. Client Authentication**

Since Pgpool-II is a middleware that works between PostgreSQL servers and a PostgreSQL database client, so when a client application connects to the Pgpool-II, Pgpool-II in turn connects to the PostgreSQL servers using the same credentials to serve the incoming client connection. Thus, all the access privileges and restrictions defined for the user in PostgreSQL gets automatically applied to all Pgpool-II clients, with an exceptions of the authentications on PostgreSQL side that depends on the client's IP addresses or host names. Reason being the connections to the PostgreSQL server are made by Pgpool-II on behalf of the connecting clients and PostgreSQL server can only see the IP address of the Pgpool-II server and not that of the actual client. Therefore, for the client host based authentications Pgpool-II has the pool\_hba mechanism similar to the pg\_hba mechanism for authenticating the incoming client connections.

# 6.1. The pool\_hba.conf File

Just like the pg\_hba.conf file for PostgreSQL, Pgpool-II supports a similar client authentication function using a configuration file called pool\_hba.conf. If Pgpool-II is installed from source code, it also includes the sample pool\_hba.conf.sample file in the default configuration directory ("/usr/local/etc"). By default, pool\_hba authentication is disabled, and setting enable\_pool\_hba to on enables it. see the enable\_pool\_hba configuration parameter.

**Note:** If number of PostgreSQL servers is only one, or when running in raw mode (see Section 3.3.2), pool\_hba.conf is not necessary thus enable\_pool\_hba may be being set to off. In this case the client authentication method is completely managed by PostgreSQL. Also number of PostgreSQL servers is more than one, or not running in raw mode, enable\_pool\_hba may be being set to off as long as the authentication method defined by PostgreSQL is trust.

The format of the pool\_hba.conf file follows very closely PostgreSQL's pg\_hba.conf format.

The general format of the pool\_hba.conf file is a set of records, one per line. Blank lines are ignored, as is any text after the # comment character. Records cannot be continued across lines. A record is made up of a number of fields which are separated by spaces and/or tabs. Fields can contain white space if the field value is double-quoted. Quoting one of the keywords in a database, user, or address field (e.g., all or replication)

makes the word lose its special meaning, and just match a database, user, or host with that name.

Each record specifies a connection type, a client IP address range (if relevant for the connection type), a database name, a user name, and the authentication method to be used for connections matching these parameters. The first record with a matching connection type, client address, requested database, and user name is used to perform authentication. There is no "fall-through" or "backup": if one record is chosen and the authentication fails, subsequent records are not considered. If no record matches, access is denied.

A record can have one of the following formats

host database user IP-address IP-mask auth-method [auth-options]
hostssl database user IP-address IP-mask auth-method [auth-options]
hostnossl database user IP-address IP-mask auth-method [auth-options]
host database user address auth-method [auth-options]
hostssl database user address auth-method [auth-options]
hostnossl database user address auth-method [auth-options]

The meaning of the fields is as follows:

local

This record matches connection attempts using Unix-domain sockets. Without a record of this type, Unix-domain socket connections are disallowed.

host

This record matches connection attempts made using TCP/IP. host records match either SSL or non-SSL connection attempts.

**Note:** Remote TCP/IP connections will not be possible unless the server is started with an appropriate value for the <u>listen\_addresses</u> configuration parameter, since the default behavior is to listen for TCP/IP connections only on the local loopback address <u>localhost</u>.

#### hostssl

This record matches connection attempts made using TCP/IP, but only when the connection is made with SSL encryption.

To make use of this option the Pgpool-II must be built with SSL support. Furthermore, SSL must be enabled by setting the <u>ssl</u> configuration parameter. Otherwise, the hostssl record is ignored.

hostnossl

This record type has the opposite behavior of hostssl; it only matches connection attempts made over TCP/IP that do not use SSL.

database

Specifies which database name(s) this record matches. The value all specifies that it matches all databases.

**Note:** "samegroup" for database field is not supported:

Since Pgpool-II does not know anything about users in the PostgreSQL backend server, the database name is simply compared against the entries in the database field of pool\_hba.conf.

Specifies which database user name(s) this record matches. The value all specifies that it matches all users. Otherwise, this is the name of a specific database user

**Note:** group names following "+" for user field is not supported:

This is for the same reason as for the "samegroup" of database field. A user name is simply checked against the entries in the user field of pool hba.conf.

#### address

Specifies the client machine address(es) that this record matches. This field can contain either a host name, an IP address range, or one of the special key words mentioned below.

An IP address range is specified using standard numeric notation for the range's starting address, then a slash (/) and a CIDR mask length. The mask length indicates the number of high-order bits of the client IP address that must match. Bits to the right of this should be zero in the given IP address. There must not be any white space between the IP address, the /, and the CIDR mask length.

Typical examples of an IPv4 address range specified this way are 172.20.143.89/32 for a single host, or 172.20.143.0/24 for a small network, or 10.6.0.0/16 for a larger one. An IPv6 address range might look like ::1/128 for a single host (in this case the IPv6 loopback address) or fe80::7a31:c1ff:0000:0000/96 for a small network. 0.0.0.0/0 represents all IPv4 addresses, and ::0/0 represents all IPv6 addresses. To specify a single host, use a mask length of 32 for IPv4 or 128 for IPv6. In a network address, do not omit trailing zeroes.

An entry given in IPv4 format will match only IPv4 connections, and an entry given in IPv6 format will match only IPv6 connections, even if the represented address is in the IPv4-in-IPv6 range. Note that entries in IPv6 format will be rejected if the system's C library does not have support for IPv6 addresses.

You can also write all to match any IP address, samehost to match any of the server's own IP addresses, or samenet to match any address in any subnet that the server is directly connected to.

If a host name is specified (anything that is not an IP address range or a special key word is treated as a host name), that name is compared with the result of a reverse name resolution of the client's IP address (e.g., reverse DNS lookup, if DNS is used). Host name comparisons are case insensitive. If there is a match, then a forward name resolution (e.g., forward DNS lookup) is performed on the host name to check whether any of the addresses it resolves to are equal to the client's IP address. If both directions match, then the entry is considered to match. (The host name that is used in pool\_hba.conf should be the one that address-to-name resolution of the client's IP address returns, otherwise the line won't be matched. Some host name databases allow associating an IP address with multiple host names, but the operating system will only return one host name when asked to resolve an IP address.)

A host name specification that starts with a dot (.) matches a suffix of the actual host name. So .example.com would match foo.example.com (but not just example.com).

When host names are specified in pool\_hba.conf, you should make sure that name resolution is reasonably fast. It can be of advantage to set up a local name resolution cache such as nscd.

This field only applies to host, hostssl, and hostnossl records.

Specifying the host name in address field is not supported prior to Pgpool-II V3.7.

IP-address IP-mask

These two fields can be used as an alternative to the IP-address/ mask-length notation. Instead of specifying the mask length, the actual mask is specified in a separate column. For example, 255.0.0.0 represents an IPv4 CIDR mask length of 8, and 255.255.255 represents a CIDR mask length of 32.

This field only applies to host, hostssl, and hostnossl records.

Specifies the authentication method to use when a connection matches this record. The possible choices are summarized here; details are in Section 6.2.

trust

Allow the connection unconditionally. This method allows anyone that can connect to the Pgpool-II.

reject

Reject the connection unconditionally. This is useful for "filtering out" certain hosts, for example a reject line could block a specific host from connecting.

md5

Require the client to supply a double-MD5-hashed password for authentication.

**Note:** To use md5 authentication, you need to register the user name and password in <u>pool\_passwd</u> file. See <u>Section 6.2.3</u> for more details. If you don't want to manage password by using <u>pool\_passwd</u>, you could use <u>allow\_clear\_text\_frontend\_auth</u>.

scram-sha-256

Perform SCRAM-SHA-256 authentication to verify the user's password.

**Note:** To use scram-sha-256 authentication, you need to register the user name and password in <u>pool\_passwd</u> file. See <u>Section 6.2.4</u> for more details. If you don't want to manage password by using pool\_passwd, you could use <u>allow clear text frontend auth</u>.

cert

Authenticate using SSL client certificates. See <u>Section 6.2.5</u> for more details.

pam

Authenticate using the Pluggable Authentication Modules (PAM) service provided by the operating system. See <u>Section 6.2.6</u> for details.

PAM authentication is supported using user information on the host where Pgpool-II is running. To enable PAM support the Pgpool-II must be configured with "--with-pam"

To enable PAM authentication, you must create a service-configuration file for Pgpool-II in the system's PAM configuration directory (that is usually located at "/etc/pam.d"). A sample service-configuration file is also installed as "share/pgpool.pam" under the install directory.

ldap

Authenticate using LDAP server. See <u>Section 6.2.7</u> for more details.

To enable LDAP support the Pgpool-II must be configured with "--with-Idap"

auth-options

After the **auth-method** field, there can be field(s) of the form **name= value** that specify options for the authentication method.

Since the pool\_hba.conf records are examined sequentially for each connection attempt, the order of the records is significant. Typically, earlier records will have tight connection match parameters and weaker authentication methods, while later records will have looser match parameters and stronger authentication methods. For example, one might wish to use trust authentication for local TCP/IP connections but require a password for remote TCP/IP connections. In this case a record specifying trust authentication for connections

from 127.0.0.1 would appear before a record specifying password authentication for a wider range of allowed client IP addresses.

**Tip:** All pool\_hba authentication options described in this section are about the authentication taking place between a client and the Pgpool-II. A client still has to go through the PostgreSQL's authentication process and must have the CONNECT privilege for the database on the backend PostgreSQL server.

As far as pool\_hba is concerned, it does not matter if a user name and/or database name given by a client (i.e. psql -U testuser testdb) really exists in the backend. pool\_hba only cares if a match in the pool hba.conf can be found or not.

Some examples of pool\_hba.conf entries. See the next section for details on the different authentication methods.

```
Example 6-1. Example pool_hba.conf Entries
      # Allow any user on the local system to connect to any database with
      # any database user name using Unix-domain sockets (the default for local
      # connections).
      # TYPE DATABASE
                           USER
                                      ADDRESS
                                                        METHOD
     local all
                                           trust
      # The same using local loopback TCP/IP connections.
      # TYPE DATABASE
                           USER
                                      ADDRESS
                                                        METHOD
      host all
                    all
                             127.0.0.1/32
                                               trust
      # Allow any user from host 192.168.12.10 to connect to database
      # "postgres" if the user's password is correctly supplied.
      # TYPE DATABASE USER
                                      ADDRESS
                                                        METHOD
      host postgres all 192.168.12.10/32
                                                     md5
```

### 6.2. Authentication Methods

The following subsections describe the authentication methods in more detail.

### 6.2.1. Trust Authentication

When trust authentication is specified, Pgpool-II assumes that anyone who can connect to the server is authorized to access connect with whatever database user name they specify.

### 6.2.2. Clear Text Password Authentication

The method password sends the password in clear-text and is therefore vulnerable to password "sniffing" attacks. It should always be avoided if possible. If the connection is protected by SSL encryption then password can be used safely, though. For this sake, it is recommended to use hostssl in pool\_hba.conf so that clients are enforced to use SSL encryption.

A benefit to use the method is, the password for authentication is provided by client side and pool\_passwd is not consulted. So you can avoid maintaining pool\_passwd file.

You can avoid maintaining pool\_passwd by using <u>allow\_clear\_text\_frontend\_auth</u> as well but it does not enfornce to use SSL encryption because pool hba.conf cannot be used with the parameter.

#### 6.2.3. MD5 Password Authentication

This authentication method is the password-based authentication methods in which MD-5-hashed password is sent by client. Since Pgpool-II does not has the visibility of PostgreSQL's database user password and client application only sends the MD5-hash of the password, so md5 authentication in Pgpool-II is supported using the pool passwd authentication file.

**Note:** If Pgpool-II is operated in raw mode or there's only 1 backend configured, you don't need to setup <u>pool passwd</u>.

#### 6.2.3.1. Authentication file format

To use the md5 authentication <u>pool\_passwd</u> authentication file must contain the user password in either plain text md5 or AES encrypted format.

The <u>pool passwd</u> file should contain lines in the following format:

"username:plain\_text\_passwd"

"username:encrypted\_passwd"

## 6.2.3.2. Setting md5 Authentication

here are the steps to enable md5 authentication:

1- Login as the database's operating system user and type "pg\_md5 --config-file=path\_to\_pgpool.conf --md5auth -- username=username password" user name and md5 encrypted password are registered into <u>pool\_passwd</u>. If pool passwd does not exist yet, pg\_md5 command will automatically create it for you.

**Note:** user name and password must be identical to those registered in PostgreSQL server.

- 2- Add an appropriate md5 entry to pool\_hba.conf. See <u>Section 6.1</u> for more details.
- 3- After changing md5 password (in both pool\_passwd and PostgreSQL of course), reload the pgpool configurations.

### 6.2.4. scram-sha-256 Authentication

This authentication method also known as SCRAM is a challenge-response based authentication that prevents the password sniffing on untrusted connections. Since Pgpool-II does not has the visibility of PostgreSQL's database user password, so SCRAM authentication is supported using the <u>pool\_passwd</u> authentication file.

### 6.2.4.1. Authentication file entry for SCRAM

To use the SCRAM authentication pool passwd authentication file must contain the user password in either

plain text or AES encrypted format.

"username:plain\_text\_passwd"

"username:AES\_encrypted\_passwd"

Note: md5 type user passwords in pool passwd file can't be used for scram authentication

## 6.2.4.2. Setting scram-sha-256 Authentication

Here are the steps to enable scram-sha-256 authentication:

1- Create <u>pool\_passwd</u> file entry for database user and password in plain text or AES encrypted format. The <u>pg\_enc</u> utility that comes with Pgpool-II can be used to create the AES encrypted password entries in the <u>pool\_passwd</u> file.

**Note:** User name and password must be identical to those registered in the PostgreSQL server.

- 2- Add an appropriate scram-sha-256 entry to pool hba.conf. See Section 6.1 for more details.
- 3- After changing SCRAM password (in both pool\_passwd and PostgreSQL of course), reload the Pgpool-II configuration.

### 6.2.5. Certificate Authentication

This authentication method uses SSL client certificates to perform authentication. It is therefore only available for SSL connections. When using this authentication method, the Pgpool-II will require that the client provide a valid certificate. No password prompt will be sent to the client. The cn (Common Name) attribute of the certificate will be compared to the requested database user name, and if they match the login will be allowed.

**Note:** The certificate authentication works between only client and Pgpool-II. The certificate authentication does not work between Pgpool-II and PostgreSQL. For backend authentication you can use any other authentication method.

### 6.2.6. PAM Authentication

This authentication method uses PAM (Pluggable Authentication Modules) as the authentication mechanism. The default PAM service name is pgpool. PAM authentication is supported using user information on the host where Pgpool-II is executed. For more information about PAM, please read the <u>Linux-PAM Page</u>.

To enable PAM authentication, you need to create a service-configuration file for Pgpool-II in the system's

PAM configuration directory (which is usually at "/etc/pam.d"). A sample service-configuration file is installed as "share/pgpool-II/pgpool.pam" under the install directory.

Note: To enable PAM support the Pgpool-II must be configured with "--with-pam"

### 6.2.7. LDAP Authentication

This authentication method uses LDAP as the password cerification method. LDAP is used only to validate the user name/password pairs. Therefore the user must already exist in the database before LDAP can be used for authentication.

LDAP authentication can operate in two modes. In the first mode, which we will call the simple bind mode, the server will bind to the distinguished name constructed as **prefix username suffix**. Typically, the **prefix** parameter is used to specify cn=, or **DOMAIN**\ in an Active Directory environment. **suffix** is used to specify the remaining part of the DN in a non-Active Directory environment.

In the second mode, which we will call the search+bind mode, the server first binds to the LDAP directory with a fixed user name and password, specified with <code>Idapbinddn</code> and <code>Idapbindpasswd</code>, and performs a search for the user trying to log in to the database. If no user and password is configured, an anonymous bind will be attempted to the directory. The search will be performed over the subtree at <code>Idapbasedn</code>, and will try to do an exact match of the attribute specified in <code>Idapsearchattribute</code>. Once the user has been found in this search, the server disconnects and re-binds to the directory as this user, using the password specified by the client, to verify that the login is correct. This mode is the same as that used by LDAP authentication schemes in other software, such as Apache <code>mod\_authnz\_Idap</code> and <code>pam\_Idap</code>. This method allows for significantly more flexibility in where the user objects are located in the directory, but will cause two separate connections to the LDAP server to be made.

The following configuration options are used in both modes:

Idapserver

Names or IP addresses of LDAP servers to connect to. Multiple servers may be specified, separated by spaces.

Idapport

Port number on LDAP server to connect to. If no port is specified, the LDAP library's default port setting will be used.

Idapscheme

Set to Idaps to use LDAPS. This is a non-standard way of using LDAP over SSL, supported by some LDAP server implementations. See also the IdaptIs option for an alternative.

IdaptIs

Set to 1 to make the connection between Pgpool-II and the LDAP server use TLS encryption. This uses the StartTLS operation per RFC 4513. See also the Idapscheme option for an alternative.

Note that using Idapscheme or Idaptis only encrypts the traffic between the Pgpool-II server and the LDAP server. The connection between the Pgpool-II server and the client will still be unencrypted unless SSL is used there as well.

The following options are used in simple bind mode only:

Idapprefix

String to prepend to the user name when forming the DN to bind as, when doing simple bind authentication.

Idapsuffix

String to append to the user name when forming the DN to bind as, when doing simple bind

authentication.

The following options are used in search+bind mode only:

Idapbasedn

Root DN to begin the search for the user in, when doing search+bind authentication.

Idapbinddn

DN of user to bind to the directory with to perform the search when doing search+bind authentication.

Idapbindpasswd

Password for user to bind to the directory with to perform the search when doing search+bind authentication.

Idapsearchattribute

Attribute to match against the user name in the search when doing search+bind authentication. If no attribute is specified, the uid attribute will be used.

Idapsearchfilter

The search filter to use when doing search+bind authentication. Occurrences of \$username will be replaced with the user name. This allows for more flexible search filters than Idapsearchattribute.

Idapurl

An RFC 4516 LDAP URL. This is an alternative way to write some of the other LDAP options in a more compact and standard form. The format is

ldap[s]://host[:port]/basedn[?[attribute][?[scope][?[filter]]]]

**scope** must be one of base, one, sub, typically the last. (The default is base, which is normally not useful in this application.) **attribute** can nominate a single attribute, in which case it is used as a value for ldapsearchattribute. If **attribute** is empty then **filter** can be used as a value for ldapsearchfilter.

The URL scheme Idaps chooses the LDAPS method for making LDAP connections over SSL, equivalent to using Idapscheme=Idaps. To use encrypted LDAP connections using the StartTLS operation, use the normal URL scheme Idap and specify the IdaptIs option in addition to Idapurl.

For non-anonymous binds, Idapbinddn and Idapbindpasswd must be specified as separate options.

backend use passwd

Set to 1 to make the password used for LDAP authentication use authetication between Pgpool-II and backendd.

It is an error to mix configuration options for simple bind with options for search+bind.

When using search+bind mode, the search can be performed using a single attribute specified with Idapsearchattribute, or using a custom search filter specified with Idapsearchfilter. Specifying Idapsearchattribute=foo is equivalent to specifying Idapsearchfilter="(foo=\$username)". If neither option is specified the default is Idapsearchattribute=uid.

If Pgpool-II was compiled with OpenLDAP as the LDAP client library, the Idapserver setting may be omitted. In that case, a list of host names and ports is looked up via RFC 2782 DNS SRV records. The name \_Idap.\_tcp.DOMAIN is looked up, where DOMAIN is extracted from Idapbasedn.

Here is an example for a simple-bind LDAP configuration:

host ... Idap Idapserver=Idap.example.net Idapprefix="cn=" Idapsuffix=", dc=example, dc=net"

When a connection to the database server as database user foo is requested, Pgpool-II will attempt to bind to the LDAP server using the DN cn=foo, dc=example, dc=net and the password provided by the client. If that connection succeeds, the database access is granted.

Here is an example for a search+bind configuration:

host ... Idap Idapserver=Idap.example.net Idapbasedn="dc=example, dc=net" Idapsearchattribute=uid

When a connection to the database server as database user foo is requested, Pgpool-II will attempt to bind anonymously (since Idapbindon was not specified) to the LDAP server, perform a search for (uid=foo) under the specified base DN. If an entry is found, it will then attempt to bind using that found information and the password supplied by the client. If that second connection succeeds, the database access is granted.

Here is the same search+bind configuration written as a URL:

```
host ... |dap |dapurl="|dap://ldap.example.net/dc=example,dc=net?uid?sub"
```

Some other software that supports authentication against LDAP uses the same URL format, so it will be easier to share the configuration.

Here is an example for a search+bind configuration that uses Idapsearchfilter instead of Idapsearchattribute to allow authentication by user ID or email address:

```
host ... | Idap | Idapserver=| Idapserver=| Idapserver=| Idapserver=| Idapserver=| Idapserver=| Idapserver=| Idapserver=| Idapserver=| Idapserver=| Idapserver=| Idapserver=| Idapserver=| Idapserver=| Idapserver=| Idapserver=| Idapserver=| Idapserver=| Idapserver=| Idapserver=| Idapserver=| Idapserver=| Idapserver=| Idapserver=| Idapserver=| Idapserver=| Idapserver=| Idapserver=| Idapserver=| Idapserver=| Idapserver=| Idapserver=| Idapserver=| Idapserver=| Idapserver=| Idapserver=| Idapserver=| Idapserver=| Idapserver=| Idapserver=| Idapserver=| Idapserver=| Idapserver=| Idapserver=| Idapserver=| Idapserver=| Idapserver=| Idapserver=| Idapserver=| Idapserver=| Idapserver=| Idapserver=| Idapserver=| Idapserver=| Idapserver=| Idapserver=| Idapserver=| Idapserver=| Idapserver=| Idapserver=| Idapserver=| Idapserver=| Idapserver=| Idapserver=| Idapserver=| Idapserver=| Idapserver=| Idapserver=| Idapserver=| Idapserver=| Idapserver=| Idapserver=| Idapserver=| Idapserver=| Idapserver=| Idapserver=| Idapserver=| Idapserver=| Idapserver=| Idapserver=| Idapserver=| Idapserver=| Idapserver=| Idapserver=| Idapserver=| Idapserver=| Idapserver=| Idapserver=| Idapserver=| Idapserver=| Idapserver=| Idapserver=| Idapserver=| Idapserver=| Idapserver=| Idapserver=| Idapserver=| Idapserver=| Idapserver=| Idapserver=| Idapserver=| Idapserver=| Idapserver=| Idapserver=| Idapserver=| Idapserver=| Idapserver=| Idapserver=| Idapserver=| Idapserver=| Idapserver=| Idapserver=| Idapserver=| Idapserver=| Idapserver=| Idapserver=| Idapserver=| Idapserver=| Idapserver=| Idapserver=| Idapserver=| Idapserver=| Idapserver=| Idapserver=| Idapserver=| Idapserver=| Idapserver=| Idapserver=| Idapserver=| Idapserver=| Idapserver=| Idapserver=| Idapserver=| Idapserver=| Idapserver=| Idapserver=| Idapserver=| Idapserver=| Idapserver=| Idapserver=| Idapserver=| Idapserver=| Idapserver=| Idapserver=| Idapserver=| Idapserver=| Idapserver=| Idapserver=| Idapserver=| Idapserver=| Idapserver=| Idapserver=| Idapserver=| Idapserver=| Idapserver=| Idapserver=|
```

Here is an example for a search+bind configuration that uses DNS SRV discovery to find the host name(s) and port(s) for the LDAP service for the domain name example.net:

```
host ... | Idap | Idapbasedn="dc=example,dc=net"
```

**Tip:** Since LDAP often uses commas and spaces to separate the different parts of a DN, it is often necessary to use double-quoted parameter values when configuring LDAP options, as shown in the examples.

Note: To enable LDAP support the Pgpool-II must be configured with "--with-Idap"

### 6.2.8. GSSAPI Authentication

GSSAPI is an industry-standard protocol for secure authentication defined in RFC 2743. Currently Pgpool-II does not support GSSAPI. Clients should not use GSSAPI authentication, or should use "prefer GSSAPI authentication if possible" option (this is the default setting of PostgreSQL clients). If latter is chosen, Pgpool-II requests non-GSSAPI authentication to client, and the clients will fall back to non-GSSAPI authentication method. Thus, usually users do not need to worry about that Pgpool-II does not accept GSSAPI authentication.

# 6.3. Using different methods for frontend and backend authentication

Since Pgpool-II**V4.0** it possible to use different authentication for client application and backend PostgreSQL servers. For example, a client application can use scram-sha-256 to connect to Pgpool-II which in turn can use trust or md5 authentication to connect to PostgreSQL backend for the same session.

# 6.4. Using AES256 encrypted passwords in pool\_passwd

SCRAM authentication guards against the man-in-the-middle type of attack, so Pgpool-II requires the user password to authenticate with the PostgreSQL backend.

However, storing the clear text passwords in the "pool\_passwd" file is not a good idea.

You can instead store AES256 encrypted passwords, which will be used for authentication. The password is first encrypted using the AES256 encryption with the user provided key and then the encrypted password is base64 encoded and an AES prefix is added to the encoded string.

**Note:** You can use the <u>pg\_enc</u> utility to create the properly formatted AES256 encrypted password.

# 6.4.1. Creating encrypted password entries

<u>pg\_enc</u> can be used to create AES encrypted password entries in <u>pool\_passwd</u> file. <u>pg\_enc</u> requires the key for encrypting the password entries. Later that same key will be required by Pgpool-II to decrypt the passwords to use for authentication.

**Note:** Pgpool-II must be built with SSL (--with-openssl) support to use the encrypted password feature.

# 6.4.2. Providing decryption key to Pgpool-II

If you have AES encrypted passwords stored in the <u>pool\_passwd</u> file, then Pgpool-II will require the decryption key to decrypt the passwords before using them, Pgpool-II tries to read the decryption key at startup from the <u>pgpoolkey</u> file. <u>pgpoolkey</u> is a plain text file which contains the decryption key string.

By default the Pgpool-II will look for the .pgpoolkey file in the user's home directory or the file referenced by environment variable PGPOOLKEYFILE. You can also specify the key file using the (-k, --key-file=KEY\_FILE) command line argument to the pgpool command. The permissions on .pgpoolkey must disallow any access to world or group. Change the file permissions by the command chmod 0600 ~/.pgpoolkey.

# **Chapter 7. Performance Considerations**

There are number of configuration parameters that affect the performance of Pgpool-II. In this chapter we present how to tune them.

# 7.1. Resource Requirement

Pgpool-II does not consume too much resource. However there are minimum requirements for resource. In this section we are going to explain one by one.

# 7.1.1. Memory Requirement

There are two types of memory usage in Pgpool-II: shared memory and process private memory. The former is allocated at the startup of Pgpool-II main server process and will not be freed until whole Pgpool-II servers shut down. The latter is allocated within each Pgpool-II child process and will be freed at the end of the process.

## 7.1.1.1. Shared Memory Requirement

Here is a formula to calculate the shared memory requirement.

Shared memory requirement (in bytes) = num init children \* max pool \* 17408

For example if you have  $num_init_children = 32$  (the default) and  $max_pool = 4$  (the default), then you will need 32 \* 4 \* 17408 = 2228224 bytes = 2.1 MB.

If you plan to use in memory query cache (see <u>Section 5.12</u> for more details) in the shared memory, you will need more RAM for it. See <u>memore total size</u> and <u>memore max num cache</u> for required RAM size.

Note that, however, in Pgpool-II 4.1 or after, even if the in memory query cache is not enabled, it consumes additional 64MB of shared memory, if <a href="mailto:enable\_shared\_relcache">enabled</a> (it is enabled by default).

### 7.1.1.2. Process Memory Requirement

Here is a formula to calculate the process memory requirement.

Process memory requirement in total (in mega bytes) = <a href="num\_init\_children">num\_init\_children</a> \* 5

For example if you have num init children = 32 (the default), you will need 160MB.

### 7.1.2. Disk Requirement

Pgpool-II does not consume much disk space. Also it does not require high speed disk because disk I/O traffic caused by Pgpool-II is small. However, if you plan to emit much logs, of course you need disk space for them.

# 7.2. Managing Client Connections

As the number of client connections accepted is growing, the number of Pgpool-II child process which can accept new connections from client is decreasing and finally reaches to 0. In this situation new clients need to wait until a child process becomes free. Under heavy load, it could be possible that the queue length of waiting clients is getting longer and longer and finally hits the system's limit (you might see "535 times the listen queue of a socket overflowed" error"). In this case you need to increase the queue limit. There are several ways to deal with this problem.

### 7.2.1. Controlling num init children

The obvious way to deal with the problem is increasing the number of child process. This can be done by tweaking <a href="mailto:num\_init\_children">num\_init\_children</a>. However increasing child process requires more CPU and memory resource. Also you have to be very careful about max\_connections parameter of PostgreSQL because once the number of child process is greater than max\_connections, PostgreSQL refuses to accept new connections, and failover will be triggered.

Another drawback of increasing num\_init\_children is, so called "thundering herd problem". When new connection request comes in, the kernel wake up any sleeping child process to issue accept() system call. This triggers fight of process to get the socket and could give heavy load to the system. To mitigate the problem, you could set serialize accept to on so that there's only one process to grab the accepting socket.

## 7.2.2. Controlling listen backlog multiplier

Another solution would be increasing the connection request queue. This could be done by increasing <u>listen\_backlog\_multiplier</u>.

# 7.2.3. When to use reserved\_connections

However, none of above solutions guarantees that the connection accepting the queue would not be filled up. If a client connection request arrives quicker than the rate of processing queries, the queue will be filled in someday. For example, if there are some heavy queries that take long time, it could easily trigger the problem.

The solution is setting <u>reserved\_connections</u> so that overflowed connection requests are rejected as PostgreSQL already does. This gives visible errors to applications ("Sorry max\_connections already") and force them retrying. So the solution should only be used when you cannot foresee the upper limit of system load.

# 7.3. Read Query Load Balancing

If there are multiple PostgreSQL nodes and Pgpool-II operates in streaming replication mode, logical replication mode, slony mode or replication mode (for those running mode see <u>Section 3.3.2</u> for more details), it is possible to distribute read queries among those database nodes to get more throughput since each database nodes processes smaller number of queries. To enable the feature you need to turn on <u>load balance mode</u>.

At this point vast majority of systems use streaming replication mode, so from now on we focus on the mode.

## 7.3.1. Session Level Load Balancing vs. Statement Level Load Balancing

By default load balance mode is "session level" which means the node read queries are sent is determined when a client connects to Pgpool-II. For example, if we have node 0 and node 1, one of the node is selected randomly each time new session is created. In the long term, the possibility which node is chosen will be getting closer to the ratio specified by <a href="mailto:backend\_weight">backend\_weight</a>0 and <a href="mailto:backend\_weight">backend\_weight</a>1. If those two values are equal, the chance each node is chosen will be even.

On the other hand, if <u>statement\_level\_load\_balance</u> is set to on, the load balance node is determined at the time each query starts. This is useful in case that application has its own connection pooling which keeps on connecting to Pgpool-II and the load balance node will not be changed once the application starts. Another use case is a batch application. It issues tremendous number of queries but there's only 1 session. With statement level load balancing it can utilize multiple servers.

### 7.3.2. Creating Specific Purpose Database Node

In OLAP environment sometimes it is desirable to have a large read-only database for specific purpose. By creating such a database is possible by creating a replica database using streaming replication. In this case it is possible to redirect read queries to the database in two ways: specifying database names(s) or specifying application name(s). For former, use <a href="mailto:database\_redirect\_preference\_list">database\_redirect\_preference\_list</a>. For latter use <a href="mailto:app\_name\_redirect\_preference\_list">app\_name\_redirect\_preference\_list</a>.

# 7.4. In Memory Query Caching

Pgpool-II allows to cache read query results for later use. This will bring huge benefit for a type of applications which issue same read queries many times. If there are two queries and the query strings (parameter for prepared statements if any) are identical, two queries are regarded as "same". For the first time the query is sent, Pgpool-II saves the query result, and use it for the second query without asking anything to PostgreSQL. This technique is explained in <a href="Section 5.12">Section 5.12</a>.

## 7.4.1. When not to Use in Memory Query Caching

When a table is modified, query results against the table could be changed. To avoid inconsistency, Pgpool-II discards query cache data when corresponding table is modified. So frequently updated database will not be suitable to use in memory query caching. You can check if your database is suitable to use query caching or not, you could use <a href="SHOW POOL\_CACHE">SHOW POOL\_CACHE</a>. If query cache hit ration is lower than 70%, probably you want to

### 7.5. Relation Cache

Except in raw mode (see <u>Section 3.3.2</u>) or <u>load\_balance\_mode</u> is set to off, sometimes Pgpool-II needs to ask PostgreSQL to get meta information, such as whether a table is a temporary one or not. To get those information, Pgpool-II sends queries primary PostgreSQL which could be up to as many as 10 queries (in 4.1 or after, the number of queries has been decreased, it is not zero, however). To reduce the overhead, Pgpool-II maintains "relation cache". Next time same table is included in a query, Pgpool-II extracts the information from the cache.

There are some parameters to configure the relation cache. See <u>relcache\_expire</u>, <u>relcache\_size</u>, <u>check\_temp\_table</u>, <u>check\_unlogged\_table</u> for more details.

### 7.5.1. Shared Relation Cache

The relation cache basically lives in process private memory, which is bound to a process. So even if a relation cache is created to for a table, in different process the relation cache might not be created yet. After all, until a relation cache entry is created in all process, queries continue to sent to PostgreSQL. Pgpool-II 4.1 overcomes the issue by creating relation cache in shared memory. If a session creates a relation cache entry in the shared memory, other sessions will get the cache result by looking at the shared relation cache. See <a href="mailto:enable\_shared\_relcache">enable\_shared\_relcache</a> configuration parameter section for more details. This feature is pretty effective and we recommend this feature be enabled.

### 7.6. Other Performance Considerations

This section introduces some other performance considerations.

### 7.6.1. Thundering Herd Problem

If <a href="mailto:num\_init\_children">num\_init\_children</a> is large, it is possible that many Pgpool-II process are woke up and heavy context switching happens. This leads to high system load and hurt the overall system performance. This problem is called "the thundering herd problem". Enabling <a href="mailto:serialize\_accept">serialize\_accept</a> could solve the problem. Please note that for smaller <a href="mailto:num\_init\_children">num\_init\_children</a>, <a href="mailto:serialize\_accept">serialize\_accept</a> might make the system performance worse. Please take a look at the guidance in <a href="mailto:serialize\_accept">serialize\_accept</a> section.

### 7.6.2. Disaster recovery settings

To create a disaster recovery setting, it is possible to deploy a Pgpool-II plus PostgreSQL primary server, and another Pgpool-II plus standby PostgreSQL server in a geographically distant place. Clients close to the standby server send read only queries to the Pgpool-II, being close to the standby server. However, since standby Pgpool-II sends internal queries to system catalog of primary PostgreSQL server, query performance may be getting worse. To avoid the problem, it is possible to use <a href="relcache\_query\_target">relcache\_query\_target</a> so that such queries are sent to the standby. See <a href="relcache\_query\_target">relcache\_query\_target</a> for more details.

# III. Examples

Various examples

#### **Table of Contents**

# 8. Configuration Examples

- 8.1. Basic Configuration Example
- 8.2. Pgpool-II + Watchdog Setup Example
- 8.3. AWS Configuration Example
- 8.4. Aurora Configuration Example
- 8.5. Papool-II on Kubernetes

# **Chapter 8. Configuration Examples**

# 8.1. Basic Configuration Example

### 8.1.1. Let's Begin!

First, we must learn how to install and configure Papool-II and database nodes before using replication.

## 8.1.1.1. Installing Pgpool-II

Installing Pgpool-II is very easy. In the directory which you have extracted the source tar ball, execute the following commands.

\$ ./configure

\$ make

\$ make install

configure script collects your system information and use it for the compilation procedure. You can pass command line arguments to configure script to change the default behavior, such as the installation directory. Pgpool-II will be installed to /usr/local directory by default.

make command compiles the source code, and make install will install the executables. You must have write permission on the installation directory. In this tutorial, we will install Pgpool-II in the default /usr/local directory.

**Note:** Pgpool-II requires libpq library in PostgreSQL 7.4 or later (version 3 protocol).

If the configure script displays the following error message, the libpq library may not be installed, or it is not of version 3

configure: error: libpq is not installed or libpq is old

If the library is version 3, but the above message is still displayed, your <code>libpq</code> library is probably not recognized by the configure script. The configure script searches for <code>libpq</code> library under <code>/usr/local/pgsql</code>. If you have installed the <code>PostgreSQL</code> in a directory other than <code>/usr/local/pgsql</code>, use --with-pgsql, or --with-pgsql-includedir and --with-pgsql-libdir command line options when you execute configure.

### 8.1.1.2. Configuration Files

Pgpool-II configuration parameters are saved in the pgpool.conf file. The file is in "parameter = value" per line format. When you install Pgpool-II, pgpool.conf.sample is automatically created. We recommend copying and renaming it to pgpool.conf, and edit it as you like.

\$ cp /usr/local/etc/pgpool.conf.sample /usr/local/etc/pgpool.conf

Pgpool-II only accepts connections from the localhost using port 9999 by the default. If you wish to receive connections from other hosts, set <u>listen addresses</u> to '\*'.

```
listen_addresses = 'localhost'
port = 9999
```

We will use the default parameters in this tutorial.

# **8.1.1.3. Configuring PCP Commands**

Pgpool-II has an interface for administrative purpose to retrieve information on database nodes, shutdown Pgpool-II, etc. via network. To use PCP commands, user authentication is required. This authentication is different from PostgreSQL's user authentication. A user name and password need to be defined in the pcp.conf file. In the file, a user name and password are listed as a pair on each line, and they are separated by a colon (:). Passwords are encrypted in md5 hash format.

```
postgres:e8a48653851e28c69d0506508fb27fc5
```

When you install Pgpool-II, pcp.conf.sample is automatically created. We recommend copying and renaming it to pcp.conf, and edit it.

```
$ cp /usr/local/etc/pcp.conf.sample /usr/local/etc/pcp.conf
```

To encrypt your password into md5 hash format, use the  $pg_md5$  command, which is installed as one of Pgpool-II's executables.  $pg_md5$  takes text as a command line argument, and displays its md5-hashed text. For example, give "postgres" as the command line argument, and  $pg_md5$  displays md5-hashed text on its standard output.

```
$ /usr/local/bin/pg_md5 postgres
e8a48653851e28c69d0506508fb27fc5
```

PCP commands are executed via network, so the port number must be configured with <u>pcp\_port</u> parameter in pgpool.conf file. We will use the default 9898 for <u>pcp\_port</u> in this tutorial.

```
pcp_port = 9898
```

### 8.1.1.4. Preparing Database Nodes

Now, we need to set up backend PostgreSQL servers for Pgpool-II . These servers can be placed within the same host as Pgpool-II, or on separate machines. If you decide to place the servers on the same host, different port numbers must be assigned for each server. If the servers are placed on separate machines, they must be configured properly so that they can accept network connections from Pgpool-II. In this exapmle, we create 3 PostgreSQL servers and specify the PostgreSQL information in the following parameters.

```
backend_hostname0 = 'localhost'
backend_port0 = 5432
backend_weight0 = 1
backend_hostname1 = 'localhost'
backend_port1 = 5433
backend_weight1 = 1
backend_hostname2 = 'localhost'
backend_port2 = 5434
backend_weight2 = 1
```

load balancing. At the end of each parameter string, node ID must be specified by adding positive integers starting with 0 (i.e. 0, 1, 2..).

**Note:** <u>backend\_weight</u> parameters for all nodes are set to 1, meaning that SELECT queries are equally distributed among three servers.

## 8.1.1.5. Starting/Stopping Pgpool-II

To fire up Pgpool-II, execute the following command on a terminal.

```
$ pgpool
```

The above command, however, prints no log messages because Pgpool-II detaches the terminal. If you want to show Pgpool-II log messages, you pass -n option to pgpool command so Pgpool-II is executed as non-daemon process, and the terminal will not be detached.

```
$ pgpool -n &
```

The log messages are printed on the terminal, so it is recommended to use the following options.

```
pgpool -n -d > /tmp/pgpool.log 2>&1 &
```

The -d option enables debug messages to be generated. The above command keeps appending log messages to /tmp/pgpool.log . If you need to rotate log files, pass the logs to a external command which has log rotation function. For example, you can use rotatelogs from Apache2:

```
$ pgpool -n 2>&1 | /usr/local/apache2/bin/rotatelogs \
-l -f /var/log/pgpool/pgpool.log.%A 86400 &
```

This will generate a log file named "pgpool.log.Thursday" then rotate it 00:00 at midnight. Rotatelogs adds logs to a file if it already exists. To delete old log files before rotation, you could use cron:

```
55 23 * * * /usr/bin/find /var/log/pgpool -type f -mtime +5 -exec /bin/rm -f '{}' \;
```

Please note that rotatelogs may exist as /usr/sbin/rotatelogs2 in some distributions. -f option generates a log file as soon as rotatelogs starts and is available in apache2 2.2.9 or greater. Also <u>cronolog</u> can be used.

```
$ pgpool -n 2>&1 | /usr/sbin/cronolog \
--hardlink=/var/log/pgsql/pgpool.log \
'/var/log/pgsql/%Y-%m-%d-pgpool.log' &
```

To stop Pgpool-II execute the following command.

```
$ pgpool stop
```

If any client is still connected, Pgpool-II waits for it to disconnect, and then terminates itself. Run the following command instead if you want to shutdown Pgpool-II forcibly.

\$ pgpool -m fast stop

# 8.1.2. Your First Replication

Replication (see <a href="mailto:nathe-weight beta-base">native\_replication\_mode</a>) enables the same data to be copied to multiple database nodes. In this section, we'll use three database nodes, which we have already set up in <a href="mailto:section8.1.1">Section 8.1.1</a>, and takes you step by step to create a database replication system. Sample data to be replicated will be generated by the <a href="mailto:pgbench">pgbench</a> benchmark program.

### 8.1.2.1. Configuring Replication

To enable the database replication function, set <u>native replication mode</u> to on in pgpool.conf file.

```
replication_mode = true
```

When <u>native\_replication\_mode</u> is on, Pgpool-II will send a copy of a received query to all the database nodes. In addition, when <u>load\_balance\_mode</u> is set to true, Pgpool-II will distribute SELECT queries among the database nodes.

```
load_balance_mode = true
```

In this section, we will enable both <u>native replication mode</u> and <u>load balance mode</u>.

### 8.1.2.2. Checking Replication

To reflect the above changes in pgpool.conf, Pgpool-II must be restarted. Please refer to "Starting/Stopping Pgpool-II" Section 8.1.1.5. After configuring pgpool.conf and restarting the Pgpool-II, let's try the actual replication and see if everything is working. First, we need to create a database to be replicated. We will name it "bench\_replication". This database needs to be created on all the nodes. Use the <a href="mailto:createdb">createdb</a> commands through Pgpool-II, and the database will be created on all the nodes.

```
$ createdb -p 9999 bench_replication
```

Then, we'll execute papench with -i option. -i option initializes the database with pre-defined tables and data.

```
$ pgbench -i -p 9999 bench_replication
```

The following table is the summary of tables and data, which will be created by pgbench -i. If, on all the nodes, the listed tables and data are created, replication is working correctly.

#### Table 8-1. data summary

| Table Name       | Number of Rows |
|------------------|----------------|
| pgbench_branches | 1              |
| pgbench_tellers  | 10             |
| pgbench_accounts | 100000         |
| pgbench_history  | 0              |

Let's use a simple shell script to check the above on all the nodes. The following script will display the number of rows in pgbench branches, pgbench tellers, pgbench accounts, and pgbench history tables on all

the nodes (5432, 5433, 5434).

\$ for port in 5432 5433 5434; do

- > echo \$port
- > for table name in pgbench branches pgbench tellers pgbench accounts pgbench history; do
- > echo \$table name
- > psql -c "SELECT count(\*) FROM \$table\_name" -p \$port bench\_replication
- > done
- > done

# 8.2. Pgpool-II + Watchdog Setup Example

This section shows an example of streaming replication configuration using Pgpool-II. In this example, we use 3 Pgpool-II servers to manage PostgreSQL servers to create a robust cluster system and avoid the single point of failure or split brain.

PostgreSQL 13 is used in this configuration example. All scripts have been tested with PostgreSQL 95 and later.

# 8.2.1. Requirements

We assume that all the Pgpool-II servers and the PostgreSQL servers are in the same subnet.

## 8.2.2. Cluster System Configuration

We use 3 servers with CentOS 7.4. Let these servers be server1, server2, server3. We install PostgreSQL and Pgpool-II on each server.

### Figure 8-1. Cluster System Configuration

**Note:** The roles of Active, Standy, Primary, Standby are not fixed and may be changed by further operations.

#### Table 8-2. Hostname and IP address

| Hostname | IP Address      | Virtual IP      |
|----------|-----------------|-----------------|
| server1  | 192.168.137.101 |                 |
| server2  | 192.168.137.102 | 192.168.137.150 |
| server3  | 192.168.137.103 |                 |

### Table 8-3. PostgreSQL version and Configuration

| Item                | Value                  | Detail                    |
|---------------------|------------------------|---------------------------|
| PostgreSQL Version  | 13.0                   | -                         |
| port                | 5432                   | -                         |
| \$PGDATA            | /var/lib/pgsql/13/data | -                         |
| Archive mode        | on                     | /var/lib/pgsql/archivedir |
| Replication Slots   | Enable                 | -                         |
| Start automatically | Enable                 | -                         |

Table 8-4. Pgpool-II version and Configuration

| Item                   | Value                             | Detail                                                    |
|------------------------|-----------------------------------|-----------------------------------------------------------|
| Pgpool-II Version      | 4.2.0                             | -                                                         |
| port                   | 9999                              | Pgpool-II accepts connections                             |
|                        | 9898                              | PCP process accepts connections                           |
| port                   | 9000                              | watchdog accepts connections                              |
|                        | 9694                              | UDP port for receiving Watchdog's heartbeat signal        |
| Config file            | /etc/pgpool-II/pgpool.conf        | Pgpool-II config file                                     |
| Pgpool-II start user   | postgres (Pgpool-II 4.1 or later) | Pgpool-II 4.0 or before, the default startup user is root |
| Running mode           | streaming replication mode        | -                                                         |
| Watchdog               | on                                | Life check method: heartbeat                              |
| Start<br>automatically | Enable                            | -                                                         |

Table 8-5. Various sample scripts included in rpm package

| Feature  | Script                                        | Detail                                                                                                    |
|----------|-----------------------------------------------|----------------------------------------------------------------------------------------------------|
| Failover | /etc/pgpool-<br>II/failover.sh.sample         | Run by <u>failover_command</u> to perform failover                                                             |
| lanovei  | /etc/pgpool-<br>II/follow_primary.sh.sample   | Run by <u>follow_primary_command</u> to synchronize the Standby with the new Primary after failover.           |
| Online   | /etc/pgpool-<br>II/recovery_1st_stage.sample  | Run by <u>recovery_1st_stage_command</u> to recovery a Standby node                                            |
| recovery | /etc/pgpool-<br>II/pgpool_remote_start.sample | Run after <u>recovery_1st_stage_command</u> to start the Standby node                                          |
| Watchdog | /etc/pgpool-<br>II/escalation.sh.sample       | Run by <a href="wd_escalation_command">wd_escalation_command</a> to switch the Active/Standby Pgpool-II safely |

The above scripts are included in the RPM package and can be customized as needed.

### 8.2.3. Installation

In this example, we install Pgpool-II 4.2 and PostgreSQL 13.0 using RPM packages.

Install PostgreSQL using PostgreSQL YUM repository.

 $\begin{tabular}{ll} # yum install -y https://download.postgresql.org/pub/repos/yum/reporpms/EL-7-x86\_64/pgdg-redhat-repo-latest.noarch.rpm \\ # yum install -y postgresql13-server \end{tabular}$ 

Install Pgpool-II by using Pgpool-II YUM repository.

 $\begin{tabular}{ll} # yum install -y https://www.pgpool.net/yum/rpms/4.2/redhat/rhel-7-x86\_64/pgpool-II-release-4.2-1.noarch.rpm \\ # yum install -y pgpool-II-pg13-* \\ \end{tabular}$ 

# 8.2.4. Before Starting

Before you start the configuration process, please check the following prerequisites.

• Set up PostgreSQL streaming replication on the primary server. In this example, we use WAL archiving.

First, we create the directory /var/lib/pgsql/archivedir to store WAL segments on all servers. In this example,

only Primary node archives WAL locally.

```
[all servers]# su - postgres
[all servers]$ mkdir /var/lib/pgsql/archivedir
```

Then we edit the configuration file \$PGDATA/postgresql.conf on server1 (primary) as follows. Enable wal\_log\_hints to use pg\_rewind. Since the Primary may become a Standby later, we set hot\_standby = on.

```
listen_addresses = '*'
archive_mode = on
archive_command = 'cp "%p" "/var/lib/pgsql/archivedir/%f"'
max_wal_senders = 10
max_replication_slots = 10
wal_level = replica
hot_standby = on
wal_log_hints = on
```

We use the online recovery functionality of Pgpool-II to setup standby server after the primary server is started.

• Because of the security reasons, we create a user repl solely used for replication purpose, and a user pgpool for streaming replication delay check and health check of Pgpool-II.

Table 8-6. Users

| User<br>Name | Password | Detail                                                                                                    |
|--------------|----------|----------------------------------------------------------------------------------------------------|
| repl         | repl     | PostgreSQL replication user                                                                                   |
| pgpool       | pgpool   | Pgpool-II health check ( <u>health_check_user</u> ) and replication delay check ( <u>sr_check_user</u> ) user |
| postgres     | postgres | User running online recovery                                                                                  |

```
[server1]# psql -U postgres -p 5432
postgres=# SET password_encryption = 'scram-sha-256';
postgres=# CREATE ROLE pgpool WITH LOGIN;
postgres=# CREATE ROLE repl WITH REPLICATION LOGIN;
postgres=# \password pgpool
postgres=# \password repl
postgres=# \password postgres
```

If you want to show "replication\_state" and "replication\_sync\_state" column in <u>SHOW POOL NODES</u> command result, role pgpool needs to be PostgreSQL super user or or in pg\_monitor group (Pgpool-II 4.1 or later). Grant pg\_monitor to pgpool:

```
GRANT pg_monitor TO pgpool;
```

**Note:** If you plan to use <u>detach\_false\_primary</u>(Pgpool-II 4.0 or later), role "pgpool" needs to be PostgreSQL super user or or in "pg\_monitor" group to use this feature.

Assuming that all the Pgpool-II servers and the PostgreSQL servers are in the same subnet and edit pg\_hba.conf to enable scram-sha-256 authentication method.

```
host all all samenet scram-sha-256
host replication all samenet scram-sha-256
```

• To use the automated failover and online recovery of Pgpool-II, the settings that allow **passwordless** SSH to all backend servers between Pgpool-II execution user (default root user) and postgres user and between postgres user and postgres user are necessary. Execute the following command on all servers to set up passwordless SSH. The generated key file name is id rsa pgpool.

```
[all servers]# cd ~/.ssh
[all servers]# ssh-keygen -t rsa -f id_rsa_pgpool
[all servers]# ssh-copy-id -i id_rsa_pgpool.pub postgres@server1
[all servers]# ssh-copy-id -i id_rsa_pgpool.pub postgres@server2
[all servers]# ssh-copy-id -i id_rsa_pgpool.pub postgres@server3

[all servers]# su - postgres
[all servers]$ cd ~/.ssh
[all servers]$ ssh-keygen -t rsa -f id_rsa_pgpool
[all servers]$ ssh-copy-id -i id_rsa_pgpool.pub postgres@server1
[all servers]$ ssh-copy-id -i id_rsa_pgpool.pub postgres@server2
[all servers]$ ssh-copy-id -i id_rsa_pgpool.pub postgres@server2
[all servers]$ ssh-copy-id -i id_rsa_pgpool.pub postgres@server3
```

After setting, use ssh postgres@serverX -i ~/.ssh/id\_rsa\_pgpool command to make sure that you can log in without entering a password. Edit /etc/ssh/sshd\_config if necessary and restart sshd.

• To allow repl user without specifying password for streaming replication and online recovery, and execute pg\_rewind using postgres, we create the .pgpass file in postgres user's home directory and change the permission to 600 on each PostgreSQL server.

```
[all servers]# su - postgres
[all servers]$ vi /var/lib/pgsql/.pgpass
server1:5432:replication:repl:<repl user password>
server2:5432:replication:repl:<repl user passowrd>
server3:5432:replication:repl:<repl user passowrd>
server1:5432:postgres:postgres:<postgres user passowrd>
server2:5432:postgres:postgres:<postgres user passowrd>
server3:5432:postgres:postgres:<postgres user passowrd>
server3:5432:postgres:postgres:<postgres user passowrd>
[all servers]$ chmod 600 /var/lib/pgsql/.pgpass
```

 When connect to Pgpool-II and PostgreSQL servers, the target port must be accessible by enabling firewall management softwares. Following is an example for CentOS/RHEL7.

```
[all servers]# firewall-cmd --permanent --zone=public --add-service=postgresql
[all servers]# firewall-cmd --permanent --zone=public --add-port=9999/tcp --add-port=9898/tcp --add-port=9000/tcp --add-
[all servers]# firewall-cmd --reload
```

• We set Pgpool-II to start automatically on all servers.

```
[all servers]# systemctl enable pgpool.service
```

**Note:** If you set the auto-start of Pgpool-II, you need to change the <a href="mailto:search\_primary\_node\_timeout">search\_primary\_node\_timeout</a> to an appropriate value that you can start the PostgreSQL after the server has been started. Pgpool-II will fail if it can't connect to the PostgreSQL on the backend during the search\_primary\_node\_timeout.

# 8.2.5. Create pgpool\_node\_id

From Pgpool-II 4.2, now all configuration parameters are identical on all hosts. If watchdog feature is enabled, to distinguish which host is which, a pgpool\_node\_id file is required. You need to create a pgpool\_node\_id file and specify the pgpool (watchdog) node number (e.g. 0, 1, 2 ...) to identify pgpool (watchdog) host.

• server1

```
[server1]# cat /etc/pgpool-II/pgpool_node_id 0
```

• server2

```
[server2]# cat /etc/pgpool-II/pgpool_node_id
1
```

server3

```
[server3]# cat /etc/pgpool-II/pgpool_node_id
2
```

## 8.2.6. Pgpool-II Configuration

Since from Pgpool-II 4.2, all configuration parameters are identical on all hosts, you can edit pgpool.conf on any pgpool node and copy the edited pgpool.conf file to the other pgpool nodes.

# 8.2.6.1. Clustering mode

Pgpool-II has several clustering modes. To set the clustering mode, <u>backend\_clustering\_mode</u> can be used. In this configuration example, streaming replication mode is used.

When installing Pgpool-II using RPM, all the Pgpool-II configuration sample files are in /etc/pgpool-II. In this example, we copy the sample configuration file for streaming replication mode.

```
# cp -p /etc/pgpool-II/pgpool.conf.sample-stream /etc/pgpool-II/pgpool.conf
```

## 8.2.6.2. listen\_addresses

To allow Pgpool-II to accept all incoming connections, we set listen addresses = 1st.

```
listen_addresses = '*'
```

### 8.2.6.3. port

Specify the port number Pgpool-II listen on.

```
port = 9999
```

## 8.2.6.4. Streaming Replication Check

Specify replication delay check user and password in <u>sr\_check\_user</u> and <u>sr\_check\_password</u>. In this example, we leave <u>sr\_check\_password</u> empty, and create the entry in <u>pool\_passwd</u>. See <u>Section 8.2.6.9</u> for how to create the entry in <u>pool\_passwd</u>. From Pgpool-II 4.0, if these parameters are left blank, Pgpool-II will first try to get the password for that specific user from <u>pool\_passwd</u> file before using the empty password.

```
sr_check_user = 'pgpool'
sr_check_password = ''
```

#### 8.2.6.5. Health Check

Enable health check so that Pgpool-II performs failover. Also, if the network is unstable, the health check fails even though the backend is running properly, failover or degenerate operation may occur. In order to prevent such incorrect detection of health check, we set health\_check\_max\_retries = 3. Specify <a href="health\_check\_user">health\_check\_user</a> and <a href="health\_check\_user">health\_check\_user</a> and <a href=

```
health_check_period = 5

# Health check period
# Disabled (0) by default
health_check_timeout = 30

# Health check timeout
# 0 means no timeout
health_check_user = 'pgpool'
health_check_password = ''
health_check_max_retries = 3
```

## 8.2.6.6. Backend Settings

Specify the PostgreSQL backend information. Multiple backends can be specified by adding a number at the end of the parameter name.

```
# - Backend Connection Settings -
backend hostname0 = 'server1'
                         # Host name or IP address to connect to for backend 0
backend port0 = 5432
                         # Port number for backend 0
backend weight0 = 1
                          # Weight for backend 0 (only in load balancing mode)
backend_data_directory0 = '/var/lib/pgsql/13/data'
                         # Data directory for backend 0
backend_flag0 = 'ALLOW_TO_FAILOVER'
                         # Controls various backend behavior
                         # ALLOW TO FAILOVER or DISALLOW TO FAILOVER
backend_hostname1 = 'server2'
backend port1 = 5432
backend_weight1 = 1
backend_data_directory1 = '/var/lib/pgsql/13/data'
backend flag1 = 'ALLOW TO FAILOVER'
backend hostname2 = 'server3'
backend port2 = 5432
backend weight2 = 1
backend_data_directory2 = '/var/lib/pgsql/13/data'
backend_flag2 = 'ALLOW_TO_FAILOVER'
```

To show "replication\_state" and "replication\_sync\_state" column in <u>SHOW POOL NODES</u> command result, <u>backend\_application\_name</u> parameter is required. Here we specify each backend's hostname in these parameters. (Pgpool-II 4.1 or later)

```
...
backend_application_name0 = 'server1'
...
backend_application_name1 = 'server2'
...
backend_application_name2 = 'server3'
```

### 8.2.6.7. Failover configuration

Specify failover.sh script to be executed after failover in failover\_command parameter. If we use 3 PostgreSQL servers, we need to specify follow\_primary\_command to run after failover on the primary node failover. In case of two PostgreSQL servers, follow primary command setting is not necessary.

Pgpool-II replaces the following special characters with the backend specific information while executing the scripts. See <u>failover\_command</u> for more details about each character.

```
failover_command = '/etc/pgpool-II/failover.sh %d %h %p %D %m %H %M %P %r %R %N %S' follow_primary_command = '/etc/pgpool-II/follow_primary.sh %d %h %p %D %m %H %M %P %r %R'
```

**Note:** %N and %S are added in Pgpool-II 4.1. Please note that these characters cannot be specified if using Pgpool-II 4.0 or earlier.

Sample scripts <u>failover.sh</u> and <u>follow\_primary.sh</u> are installed in /etc/pgpool-II/. Create failover scripts using these sample files.

```
[all servers]# cp -p /etc/pgpool-Il/failover.sh{.sample,}
[all servers]# cp -p /etc/pgpool-Il/follow_primary.sh{.sample,}
[all servers]# chown postgres:postgres /etc/pgpool-Il/{failover.sh,follow_primary.sh}
```

Basically, it should work if you change **PGHOME** according to PostgreSQL installation directory.

```
[all servers]# vi /etc/pgpool-II/failover.sh
...
PGHOME=/usr/pgsql-13
...

[all servers]# vi /etc/pgpool-II/follow_primary.sh
...
PGHOME=/usr/pgsql-13
...
```

Since user authentication is required to use the PCP command in follow\_primary\_command script, we need to specify user name and md5 encrypted password in pcp.conf in format "username:encrypted password".

if pgpool user is specified in PCP USER in follow primary.sh,

```
# cat /etc/pgpool-II/follow_primary.sh
...
PCP_USER=pgpool
...
```

then we use pg\_md5 to create the encrypted password entry for pgpool user as below:

```
[all servers]# echo 'pgpool:'`pg_md5 PCP passowrd` >> /etc/pgpool-II/pcp.conf
```

Since follow\_primary.sh script must execute PCP command without entering a password, we need to create .pcppass in the home directory of Pgpool-II startup user (postgres user) on each server.

```
[all servers]# su - postgres
[all servers]$ echo 'localhost:9898:pgpool:<pgpool user password>' > ~/.pcppass
[all servers]$ chmod 600 ~/.pcppass
```

**Note:** The follow\_primary.sh script does not support tablespaces. If you are using tablespaces, you need to modify the script to support tablespaces.

### 8.2.6.8. Pgpool-II Online Recovery Configurations

Next, in order to perform online recovery with Pgpool-II we specify the PostgreSQL user name and online recovery command <code>recovery\_1st\_stage</code>. Because **Superuser** privilege in PostgreSQL is required for performing online recovery, we specify postgres user in <a href="recovery\_user">recovery\_user</a>. Then, we create <code>recovery\_1st\_stage</code> and <code>pgpool\_remote\_start</code> in database cluster directory of PostgreSQL primary server (server1), and add execute permission.

```
recovery_user = 'postgres'

# Online recovery user
recovery_password = ''

# Online recovery password
recovery_1st_stage_command = 'recovery_1st_stage'
```

Online recovery sample scripts<u>recovery\_1st\_stage</u> and <u>pgpool\_remote\_start</u> are installed in /etc/pgpool-II/. Copy these files to the data directory of the primary server (server1).

```
[server1]# cp -p /etc/pgpool-II/recovery_1st_stage.sample /var/lib/pgsql/13/data/recovery_1st_stage [server1]# cp -p /etc/pgpool_remote_start.sample /var/lib/pgsql/13/data/pgpool_remote_start [server1]# chown postgres:postgres /var/lib/pgsql/13/data/{recovery_1st_stage,pgpool_remote_start}
```

Basically, it should work if you change **PGHOME** according to PostgreSQL installation directory.

```
[server1]# vi /var/lib/pgsql/13/data/recovery_1st_stage
...
PGHOME=/usr/pgsql-13
...

[server1]# vi /var/lib/pgsql/13/data/pgpool_remote_start
...
PGHOME=/usr/pgsql-13
...
```

In order to use the online recovery functionality, the functions of pgpool\_recovery, pgpool\_remote\_start, pgpool\_switch\_xlog are required, so we need install pgpool\_recovery on template1 of PostgreSQL server server1.

```
[server1]# su - postgres
[server1]$ psql template1 -c "CREATE EXTENSION pgpool_recovery"
```

**Note:** The recovery\_1st\_stage script does not support tablespaces. If you are using tablespaces, you need to modify the script to support tablespaces.

#### 8.2.6.9. Client Authentication Configuration

Because in the section <u>Before Starting</u>, we already set PostgreSQL authentication method to scram-sha-256, it is necessary to set a client authentication by Pgpool-II to connect to backend nodes. When installing with RPM, the Pgpool-II configuration file pool\_hba.conf is in /etc/pgpool-II. By default, pool\_hba authentication is disabled, set enable\_pool\_hba = on to enable it.

```
enable_pool_hba = on
```

The format of pool\_hba.conf file follows very closely PostgreSQL's pg\_hba.conf format. Set pgpool and postgres user's authentication method to scram-sha-256.

```
host all pgpool 0.0.0.0/0 scram-sha-256
host all postgres 0.0.0.0/0 scram-sha-256
```

**Note:** Please note that in Pgpool-II 4.0 only AES encrypted password or clear text password can be specified in <a href="https://example.com/health\_check\_password">health\_check\_password</a>, <a href="mailto:sr\_sword">sr\_check\_password</a>, <a href="mailto:recovery\_password">recovery\_password</a> in pgpool.conf.

The default password file name for authentication is <u>pool\_passwd</u>. To use scram-sha-256 authentication, the decryption key to decrypt the passwords is required. We create the .pgpoolkey file in Pgpool-II start user postgres's (Pgpool-II 4.1 or later) home directory. (Pgpool-II 4.0 or before, by default Pgpool-II is started as root)

```
[all servers]# su - postgres
[all servers]$ echo 'some string' > ~/.pgpoolkey
[all servers]$ chmod 600 ~/.pgpoolkey
```

Execute command pg\_enc -m -k /path/to/.pgpoolkey -u username -p to register user name and AES encrypted password in file pool\_passwd. If pool\_passwd doesn't exist yet, it will be created in the same directory as pgpool.conf.

```
[all servers]# su - postgres
[all servers]$ pg_enc -m -k ~/.pgpoolkey -u pgpool -p
db password: [pgpool user's password]
[all servers]$ pg_enc -m -k ~/.pgpoolkey -u postgres -p
db password: [postgres user's passowrd]

# cat /etc/pgpool-II/pool_passwd
pgpool:AESheq2ZMZjynddMWk5sKP/Rw==
postgres:AESHs/pWL5rtXy2IwuzroHfqg==
```

#### 8.2.6.10. Watchdog Configuration

Enable watchdog functionality on server1, server2, server3.

```
use_watchdog = on
```

Specify virtual IP address that accepts connections from clients on server1, server2, server3. Ensure that the IP address set to virtual IP isn't used yet.

```
delegate_IP = '192.168.137.150'
```

To bring up/down the virtual IP and send the ARP requests, we set <u>if\_up\_cmd</u>, <u>if\_down\_cmd</u> and <u>arping\_cmd</u>. The network interface used in this example is "enp0s8". Since root privilege is required to execute <u>if\_up/down\_cmd</u> or <u>arping\_cmd</u> command, use setuid on these command or allow Pgpool-II startup user, postgres user (Pgpool-II 4.1 or later) to run sudo command without a password.

**Note:** If Pgpool-II is installed using RPM, the postgres user has been configured to run ip/arping via sudo without a password.

postgres ALL=NOPASSWD: /sbin/ip postgres ALL=NOPASSWD: /usr/sbin/arping

Here we configure the following parameters to run if up/down cmd or arping cmd with sudo.

```
if_up_cmd = '/usr/bin/sudo /sbin/ip addr add $_IP_$/24 dev enp0s8 label enp0s8:0'
if_down_cmd = '/usr/bin/sudo /sbin/ip addr del $_IP_$/24 dev enp0s8'
arping_cmd = '/usr/bin/sudo /usr/sbin/arping -U $_IP_$ -w 1 -I enp0s8'
```

**Note:** If "Defaults requiretty" is set in the /etc/sudoers, please ensure that the pgpool startup user can execute the if\_up\_cmd, if\_down\_cmd and arping\_cmd command without a tty.

Set <u>if\_cmd\_path</u> and <u>arping\_path</u> according to the command path. If <u>if\_up/down\_cmd</u> or <u>arping\_cmd</u> starts with "/", these parameters will be ignored.

```
if_cmd_path = '/sbin'
arping_path = '/usr/sbin'
```

Specify all Pgpool-II nodes information for configuring watchdog. Specify pgpool\_portX using the port number specified in port in <u>Section 8.2.6.3</u>.

```
hostname0 = 'server1'
                      # Host name or IP address of pgpool node
                     # for watchdog connection
                     # (change requires restart)
wd port0 = 9000
                     # Port number for watchdog service
                      # (change requires restart)
pgpool_port0 = 9999
                     # Port number for pgpool
                     # (change requires restart)
hostname1 = 'server2'
wd port1 = 9000
pgpool_port1 = 9999
hostname2 = 'server3'
wd port2 = 9000
pgpool port2 = 9999
```

Specify the method of lifecheck <u>wd\_lifecheck\_method</u> and the lifecheck interval <u>wd\_interval</u>. Here, we use hearbeat method to perform watchdog lifecheck.

Specify all Pgpool-II nodes information for sending and receiving heartbeat signal.

```
heartbeat hostname0 = 'server1'
                      # Host name or IP address used
                      # for sending heartbeat signal.
                      # (change requires restart)
heartbeat_port0 = 9694
                      # Port number used for receiving/sending heartbeat signal
                      # Usually this is the same as heartbeat_portX.
                      # (change requires restart)
heartbeat_device0 = "
                      # Name of NIC device (such like 'eth0')
                      # used for sending/receiving heartbeat
                      # signal to/from destination 0.
                      # This works only when this is not empty
                      # and pgpool has root privilege.
                      # (change requires restart)
heartbeat hostname1 = 'server2'
heartbeat_port1 = 9694
heartbeat_device1 = "
heartbeat hostname2 = 'server3'
heartbeat_port2 = 9694
heartbeat_device2 = "
```

If the <u>wd\_lifecheck\_method</u> is set to heartbeat, specify the time to detect a fault <u>wd\_heartbeat\_deadtime</u> and the interval to send heartbeat signals <u>wd\_heartbeat\_deadtime</u>.

When Watchdog process is abnormally terminated, the virtual IP may be "up" on both of the old and new active

pgpool nodes. To prevent this, configure <u>wd\_escalation\_command</u> to bring down the virtual IP on other pgpool nodes before bringing up the virtual IP on the new active pgpool node.

```
wd_escalation_command = '/etc/pgpool-II/escalation.sh'

# Executes this command at escalation on new active pgpool.

# (change requires restart)
```

The sample script <u>escalation.sh</u> is installed in /etc/pgpool-II/.

```
[all servers]# cp -p /etc/pgpool-II/escalation.sh{.sample,}
[all servers]# chown postgres:postgres /etc/pgpool-II/escalation.sh
```

Basically, it should work if you change the following variables according to your environment. PGPOOL is tha array of the hostname that runnig Pgpool-II. VIP is the virtual IP address that you set as delegate\_IP. DEVICE is the network interface for the virtual IP.

```
[all servers]# vi /etc/pgpool-II/escalation.sh
...
PGPOOLS=(server1 server2 server3)
VIP=192.168.137.150
DEVICE=enp0s8
...
```

**Note:** If you have even number of watchdog nodes, you need to turn on <a href="mailto:enable\_consensus\_with\_half\_votes">enable\_consensus\_with\_half\_votes</a> parameter.

**Note:** If use\_watchdog = on, please make sure the pgpool node number is specified in pgpool\_node\_id file. See <u>Section 8.2.5</u> for details.

#### 8.2.6.11. Logging

Since Pgpool-II 4.2, the logging collector process has been implemented. In the example, we enable logging collector.

```
log_destination = 'stderr'
logging_collector = on
log_directory = '/var/log/pgpool_log'
log_filename = 'pgpool-%Y-%m-%d_%H%M%S.log'
log_truncate_on_rotation = on
log_rotation_age = 1d
log_rotation_size = 10MB
```

Create the log directory on all servers.

```
[all servers]# mkdir /var/log/pgpool_log/
[all servers]# chown postgres:postgres /var/log/pgpool_log/
```

The configuration of pgpool.conf on server1 is completed. Copy the pgpool.conf to other Pgpool-II nodes (server2

and server3).

[server1]# scp -p /etc/pgpool-II/pgpool.conf root@server2:/etc/pgpool-II/pgpool.conf [server1]# scp -p /etc/pgpool-II/pgpool.conf root@server3:/etc/pgpool-II/pgpool.conf

### 8.2.7. /etc/sysconfig/pgpool Configuration

When starting Pgpool\_II, if the pgpool\_status file exists, Pgpool-II will read the backend status (up/down) from the pgpool\_status file.

If you want to ignore the pgpool\_status file at startup of Pgpool-II, add "- D" to the start option OPTS to /etc/sysconfig/pgpool.

[all servers]# vi /etc/sysconfig/pgpool
...
OPTS=" -D -n"

### 8.2.8. Starting/Stopping Pgpool-II

Next we start Pgpool-II. Before starting Pgpool-II, please start PostgreSQL servers first. Also, when stopping PostgreSQL, it is necessary to stop Pgpool-II first.

• Starting Pgpool-II

In section <u>Before Starting</u>, we already set the auto-start of Pgpool-II. To start Pgpool-II, restart the whole system or execute the following command.

# systemctl start pgpool.service

· Stopping Pgpool-II

# systemctl stop pgpool.service

#### 8.2.9. How to use

Let's start to use Pgpool-II. First, let's start Pgpool-II on server1, server2, server3 by using the following command.

# systemctl start pgpool.service

#### 8.2.9.1. Set up PostgreSQL standby server

First, we should set up PostgreSQL standby server by using Pgpool-II online recovery functionality. Ensure that recovery\_1st\_stage and pgpool\_remote\_start scripts used by pcp\_recovery\_node command are in database cluster directory of PostgreSQL primary server (server1).

```
# pcp_recovery_node -h 192.168.137.150 -p 9898 -U pgpool -n 1
Password:
pcp_recovery_node -- Command Successful

# pcp_recovery_node -h 192.168.137.150 -p 9898 -U pgpool -n 2
Password:
pcp_recovery_node -- Command Successful
```

After executing pcp\_recovery\_node command, verify that server2 and server3 are started as PostgreSQL standby server.

```
# psql -h 192.168.137.150 -p 9999 -U pgpool postgres -c "show pool nodes"
 Password for user pgpool
 node_id | hostname | port | status | lb_weight | role | select_cnt | load_balance_node | replication_delay | replication_state | replic
                                                                                                                    | 2019-08-06
      | server1 | 5432 | up | | 0.333333 | primary | 0
                                                             | false
                                                                           | 0
      | server2 | 5432 | up | | 0.333333 | standby | 0
                                                                           | 0
                                                                                         l streaming
                                                                                                                            | 2019
 1
                                                             I true
                                                                                                         l asvnc
      | server3 | 5432 | up | | 0.333333 | standby | 0
                                                             | false
                                                                           | 0
                                                                                         | streaming
                                                                                                         async
                                                                                                                            | 2019
 (3 rows)
4
```

#### 8.2.9.2. Switching active/standby watchdog

Confirm the watchdog status by using pcp\_watchdog\_info. The Pgpool-II server which is started first run as LEADER.

```
# pcp_watchdog_info -h 192.168.137.150 -p 9898 -U pgpool
Password:
3 YES server1:9999 Linux server1 server1

server1:9999 Linux server1 server1 9999 9000 4 LEADER #The Pgpool-II server started first becames "LEADER".
server2:9999 Linux server2 server2 9999 9000 7 STANDBY #run as standby
server3:9999 Linux server3 server3 9999 9000 7 STANDBY #run as standby
```

Stop active server server1, then server2 or server3 will be promoted to active server. To stop server1, we can stop Pgpool-II service or shutdown the whole system. Here, we stop Pgpool-II service.

```
[server1]# systemctl stop pgpool.service

# pcp_watchdog_info -p 9898 -h 192.168.137.150 -U pgpool
Password:
3 YES server2:9999 Linux server2 server2

server2:9999 Linux server2 server2 9999 9000 4 LEADER #server2 is promoted to LEADER
server1:9999 Linux server1 server1 9999 9000 10 SHUTDOWN #server1 is stopped
server3:9999 Linux server3 server3 9999 9000 7 STANDBY #server3 runs as STANDBY
```

Start Pgpool-II (server1) which we have stopped again, and verify that server1 runs as a standby.

```
[server1]# systemctl start pgpool.service

[server1]# pcp_watchdog_info -p 9898 -h 192.168.137.150 -U pgpool
Password:
3 YES server2:9999 Linux server2 server2

server2:9999 Linux server2 server2 9999 9000 4 LEADER
server1:9999 Linux server1 server1 9999 9000 7 STANDBY
server3:9999 Linux server3 server3 9999 9000 7 STANDBY
```

First, use psql to connect to PostgreSQL via virtual IP, and verify the backend information.

```
# psql -h 192.168.137.150 -p 9999 -U pgpool postgres -c "show pool_nodes"
Password for user pgpool:
node_id | hostname | port | status | lb_weight | role | select_cnt | load_balance_node | replication_delay | replication_state | replic
|0 | |
   | server1 | 5432 | up | 0.333333 | primary | 0
                                          | false
                                                                                 | 2019-08-06
                                                             streaming
   | server2 | 5432 | up | | 0.333333 | standby | 0
                                         | true
                                                    | 0
                                                                         async
                                                                                     | 2019
2 | server3 | 5432 | up | 0.333333 | standby | 0
                                                    | 0
                                                                                       | 2019
(3 rows)
```

Next, stop primary PostgreSQL server server1, and verify automatic failover.

```
[server1]$ pg_ctl -D /var/lib/pgsql/13/data -m immediate stop
```

After stopping PostgreSQL on server1, failover occurs and PostgreSQL on server2 becomes new primary DB.

```
# psql -h 192.168.137.150 -p 9999 -U pgpool postgres -c "show pool_nodes"
Password for user pgpool:
node_id | hostname | port | status | lb_weight | role | select_cnt | load_balance_node | replication_delay | replication_state | replic
| 0
                                                     | |
   | server1 | 5432 | down | 0.333333 | standby | 0 | false
                                                             1 2019-08-0
   ΙÓ
                                                                       | 2019-08-06
                                    | true
                                             0
                                                      | streaming
                                                                async
                                                                          | 2019
                                    | false
(3 rows)
```

server3 is running as standby of new primary server2.

```
[server3]# psql -h server3 -p 5432 -U pgpool postgres -c "select pg is in recovery()"
pg is in recovery
[server2]# psql -h server2 -p 5432 -U pgpool postgres -c "select pg_is_in_recovery()"
pg_is_in_recovery
[server2]# psql -h server2 -p 5432 -U pgpool postgres -c "select * from pg_stat_replication" -x
-[ RECORD 1 ]---+--
pid
          | 11059
           | 16392
usesysid
usename
             | repl
application_name | server3
client_addr | 192.168.137.103
client hostname |
client_port | 48694
backend_start | 2019-08-06 11:36:07.479161+09
backend_xmin
               state
         | streaming
sent Isn
           0/75000148
write_lsn
          0/75000148
            | 0/75000148
flush Isn
replay_lsn
            0/75000148
write_lag
flush lag
replay_lag
sync_priority | 0
sync_state
              async
reply_time
              | 2019-08-06 11:42:59.823961+09
```

Here, we use Pgpool-II online recovery functionality to restore server1 (old primary server) as a standby. Before restoring the old primary server, please ensure that recovery\_1st\_stage and pgpool\_remote\_start scripts exist in database cluster directory of current primary server server2.

```
# pcp_recovery_node -h 192.168.137.150 -p 9898 -U pgpool -n 0
Password:
pcp_recovery_node -- Command Successful
```

Then verify that server1 is started as a standby.

```
# psql -h 192.168.137.150 -p 9999 -U pgpool postgres -c "show pool_nodes"
Password for user pgpool:
node_id | hostname | port | status | lb_weight | role | select_cnt | load_balance_node | replication_delay | replication_state | replic
| false
                                                  | 0
                                                                       async
                                                                                   | 2019
                                                           I streaming
                                        | false
                                                  0
                                                                              | 2019-08-06
   | server3 | 5432 | up | | 0.333333 | standby | 0
                                                  0 |
                                                           streaming
                                                                       async
                                                                                   | 2019
                                        I true
(3 rows)
                                                                                      •
```

### 8.3. AWS Configuration Example

This tutorial explains the simple way to try "Watchdog" on <u>AWS</u> and using the <u>Elastic IP Address</u> as the Virtual IP for the high availability solution.

**Note:** You can use watchdog with Pgpool-II in any mode: replication mode, native replication mode and raw mode.

#### 8.3.1. AWS Setup

For this example, we will use two node Pgpool-II watchdog cluster. So we will set up two Linux Amazon EC2 instances and one Elastic IP address. So for this example, do the following steps:

- Launch two Linux Amazon EC2 instances. For this example, we name these instances as "instance-1" and "instance-2"
- Configure the security group for the instances and allow inbound traffic on ports used by pgpool-II and watchdog.
- Install the Pgpool-II on both instances.
- Allocate an Elastic IP address. For this example, we will use "35.163.178.3" as an Elastic IP address"

#### 8.3.2. Papool-II configurations

Mostly the Pgpool-II configurations for this example will be same as in the <u>Section 8.2</u>, except the <u>delegate\_IP</u> which we will not set in this example instead we will use <u>wd\_escalation\_command</u> and <u>wd\_de\_escalation\_command</u> to switch the Elastic IP address to the leader/Active Pgpool-II node.

```
use_watchdog = on
delegate_IP = ''
...
wd_escalation_command = '$path_to_script/aws-escalation.sh'
wd_de_escalation_command = '$path_to_script/aws-de-escalation.sh'
```

### 8.3.3. escalation and de-escalation Scripts

Create the aws-escalation.sh and aws-de-escalation.sh scripts on both instances and point the <a href="wd\_escalation\_command">wd\_escalation\_command</a> to the respective scripts.

**Note:** You may need to configure the AWS CLI first on all AWS instances to enable the execution of commands used by wd-escalation.sh and wd-de-escalation.sh. See <a href="configure AWS CLI">configure AWS CLI</a>

#### 8.3.3.1. escalation script

This script will be executed by the watchdog to assign the Elastic IP on the instance when the watchdog becomes the active/leader node. Change the INSTANCE\_ID and ELASTIC\_IP values as per your AWS setup values.

#### aws-escalation.sh:

```
#! /bin/sh

ELASTIC_IP=35.163.178.3

# replace it with the Elastic IP address you

# allocated from the aws console
INSTANCE_ID=i-0a9b64e449b17ed4b

# replace it with the instance id of the Instance

# this script is installed on

echo "Assigning Elastic IP $ELASTIC_IP to the instance $INSTANCE_ID"

# bring up the Elastic IP

aws ec2 associate-address --instance-id $INSTANCE_ID --public-ip $ELASTIC_IP

exit 0
```

#### 8.3.3.2. de-escalation script

This script will be executed by watchdog to remove the Elastic IP from the instance when the watchdog resign from the active/leader node.

#### aws-de-escalation.sh:

```
#! /bin/sh

ELASTIC_IP=35.163.178.3

# replace it with the Elastic IP address you

# allocated from the aws console

echo "disassociating the Elastic IP $ELASTIC_IP from the instance"

# bring down the Elastic IP

aws ec2 disassociate-address --public-ip $ELASTIC_IP

exit 0
```

#### **AWS Command References**

"Configure AWS CLI", AWS Documentation: Configuring the AWS Command Line Interface.

"associate-address", AWS Documentation: associate-address reference.

"disassociate-address", AWS Documentation: disassociate-address reference.

#### 8.3.4. Try it out

Start Pgpool-II on each server with "-n" switch and redirect log messages to the pgpool.log file. The log message of leader/active Pgpool-II node will show the message of Elastic IP assignment.

```
LOG: I am the cluster leader node. Starting escalation process
LOG: escalation process started with PID:23543
LOG: watchdog: escalation started
    Assigning Elastic IP 35.163.178.3 to the instance i-0a9b64e449b17ed4b
{
    "AssociationId": "eipassoc-39853c42"
}
LOG: watchdog escalation successful
LOG: watchdog escalation process with pid: 23543 exit with SUCCESS.
```

Confirm to ping to the Elastic IP address.

```
[user@someserver]$ ping 35.163.178.3
PING 35.163.178.3 (35.163.178.3) 56(84) bytes of data.
64 bytes from 35.163.178.3: icmp_seq=1 ttl=64 time=0.328 ms
64 bytes from 35.163.178.3: icmp_seq=2 ttl=64 time=0.264 ms
64 bytes from 35.163.178.3: icmp_seq=3 ttl=64 time=0.412 ms
```

Try to connect PostgreSQL by "psql -h ELASTIC\_IP -p port".

```
[user@someserver]$ psql -h 35.163.178.3 -p 9999 -l
```

#### 8.3.5. Switching Elastic IP

To confirm if the Standby server acquires the Elastic IP when the Active server becomes unavailable, Stop the Pgpool-II on the Active server. Then, the Standby server should start using the Elastic IP address, And the Pgpool-II log will show the below messages.

```
LOG: remote node "172.31.2.94:9999 [Linux ip-172-31-2-94]" is shutting down
 LOG: watchdog cluster has lost the coordinator node
LOG: watchdog node state changed from [STANDBY] to [JOINING]
LOG: watchdog node state changed from [JOINING] to [INITIALIZING]
LOG: I am the only alive node in the watchdog cluster
HINT: skipping stand for coordinator state
LOG: watchdog node state changed from [INITIALIZING] to [LEADER]
LOG: I am announcing my self as leader/coordinator watchdog node
LOG: I am the cluster leader node
DETAIL: our declare coordinator message is accepted by all nodes
LOG: I am the cluster leader node. Starting escalation process
LOG: escalation process started with PID:23543
LOG: watchdog: escalation started
   Assigning Elastic IP 35.163.178.3 to the instance i-0dd3e60734a6ebe14
 "AssociationId": "eipassoc-39853c42"
 }
LOG: watchdog escalation successful
LOG: watchdog escalation process with pid: 61581 exit with SUCCESS.
```

Confirm to ping to the Elastic IP address again.

```
[user@someserver]$ ping 35.163.178.3
PING 35.163.178.3 (35.163.178.3) 56(84) bytes of data.
64 bytes from 35.163.178.3: icmp_seq=1 ttl=64 time=0.328 ms
64 bytes from 35.163.178.3: icmp_seq=2 ttl=64 time=0.264 ms
64 bytes from 35.163.178.3: icmp_seq=3 ttl=64 time=0.412 ms
```

Try to connect PostgreSQL by "psql -h ELASTIC\_IP -p port".

```
[user@someserver]$ psql -h 35.163.178.3 -p 9999 -l
```

## 8.4. Aurora Configuration Example

Amazon Aurora for PostgreSQL Compatibility (Aurora) is a managed service for PostgreSQL. From user's point of view, Aurora can be regarded as a streaming replication cluster with some exceptions. First, fail over and online recovery are managed by Aurora. So you don't need to set <a href="failover\_command">failover\_command</a>, and recovery related parameters. In this section we explain how to set up Pgpool-II for Aurora.

#### 8.4.1. Setting pgpool.conf for Aurora

- Create pgpool.conf from pgpool.conf.sample-stream.
- Set <u>sr\_check\_period</u> to 0 to disable streaming replication delay checking. This is because Aurora does not provide necessary functions to check the replication delay.

```
sr_check_period = 0
```

• Enable <u>enable pool hba</u> to on so that md5 authentication is enabled (Aurora always use md5 authentication).

```
enable_pool_hba = on
```

Create pool\_password. See <u>Section 6.2.3</u> for more details.

• Set <u>backend\_hostname</u>0 for the Aurora cluster endpoint. Set <u>backend\_hostname</u>1 for the Aurora reader endpoint. Set <u>appropriate backend\_weight</u> as usual. You don't need to set <u>backend\_data\_directory</u>.

```
backend_hostname0 = 'cluster endpoint'
backend_hostname1 = 'reader endpoint'
```

- Set ALWAYS\_PRIMARY flag to the <u>backend flag</u> for <u>backend hostname</u>0.
- Because failover is managed by Aurora, set DISALLOW\_TO\_FAILOVER flag to the <u>backend\_flag</u> for <u>backend\_hostname0</u> and <u>backend\_hostname1</u>.

```
backend_flag0 = 'ALWAYS_MASTER|DISALLOW_TO_FAILOVER'
backend_flag1 = 'DISALLOW_TO_FAILOVER'
```

• Set <u>health check period</u> to 0 to disable health checking.

```
health_check_period = 0
```

• Disable <u>failover\_on\_backend\_error</u> to avoid failover when connecting to the backend or detecting errors on backend side while executing queries for the same reasons above.

### 8.5. Pgpool-II on Kubernetes

This section describes how to run Pgpool-II to achieve read query load balancing and connection pooling on Kubernetes.

#### 8.5.1. Introduction

Because PostgreSQL is a stateful application and managing PostgreSQL has very specific requirements (e.g. backup, recovery, automated failover, etc), the built-in functionality of Kubernetes can't handle these tasks. Therefore, an Operator that extends the functionality of the Kubernetes to create and manage PostgreSQL is required.

There are several PostgreSQL operators, such as <u>Crunchy PostgreSQL Operator</u>, <u>Zalando PostgreSQL Operator</u> and <u>KubeDB</u>. However, these operators don't provide query load balancing functionality.

This section describes how to combine PostgreSQL Operator with Pgpool-II to deploy a PostgreSQL cluster with query load balancing and connection pooling capability on Kubernetes. Pgpool-II can be combined with any of the PostgreSQL operators mentioned above.

#### 8.5.2. Architecture

#### Figure 8-2. Architecture

#### 8.5.3. Prerequisites

Before you start the configuration process, please check the following prerequisites.

- Make sure you have a Kubernetes cluster, and kubectl is installed.
- PostgreSQL Operator and a PostgreSQL cluster are installed.

#### 8.5.4. Deploy Pgpool-II

Pgpool-II's health check, automated failover, watchdog and online recovery features aren't required on Kubernetes. You need to only enable load balancing and connection pooling.

The Pgpool-II pod should work with the minimal configuration below:

There are two ways to configure Pgpool-II.

- 1. Using <u>environment variables</u>
- 2. Using a <a href="ConfigMap">ConfigMap</a>

You may need to configure client authentication and more parameters in a production environment. In a production environment, we recommend using a ConfigMap to configure pgpool.conf and pool\_hba.conf.

The following sections <u>Section 8.5.4.1</u> and <u>Section 8.5.4.2</u> describe how to configure and deploy Pgpool-II pod using environment variables and ConfigMap respectively. These sections are using a minimal setting for demonstration purposes. We recommend that you read <u>Section 8.5.5</u> to see how to properly configure Pgpool-II. You can download the example manifest files used for deploying Pgpool-II from <u>here</u>.

#### 8.5.4.1. Configure Papool-II using environment variables

Kubernetes environment variables can be passed to a container in a pod. You can define environment variables in the deployment manifest to configure Pgpool-II's parameters. pgpool-deploy-minimal.yaml is an example manifest including the minimal settings of environment variables. You can download pgpool-deploy-minimal.yaml and modify the environment variables in this manifest.

```
$ curl -LO https://raw.githubusercontent.com/pgpool/pgpool2_on_k8s/master/pgpool-deploy-minimal.yaml
```

Environment variables starting with PGPOOL\_PARAMS\_ can be converted to Pgpool-II's configuration parameters and these values can override the default settings.

On kubernetes, you need to specify **only two backend nodes**. Update pgpool-deploy-minimal.yaml based on your PostgreSQL cluster information. Specify the primary service name to <a href="backend\_hostname">backend\_hostname</a>0. Specify the replica service name to <a href="backend\_hostname">backend\_hostname</a>1. Because failover is managed by Kubernetes, specify DISALLOW\_TO\_FAILOVER flag to <a href="backend\_flag">backend\_flag</a> for both of the two nodes and ALWAYS\_PRIMARY flag to <a href="backend\_flag">backend\_flag</a>0. The setiing of <a href="backend\_data\_directory">backend\_data\_directory</a> is not required.

For example, the following environment variables defined in manifest,

```
env:
- name: PGPOOL_PARAMS_BACKEND_HOSTNAME0
value: "mypostgres"
- name: PGPOOL_PARAMS_BACKEND_HOSTNAME1
value: "mypostgres-replica"
- name: PGPOOL_PARAMS_BACKEND_FLAG0
value: "ALWAYS_PRIMARY|DISALLOW_TO_FAILOVER"
- name: PGPOOL_PARAMS_BACKEND_FLAG1
value: "DISALLOW_TO_FAILOVER"
```

will be convert to the following configuration parameters in pgpool.conf.

```
backend_hostname0 = 'mypostgres'
backend_hostname1 = 'mypostgres-replica'
backend_flag0 = 'ALWAYS_PRIMARY|DISALLOW_TO_FAILOVER'
backend_flag1 = 'DISALLOW_TO_FAILOVER'
```

Then, you need to define environment variables that contain the username and password of PostgreSQL users for client authentication. For more details see <u>Section 8.5.5.3</u>.

After configuring the manifest, run the following command to deploy Pgpool-II.

```
kubectl apply -f pgpool-deploy-minimal.yaml
```

#### 8.5.4.2. Configure Pgpool-II using ConfigMap

Alternatively, you can use a Kubernetes ConfigMap to store entire pgpool.conf and pool\_hba.conf. The ConfigMap can be mounted to Pgpool-II's container as a volume.

You can download the example manifest files that define the ConfigMap and Deployment from repository.

```
curl -LO https://raw.githubusercontent.com/pgpool/pgpool2_on_k8s/master/pgpool-configmap.yaml curl -LO https://raw.githubusercontent.com/pgpool/pgpool2_on_k8s/master/pgpool-deploy.yaml
```

The manifest that defines the ConfigMap is in the following format. You can update it based on your configuration preferences. To use the pool\_hba.conf for the client authentication, you need to turn on <a href="mailto:enable\_pool\_hba">enable\_pool\_hba</a>. Default is off.

```
apiVersion: v1
kind: ConfigMap
metadata:
 name: pgpool-config
 labels:
  name: pgpool-config
data:
 pgpool.conf: |-
  listen_addresses = '*'
  port = 9999
  socket_dir = '/var/run/pgpool'
  pcp listen addresses = "
  pcp port = 9898
  pcp_socket_dir = '/var/run/pgpool'
  backend_hostname0 = 'postgres'
 pool_hba.conf: |-
  local all
                all
                                      trust
                        127.0.0.1/32
  host all
                all
                                          trust
  host all
                        ::1/128
                all
                                         trust
  hostssl all
                         0.0.0.0/0
```

Then, you need to define environment variables that contain the username and password of PostgreSQL users for client authentication. For more details see <u>Section 8.5.5.3</u>.

Run the following commands to create a ConfigMap and deploy the Pgpool-II pod that references this ConfigMap.

```
kubectl apply -f pgpool-configmap.yaml
kubectl apply -f pgpool-deploy.yaml
```

After deploying Pgpool-II, you can see the Pgpool-II pod and services using kubectl get pod and kubectl get svc command.

#### 8.5.5. Pgpool-II configuration

#### 8.5.5.1. Backend settings

On kubernetes, you need to specify **only two backend nodes**. Specify the primary service name to <u>backend\_hostname</u>0, replica service name to <u>backend\_hostname</u>1.

```
backend_hostname0 = '<primary service name>'
backend_hostname1 = '<replica service name>'
backend_port0 = '5432'
backend_port1 = '5432'
```

#### 8.5.5.2. Automated failover

Pgpool-II has the ability to periodically connect to the configured PostgreSQL backends and check the state of PostgreSQL. If an error is detected, Pgpool-II will trigger the failover. On Kubernetes, Kubernetes monitors the PostgreSQL pods, if a pod goes down, Kubernetes will restart a new one. You need to disable Pgpool-II's automated failover, because Pgpool-II's automated failover is not required on Kubernetes.

Specify PostgreSQL node 0 as primary (ALWAYS\_PRIMARY), because Service name doesn't change even if the primary or replica pod is sacled, restarted or failover occurred.

```
backend_flag0 = 'ALWAYS_PRIMARY|DISALLOW_TO_FAILOVER'
backend_flag1 = 'DISALLOW_TO_FAILOVER'
failover_on_backend_error = off
```

#### 8.5.5.3. Register password to pool passwd

Pgpool-II performs authentication using pool passwd file which contains the passwords of PostgreSQL users.

At Pgpool-II pod startup, Pgpool-II automatically executes <u>pg\_md5</u> command to generate pool\_passwd based on the environment variables defined in the format <some string>\_USERNAME and <some string>\_PASSWORD.

The environment variables that represent the username and password of PostgreSQL user must be defined in the following format:

```
username: <some string>_USERNAME
password: <some string>_PASSWORD
```

Define the environment variables using Secret is the recommended way to keep user credentials secure. In most PostgreSQL Operators, several Secrets which define the PostgreSQL user's redentials will be automatically created when creating a PostgreSQL cluster. Use kubectl get secret command to check the existing Secrets.

For example, mypostgres-postgres-secret is created to store the username and password of postgres user. To reference this secret, you can define the environment variables as below:

```
env:
- name: POSTGRES_USERNAME
valueFrom:
secretKeyRef:
name: mypostgres-postgres-secret
key: username
- name: POSTGRES_PASSWORD
valueFrom:
secretKeyRef:
name: mypostgres-postgres-secret
key: password
```

When the Pgpool-II pod is started, pool\_passwd and pcp.conf are automatically generated under /opt/pgpool-II/etc.

```
$ kubectl exec <pgpool pod> -it -- cat /opt/pgpool-II/etc/pool_passwd postgres:md53175bce1d3201d16594cebf9d7eb3f9d

$ kubectl exec <pgpool pod> -it -- cat /opt/pgpool-II/etc/pcp.conf postgres:e8a48653851e28c69d0506508fb27fc5
```

### 8.5.5.4. Streaming replication check

Pgpool-II has the ability to periodically connect to the configured PostgreSQL backends and check the replication delay. To use this feature, <a href="mailto:sr\_check\_user">sr\_check\_user</a> and <a href="mailto:sr\_check\_password">sr\_check\_password</a> are required. If <a href="mailto:sr\_check\_password">sr\_check\_password</a> are required. If <a href="mailto:sr\_check\_password">sr\_check\_password</a> are required.

Below is an example that connects to PostgreSQL using postgres user every 10s to perform streaming replication check. Because sr\_check\_password is left blank, Pgpool-II will get the password of postgres user from pool passwd.

```
sr_check_period = 10
sr_check_user='postgres'
```

Create the secret to store the username and password of PostgreSQL user specified in sr\_check\_user and configure the environment variables to reference the created Secret. In most PostgreSQL Operators, several secrets which define the PostgreSQL user's redentials will be automatically created when creating a PostgreSQL cluster. Use kubectl get secret command to check the existing secrets.

For example, the environment variables below reference the Secret mypostgres-postgres-secret.

```
env:
- name: POSTGRES_USERNAME
valueFrom:
secretKeyRef:
name: mypostgres-postgres-secret
key: username
- name: POSTGRES_PASSWORD
valueFrom:
secretKeyRef:
name: mypostgres-postgres-secret
key: password
```

However, on Kubernetes Pgpool-II connects to any of the replicas rather than connecting to all the replicas. Even if there are multiple replicas, Pgpool-II manages them as one replica. Therefore, Pgpool-II may not be able to properly determine the replication delay. To disable this feature, configure the following parameter:

```
sr_check_period = 0
```

### **8.5.5.5. SSL settings**

Turn on ssI to enable the SSL connections.

```
ssl = on
```

When ssl = on, at Pgpool-II startup, private key file and certificate file will be automatically generated under /opt/pgpool-II/certs/. ssl\_key and ssl\_cert will be automatically configured with the path of private key file and certificate file.

In addition, to allow only SSL connections, add the following record into the pool\_hba.conf. For more details on configuring pool\_hba.conf see <u>Section 8.5.4.2</u>.

```
hostssl all all 0.0.0.0/0 md5
```

#### 8.5.6. Pgpool-II with monitoring

Papool-II Exporter is a Prometheus exporter for Papool-II metrics.

Sample manifest pgpool-deploy-metrics.yaml is used to deploy Pgpool-II container and Pgpool-II Exporter container in the Pgpool-II Pod.

```
spec:
containers:
- name: pgpool
image: pgpool/pgpool
...
- name: pgpool-stats
image: pgpool/pgpool2_exporter
...
```

Download the sample manifest pgpool-deploy-metrics.yaml.

```
$ curl -LO https://raw.githubusercontent.com/pgpool/pgpool2_on_k8s/master/pgpool-deploy-metrics.yaml
```

Then, Configure Pgpool-II and Pgpool-II Exporter. For more details on configuring Pgpool-II see the previous section <u>Section 8.5.4</u>. Below is the settings of the environment variables used in Pgpool-II exporter container to connect to Pgpool-II.

```
env:
- name: POSTGRES_USERNAME
valueFrom:
secretKeyRef:
name: mypostgres-postgres-secret
key: username
- name: POSTGRES_PASSWORD
valueFrom:
secretKeyRef:
name: mypostgres-postgres-secret
key: password
- name: PGPOOL_SERVICE
value: "localhost"
- name: PGPOOL_SERVICE_PORT
value: "9999"
```

After configuring Pgpool-II and Pgpool-II Exporter, deploy Pgpool-II Pod.

```
kubectl apply -f pgpool-configmap.yaml
kubectl apply -f pgpool-deploy-metrics.yaml
```

#### IV. Reference

This part contains reference information for the Pgpool-II.

The reference entries are also available as traditional "man" pages.

#### **Table of Contents**

I. Server commands

```
pgpool -- Pgpool-II main server
```

#### II. PCP commands

```
pcp_common_options -- common options used in PCP commands
pcp_node_count -- displays the total number of database nodes
pcp_node_info -- displays the information on the given node ID
pcp_health_check_stats -- displays health check statistics data on given node ID
pcp_watchdog_info -- displays the watchdog status of the Pgpool-II
pcp_proc_count -- displays the list of Pgpool-II children process IDs
pcp_proc_info -- displays the information on the given Pgpool-II child process ID
pcp_pool_status -- displays the parameter values as defined in pgpool.conf
pcp_detach_node -- detaches the given node from Pgpool-II. Exisiting connections to Pgpool-II are
forced to be disconnected.
pcp_attach_node -- attaches the given node to Pgpool-II.
pcp_promote_node -- promotes the given node as new main to Pgpool-II
pcp_stop_pgpool -- terminates the Pgpool-II process
pcp_reload_config -- reload pgpool-II config file
pcp_recovery_node -- attaches the given backend node with recovery
```

### III. Other commands

```
pg_md5 -- produces encrypted password in md5
pg_enc -- AES256 password encryption utility
pgproto -- tests PostgreSQL or any other servers that understand the frontend/backend protocol.
pgpool_setup -- Create a temporary installation of Pgpool-II cluster
watchdog_setup -- Create a temporary installation of Pgpool-II clusters with watchdog
wd_cli -- Watchdog Command Line Interface (CLI) utility for the external health-check system integration.
```

#### IV. SQL type commands

```
PGPOOL SHOW -- show the value of a configuration parameter
PGPOOL SET -- change a configuration parameter
PGPOOL RESET -- restore the value of a configuration parameter to the default value
SHOW POOL STATUS -- sends back the list of configuration parameters with their name, value, and description
SHOW POOL NODES -- sends back a list of all configured nodes
SHOW POOL PROCESSES -- sends back a list of all Pgpool-II processes waiting for connections and dealing with a connection
SHOW POOL POOLS -- sends back a list of pools handled by Pgpool-II.
SHOW POOL VERSION -- displays a string containing the Pgpool-II release number.
SHOW POOL CACHE -- displays cache storage statistics
SHOW POOL BACKEND STATS -- show health check statistics data
SHOW POOL BACKEND STATS -- show backend SQL command statistics
```

#### V. pgpool adm extension

```
pgpool adm_pcp_node_info -- a function to display the information on the given node ID
pgpool_adm_pcp_health_check_stats -- a function to display health check statistics data on given node ID
pgpool_adm_pcp_pool_status -- a function to retrieves parameters in pgpool.conf.
pgpool_adm_pcp_node_count -- a function to retrieves number of backend nodes.
pgpool_adm_pcp_attach_node -- a function to attach given node ID
pgpool_adm_pcp_detach_node -- a function to detach given node ID
```

#### I. Server commands

This part contains reference information for server commands. Currently only pgpool falls into this category.

#### **Table of Contents**

pgpool -- Pgpool-II main server

## pgpool

#### Name

pgpool -- Pgpool-II main server

# **Synopsis**

```
pgpool [option...]

pgpool [option...] stop

pgpool [option...] reload
```

## **Description**

the Pgpool-II main server

## **Usages**

pgpool runs in 3 modes: start, stop and reload. If none of stop or reload is given, it is assumed that "start" is specified.

# **Common options**

These are common options for 3 modes.

```
-a hba_config_file
--hba-file=hba_config_file
```

Set the path to the pool\_hba.conf configuration file. Mandatory if the file is placed other than the standard location

```
-f config_file
--config_file=config_file
```

Set the path to the pgpool.conf configuration file. Mandatory if the file is placed other than the standard location.

```
-F pc_config_file
--pcp-file=pcp config file
```

Set the path to the pcp.conf configuration file. Mandatory if the file is placed other than the standard location.

```
-k key_file
--key-file=key_file
```

Set the path to the .pgpoolkey file. Mandatory if you use AES256 encrypted password and the file is placed other than the standard location and used.

```
-h
--help
```

Print help.

### **Starting Pgpool-II main server**

Here are options for the start mode.

```
-d
--debug
```

Run Pgpool-II in debug mode. Lots of debug messages are produced.

-n --dont-detach

Don't run in daemon mode, does not detach control ttys.

-x --debug-assertions

Turns on various assertion checks, This is a debugging aid.

-C --clear-oidmaps

Clear query cache oidmaps when memqcache method is memcached.

If memqcache\_method is shmem, Pgpool-II always discards oidmaps at the start-up time. So this option is not necessary.

-D --discard-status

Discard pgpool\_status file and do not restore previous status.

## **Stopping Pgpool-II main server**

Here are options for the stop mode.

```
-m shutdown_mode
--mode=shutdown_mode
```

Stop Pgpool-II. shutdown\_mode is either smart, fast or immediate. If smart is specified, Pgpool-II will wait for all clients are disconnected. If fast or immediate are specified, Pgpool-II immediately stops itself without waiting for all clients are disconnected. There's no difference between fast and immediate in the current

implementation.

### **Reloading Pgpool-II configuration files**

Reload configuration file of Pgpool-II. No specific options exist for reload mode. Common options are applicable.

#### II. PCP commands

This part contains reference information for PCP commands. PCP commands are UNIX commands which manipulate pgpool-II via the network. Please note that the parameter format for all PCP commands has been changed since Pgpool-II 3.5.

#### 1. PCP connection authentication

PCP user names and passwords must be declared in pcp.conf in \$prefix/etc directory (see Section 3.2 to know to create the file). -F option can be used when starting Pgpool-II if pcp.conf is placed somewhere else.

### 2. PCP password file

The file .pcppass in a user's home directory or the file referenced by environment variable PCPPASSFILE can contain passwords to be used if no password has been specified for the pcp connection.

This file should contain lines of the following format:

hostname:port:username:password

(You can add a reminder comment to the file by copying the line above and preceding it with #.) Each of the first three fields can be a literal value, or \*, which matches anything. The password field from the first line that matches the current connection parameters will be used. (Therefore, put more-specific entries first when you are using wildcards.) If an entry needs to contain: or \, escape this character with \. A host name of localhost matches both TCP (host name localhost) and Unix domain socket connections coming from the local machine.

The permissions on .pcppass must disallow any access to world or group; achieve this by the command chmod  $0600 \sim$ /.pcppass. If the permissions are less strict than this, the file will be ignored.

#### **Table of Contents**

```
pcp_common_options -- common options used in PCP commands
pcp_node_count -- displays the total number of database nodes
pcp_node_info -- displays the information on the given node ID
pcp_health_check_stats -- displays health check statistics data on given node ID
pcp_watchdog_info -- displays the watchdog status of the Pgpool-II
pcp_proc_count -- displays the list of Pgpool-II children process IDs
pcp_proc_info -- displays the information on the given Pgpool-II child process ID
pcp_pool_status -- displays the parameter values as defined in pgpool.conf
pcp_detach_node -- detaches the given node from Pgpool-II. Exisiting connections to Pgpool-II are forced to be disconnected.
```

pcp attach node -- attaches the given node to Pgpool-II.

pcp\_promote\_node -- promotes the given node as new main to Pgpool-II

```
pcp_stop_pgpool -- terminates the Pgpool-II process
pcp_reload_config -- reload pgpool-II config file
pcp_recovery_node -- attaches the given backend node with recovery
```

### pcp\_common\_options

#### Name

pcp common options -- common options used in PCP commands

### **Synopsis**

```
pcp_command [option...]
```

### **Description**

There are some arguments common to all PCP commands. Most of these are for authentication and the rest are about verbose mode, debug message, and so on.

### **Options**

```
-h hostname
--host=hostname
```

The host name of the machine on which the server is running. If the value begins with a slash, it is used as the directory for the Unix-domain socket.

```
    -p port
    --port=port
    The PCP port number (default:"9898").
    -U username
    -username=username
```

The user name for PCP authentication (default: OS user name).

-w --no-password

Never prompt for password. And if a password is not available by a .pcppass file, the connection attempt will fail. This option can be useful in batch jobs and scripts where no user is present to enter a password.

```
-W
--password

Force password prompt (should happen automatically).
-d
--debug

Enable debug message.
-v
--verbose
```

Enable verbose output.

-V --version

Print the command version, then exit.

```
-?
--help
```

Shows help for the command line arguments, then exit.

#### **Environment**

**PCPPASSFILE** 

Specifies the path to pcp password file.

### pcp\_node\_count

#### **Name**

pcp\_node\_count -- displays the total number of database nodes

## **Synopsis**

pcp node count [option...]

### **Description**

pcp\_node\_count displays the total number of database nodes defined in pgpool.conf. It does not distinguish between nodes status, ie attached/detached. ALL nodes are counted.

## **Options**

See pcp common options.

### **Example**

Here is an example output:

```
$ pcp_node_count -p 11001
Password:
2
```

# pcp node info

### **Name**

pcp node info -- displays the information on the given node ID

# **Synopsis**

```
pcp_node_info [option...] [node_id]
```

# Description

pcp\_node\_info displays the information on the given node ID.

# **Options**

```
-n node_id
--node-id=node id
```

The index of backend node to get information of.

Other options

### **Example**

Here is an example output:

```
$ pcp_node_info -h localhost -U postgres 1
/tmp 11003 2 0.500000 up standby 0 streaming async 2019-04-23 13:58:40
```

The result is in the following order:

```
    hostname
    port number
    status
    load balance weight
    status name
    backend role
    replication delay
    replication state (taken from pg_stat_replication, if PostgreSQL is 9.1 or later)
    sync replication state (taken from pg_stat_replication, if PostgreSQL is 9.2 or later)
    last status change time
```

Status is represented by a digit from [0 to 3]. To correctly 7, 8, 9 are displayed, <u>sr\_check\_period</u> must not be 0. 8, 9 will not be displayed if <u>sr\_check\_user</u> is not PostgreSQL super user nor it's not in "pg\_monitor" group.

```
Note: To make <a href="mailto:sr_check_user">sr_check_user</a> in pg_monitor group, execute following SQL command by PostgreSQL super user (replace "sr_check_user" with the setting of <a href="mailto:sr_check_user">sr_check_user</a> with the setting of <a href="mailto:sr_check_user">sr_check_user</a>):

GRANT pg_monitor TO sr_check_user;

For PostgreSQL 9.6, there's no pg_monitor group and <a href="mailto:sr_check_user">sr_check_user</a> must be PostgreSQL super user.
```

- 0 This state is only used during the initialization. PCP will never display it.
- 1 Node is up. No connections yet.
- 2 Node is up. Connections are pooled.
- 3 Node is down.

The load balance weight is displayed in normalized format.

The --verbose option can help understand the output. For example:

```
$ pcp_node_info --verbose -h localhost -U postgres 1
Hostname
                  : /tmp
Port
               : 11003
            : 2
Status
               : 0.500000
Weight
Status Name
                   : up
Role
               : standby
Replication Delay : 0
Replication State : streaming
Replication Sync State: async
Last Status Change : 2019-04-23 13:58:40
```

## pcp\_health\_check\_stats

#### **Name**

pcp health check stats -- displays health check statistics data on given node ID

### **Synopsis**

```
pcp_health_check_stats [option...] [node_id]
```

### **Description**

pcp\_health\_check\_stats displays health check statistics data on given node ID.

### **Options**

```
-n node_id
--node-id=node_id
```

The index of backend node to get information of.

Other options

See pcp\_common\_options.

### **Example**

Here is an example output:

```
$ pcp health check stats -h localhost -p 11001 -w 0
0 /tmp 11002 up primary 2020-02-24 22:02:42 3 3 0 0 0 0.000000 0 5 1 3.666667 2020-02-24 22:02:47 2020-02-24 22:02:47
$ pcp_health_check_stats -h localhost -p 11001 -w -v 0
Node Id
                    : 0
Host Name
                      : /tmp
Port
                   : 11002
Status
Role
                   : primary
Last Status Change
                       : 2020-02-24 22:02:42
                     : 5
Total Count
Success Count
                      : 5
Fail Count
                   : 0
Skip Count
                    : 0
                     : 0
Retry Count
Retry Count : Average Retry Count : 0
                          : 0.000000
Max Health Check Duration
Minimum Health Check Duration: 1
Average Health Check Duration: 4.200000
Last Health Check
                        : 2020-02-24 22:03:07
Last Successful Health Check: 2020-02-24 22:03:07
Last Skip Health Check
Last Failed Health Check
```

See Table 1 for details of data.

# pcp\_watchdog\_info

### **Name**

pcp\_watchdog\_info -- displays the watchdog status of the Pgpool-II

## **Synopsis**

### **Description**

pcp\_node\_info displays the information on the given node ID.

### **Options**

```
-n watcgdog_id--node-id=watcgdog_id
```

The index of other Pgpool-II to get information for.

Index 0 gets one's self watchdog information.

If omitted then gets information of all watchdog nodes.

Other options

See pcp common options.

### **Example**

Here is an example output:

```
$ pcp_watchdog_info -h localhost -U postgres

3 NO Linux_host1.localdomain_9991 host1

Linux_host1.localdomain_9991 host1 9991 9001 7 STANDBY

Linux_host2.localdomain_9992 host2 9992 9002 4 LEADER

Linux_host3.localdomain_9993 host3 9993 9003 7 STANDBY
```

The result is in the following order:

The first output line describes the watchdog cluster information:

- 1. Total watchdog nodes in the cluster
- 2. Is VIP is up on current node?
- 3. Leader node name
- 4. Leader node host

Next is the list of watchdog nodes:

- 1. node name
- 2. hostname
- 3. pgpool port
- 4. watchdog port
- 5. current node state
- 6. current node state name

The --verbose option can help understand the output. For example:

\$ pcp watchdog info -h localhost -v -U postgres Watchdog Cluster Information Total Nodes : 3 Remote Nodes Quorum state : QUORUM EXIST Alive Remote Nodes : 2 VIP up on local node : NO Leader Node Name : Linux\_host2.localdomain\_9992 Leader Host Name : localhost Watchdog Node Information Node Name : Linux\_host1.localdomain\_9991 Host Name : host1
Delegate IP : 192.168.1.10
Pgpool port : 9991 Watchdog port: 9001 Node priority: 1 Status : 7 Status Name : STANDBY Node Name : Linux\_host2.localdomain\_9992 Host Name : host2 Delegate IP : 192.168.1.10 Pgpool port : 9992 Watchdog port: 9002 Node priority: 1 Status : 4 Status Name : LEADER Node Name : Linux\_host3.localdomain\_9993 Host Name : host3 Delegate IP : 192.168.1.10 Papool port : 9993 Watchdog port: 9003 Node priority: 1 Status : 7 Status Name : STANDBY

### pcp\_proc\_count

#### Name

pcp proc count -- displays the list of Pgpool-II children process IDs

### **Synopsis**

pcp\_proc\_count [options...]

## **Description**

pcp\_proc\_count displays the list of Pgpool-II children process IDs. If there is more than one process, IDs will be delimited by a white space.

## **Options**

See <u>pcp\_common\_options</u>.

# pcp\_proc\_info

#### Name

pcp\_proc\_info -- displays the information on the given Pgpool-II child process ID

### **Synopsis**

- -

pcp\_proc\_info [options...] [pgpool\_child\_processid]

## **Description**

pcp proc info displays the information on the given Pgpool-II child process ID.

### **Options**

-a --all

Display all child processes and their available connection slots.

-P PID --process-id=PID

PID of Pgpool-II child process.

Other options

See pcp common options.

If -a nor -P is not specified, process information of all connected Pgpool-II child process will be printed. In this case if there's no connected Pgpool-II child process, nothing but "No process information available" message will be printed.

### **Example**

Here is an example output:

```
$ pcp_proc_info -p 11001 1406
test t-ishii 2018-07-09 16:43:53 2018-07-09 16:44:08 3 0 1 1435 1 1406 0
test t-ishii 2018-07-09 16:43:53 2018-07-09 16:44:08 3 0 1 1436 1 1406 1
```

The result is in the following order:

- 1. connected database name
- 2. connected user name
- 3. process start-up timestamp
- 4. connection created timestamp
- 5. protocol major version
- 6. protocol minor version
- 7. connection-reuse counter
- 8. PostgreSQL backend process id
- 9. 1 if frontend conncted 0 if not
- 10. pgpool child process id
- 11. PostgreSQL backend id

If -a or --all option is not specified and there is no connection to the backends, nothing will be displayed. If there are multiple connections, one connection's information will be displayed on each line multiple times. Timestamps are displayed in EPOCH format.

The --verbose option can help understand the output. For example:

```
$ pcp_proc_info -p 11001 --verbose 1406
Database : test
Username : t-ishii
Start time : 2018-07-09 16:43:53
Creation time: 2018-07-09 16:44:08
Major : 3
Minor : 0
Counter : 1
Backend PID: 1435
Connected: 1
PID : 1406
Backend ID: 0
Database : test
Username : t-ishii
Start time : 2018-07-09 16:43:53
Creation time: 2018-07-09 16:44:08
Major : 3
Minor : 0
Counter: 1
Backend PID: 1436
Connected: 1
PID : 1406
Backend ID : 1
```

## pcp\_pool\_status

### Name

pcp\_pool\_status -- displays the parameter values as defined in pgpool.conf

## **Synopsis**

pcp\_pool\_status [options...]

## **Description**

pcp\_pool\_status displays the parameter values as defined in pgpool.conf.

### **Options**

See pcp common options.

## **Example**

Here is an example output:

```
$ pcp_pool_status -h localhost -U postgres
name : listen_addresses
value: localhost
desc : host name(s) or IP address(es) to listen to

name : port
value: 9999
desc : pgpool accepting port number

name : socket_dir
value: /tmp
desc : pgpool socket directory

name : pcp_port
value: 9898
desc : PCP port # to bind
```

## pcp\_detach\_node

#### **Name**

pcp\_detach\_node -- detaches the given node from Pgpool-II. Exisiting connections to Pgpool-II are forced to be disconnected.

### **Synopsis**

pcp\_detach\_node [options...] [node\_id] [gracefully]

## **Description**

pcp\_detach\_node detaches the given node from Pgpool-II. If <u>failover\_command</u> and/or <u>follow\_primary\_command</u> are specified, they are executed too. Existing connections to Pgpool-II are forced to be disconnected.

pcp\_detach\_node just detaches the node, and does not touch running backend behind the node. This command is useful when admin needs to maintain the PostgreSQL node. He/she can shutdown or stop the backend as many times as he/she wants.

The safest way to re-attach the detached node is, stopping the backend and apply <u>pcp\_recovery\_node</u>. However if you are sure that there's no replication delay (or the delay will be recovered later on) and the role of the node (primary/standby) will not be changed, you can use <u>pcp\_attach\_node</u>.

### **Options**

```
-n node_id
--node_id=node_id
```

The index of backend node to detach.

-g --gracefully

wait until all clients are disconnected (unless client\_idle\_limit\_in\_recovery is -1 or recovery\_timeout is expired).

Other options

See pcp common options.

# pcp attach node

#### **Name**

pcp attach node -- attaches the given node to Pgpool-II.

# **Synopsis**

```
pcp_attach_node [options...] [node_id]
```

# **Description**

pcp\_attach\_node attaches the given node to Pgpool-II.

# **Options**

```
-n node_id
--node_id=node_id
```

The index of backend node to attach.

See pcp common options.

### pcp promote node

#### **Name**

pcp\_promote\_node -- promotes the given node as new main to Pgpool-II

## **Synopsis**

pcp\_promote\_node [options...] [node\_id] [gracefully]

## **Description**

pcp\_promote\_node promotes the given node as new primary to Pgpool-II. In streaming replication mode only. Please note that this command does not actually promote standby PostgreSQL backend: it just changes the internal status of Pgpool-II and trigger failover and users have to promote standby PostgreSQL outside Pgpool-II.

pcp\_promote\_node executes followings. Please be warned that if <u>follow\_primary\_command</u> is set, the command will be executed. It is a standard advice that you disable <u>follow\_primary\_command</u> before executing this command.

- 1. Change the status of standby PostgreSQL from standby to primary. It just changes the internal status of Pgpool-II and it does not actually promote PostgreSQL standby server.
- 2. Change the status of PostgreSQL node which is not specified by this command's argument to down. It just changes the internal status of Pgpool-II and it does not actually make PostgreSQL standby server down.
- 3. If follow primary command is set, execute follow primary command against PostgreSQL.

## **Options**

```
-n node_id
--node-id=node id
```

The index of backend node to promote as new main.

```
-g
--gracefully
```

Wait until all clients are disconnected (unless client\_idle\_limit\_in\_recovery is -1 or recovery\_timeout is expired).

Other options

See <u>pcp\_common\_options</u>.

# pcp stop pgpool

#### Name

pcp stop pgpool -- terminates the Pgpool-II process

## **Synopsis**

pcp\_stop\_pgpool [options...] [mode]

# Description

pcp\_stop\_pgpool terminates the Pgpool-II process.

### **Options**

```
-m mode
--mode=mode
```

Shutdown mode for terminating the Pgpool-II process.

The available modes are as follows (The default is "smart"):

• s, smart : smart mode

• f, fast : fast mode

• i, immediate : immediate mode

```
-s scope
--scope=scope
```

Specifies the breadth of a command's impact.

The supported command scopes are as follows (The default is "local"):

- c, cluster : terminates all Pgpool-II nodes part of the cluster
- I, local : terminates local Pgpool-II node only

Other options

See pcp common options.

### pcp reload config

#### Name

pcp reload config -- reload pgpool-II config file

## **Synopsis**

pcp\_reload\_config [options...]

# **Description**

pcp\_reload\_config reload Pgpool-II config file.

## **Options**

```
-s scope
--scope=scope
```

Specifies the breadth of a command's impact.

The supported command scopes are as follows (The default is "local"):

- c, cluster : reload config files of all Pgpool-II nodes part of the cluster
- I, local : reload config file of local Pgpool-II node only

Other options

See pcp common options.

## pcp\_recovery\_node

#### Name

pcp recovery node -- attaches the given backend node with recovery

### **Synopsis**

pcp\_recovery\_node [options...] [node\_id]

## **Description**

pcp\_recovery\_node attaches the given backend node with recovery. See <u>Section 5.10</u> to set up necessary parameters of pgpool.conf.

### **Options**

```
-n node_id
--node-id=node_id
```

The index of backend node.

Other options

See pcp common options.

#### III. Other commands

This part contains reference information for various Pgpool-II commands.

#### **Table of Contents**

```
pg_md5 -- produces encrypted password in md5

pg_enc -- AES256 password encryption utility

pgproto -- tests PostgreSQL or any other servers that understand the frontend/backend protocol.

pgpool_setup -- Create a temporary installation of Pgpool-II cluster

watchdog_setup -- Create a temporary installation of Pgpool-II clusters with watchdog

wd_cli -- Watchdog Command Line Interface (CLI) utility for the external health-check system integration.
```

### pg\_md5

#### **Name**

pg md5 -- produces encrypted password in md5

# **Synopsis**

```
pg_md5 [option...] -p
pg_md5 [option...] password
```

# **Description**

pg\_md5 produces encrypted password in md5.

## **Options**

```
-p
--prompt
```

Prompt password using standard input.

```
-m
--md5auth
```

Produce md5 authentication password to authentication file pool\_passwd.

```
-u your_username--username=your username
```

When producing a md5 authentication password, create the pool passwd entry for your\_username.

```
-f config_file
--config_file=config_file
```

Specify the path to the pgpool.conf configuration file.

```
-i input_file
--input_file=input_file
```

Specifies file containing user name and password pairs.

### **Example**

The following are examples to encrypt your password into md5 hash format for pcp.conf.

```
$ pg_md5 -p
password: [your password]
```

or

```
$ pg_md5 [your password]
acbd18db4cc2f85cedef654fccc4a4d8
```

pg\_md5 can also be used for adding an entry of user name and md5 encrypted password to <u>pool\_passwd</u> authentication file.

```
$ pg_md5 -m -f /path/to/pgpool.conf -u username -p password: [your password]

$ cat /path/to/pool_passwd username:md55a231fcdb710d73268c4f44283487ba2
```

To avoid password prompt or password in command parameter, pg\_md5 can read user name:password pairs from file. It will add all user names and md5 hashed password to <u>pool passwd</u> authentication file.

```
$ cat users.txt
username1:secretpassword1
username2:secretpassword1

$ pg_md5 -m -f /path/to/pgpool.conf -i users.txt
trying to read username:password pairs from file users.txt

$ cat /path/to/pool_passwd
username1:md533314126ba0b187df1e37f5ce6a489a8
username2:md58ae92c6e1d6a48d80e2583fe715e2b36
```

To just display the md5 hashed string, not adding an entry to <u>pool\_passwd</u>, pass a string concatenating password and user name. For example, if password is "password" and user name is "user", the output would be:

\$ pg\_md5 passworduser
4d45974e13472b5a0be3533de4666414

Please note that the actual entry to be inserted into <u>pool\_passwd</u> should have "md5" on top of the result string. That is: "md54d45974e13472b5a0be3533de4666414".

#### pg\_enc

#### **Name**

pg\_enc -- AES256 password encryption utility

## **Synopsis**

```
pg_enc [option...] -p
pg_enc [option...] password
```

## **Description**

pg\_enc AES256 password encryption utility.

## **Options**

```
-k KEY_FILE
--key-file=KEY_FILE
```

Set the path to the encryption key file. Default is the .pgpoolkey file located in the users home directory, which can be overridden by the environment variable PGPOOLKEYFILE.

```
-K ENCRYPTION_KEY
--enc-key=ENCRYPTION_KEY
```

--input-file=INPUT\_FILE

Encryption key to be used for encrypting database passwords.

```
-f CONFIG_FILE
--config-file=CONFIG_FILE

Specifies the pgpool.conf file.
-i INPUT_FILE
```

Specifies file containing username and password pairs.

```
-p
--prompt
--prompt for database password using
```

Prompt for database password using standard input.

```
-P
--prompt-for-key

Prompt for encryption key using standard input.
-m
```

Create encrypted password entry in the pool passwd file.

```
-u your_username--username=your_username
```

--update-pass

Creates the pool\_passwd entry for the database user called your\_username.

Prints the help for pg\_enc.

## **Example**

Here is an example output:

```
pg_enc -p
db password: [your password]
```

or

```
./pg_enc foo
trying to read key from file /home/pgpool/.pgpoolkey

jglid1QRgiCl/vfhHUDyVA==
pool_passwd string: AESjglid1QRgiCl/vfhHUDyVA==
```

pg\_enc can be used for pool\_passwd passwords with:

```
pg_enc -m -f /path/to/pgpool.conf -u username -p
db password: [your password]
```

which will add an entry for username with the password given.

To avoid password prompt or password in command parameter, pg\_enc can read user name:password pairs from file. It will add all user names and encrypted password to <u>pool passwd</u> authentication file.

```
$ cat users.txt
username1:secretpassword1
username2:secretpassword2

$ pg_enc -m -f /path/to/pgpool.conf -i users.txt
trying to read key from file /home/pgpool/.pgpoolkey
trying to read user:password pairs from file users.text

$ cat /path/to/pool_passwd
username1:AESrx5QdpGyW/+4CB80KWtwhg==
username2:AESUAdohy7nCUhWliRI9WiYQA==
```

## pgproto

#### **Name**

pgproto -- tests PostgreSQL or any other servers that understand the frontend/backend protocol.

# **Synopsis**

pgproto [option...]

# **Description**

pgproto tests PostgreSQL or any other servers that understand the frontend/backend protocol.

# **Options**

```
-h hostname --hostname
```

The host name of the machine on which the server is running. If the value begins with a slash, it is used as the directory for the Unix-domain socket (default: Unix-domain socket).

```
-p port
--port=port

The port number (default:5432).

-u username
--user=username

The user name (default: OS user name).

-d databasename
--database=databasename

The database name (default: same as user).

-f filename
```

Text file describing message data to be sent to PostgreSQL (default: pgproto.data).

```
-r naptime
--read-nap=naptime
```

--proto-data-file=filename

The nap time in micro seconds (default:0). Greater than 0 will let pgproto sleep between each data reading from socket. This is useful to simulate slow clients.

```
-D
--debug
```

Enable debug message.

```
-v
--version
```

Print the command version, then exit.

```
-?
--help
```

Shows help for the command line arguments, then exit.

# **Example**

In the example below, the first character in the file (i.e. 'Q') indicates the message kind specified in the PostgreSQL frontend/backend protocol.

Exceptions are 'Y' and 'y'. 'Y' reads messages from backend until 'Ready for query' is received. 'y' reads messages from backend while messages are coming from backend then stops if messages are not available for 1 second. 'Y' is used for waiting for reply of 'Q' (simple query) or after 'S' (sync) in extended queries. 'y' can be used for receiving messages after 'H' (flush).

If you want to include a " (double quotation) in a string data type, for example "SELECT \* FROM "aaa"", you can qualify it by using \ (back slash) like ""SELECT \* FROM "aaa"" A command line spread over multiple lines can be created using \ as well.

```
'Q' "SELECT * FROM aaa \ WHERE a=1"
```

Here is an example input file:

```
# Test data example
'Q' "SELECT * FROM aaa"
'Υ'
'P' "S1" "BEGIN" 0
'B' "" "S1" 0 0 0
'E' "" 0
'C' 'S' "S1"
'P' "foo" "SELECT 1" 0
'B' "myportal" "foo" 0 0 0
'E' "myportal" 0
'P' "S2" "COMMIT" 0
'B' "" "S2" 0 0 0
'E' "" 0
'C' 'S' "S2"
'S'
'Υ'
'X'
```

Here is an example output:

```
$ pgproto -p 11000 -d test -f sample.data
FE=> Query (query="SELECT * FROM aaa")
<= BE RowDescription
<= BE CommandComplete(SELECT 0)
<= BE ReadyForQuery(I)
FE=> Parse(stmt="S1", query="BEGIN")
FE=> Bind(stmt="S1", portal="")
FE=> Execute(portal="")
FE=> Close(stmt="S1")
FE=> Parse(stmt="foo", query="SELECT 1")
FE=> Bind(stmt="foo", portal="myportal")
FE=> Execute(portal="myportal")
FE=> Parse(stmt="S2", query="COMMIT")
FE=> Bind(stmt="S2", portal="")
FE=> Execute(portal="")
FE=> Close(stmt="S2")
FE=> Sync
<= BE ParseComplete
<= BE BindComplete
<= BE CommandComplete(BEGIN)
<= BE CloseComplete
<= BE ParseComplete
<= BE BindComplete
<= BE DataRow
<= BE CommandComplete(SELECT 1)
<= BE ParseComplete
<= BE BindComplete
<= BE CommandComplete(COMMIT)
<= BE CloseComplete
<= BE ReadyForQuery(I)
FE=> Terminate
```

Other example data files:

Copy

```
# Test data example
# CopyIn
'Q' "COPY t1 FROM STDIN"
# CopyData
'd' "abc"
# CopyDone
'Υ'
# CopyOut
'Q' "COPY t1 TO STDOUT"
# Copy fail case
'Q' "COPY t1 FROM STDIN"
# CopyData
'd' "abc"
# CopyFail
'f' "pgproto copy fail test"
ΙΥΊ
'X'
```

#### **Function Call**

```
#
# Test data example
#
# Function call (lo_creat)
# from PostgreSQL's src/include/catalog/pg_proc.data
# { oid => '957', descr => 'large object create',
# proname => 'lo_creat', provolatile => 'v', proparallel => 'u',
# prorettype => 'oid', proargtypes => 'int4', prosrc => 'be_lo_creat' },

'F' 957 1 0 1 1 "0" 0
'Y'
'X'
```

## pgpool\_setup

#### Name

pgpool\_setup -- Create a temporary installation of Pgpool-II cluster

# **Synopsis**

pgpool\_setup [option...]

# Description

pgpool\_setup creates a temporary installation of Pgpool-II cluster, which includes a Pgpool-II installation and specified number of PostgreSQL installations under current directory. Current directory must be empty before running pgpool\_setup.

pgpool\_setup is for testing purpose only and should not be used to create production installations.

pgpool\_setup executes ssh against localhost. You need to configure ssh so that it can login to localhost without password.

Currently pgpool\_setup supports streaming replication mode, native replication mode, raw mode, logical replication mode and snapshot isolation mode. To support watchdog, see <u>watchdog setup</u> for details.

## **Options**

pgpool setup accepts the following command-line arguments:

-m mode

Specifies the running mode. **mode** can be r (native replication mode), s (streaming replication mode), n (raw mode), I (logical replication mode), y (slony mode) or I (snapshot isolation mode). If this is omitted, s is assumed.

-n num\_clusters

Specifies the number of PostgreSQL installations. If this is omitted, 2 is used.

-p base\_port

Specify the base port number used by Pgpool-II and PostgreSQL. Pgpool-II port is base\_port. pcp port is base\_port + 1. The first PostgreSQL node's port is base\_port + 2, second PostgreSQL node's port is base port + 3 and so on.

If -pg option is specified, the first PostgreSQL node's port is assigned to pg\_base\_port, the second PostgreSQL node's port is pg\_base\_port + 1 and so on.

If this is omitted, 11000 is used.

-pg pg\_base\_port

Specify the base port number used by PostgreSQL. The first PostgreSQL node's port is base\_port + 2, second PostgreSQL node's port is base port + 3 and so on.

If this is omitted, base port+2 is used.

--no-stop

Do not stop pgpool and PostgreSQL after the work.

Start pgpool with debug mode.

-S

-d

In streaming replication mode, use replication slot instead of archive. Since the archive directory is shared by all PostgreSQL clusters, if a standby is promoted, the time line in the archive directory will be changed and other standby servers will be stopped. Using a replication slot does not have this problem and is always preferable if you can use PostgreSQL 9.4 or later, which supports replication slot. The replication slot name used by pgpool\_setup\_is pgpool\_setup\_slot.

-r

Use pg\_rewind command in recovery script (basebackup.sh). If the command fails, switch to use ordinal rsync command. In certain cases recovery using pg\_rewind is much faster than rsync since it does not copy whole database cluster.

#### **Environment variables**

pgpool setup recognizes following environment variables:

PGPOOL\_INSTALL\_DIR

Specifies the Pgpool-II installation directory. Pgpool-II binaries is expected to be placed under PGPOOL\_INSTALL\_DIR/bin and pgpool.conf and pool\_hba.conf etc. are expected to be placed under PGPOOL INSTALL DIR/etc. The default is /usr/local.

**PGPOOLDIR** 

Specifies the path to Pgpool-II configuration files. The default is PGPOOL INSTALL DIR/etc.

**PGBIN** 

Specifies the path to PostgreSQL commands such as initdb, pg\_ctl and psql. The default is /usr/local/pgsql/bin.

**PGLIB** 

Specifies the path to PostgreSQL shared libraries. The default is /usr/local/pgsql/lib.

PGSOCKET\_DIR

Specifies the path to Unix socket directory. The default is /tmp.

INITDBARG

Specifies the arguments for initdb command. The default is "--no-locale -E UTF\_8".

USE\_REPLICATION\_SLOT

If "true", in streaming replication mode, use replication slot instead of archive. This brings the same effect as "-s" option is specified.

USE\_PG\_REWIND

If "true", in streaming replication mode, use pg\_rewind in basebackup.sh script. This brings the same effect as "-r" option is specified.

## **Example**

```
$ pgpool_setup
PostgreSQL major version: 124
Starting set up in streaming replication mode
creating startall and shutdownall
creating failover script
creating database cluster /tmp/test/data0...done.
update postgresql.conf
creating pgpool_remote_start
creating basebackup.sh
creating recovery.conf
creating database cluster /tmp/test/data1...done.
update postgresql.conf
creating pgpool_remote_start
creating basebackup.sh
creating recovery.conf
temporarily start data0 cluster to create extensions
temporarily start pgpool-II to create standby nodes
node_id | hostname | port | status | lb_weight | role | select_cnt | load_balance_node | replication_delay | replication_state | repl
| 2020-08-18
                                                                                                       2020-08-1
(2 rows)
recovery node 1...pcp_recovery_node -- Command Successful
done.
creating follow primary script
node_id | hostname | port | status | lb_weight | role | select_cnt | load_balance_node | replication_delay | replication_state | repl
| 0 |
   |/tmp | 11002 | up | 0.500000 | primary | 0 | true
                                                                                                       | 2020-08-18
1
   |/tmp | 11003 | up | 0.500000 | standby | 0
                                                     | false
(2 rows)
shutdown all
pgpool-II setting for streaming replication mode is done.
To start the whole system, use /tmp/test/startall.
To shutdown the whole system, use /tmp/test/shutdownall.
pcp command user name is "t-ishii", password is "t-ishii".
Each PostgreSQL, pgpool-II and pcp port is as follows:
#1 port is 11002
#2 port is 11003
pgpool port is 11000
pcp port is 11001
The info above is in README.port.
t-ishii$ ./startall
waiting for server to start....5744 2020-08-18 13:50:27 JST LOG: starting PostgreSQL 12.4 on x86_64-pc-linux-gnu, compiled by gc
5744 2020-08-18 13:50:27 JST LOG: listening on IPv4 address "0.0.0.0", port 11002
5744 2020-08-18 13:50:27 JST LOG: listening on IPv6 address "::", port 11002
5744 2020-08-18 13:50:27 JST LOG: listening on Unix socket "/tmp/.s.PGSQL.11002"
5744 2020-08-18 13:50:27 JST LOG: redirecting log output to logging collector process
5744 2020-08-18 13:50:27 JST HINT: Future log output will appear in directory "log".
done
server started
waiting for server to start....5757 2020-08-18 13:50:27 JST LOG: starting PostgreSQL 12.4 on x86_64-pc-linux-gnu, compiled by gc
5757 2020-08-18 13:50:27 JST LOG: listening on IPv4 address "0.0.0.0", port 11003
5757 2020-08-18 13:50:27 JST LOG: listening on IPv6 address "::", port 11003
5757 2020-08-18 13:50:27 JST LOG: listening on Unix socket "/tmp/.s.PGSQL.11003"
5757 2020-08-18 13:50:27 JST LOG: redirecting log output to logging collector process
5757 2020-08-18 13:50:27 JST HINT: Future log output will appear in directory "log".
server started
t-ishii$ psql -p 11000 test
psql (12.4)
Type "help" for help.
test=# show pool_nodes;
node_id | hostname | port | status | lb_weight | role | select_cnt | load_balance_node | replication_delay | replication_state | repl
0 |/tmp | 11002 | up | 0.500000 | primary | 0 | true | 0 | | | | 2020-08-18 | 1 |/tmp | 11003 | up | 0.500000 | standby | 0 | false | 0 | streaming | async | 2020
(2 rows)
```

## watchdog\_setup

#### **Name**

watchdog setup -- Create a temporary installation of Pgpool-II clusters with watchdog

## **Synopsis**

watchdog setup [option...]

## **Description**

watchdog\_setup creates a temporary installation of Pgpool-II clusters with watchdog enabled, which includes a Pgpool-II installation and specified number of PostgreSQL installations under current directory. Current directory must be empty before running watchdog setup.

watchdog\_setup is for testing purpose only and should not be used to create production installations. Also please note that heartbeat is not used.

watchdog setup uses <u>pgpool setup</u> as a workhorse.

Currently watchdog\_setup supports streaming replication mode, snapshot isolation mode, native replication mode, logical replication mode and raw mode.

## **Options**

watchdog setup accepts the following command-line arguments:

-wn num pgpool

Specifies the number of Pgpool-II installations. If this is omitted, 3 is used.

-wp watchdog\_base\_port

Specify the starting base port number used by Pgpool-II and PostgreSQL. For the first Pgpool-II, Pgpool-II port is watchdog\_base\_port. pcp port is watchdog\_base\_port + 1, watchdog port is watchdog\_base\_port + 2. wd\_heartbeat\_port is watchdog\_base\_port + 3 (though heartbeat is not used). The first PostgreSQL node's port is watchdog\_base\_port + 4, second PostgreSQL node's port is watchdog\_base\_port + 5 and so on.

If this is omitted, 50000 is used.

-m mode

Specifies the running mode. **mode** can be r (native replication mode), i (snapshot isolation mode), s (streaming replication mode), I (logical replication mode) or n (raw mode). If this is omitted, s is used.

-n num\_clusters

Specifies the number of PostgreSQL installations. If this is omitted, 2 is used.

--no-stop

Do not stop pgpool and PostgreSQL after the work.

-d

Start pgpool with debug mode.

#### **Environment variables**

watchdog setup recognizes following environment variables:

PGPOOL\_SETUP

Specifies the path to pgpool setup command. The default is "pgpool setup", thus it is assumed that

pgpool setup is in the command search path.

PGPOOL\_INSTALL\_DIR

Specifies the Pgpool-II installation directory. Pgpool-II binaries is expected to be placed under PGPOOL\_INSTALL\_DIR/bin and pgpool.conf and pool\_hba.conf etc. are expected to be placed under PGPOOL INSTALL DIR/etc. The default is /usr/local.

**PGPOOLDIR** 

Specifies the path to Pgpool-II configuration files. The default is PGPOOL INSTALL DIR/etc.

**PGBIN** 

Specifies the path to PostgreSQL commands such as initdb, pg\_ctl and psql. The default is /usr/local/pgsql/bin.

**PGLIB** 

Specifies the path to PostgreSQL shared libraries. The default is /usr/local/pgsql/lib.

PGSOCKET\_DIR

Specifies the path to Unix socket directory. The default is /tmp.

**INITDBARG** 

Specifies the arguments for initdb command. The default is "--no-locale -E UTF\_8".

#### **Example**

```
$ watchdog_setup
Starting set up
========== setting up pgpool 0 ===========
Starting set up in streaming replication mode
creating startall and shutdownall
creating failover script
creating database cluster /home/t-ishii/work/pgpool-Il/current/pgpool2/src/test/a/pgpool0/data0...done.
update postgresql.conf
creating pgpool_remote_start
creating basebackup.sh
creating recovery.conf
creating database cluster /home/t-ishii/work/pgpool-II/current/pgpool2/src/test/a/pgpool0/data1...done.
update postgresql.conf
creating pgpool_remote_start
creating basebackup.sh
creating recovery.conf
temporarily start data0 cluster to create extensions
temporarily start pgpool-II to create standby nodes
INFO: unrecognized configuration parameter "debug_level"
node_id | hostname | port | status | lb_weight | role | select_cnt | load_balance_node | replication_delay
    |/tmp | 51000 | up | 0.500000 | primary | 0
                                                    | true
                                                                  | 0
    | /tmp | 51001 | down | 0.500000 | standby | 0
                                                       | false
                                                                    | 0
1
(2 rows)
recovery node 1...pcp_recovery_node -- Command Successful
done.
creating follow primary script
Pager usage is off.
node_id | hostname | port | status | lb_weight | role | select_cnt | load_balance_node | replication_delay
| tmp | 51000 | up | 0.500000 | primary | 0
                                                      | false
                                                                  | 0
    |/tmp | 51001 | up | 0.500000 | standby | 0
                                                                   10
(2 rows)
shutdown all
pgpool-II setting for streaming replication mode is done.
To start the whole system, use /home/t-ishii/work/pgpool-II/current/pgpool2/src/test/a/pgpool0/startall.
To shutdown the whole system, use /home/t-ishii/work/pgpool-II/current/pgpool2/src/test/a/pgpool0/shutdownall.
pcp command user name is "t-ishii", password is "t-ishii".
Each PostgreSQL, pgpool-II and pcp port is as follows:
#1 port is 51000
```

```
#2 port is 51001
pgpool port is 50000
pcp port is 50001
The info above is in README.port.
======== setting up pgpool 1 ========
Starting set up in streaming replication mode
creating startall and shutdownall
creating failover script
creating database cluster /home/t-ishii/work/pgpool-II/current/pgpool2/src/test/a/pgpool1/data0...done.
update postgresql.conf
creating pgpool remote start
creating basebackup.sh
creating recovery.conf
creating database cluster /home/t-ishii/work/pgpool-ll/current/pgpool2/src/test/a/pgpool1/data1...done.
update postgresql.conf
creating pgpool_remote_start
creating basebackup.sh
creating recovery.conf
temporarily start data0 cluster to create extensions
temporarily start pgpool-II to create standby nodes
INFO: unrecognized configuration parameter "debug_level"
node_id | hostname | port | status | lb_weight | role | select_cnt | load_balance_node | replication_delay
| /tmp | 51000 | up | 0.500000 | primary | 0 | true | 0
    | /tmp | 51001 | down | 0.500000 | standby | 0
                                                         | false
                                                                     | 0
1
(2 rows)
recovery node 1...pcp_recovery_node -- Command Successful
creating follow primary script
Pager usage is off.
node_id | hostname | port | status | lb_weight | role | select_cnt | load_balance_node | replication_delay
0 | /tmp | 51000 | up | 0.500000 | primary | 0 | true
1 | /tmp | 51001 | up | 0.500000 | standby | 0 | false
                                                                   | 0
1
    |/tmp | 51001 | up | 0.500000 | standby | 0
                                                       | false
                                                                     0
(2 rows)
shutdown all
pgpool-II setting for streaming replication mode is done.
To start the whole system, use /home/t-ishii/work/pgpool-II/current/pgpool2/src/test/a/pgpool1/startall.
To shutdown the whole system, use /home/t-ishii/work/pgpool-II/current/pgpool2/src/test/a/pgpool1/shutdownall.
pcp command user name is "t-ishii", password is "t-ishii".
Each PostgreSQL, pgpool-II and pcp port is as follows:
#1 port is 51000
#2 port is 51001
pgpool port is 50004
pcp port is 50005
The info above is in README.port.
========= setting up pgpool 2 ========
Starting set up in streaming replication mode
creating startall and shutdownall
creating failover script
creating database cluster /home/t-ishii/work/pgpool-II/current/pgpool2/src/test/a/pgpool2/data0...done.
update postgresql.conf
creating pgpool remote start
creating basebackup.sh
creating recovery.conf
creating database cluster /home/t-ishii/work/pgpool-ll/current/pgpool2/src/test/a/pgpool2/data1...done.
update postgresql.conf
creating pgpool_remote_start
creating basebackup.sh
creating recovery.conf
temporarily start data0 cluster to create extensions
temporarily start pgpool-II to create standby nodes
INFO: unrecognized configuration parameter "debug_level"
node_id | hostname | port | status | lb_weight | role | select_cnt | load_balance_node | replication_delay
| /tmp | 51000 | up | 0.500000 | primary | 0 | true
| /tmp | 51001 | down | 0.500000 | standby | 0 | false
(2 rows)
recovery node 1...pcp_recovery_node -- Command Successful
done.
creating follow primary script
Pager usage is off.
node id I hostname I port I status I Ib weight I role I select ont I load balance node I replication delay
```

mode\_ral modernime | pore | occase | re\_mergine | rote | | occase | roda\_barance\_node | repriederor\_deray | /tmp | 51000 | up | 0.500000 | primary | 0 | true | 0 0 | 1 |/tmp | 51001 | up | 0.500000 | standby | 0 | false (2 rows) shutdown all pgpool-II setting for streaming replication mode is done. To start the whole system, use /home/t-ishii/work/pgpool-II/current/pgpool2/src/test/a/pgpool2/startall. To shutdown the whole system, use /home/t-ishii/work/pgpool-II/current/pgpool2/src/test/a/pgpool2/shutdownall. pcp command user name is "t-ishii", password is "t-ishii". Each PostgreSQL, pgpool-II and pcp port is as follows: #1 port is 51000 #2 port is 51001 pgpool port is 50008 pcp port is 50009 The info above is in README.port. pgpool0 pgpool1 pgpool2 shutdownall startall \$ sh startall waiting for server to start....16123 2016-08-18 16:26:53 JST LOG: redirecting log output to logging collector process 16123 2016-08-18 16:26:53 JST HINT: Future log output will appear in directory "pg\_log". server started waiting for server to start....16136 2016-08-18 16:26:54 JST LOG: redirecting log output to logging collector process 16136 2016-08-18 16:26:54 JST HINT: Future log output will appear in directory "pg log". done server started t-ishii@localhost: psql -p 50000 test Pager usage is off. psql (9.5.4) Type "help" for help. test=# \q \$ pcp watchdog info -p 50001 -v Password: Watchdog Cluster Information **Total Nodes** : 3 Remote Nodes : 2 : QUORUM EXIST Quorum state Alive Remote Nodes : 2 VIP up on local node: NO Leader Node Name : Linux\_tishii-CF-SX3HE4BP\_50004 Leader Host Name : localhost Watchdog Node Information Node Name : Linux\_tishii-CF-SX3HE4BP\_50000 Host Name : localhost
Delegate IP : Not\_Set
Pgpool port : 50000 Watchdog port: 50002 Node priority: 1 Status : 7 Status Name : STANDBY Node Name : Linux\_tishii-CF-SX3HE4BP\_50004 Host Name : localhost Delegate IP : Not\_Set Pgpool port : 50004 Watchdog port: 50006 Node priority: 1 Status : 4 Status Name : LEADER Node Name : Linux\_tishii-CF-SX3HE4BP\_50008 Host Name : localhost Delegate IP : Not Set Pgpool port : 50008 Watchdog port: 50010

Node priority: 1 Status: 7

Status Name · STANDRY

wd cli

JULIUS HUITIC . STANDOT

#### **Name**

wd cli -- Watchdog Command Line Interface (CLI) utility for the external health-check system integration.

## **Synopsis**

```
wd cli [operation...] [node search option...] [option...]
```

## **Description**

wd\_cli Provides a convenient and easy to use interface to interact with watchdog and perform health check related node operations.

## **Operations**

```
-i
--info
```

Get the node status for node(s) based on node search criteria

```
-I NEW_STATUS
--inform=NEW_STATUS
```

Update the watchdog node status. Allowed values are DEAD and ALIVE

# **Node Search Options**

```
-a
--all

Select all nodes (only available with --info operation)
-n WATCHDOG_NODE_ID
--node-id=WATCHDOG_NODE_ID

Select watchdog node by node_id.
-N NODE_NAME
--node-name=NODE_NAME

Select watchdog node by name.
-H HOSTNAME
--node-host=HOSTNAME

Select watchdog node by hostname.
-P PORT_NO
--node-port=PORT_NO
```

Select watchdog node by port number.

## **Options**

```
-k KEY
--auth-key=KEY
```

Watchdog auth key. Specifying auth-key over rides the pgpool.conf->wd\_authkey value.

```
-f CONFIG_FILE
--config-file=CONFIG_FILE
```

```
Specifies the pgpool.conf file.
-s SOCKET_DIR
--socket-dir=SOCKET_DIR
     Path to the watchdog IPC socket directory. Specifying socket-dir over rides the pgpool.conf-
     >wd ipc socket dir value.
-p PORT_NO
--ipc-port=PORT NO
     Port number of watchdog IPC socket. Specifying ipc-port over rides the pgpool.conf->wd port value.
-m message_string
--message=message_string
     Optional message string to be passed to Pgpool-II along with the node status.
--verbose
     Enable verbose messages.
-V
--version
     Prints version information.
-d
--debug
     Enable debug output.
-h
--help
     Prints the help for wd_cli.
```

## **Example**

When some external health-check system is configured to monitor the health of Pgpool-II cluster and it detects a node failure. wd\_cli utility can be used to pass this information to Pgpool-II cluster so that it can take the appropriate actions.

```
#inform Pgpool-II about node named RN-110 failure
wd_cli --inform DEAD -N 'RN-110' -p 9001 -m 'Pgpool node with name RN-110 is not reachable'

#inform Pgpool-II about node-id 10 failure
wd_cli --inform DEAD -n 10 -m 'Pgpool node with ID 10 is not responding'
```

Similarly to inform Pgpool-II about the node is alive again.

```
#inform Pgpool-II about node-id 10 re-joining
wd_cli --inform ALIVE -n 10 -m 'Pgpool node with ID 10 is reachable again'
```

wd cli can also be used to get the current status of cluster nodes.

wd\_cli -f simple\_conf/watchdog/pgpool\_wd1.conf --info -v --all

Total Watchdog nodes configured for lifecheck: 2

Node ID: 0 Node Status code 4 Node Status: LEADER

Node Name: localhost:9991 Linux localhost.localdomain

Node Host: localhost Node WD Port: 9001 Node Pgpool Port: 9991

Node ID: 1
Node Status code 7
Node Status: STANDBY

Node Name: localhost:9992 Linux localhost.localdomain

Node Host: localhost Node WD Port: 9002 Node Pgpool Port: 9992

## IV. SQL type commands

This part contains reference information for various SQL type Pgpool-II commands. These commands can be issued inside the SQL session using the standard PostgreSQL client like psql. They are not forwarded to the backend DB: instead they are processed by Pgpool-II server. Please note that SQL type commands cannot be used in extended guery mode. You will get parse errors from PostgreSQL.

#### **Table of Contents**

PGPOOL SHOW -- show the value of a configuration parameter

PGPOOL SET -- change a configuration parameter

PGPOOL RESET -- restore the value of a configuration parameter to the default value

<u>SHOW POOL STATUS</u> -- sends back the list of configuration parameters with their name, value, and description

SHOW POOL NODES -- sends back a list of all configured nodes

<u>SHOW POOL\_PROCESSES</u> -- sends back a list of all Pgpool-II processes waiting for connections and dealing with a connection

<u>SHOW POOL\_POOLS</u> -- sends back a list of pools handled by Pgpool-II.

SHOW POOL VERSION -- displays a string containing the Pgpool-II release number.

<u>SHOW POOL\_CACHE</u> -- displays cache storage statistics

<u>SHOW POOL\_HEALTH\_CHECK\_STATS</u> -- show health check statistics data

SHOW POOL BACKEND STATS -- show backend SQL command statistics

#### **PGPOOL SHOW**

#### **Name**

PGPOOL SHOW -- show the value of a configuration parameter

#### **Synopsis**

PGPOOL SHOW configuration\_parameter
PGPOOL SHOW configuration\_parameter\_group
PGPOOL SHOW ALL

## **Description**

PGPOOL SHOW will display the current value of Pgpool-II configuration parameters. This command is similar to the <u>SHOW</u> command in PostgreSQL with an addition of PGPOOL keyword to distinguish it from the PostgreSQL SHOW command.

#### **Parameters**

configuration parameter

The name of a Pgpool-II configuration parameter. Available parameters are documented in Chapter 5.

**Note:** If the parameter contains uppercase letters (e.g. <u>delegate\_IP</u>), the parameter name must be enclosed in double quotes.

configuration\_parameter\_group

The name of the Pgpool-II configuration parameter group. Currently there are three parameter groups.

backend

Configuration group of all backend config parameters.

watchdog

Configuration group of all watchdog node config parameters.

heartbeat

configuration group of all watchdog heartbeat config parameters.

health\_check

configuration group of all health check parameters.

ALL

Show the values of all configuration parameters, with descriptions.

# **Examples**

Show the current setting of the parameter port:

```
PGPOOL SHOW port;
port
-----
9999
(1 row)
```

Show the current setting of the parameter write function list:

```
PGPOOL SHOW write_function_list;
write_function_list
-----
nextval,setval
(1 row)
```

Show the current settings of all the configuration parameters belonging to backend group:

```
PGPOOL SHOW backend;
              value
item
                                        description
backend_hostname0 | 127.0.0.1 | hostname or IP address of PostgreSQL backend.
backend_port0 | 5434 | port number of PostgreSQL backend. backend_weight0 | 0 | load balance weight of backend.
backend_weight0 | 0
backend\_data\_directory0 \ | \ /var/lib/pgsql/data \ | \ data \ directory \ of \ the \ backend.
backend_flag0 | ALLOW_TO_FAILOVER
                                             | Controls various backend behavior.
backend_hostname1 | 127.0.0.1 | hostname or IP address of PostgreSQL backend.
backend_port1 | 5432
                                     port number of PostgreSQL backend.
backend_weight1
                    | 1
                                     | load balance weight of backend.
backend_data_directory1 | /home/work/installed/pg | data directory of the backend.
backend_flag1
                 | ALLOW_TO_FAILOVER
                                            | Controls various backend behavior.
(10 rows)
```

#### Show all settings:

```
PGPOOL SHOW ALL;
item
                      value
                                        description
             backend_hostname0 | 127.0.0.1 | hostname or IP address of PostgreSQL backend.
backend_port0 | 5434 | port number of PostgreSQL backend_weight0 | 0 | load balance weight of backend.
                                    port number of PostgreSQL backend.
backend_data_directory0 | /var/lib/pgsql/data | data directory of the backend.
backend_flag0 | ALLOW_TO_FAILOVER
                                            | Controls various backend behavior.
backend_hostname1 | 127.0.0.1
                                     | hostname or IP address of PostgreSQL backend.
backend_port1 | 5432
                            | port number or ross.
| load balance weight of backend.
                                     port number of PostgreSQL backend.
backend weight1
                    | 1
backend_data_directory1 | /home/work/installed/pg | data directory of the backend.
               | ALLOW TO FAILOVER | Controls various backend behavior.
backend flag1
hostname0
                   | localhost
                               | Hostname of pgpool node for watchdog connection.
               | off
                               | Enables SSL support for frontend and backend connections
ssl
(138 rows)
```

#### See Also

PGPOOL SET

#### **PGPOOL SET**

#### **Name**

PGPOOL SET -- change a configuration parameter

## Synopsis

```
PGPOOL SET configuration_parameter { TO | = } { value | 'value' | DEFAULT }
```

# **Description**

The PGPOOL SET command changes the value of Pgpool-II configuration parameters for the current session. This command is similar to the <u>SET</u> command in PostgreSQL with an addition of PGPOOL keyword to distinguish it from the PostgreSQL SET command. Many of the configuration parameters listed in <u>Chapter 5</u> can be changed on-the-fly with PGPOOL SET and it only affects the value used by the current session.

## **Examples**

Change the value of <u>client\_idle\_limit</u> parameter:

PGPOOL SET client\_idle\_limit = 350;

Reset the value of <u>client idle limit</u> parameter to default:

PGPOOL SET client\_idle\_limit TO DEFAULT;

Change the value of <u>log\_min\_messages</u> parameter:

PGPOOL SET log\_min\_messages TO INFO;

#### See Also

PGPOOL RESET, PGPOOL SHOW

#### **PGPOOL RESET**

#### Name

PGPOOL RESET -- restore the value of a configuration parameter to the default value

## **Synopsis**

PGPOOL RESET configuration\_parameter PGPOOL RESET ALL

## **Description**

PGPOOL RESET command restores the value of Pgpool-II configuration parameters to the default value. The default value is defined as the value that the parameter would have had, if no PGPOOL SET had ever been issued for it in the current session. This command is similar to the RESET command in PostgreSQL with an addition of PGPOOL keyword to distinguish it from the PostgreSQL RESET command.

#### **Parameters**

configuration\_parameter

Name of a settable Pgpool-II configuration parameter. Available parameters are documented in <a href="Chapter">Chapter</a>
<a href="State-12">5</a>.

ALL

Resets all settable Pgpool-II configuration parameters to default values.

## **Examples**

Reset the value of <u>client idle limit</u> parameter:

PGPOOL RESET client\_idle\_limit;

Reset the value of all parameter to default:

PGPOOL RESET ALL;

#### See Also

PGPOOL SET, PGPOOL SHOW

#### SHOW POOL STATUS

#### **Name**

SHOW POOL STATUS -- sends back the list of configuration parameters with their name, value, and description

#### Synopsis

SHOW POOL\_STATUS

## **Description**

SHOW POOL\_STATUS displays the current value of Pgpool-II configuration parameters.

This command is similar to the <u>PGPOOL SHOW</u> command, but this is the older version of it. It is recommended to use <u>PGPOOL SHOW</u> instead.

#### See Also

**PGPOOL SHOW** 

#### **SHOW POOL NODES**

#### **Name**

SHOW POOL NODES -- sends back a list of all configured nodes

## **Synopsis**

SHOW POOL NODES

# **Description**

SHOW POOL\_NODES displays the node id, the hostname, the port, the status, the weight (only meaningful if you use the load balancing mode), the role, the SELECT query counts issued to each backend, whether each node is the load balance node or not, the replication delay (only if in streaming replication mode) and last status change time. In addition to this replication state and sync state are shown for standby nodes in Pgpool-II 4.1 or after. The possible values in the status column are explained in the <a href="mailto:pcp\_node\_info">pcp\_node\_info</a> reference. If the hostname is something like "/tmp", that means Pgpool-II is connecting to backend by using UNIX domain sockets. The SELECT count does not include internal queries used by Pgpool-II. Also the counters are reset to

zero upon starting up of Pgpool-II. The last status change time is initially set to the time Pgpool-II starts. After that whenever "status" or "role" is changed, it is updated.

Here is an example session:

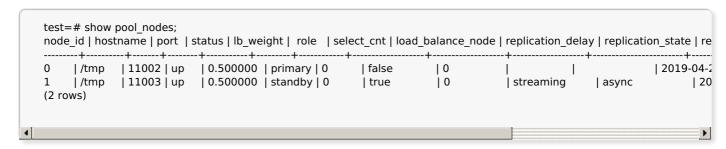

## SHOW POOL\_PROCESSES

#### **Name**

SHOW POOL\_PROCESSES -- sends back a list of all Pgpool-II processes waiting for connections and dealing with a connection

## **Synopsis**

SHOW POOL\_PROCESSES

## **Description**

SHOW POOL\_PROCESSES sends back a list of all Pgpool-II processes waiting for connections and dealing with a connection.

It has 6 columns:

- pool\_pid is the PID of the displayed Pgpool-II process.
- start\_time is the timestamp of when this process was launched.
- database is the database name of the currently active backend for this process.
- username is the user name used in the connection of the currently active backend for this process.
- create\_time is the creation time and date of the connection.
- pool\_counter counts the number of times this pool of connections (process) has been used by clients.

Here is an example session:

```
test=# show pool processes;
pool_pid | start_time | database | username | create_time | pool_counter
-----+
19696 | 2016-10-17 13:24:17 | postgres | t-ishii | 2016-10-17 13:35:12 | 1
19697 | 2016-10-17 13:24:17 |
19698 | 2016-10-17 13:24:17 |
19699 | 2016-10-17 13:24:17 |
19700 | 2016-10-17 13:24:17 |
19701 | 2016-10-17 13:24:17 |
19702
       | 2016-10-17 13:24:17 |
19703 | 2016-10-17 13:24:17 |
19704 | 2016-10-17 13:24:17 |
19705 | 2016-10-17 13:24:17 |
19706 | 2016-10-17 13:24:17 |
       | 2016-10-17 13:24:17 |
19707
19708 | 2016-10-17 13:24:17 |
19709 | 2016-10-17 13:24:17 |
19710 | 2016-10-17 13:24:17 |
19711 | 2016-10-17 13:24:17 |
19712 | 2016-10-17 13:24:17 |
19713 | 2016-10-17 13:24:17 |
19714 | 2016-10-17 13:24:17 |
19715 | 2016-10-17 13:24:17 |
19716 | 2016-10-17 13:24:17 |
19717 | 2016-10-17 13:24:17 |
19718 | 2016-10-17 13:24:17 |
19719 | 2016-10-17 13:24:17 |
19720 | 2016-10-17 13:24:17 |
20024 | 2016-10-17 13:33:46 |
19722 | 2016-10-17 13:24:17 | test | t-ishii | 2016-10-17 13:34:42 | 1
19723 | 2016-10-17 13:24:17 |
19724 | 2016-10-17 13:24:17 |
19725 | 2016-10-17 13:24:17 |
19726 | 2016-10-17 13:24:17 |
19727 | 2016-10-17 13:24:17 |
(32 rows)
```

## **SHOW POOL POOLS**

#### **Name**

SHOW POOL POOLS -- sends back a list of pools handled by Pgpool-II.

### **Synopsis**

SHOW POOL\_POOLS

## **Description**

SHOW POOL POOLS sends back a list of pools handled by Pgpool-II

It has 12 columns:

- pool\_pid is the PID of the displayed Pgpool-II process.
- start\_time is the timestamp of when this process was launched.
- pool\_id is the pool identifier (should be between 0 and max pool 1)
- backend\_id is the backend identifier (should be between 0 and the number of configured backends minus one)
- database is the database name for this process's pool id connection.
- username is the user name for this process's pool id connection.

- create\_time is the creation time and date of the connection.
- majorversion and minorversion are the protocol version numbers used in this connection.
- pool\_counter counts the number of times this pool of connections (process) has been used by clients.
- pool\_backendpid is the PID of the PostgreSQL process.
- pool\_connected is true (1) if a frontend is currently using this backend.

It'll always return <a href="max\_pool">num\_init\_children</a> \* <a href="max\_pool">max\_pool</a> \* number\_of\_backends lines. Here is an example session:

| +<br>19696     | <br>  2016-10-17 1:              | •       |     | +<br> 0  | +<br>  postgres   1 | •      |        | - | =        | +<br>  0 | +<br>  1 | <br>  20 |
|----------------|----------------------------------|---------|-----|----------|---------------------|--------|--------|---|----------|----------|----------|----------|
| 19696          | 2016-10-17 1                     |         |     | 11       | postgres   1        |        |        |   |          | 0        | 11       | 20       |
| 19696          | 2016-10-17 1                     |         |     | 0        |                     | I      |        | 0 | 10       | 0        | 10       | 10       |
| 19696          | 2016-10-17 1                     |         |     | j 1      | i i                 | i      |        | 0 | j 0      | j 0      | į o      | įο       |
| 19696          | 2016-10-17 1                     | 3:24:17 | 2   | j 0      | i i                 | i      | į      | 0 | j 0      | j 0      | į o      | į o      |
| 19696          | 2016-10-17 1                     | 3:24:17 | 2   | 1        | i i                 | İ      | į      | 0 | j 0      | 0        | 0        | įο       |
| 19696          | 2016-10-17 13                    | 3:24:17 | 3   | 0        |                     | - 1    |        | 0 | 0        | 0        | 0        | 0        |
| 19696          | 2016-10-17 13                    | 3:24:17 | 3   | 1        |                     |        |        | 0 | 0        | 0        | 0        | 0        |
| 19697          | 2016-10-17 13                    | 3:24:17 | 0   | 0        |                     |        |        | 0 | 0        | 0        | 0        | 0        |
| 19697          | 2016-10-17 1                     |         |     | 1        |                     |        |        | 0 | 0        | 0        | 0        | 0        |
| 19697          | 2016-10-17 13                    |         |     | 0        |                     |        |        | 0 | 0        | 0        | 0        | 0        |
| 19697          | 2016-10-17 1                     |         |     | 1        |                     | ļ      |        | 0 | 0        | 0        | 0        | 0        |
| 19697          | 2016-10-17 13                    |         |     | 0        | !!!                 | ļ      |        | 0 | 0        | 0        | 0        | 0        |
| 19697          | 2016-10-17 13                    |         |     | 1        | !!!                 | ļ.     |        | 0 | 0        | 0        | 0        | 0        |
| 19697          | 2016-10-17 13                    |         | •   | 0        | !!!                 | ļ      |        | 0 | 0        | 0        | 0        | 0        |
| 19697          | 2016-10-17 13                    |         |     | 1        | !!!                 | ļ      |        | 0 | 0        | 0        | 0        | 0        |
| 19698<br>19698 | 2016-10-17 13<br>  2016-10-17 13 |         |     | 0<br>  1 |                     |        |        | 0 | 0        | 0<br>  0 | 0<br>  0 | 0<br>  0 |
| 19698          | 2016-10-17 1                     |         |     | 0        | !!!                 | -      |        | 0 | 0<br>  0 | 0<br>  0 | 10       | 0        |
| 19698          | 2016-10-17 1                     |         |     | 11       |                     | l<br>I |        | 0 | 10       | 0        | 10       | 0        |
| 19698          | 2016-10-17 1                     |         |     | 10       |                     | -      |        | 0 | 10       | 10       | 10       | 10       |
| 19698          | 2016-10-17 1                     |         |     | 11       |                     | ł      |        | 0 | 10       | 10       | 10       | 10       |
| 19698          | 2016-10-17 1                     |         |     | 10       |                     | ł      | l<br>i | 0 | 10       | 10       | 10       | 10       |
| 19698          | 2016-10-17 1                     |         |     | 11       | ii                  | i      | i      | 0 | 0        | 0        | 0        | 0        |
| 19699          | 2016-10-17 1                     |         | •   | 0        | i i                 | i      |        | 0 | 0        | 0        | 0        | 0        |
| 19699          | 2016-10-17 1                     |         |     | 11       | i i                 | i      |        | 0 | 0        | 0        | 0        | 0        |
| 19699          | 2016-10-17 1                     |         |     | 0        | i i                 | i      |        | 0 | 0        | 0        | 0        | 0        |
| 19699          | 2016-10-17 1                     |         |     | j 1      | i i                 | i      | i      | 0 | j 0      | j 0      | į o      | įο       |
| 19699          | 2016-10-17 1                     | 3:24:17 | 2   | j 0      | i i                 | i      | į      | 0 | j 0      | j 0      | j 0      | į o      |
| 19699          | 2016-10-17 1                     | 3:24:17 | 2   | 1        | i i                 | İ      | į      | 0 | j 0      | 0        | 0        | į o      |
| 19699          | 2016-10-17 1                     | 3:24:17 | 3   | 0        | į į                 | ĺ      | į      | 0 | 0        | 0        | 0        | 0        |
| 19699          | 2016-10-17 13                    | 3:24:17 | 3   | 1        | 1 1                 |        | Ì      | 0 | 0        | 0        | 0        | 0        |
| 19700          | 2016-10-17 13                    | 3:24:17 | 0   | 0        |                     |        |        | 0 | 0        | 0        | 0        | 0        |
| 19700          | 2016-10-17 13                    | 3:24:17 | 0   | 1        |                     |        |        | 0 | 0        | 0        | 0        | 0        |
| 19700          | 2016-10-17 13                    | 3:24:17 | 1   | 0        |                     |        |        | 0 | 0        | 0        | 0        | 0        |
| 19700          | 2016-10-17 1                     |         |     | 1        |                     |        |        | 0 | 0        | 0        | 0        | 0        |
| 19700          | 2016-10-17 1                     |         |     | 0        |                     | ļ      |        | 0 | 0        | 0        | 0        | 0        |
| 19700          | 2016-10-17 1                     |         |     | 1        | !!!                 | ļ      |        | 0 | 0        | 0        | 0        | 0        |
| 19700          | 2016-10-17 13                    |         |     | 0        |                     |        |        | 0 | 0        | 0        | 0        | 0        |
| 19700          | 2016-10-17 13                    |         |     | 1        |                     |        |        | 0 | 0        | 0        | 0        | 0        |
| 19701          | 2016-10-17 1                     |         | •   | 0        |                     |        |        | 0 | 0        | 0        | 0        | 0        |
| 19701<br>19701 | 2016-10-17 13<br>  2016-10-17 13 |         | •   | 1<br>  0 |                     |        |        | 0 | 0<br>  0 | 0<br>  0 | 0<br>  0 | 0<br>  0 |
| 19701          | 2016-10-17 1.                    |         | •   | 0        |                     |        |        | 0 | 0<br>  0 | 0<br>  0 | 10       | 0        |
| 19701          | 2016-10-17 1                     |         |     | 0        |                     | l<br>I |        | 0 | 10       | 0        | 10       | 0        |
| 19701          | 2016-10-17 1                     |         |     | 1        |                     |        |        | 0 | 10       | 0        | 10       | 0        |
| 19701          | 2016-10-17 1:                    |         |     | 10       |                     |        |        | 0 | 10       | 10       | 10       | 0        |
| 19701          | 2016-10-17 1                     |         |     | 11       |                     |        |        | 0 | 0        | 0        | 0        | 0        |
| 19702          | 2016-10-17 1                     |         |     | 0        |                     |        |        | 0 | 0        | 0        | 0        | 0        |
| 19702          | 2016-10-17 1                     |         | •   |          |                     |        |        | 0 | 0        | 0        | 0        | 0        |
| 19702          | 2016-10-17 1                     |         | •   | 0        | i i                 | i      |        | 0 | 0        | 0        | 0        | 0        |
| 19702          | 2016-10-17 1                     |         | •   | 1        | i i                 | i      |        | 0 | 0        | 0        | 0        | 0        |
| 19702          | 2016-10-17 1                     |         | •   | 0        | i i                 | i      |        | 0 | 0        | 0        | 0        | 0        |
| 19702          | 2016-10-17 1                     |         |     | 1        | i i                 | i      |        | 0 | 0        | 0        | 0        | Ö        |
| 19702          | 2016-10-17 1                     |         | •   | j 0      | i                   | i      |        | 0 | 0        | 0        | j 0      | įο       |
| 19702          | 2016-10-17 1                     | 3:24:17 | 3   | j 1      | I i                 | İ      | į      | 0 | j 0      | j 0      | į 0      | jο       |
| 19703          | 2016-10-17 1                     | 3:24:17 | 0   | j 0      |                     |        | j      | 0 | j 0      | j 0      | 0        | įο       |
| 19703          | 2016-10-17 1                     |         |     | 1        |                     |        | į      | 0 | 0        | j 0      | 0        | įο       |
| 19703          | 2016-10-17 1                     | 3:24:17 | 1   | j 0      |                     |        | į      | 0 | j 0      | j 0      | 0        | įο       |
| 19703          | 2016-10-17 13                    | 3.24.17 | 1 1 | 1        |                     | 1      | 1      | 0 | 0        | 0        | 0        | 0        |

| 19/03 | 2016-10-1/ 13:24:1/   2 | 0    |     | 10  | 10  | 10  | 10  | 10  |
|-------|-------------------------|------|-----|-----|-----|-----|-----|-----|
| 19703 | 2016-10-17 13:24:17   2 | 1    | !!! | 0   | 0   | 0   | 0   | 0   |
| 19703 | 2016-10-17 13:24:17   3 | 0    |     | 0   | 0   | 0   | 0   | 0   |
| 19703 | 2016-10-17 13:24:17   3 | 1    |     | 0   | 0   | 0   | 0   | 0   |
| 19704 | 2016-10-17 13:24:17   0 | io i | i i | i o | i o | i o | į o | i o |
| 19704 | 2016-10-17 13:24:17   0 | 11   | ii  | 0   | 0   | 0   | 0   | 0   |
| 19704 | 2016-10-17 13:24:17   1 | 0 1  |     | 0   | 0   | 0   | 0   | 0   |
|       | •                       | •    |     |     | •   | •   | •   |     |
| 19704 | 2016-10-17 13:24:17   1 | 1    |     | 0   | 0   | 0   | 0   | 0   |
| 19704 | 2016-10-17 13:24:17   2 | 0    |     | 0   | 0   | 0   | 0   | 0   |
| 19704 | 2016-10-17 13:24:17   2 | 1    |     | 0   | 0   | 0   | 0   | 0   |
| 19704 | 2016-10-17 13:24:17   3 | 0    | i i | 0   | 0   | 0   | 0   | 0   |
| 19704 | 2016-10-17 13:24:17   3 | 1 1  | ii  | 0   | 0   | 0   | 0   | 0   |
| 19705 | 2016-10-17 13:24:17   0 |      |     | 0   | 0   | 10  | 0   | 0   |
|       | •                       | 0    | !!! |     | •   |     | •   |     |
| 19705 | 2016-10-17 13:24:17   0 | 1    |     | 0   | 0   | 0   | 0   | 0   |
| 19705 | 2016-10-17 13:24:17   1 | 0    |     | 0   | 0   | 0   | 0   | 0   |
| 19705 | 2016-10-17 13:24:17   1 | 1    |     | 0   | 0   | 0   | 0   | 0   |
| 19705 | 2016-10-17 13:24:17   2 | io i | i i | i o | i o | i 0 | i o | j 0 |
| 19705 | 2016-10-17 13:24:17   2 | 1    | i i | 10  | 0   | 0   | 0   | 0   |
|       | •                       | •    |     |     | •   |     | •   | •   |
| 19705 | 2016-10-17 13:24:17   3 | 0    | ! ! | 0   | 0   | 0   | 0   | 0   |
| 19705 | 2016-10-17 13:24:17   3 | 1    |     | 0   | 0   | 0   | 0   | 0   |
| 19706 | 2016-10-17 13:24:17   0 | 0    |     | 0   | 0   | 0   | 0   | 0   |
| 19706 | 2016-10-17 13:24:17   0 | 1    |     | 0   | 0   | 0   | 0   | 0   |
| 19706 | 2016-10-17 13:24:17   1 | jo j | i i | j o | į o | j 0 | j 0 | į o |
| 19706 | 2016-10-17 13:24:17   1 | 11   | i i | 0   | 0   | 0   | 0   | 0   |
| 19706 | 2016-10-17 13:24:17   2 | 0    |     | 10  | 10  | 10  | 10  | 0   |
|       |                         | •    | !!! |     |     |     |     |     |
| 19706 | 2016-10-17 13:24:17   2 | 1    |     | 0   | 0   | 0   | 0   | 0   |
| 19706 | 2016-10-17 13:24:17   3 | 0    |     | 0   | 0   | 0   | 0   | 0   |
| 19706 | 2016-10-17 13:24:17   3 | 1    |     | 0   | 0   | 0   | 0   | 10  |
| 19707 | 2016-10-17 13:24:17   0 | io i | i i | įο  | įο  | i 0 | j 0 | į o |
| 19707 | 2016-10-17 13:24:17   0 |      |     | 10  | 0   | 0   | 10  | 0   |
|       | •                       |      |     |     |     | •   |     |     |
| 19707 | 2016-10-17 13:24:17   1 | 0    |     | 0   | 0   | 0   | 0   | 0   |
| 19707 | 2016-10-17 13:24:17   1 | 1    |     | 0   | 0   | 0   | 0   | 0   |
| 19707 | 2016-10-17 13:24:17   2 | 0    |     | 0   | 0   | 0   | 0   | 0   |
| 19707 | 2016-10-17 13:24:17   2 | 1    | i i | į o | į o | j 0 | j 0 | į o |
| 19707 | 2016-10-17 13:24:17   3 | 0    | i i | 10  | 0   | 0   | 0   | 0   |
|       |                         |      |     |     |     | •   |     | •   |
| 19707 | 2016-10-17 13:24:17   3 | 1    | !!! | 0   | 0   | 0   | 0   | 0   |
| 19708 | 2016-10-17 13:24:17   0 | 0    |     | 0   | 0   | 0   | 0   | 0   |
| 19708 | 2016-10-17 13:24:17   0 | 1    |     | 0   | 0   | 0   | 0   | 0   |
| 19708 | 2016-10-17 13:24:17   1 | 0    | i i | j 0 | 0   | 0   | 0   | 0   |
| 19708 | 2016-10-17 13:24:17   1 | 1 1  | ii  | 10  | 0   | 0   | 0   | 0   |
|       | ·                       |      |     |     |     | •   |     |     |
| 19708 | 2016-10-17 13:24:17   2 | 0    | !!! | 0   | 0   | 0   | 0   | 0   |
| 19708 | 2016-10-17 13:24:17   2 | 1    |     | 0   | 0   | 0   | 0   | 0   |
| 19708 | 2016-10-17 13:24:17   3 | 0    |     | 0   | 0   | 0   | 0   | 0   |
| 19708 | 2016-10-17 13:24:17   3 | 1    |     | 0   | 10  | 10  | 0   | 10  |
| 19709 | 2016-10-17 13:24:17   0 | io i | i i | įο  | j 0 | j 0 | 0   | i 0 |
| 19709 | 2016-10-17 13:24:17   0 |      |     | 10  | 10  | 0   | 0   | 0   |
|       |                         |      |     |     | •   | •   | •   |     |
| 19709 | 2016-10-17 13:24:17   1 | 0    |     | 0   | 0   | 0   | 0   | 0   |
| 19709 | 2016-10-17 13:24:17   1 | 1    |     | 0   | 0   | 0   | 0   | 0   |
| 19709 | 2016-10-17 13:24:17   2 | 0    |     | 0   | 0   | 0   | 0   | 0   |
| 19709 | 2016-10-17 13:24:17   2 | 1    |     | 0   | 0   | 0   | 0   | 0   |
| 19709 | 2016-10-17 13:24:17   3 | jo j | i i | įο  | j 0 | j 0 | j 0 | j 0 |
| 19709 | 2016-10-17 13:24:17   3 |      |     | 0   | 0   | 0   | 0   | 0   |
|       | ·                       |      |     |     | •   | •   | •   |     |
| 19710 | 2016-10-17 13:24:17   0 | 0    | !!! | 0   | 0   | 0   | 0   | 0   |
| 19710 | 2016-10-17 13:24:17   0 | 1    |     | 0   | 0   | 0   | 0   | 0   |
| 19710 | 2016-10-17 13:24:17   1 | 0    |     | 0   | 0   | 0   | 0   | 0   |
| 19710 | 2016-10-17 13:24:17   1 | 1    |     | 0   | 0   | 0   | 0   | 0   |
| 19710 | 2016-10-17 13:24:17   2 | jo j |     | j o | į o | j 0 | j 0 | į o |
| 19710 | 2016-10-17 13:24:17   2 | j 1  | i i | j o | j 0 | j 0 | j 0 | j 0 |
| 19710 | 2016-10-17 13:24:17   3 | 0    |     | 10  | 10  | 0   | 0   | 0   |
|       | •                       |      |     | •   | •   | •   | •   |     |
| 19710 | 2016-10-17 13:24:17   3 | 1    |     | 0   | 0   | 0   | 0   | 0   |
| 19711 | 2016-10-17 13:24:17   0 | 0    |     | 0   | 0   | 0   | 0   | 0   |
| 19711 | 2016-10-17 13:24:17   0 | 1    |     | 0   | 0   | 0   | 0   | 0   |
| 19711 | 2016-10-17 13:24:17   1 | 0    |     | 0   | 0   | 0   | 0   | 0   |
| 19711 | 2016-10-17 13:24:17   1 | 1    | i   | 0   | 0   | 0   | 0   | 0   |
| 19711 | 2016-10-17 13:24:17   2 | 0    |     | 10  | 10  | 0   | 0   | 0   |
|       | ·                       | •    |     |     | •   | •   | •   |     |
| 19711 | 2016-10-17 13:24:17   2 |      |     | 0   | 0   | 0   | 0   | 0   |
| 19711 | 2016-10-17 13:24:17   3 | 0    |     | 0   | 0   | 0   | 0   | 0   |
| 19711 | 2016-10-17 13:24:17   3 | 1    |     | 0   | 0   | 0   | 0   | 0   |
| 19712 | 2016-10-17 13:24:17   0 | jo j |     | į o | j 0 | j 0 | j 0 | į o |
| 19712 | 2016-10-17 13:24:17   0 | 1    | i   | 0   | 0   | 0   | 0   | 0   |
| 19712 | 2016-10-17 13:24:17   1 | 0    |     | 0   | 0   | 0   | 0   | 0   |
|       |                         | •    |     |     | •   | •   | -   |     |
| 19712 | 2016-10-17 13:24:17   1 | 1    |     | 0   | 0   | 0   | 0   | 0   |
| 19712 | 2016-10-17 13:24:17   2 | 0    |     | 0   | 0   | 0   | 0   | 0   |
| 19712 | 2016-10-17 13:24:17   2 | 1    |     | 0   | 0   | 0   | 0   | 0   |
| 19712 | 2016-10-17 13:24:17   3 | jo j |     | j o | į o | j 0 | j 0 | į o |
| 19712 | 2016-10-17 13:24:17   3 | 1    | i   | 0   | 0   | 0   | 0   | 0   |
| 19713 | 2016-10-17 13:24:17   0 |      |     |     | •   | •   | •   |     |
| 19/13 | 2010-10-17 13.24:17   0 | 0    |     | 0   | 0   | 0   | 0   | 0   |
|       |                         |      |     |     |     |     |     |     |

| 19/13                                                                                                    |                                                                                                    |                                                                                                    |                                                                                                  |              |                    |              |                                                                  |                                                                                 |                                                                  |                                                                  |                                                                  |
|----------------------------------------------------------------------------------------------------|----------------------------------------------------------------------------------------------------|----------------------------------------------------------------------------------------------------|--------------------------------------------------------------------------------------------------|--------------|--------------------|--------------|------------------------------------------------------------------|---------------------------------------------------------------------------------|------------------------------------------------------------------|------------------------------------------------------------------|------------------------------------------------------------------|
| 10710                                                                                                    | 2016-10-1/ 13:24:1/                                                                                                    |                                                                                                    | 1                                                                                                |              |                    |              | 0                                                                | 0                                                                               | 0                                                                | 0                                                                | 0                                                                |
| 19713                                                                                                    | 2016-10-17 13:24:17                                                                                                    | 1                                                                                                    | 0                                                                                                |              | 1 1                |              | 10                                                               | l 0                                                                             | 0                                                                | 10                                                               | 0                                                                |
| 19713                                                                                                    | 2016-10-17 13:24:17                                                                                                    |                                                                                                    | 1                                                                                                |              | i i                |              | 0                                                                | 0                                                                               | 0                                                                | 0                                                                | 0                                                                |
|                                                                                                    |                                                                                                    |                                                                                                    |                                                                                                  |              | !!                 |              | •                                                                |                                                                                 | •                                                                |                                                                  | •                                                                |
| 19713                                                                                                    | 2016-10-17 13:24:17                                                                                                    | 2                                                                                                    | 0                                                                                                |              |                    |              | 0                                                                | 0                                                                               | 0                                                                | 0                                                                | 0                                                                |
| 19713                                                                                                    | 2016-10-17 13:24:17                                                                                                    | 2 1                                                                                                    | 1                                                                                                | 1            | 1 1                |              | 10                                                               | l 0                                                                             | 10                                                               | 10                                                               | 0                                                                |
|                                                                                                    |                                                                                                    |                                                                                                    |                                                                                                  |              | : :                |              |                                                                  |                                                                                 |                                                                  |                                                                  | •                                                                |
| 19713                                                                                                    | 2016-10-17 13:24:17                                                                                                    |                                                                                                    | 0                                                                                                |              | 1 1                |              | 0                                                                | 0                                                                               | 0                                                                | 0                                                                | 0                                                                |
| 19713                                                                                                    | 2016-10-17 13:24:17                                                                                                    | 3                                                                                                    | 1                                                                                                |              | 1 1                |              | 0                                                                | 0                                                                               | 0                                                                | 0                                                                | 0                                                                |
| 19714                                                                                                    | 2016-10-17 13:24:17                                                                                                    | n i                                                                                                    | 0                                                                                                | i            | i i                |              | 0                                                                | 0                                                                               | j 0                                                              | 0                                                                | 0                                                                |
|                                                                                                    |                                                                                                    | -                                                                                                    |                                                                                                  |              | !!                 |              |                                                                  | •                                                                               | •                                                                | •                                                                |                                                                  |
| 19714                                                                                                    | 2016-10-17 13:24:17                                                                                                    | 0                                                                                                    | 1                                                                                                |              |                    |              | 0                                                                | 0                                                                               | 0                                                                | 0                                                                | 0                                                                |
| 19714                                                                                                    | 2016-10-17 13:24:17                                                                                                    | 1                                                                                                    | 0                                                                                                |              | 1 1                |              | 0                                                                | 0                                                                               | 0                                                                | 0                                                                | 0                                                                |
| 19714                                                                                                    | 2016-10-17 13:24:17                                                                                                    |                                                                                                    |                                                                                                  | !<br>        | ; ;                |              | 0                                                                | 0                                                                               | 0                                                                | 0                                                                | 0                                                                |
| -                                                                                                    |                                                                                                    |                                                                                                    | 1                                                                                                |              | !!                 |              |                                                                  |                                                                                 | •                                                                | •                                                                |                                                                  |
| 19714                                                                                                    | 2016-10-17 13:24:17                                                                                                    | 2                                                                                                    | 0                                                                                                |              |                    |              | 0                                                                | 0                                                                               | 0                                                                | 0                                                                | 0                                                                |
| 19714                                                                                                    | 2016-10-17 13:24:17                                                                                                    | 2 1                                                                                                    | 1                                                                                                |              | 1 1                |              | 0                                                                | 0                                                                               | 0                                                                | 0                                                                | 0                                                                |
|                                                                                                    |                                                                                                    |                                                                                                    |                                                                                                  |              | : :                |              |                                                                  | •                                                                               | •                                                                | •                                                                | •                                                                |
| 19714                                                                                                    | 2016-10-17 13:24:17                                                                                                    |                                                                                                    | 0                                                                                                |              | 1 1                |              | 0                                                                | 0                                                                               | 0                                                                | 0                                                                | 0                                                                |
| 19714                                                                                                    | 2016-10-17 13:24:17                                                                                                    | 3 I                                                                                                    | 1                                                                                                |              | 1 1                |              | 10                                                               | 0                                                                               | 0                                                                | 10                                                               | 0                                                                |
| 19715                                                                                                    | 2016-10-17 13:24:17                                                                                                    |                                                                                                    | 0                                                                                                |              | i i                |              | 0                                                                | 0                                                                               | j 0                                                              | i o                                                              | į o                                                              |
|                                                                                                    |                                                                                                    |                                                                                                    |                                                                                                  |              | !!                 |              |                                                                  |                                                                                 | •                                                                | •                                                                |                                                                  |
| 19715                                                                                                    | 2016-10-17 13:24:17                                                                                                    |                                                                                                    | 1                                                                                                |              |                    |              | 0                                                                | 0                                                                               | 0                                                                | 0                                                                | 0                                                                |
| 19715                                                                                                    | 2016-10-17 13:24:17                                                                                                    | 1                                                                                                    | 0                                                                                                |              | 1 1                |              | 0                                                                | 0                                                                               | 0                                                                | 10                                                               | 0                                                                |
| 19715                                                                                                    | 2016-10-17 13:24:17                                                                                                    | -                                                                                                    | 1                                                                                                |              | i i                |              | 0                                                                | 0                                                                               | 0                                                                | 0                                                                | 0                                                                |
|                                                                                                    |                                                                                                    |                                                                                                    |                                                                                                  |              | !!                 |              |                                                                  |                                                                                 |                                                                  | •                                                                | •                                                                |
| 19715                                                                                                    | 2016-10-17 13:24:17                                                                                                    | 2                                                                                                    | 0                                                                                                |              |                    |              | 0                                                                | 0                                                                               | 0                                                                | 0                                                                | 0                                                                |
| 19715                                                                                                    | 2016-10-17 13:24:17                                                                                                    | 2 1                                                                                                    | 1                                                                                                |              | 1 1                |              | 0                                                                | 0                                                                               | 0                                                                | 0                                                                | 0                                                                |
|                                                                                                    |                                                                                                    |                                                                                                    |                                                                                                  |              | : :                |              |                                                                  |                                                                                 | •                                                                | •                                                                |                                                                  |
| 19715                                                                                                    | 2016-10-17 13:24:17                                                                                                    |                                                                                                    | 0                                                                                                |              | 1 1                |              | 0                                                                | 0                                                                               | 0                                                                | 0                                                                | 0                                                                |
| 19715                                                                                                    | 2016-10-17 13:24:17                                                                                                    | 3                                                                                                    | 1                                                                                                |              | 1 1                |              | 0                                                                | 0                                                                               | 0                                                                | 0                                                                | 0                                                                |
| 19716                                                                                                    | 2016-10-17 13:24:17                                                                                                    |                                                                                                    | 0                                                                                                |              | ı i                |              | i o                                                              | 0                                                                               | i 0                                                              | i o                                                              | į o                                                              |
|                                                                                                    |                                                                                                    |                                                                                                    |                                                                                                  |              |                    |              |                                                                  |                                                                                 |                                                                  |                                                                  |                                                                  |
| 19716                                                                                                    | 2016-10-17 13:24:17                                                                                                    |                                                                                                    | 1                                                                                                |              |                    |              | 0                                                                | 0                                                                               | 0                                                                | 0                                                                | 0                                                                |
| 19716                                                                                                    | 2016-10-17 13:24:17                                                                                                    | 1                                                                                                    | 0                                                                                                |              |                    |              | 0                                                                | 0                                                                               | 0                                                                | 0                                                                | 0                                                                |
| 19716                                                                                                    | 2016-10-17 13:24:17                                                                                                    |                                                                                                    | 1                                                                                                |              | i :                |              | 0                                                                | 0                                                                               | 0                                                                | 10                                                               | 0                                                                |
|                                                                                                    |                                                                                                    |                                                                                                    |                                                                                                  |              |                    |              |                                                                  |                                                                                 |                                                                  |                                                                  | •                                                                |
| 19716                                                                                                    | 2016-10-17 13:24:17                                                                                                    | 2                                                                                                    | 0                                                                                                |              |                    |              | 0                                                                | 0                                                                               | 0                                                                | 0                                                                | 0                                                                |
| 19716                                                                                                    | 2016-10-17 13:24:17                                                                                                    | 2 i                                                                                                    | 1                                                                                                |              | l i                |              | i 0                                                              | 0                                                                               | i o                                                              | i o                                                              | į o                                                              |
|                                                                                                    |                                                                                                    |                                                                                                    |                                                                                                  |              | : :                |              |                                                                  |                                                                                 | •                                                                | •                                                                |                                                                  |
| 19716                                                                                                    | 2016-10-17 13:24:17                                                                                                    |                                                                                                    | 0                                                                                                |              | 1 1                |              | 0                                                                | 0                                                                               | 0                                                                | 0                                                                | 0                                                                |
| 19716                                                                                                    | 2016-10-17 13:24:17                                                                                                    | 3                                                                                                    | 1                                                                                                |              |                    |              | 0                                                                | 0                                                                               | 0                                                                | 0                                                                | 0                                                                |
| 19717                                                                                                    | 2016-10-17 13:24:17                                                                                                    | n i                                                                                                    | 0                                                                                                | i            | i i                |              | i 0                                                              | 0                                                                               | i o                                                              | i o                                                              | į o                                                              |
|                                                                                                    |                                                                                                    |                                                                                                    |                                                                                                  |              | !!!                |              |                                                                  |                                                                                 | •                                                                |                                                                  | •                                                                |
| 19717                                                                                                    | 2016-10-17 13:24:17                                                                                                    |                                                                                                    | 1                                                                                                |              |                    |              | 0                                                                | 0                                                                               | 0                                                                | 0                                                                | 0                                                                |
| 19717                                                                                                    | 2016-10-17 13:24:17                                                                                                    | 1                                                                                                    | 0                                                                                                |              | 1 1                |              | 10                                                               | l 0                                                                             | 10                                                               | 10                                                               | 0                                                                |
| 19717                                                                                                    | 2016-10-17 13:24:17                                                                                                    |                                                                                                    | 1                                                                                                |              | i i                |              | 0                                                                | 0                                                                               | 0                                                                | 0                                                                | 0                                                                |
|                                                                                                    |                                                                                                    |                                                                                                    |                                                                                                  |              | !!                 |              |                                                                  |                                                                                 | •                                                                |                                                                  | •                                                                |
| 19717                                                                                                    | 2016-10-17 13:24:17                                                                                                    | 2                                                                                                    | 0                                                                                                |              |                    |              | 0                                                                | 0                                                                               | 0                                                                | 0                                                                | 0                                                                |
| 19717                                                                                                    | 2016-10-17 13:24:17                                                                                                    | 2 i                                                                                                    | 1                                                                                                |              | i i                |              | 0                                                                | 0                                                                               | i 0                                                              | 0                                                                | 0                                                                |
|                                                                                                    |                                                                                                    |                                                                                                    |                                                                                                  |              | !!                 |              |                                                                  |                                                                                 | •                                                                | •                                                                |                                                                  |
| 19717                                                                                                    | 2016-10-17 13:24:17                                                                                                    |                                                                                                    | 0                                                                                                |              | 1 1                |              | 0                                                                | 0                                                                               | 0                                                                | 0                                                                | 0                                                                |
| 19717                                                                                                    | 2016-10-17 13:24:17                                                                                                    | 3 I                                                                                                    | 1                                                                                                |              | 1 1                |              | 10                                                               | l 0                                                                             | 10                                                               | 10                                                               | 0                                                                |
| 19718                                                                                                    | •                                                                                                    |                                                                                                    | 0                                                                                                | !<br>        | ; ;                |              | 0                                                                | 0                                                                               | 0                                                                | 0                                                                | •                                                                |
|                                                                                                    | 2016-10-17 13:24:17                                                                                                    |                                                                                                    |                                                                                                  |              | !!                 |              |                                                                  |                                                                                 | •                                                                | •                                                                | 0                                                                |
| 19718                                                                                                    | 2016-10-17 13:24:17                                                                                                    | 0                                                                                                    | 1                                                                                                |              |                    |              | 0                                                                | 0                                                                               | 0                                                                | 0                                                                | 0                                                                |
| 19718                                                                                                    | 2016-10-17 13:24:17                                                                                                    | 1 i                                                                                                    | 0                                                                                                |              | i i                |              | 0                                                                | 0                                                                               | i 0                                                              | 0                                                                | 0                                                                |
|                                                                                                    |                                                                                                    |                                                                                                    |                                                                                                  |              | 1                  |              | 1 0                                                              |                                                                                 |                                                                  |                                                                  | 1 0                                                              |
| 19718                                                                                                    | 2016-10-17 13:24:17                                                                                                    | 1                                                                                                    |                                                                                                  |              | i i                |              | 1.0                                                              |                                                                                 | •                                                                |                                                                  | io                                                               |
| 19718                                                                                                    | 2016-10-17 13:24:17                                                                                                    |                                                                                                    | 1                                                                                                |              | į į                |              | 0                                                                | 0                                                                               | 0                                                                | 0                                                                | 0                                                                |
|                                                                                                    |                                                                                                    | 2 i                                                                                                    |                                                                                                  | ]<br>        | <br>               |              |                                                                  |                                                                                 | 0                                                                | 0                                                                |                                                                  |
| 14/18                                                                                                    | · ·                                                                                                    |                                                                                                    | 0                                                                                                | <br>         | <br>               |              | 0                                                                | 0                                                                               | 0<br>  0                                                         | <br>  0<br>  0                                                   | j 0                                                              |
| 19718                                                                                                    | 2016-10-17 13:24:17                                                                                                    | 2                                                                                                    | 0<br>1                                                                                           | <br> <br>    | <br>   <br>        |              | 0<br>  0                                                         | 0<br>  0                                                                        | 0<br>  0<br>  0                                                  | 0<br>  0<br>  0                                                  | 0<br>  0                                                         |
| 19718                                                                                                    | · ·                                                                                                    | 2                                                                                                    | 0                                                                                                |              | <br>   <br>   <br> |              | 0                                                                | 0                                                                               | 0<br>  0                                                         | <br>  0<br>  0                                                   | j 0                                                              |
| 19718                                                                                                    | 2016-10-17 13:24:17  <br>  2016-10-17 13:24:17                                                                                                    | 2   3                                                                                                    | 0<br>1<br>0                                                                                      |              |                    |              | 0<br>  0<br>  0                                                  | 0<br>  0<br>  0                                                                 | 0<br>  0<br>  0<br>  0                                           | 0<br>  0<br>  0<br>  0                                           | 0<br>  0<br>  0                                                  |
| 19718<br>19718                                                                                                    | 2016-10-17 13:24:17  <br>  2016-10-17 13:24:17  <br>  2016-10-17 13:24:17                                                                                                    | 2  <br>3  <br>3                                                                                                    | 0<br>1<br>0<br>1                                                                                 |              |                    |              | 0<br>  0<br>  0<br>  0                                           | 0<br>  0<br>  0<br>  0                                                          | 0<br>  0<br>  0<br>  0<br>  0                                    | 0<br>  0<br>  0<br>  0<br>  0                                    | 0<br>  0<br>  0<br>  0                                           |
| 19718<br>19718<br>19719                                                                                                    | 2016-10-17 13:24:17  <br>  2016-10-17 13:24:17  <br>  2016-10-17 13:24:17  <br>  2016-10-17 13:24:17                                                                                                    | 2  <br>3  <br>3  <br>0                                                                                                    | 0<br>1<br>0<br>1<br>0                                                                            |              |                    |              | 0<br>  0<br>  0<br>  0<br>  0                                    | 0<br>  0<br>  0<br>  0<br>  0                                                   | 0<br>  0<br>  0<br>  0<br>  0<br>  0                             | 0<br>  0<br>  0<br>  0<br>  0<br>  0                             | 0<br>  0<br>  0<br>  0<br>  0                                    |
| 19718<br>19718                                                                                                    | 2016-10-17 13:24:17  <br>  2016-10-17 13:24:17  <br>  2016-10-17 13:24:17                                                                                                    | 2  <br>3  <br>3  <br>0                                                                                                    | 0<br>1<br>0<br>1                                                                                 |              |                    |              | 0<br>  0<br>  0<br>  0                                           | 0<br>  0<br>  0<br>  0                                                          | 0<br>  0<br>  0<br>  0<br>  0                                    | 0<br>  0<br>  0<br>  0<br>  0                                    | 0<br>  0<br>  0<br>  0                                           |
| 19718<br>19718<br>19719<br>19719                                                                                                    | 2016-10-17 13:24:17  <br>  2016-10-17 13:24:17  <br>  2016-10-17 13:24:17  <br>  2016-10-17 13:24:17  <br>  2016-10-17 13:24:17                                                                                                    | 2  <br>3  <br>3  <br>0  <br>0                                                                                                    | 0<br>1<br>0<br>1<br>0<br>1                                                                       |              |                    |              | 0<br>  0<br>  0<br>  0<br>  0                                    | 0<br>  0<br>  0<br>  0<br>  0<br>  0                                            | 0<br>  0<br>  0<br>  0<br>  0<br>  0<br>  0                      | 0<br>  0<br>  0<br>  0<br>  0<br>  0<br>  0                      | 0<br>  0<br>  0<br>  0<br>  0<br>  0                             |
| 19718<br>19718<br>19719<br>19719<br>19719                                                                                                    | 2016-10-17 13:24:17  <br>  2016-10-17 13:24:17  <br>  2016-10-17 13:24:17  <br>  2016-10-17 13:24:17  <br>  2016-10-17 13:24:17  <br>  2016-10-17 13:24:17                                                                                                    | 2   3   3   0   0   1   1                                                                                                    | 0<br>1<br>0<br>1<br>0<br>1                                                                       |              |                    |              | 0<br>  0<br>  0<br>  0<br>  0<br>  0                             | 0<br>  0<br>  0<br>  0<br>  0<br>  0                                            | 0<br>  0<br>  0<br>  0<br>  0<br>  0<br>  0                      | 0<br>  0<br>  0<br>  0<br>  0<br>  0<br>  0                      | 0<br>  0<br>  0<br>  0<br>  0<br>  0<br>  0                      |
| 19718<br>19718<br>19719<br>19719<br>19719                                                                                                    | 2016-10-17 13:24:17  <br>  2016-10-17 13:24:17  <br>  2016-10-17 13:24:17  <br>  2016-10-17 13:24:17  <br>  2016-10-17 13:24:17  <br>  2016-10-17 13:24:17  <br>  2016-10-17 13:24:17                                                                                                    | 2   3   3   0   0   1   1   1                                                                                                    | 0<br>1<br>0<br>1<br>0<br>1<br>0<br>1                                                             |              |                    |              | 0<br>  0<br>  0<br>  0<br>  0<br>  0<br>  0                      | 0<br>  0<br>  0<br>  0<br>  0<br>  0<br>  0                                     | 0<br>  0<br>  0<br>  0<br>  0<br>  0<br>  0<br>  0               | 0<br>  0<br>  0<br>  0<br>  0<br>  0<br>  0<br>  0               | 0<br>  0<br>  0<br>  0<br>  0<br>  0<br>  0                      |
| 19718<br>19718<br>19719<br>19719<br>19719                                                                                                    | 2016-10-17 13:24:17  <br>  2016-10-17 13:24:17  <br>  2016-10-17 13:24:17  <br>  2016-10-17 13:24:17  <br>  2016-10-17 13:24:17  <br>  2016-10-17 13:24:17                                                                                                    | 2   3   3   0   0   1   1   1                                                                                                    | 0<br>1<br>0<br>1<br>0<br>1                                                                       |              |                    |              | 0<br>  0<br>  0<br>  0<br>  0<br>  0                             | 0<br>  0<br>  0<br>  0<br>  0<br>  0                                            | 0<br>  0<br>  0<br>  0<br>  0<br>  0<br>  0                      | 0<br>  0<br>  0<br>  0<br>  0<br>  0<br>  0                      | 0<br>  0<br>  0<br>  0<br>  0<br>  0<br>  0                      |
| 19718<br>19718<br>19719<br>19719<br>19719<br>19719                                                                                                    | 2016-10-17 13:24:17  <br>  2016-10-17 13:24:17  <br>  2016-10-17 13:24:17  <br>  2016-10-17 13:24:17  <br>  2016-10-17 13:24:17  <br>  2016-10-17 13:24:17  <br>  2016-10-17 13:24:17  <br>  2016-10-17 13:24:17                                                                                                    | 2   3   3   0   0   1   1   1   2                                                                                                    | 0<br>1<br>0<br>1<br>0<br>1<br>0<br>1<br>0                                                        |              |                    |              | 0<br>  0<br>  0<br>  0<br>  0<br>  0<br>  0<br>  0               | 0<br>  0<br>  0<br>  0<br>  0<br>  0<br>  0<br>  0                              | 0<br>  0<br>  0<br>  0<br>  0<br>  0<br>  0<br>  0<br>  0        | 0<br>  0<br>  0<br>  0<br>  0<br>  0<br>  0<br>  0<br>  0        | 0<br>  0<br>  0<br>  0<br>  0<br>  0<br>  0<br>  0               |
| 19718<br>19718<br>19719<br>19719<br>19719<br>19719<br>19719                                                                                                    | 2016-10-17 13:24:17  <br>  2016-10-17 13:24:17  <br>  2016-10-17 13:24:17  <br>  2016-10-17 13:24:17  <br>  2016-10-17 13:24:17  <br>  2016-10-17 13:24:17  <br>  2016-10-17 13:24:17  <br>  2016-10-17 13:24:17  <br>  2016-10-17 13:24:17                                                                                                    | 2   3   3   0   1   1   1   2   2   2                                                                                                    | 0<br>1<br>0<br>1<br>0<br>1<br>0<br>1<br>0<br>1                                                   |              |                    |              | 0<br>  0<br>  0<br>  0<br>  0<br>  0<br>  0<br>  0<br>  0        | 0<br>  0<br>  0<br>  0<br>  0<br>  0<br>  0<br>  0                              | 0<br>  0<br>  0<br>  0<br>  0<br>  0<br>  0<br>  0<br>  0<br>  0 | 0<br>  0<br>  0<br>  0<br>  0<br>  0<br>  0<br>  0<br>  0<br>  0 | 0<br>  0<br>  0<br>  0<br>  0<br>  0<br>  0<br>  0<br>  0        |
| 19718<br>19718<br>19719<br>19719<br>19719<br>19719<br>19719<br>19719                                                                                                    | 2016-10-17 13:24:17  <br>  2016-10-17 13:24:17  <br>  2016-10-17 13:24:17  <br>  2016-10-17 13:24:17  <br>  2016-10-17 13:24:17  <br>  2016-10-17 13:24:17  <br>  2016-10-17 13:24:17  <br>  2016-10-17 13:24:17  <br>  2016-10-17 13:24:17  <br>  2016-10-17 13:24:17                                                                                                    | 2   3   3   0   1   1   1   2   2   3   3                                                                                                    | 0<br>1<br>0<br>1<br>0<br>1<br>0<br>1<br>0<br>1                                                   |              |                    |              | 0<br>  0<br>  0<br>  0<br>  0<br>  0<br>  0<br>  0<br>  0        | 0<br>  0<br>  0<br>  0<br>  0<br>  0<br>  0<br>  0                              | 0<br>  0<br>  0<br>  0<br>  0<br>  0<br>  0<br>  0<br>  0<br>  0 | 0<br>  0<br>  0<br>  0<br>  0<br>  0<br>  0<br>  0<br>  0<br>  0 | 0<br>  0<br>  0<br>  0<br>  0<br>  0<br>  0<br>  0<br>  0        |
| 19718<br>19718<br>19719<br>19719<br>19719<br>19719<br>19719                                                                                                    | 2016-10-17 13:24:17  <br>  2016-10-17 13:24:17  <br>  2016-10-17 13:24:17  <br>  2016-10-17 13:24:17  <br>  2016-10-17 13:24:17  <br>  2016-10-17 13:24:17  <br>  2016-10-17 13:24:17  <br>  2016-10-17 13:24:17  <br>  2016-10-17 13:24:17                                                                                                    | 2   3   3   0   1   1   1   2   2   3   3                                                                                                    | 0<br>1<br>0<br>1<br>0<br>1<br>0<br>1<br>0<br>1                                                   |              |                    |              | 0<br>  0<br>  0<br>  0<br>  0<br>  0<br>  0<br>  0<br>  0        | 0<br>  0<br>  0<br>  0<br>  0<br>  0<br>  0<br>  0                              | 0<br>  0<br>  0<br>  0<br>  0<br>  0<br>  0<br>  0<br>  0<br>  0 | 0<br>  0<br>  0<br>  0<br>  0<br>  0<br>  0<br>  0<br>  0<br>  0 | 0<br>  0<br>  0<br>  0<br>  0<br>  0<br>  0<br>  0<br>  0        |
| 19718<br>19718<br>19719<br>19719<br>19719<br>19719<br>19719<br>19719<br>19719                                                                                                    | 2016-10-17 13:24:17     2016-10-17 13:24:17     2016-10-17 13:24:17     2016-10-17 13:24:17     2016-10-17 13:24:17     2016-10-17 13:24:17     2016-10-17 13:24:17     2016-10-17 13:24:17     2016-10-17 13:24:17     2016-10-17 13:24:17     2016-10-17 13:24:17     2016-10-17 13:24:17                                                                                                    | 2     3   3   0   0   1   1   1   2   2   3   3   3   3                                                                                                    | 0<br>1<br>0<br>1<br>0<br>1<br>0<br>1<br>0<br>1<br>0<br>1                                         |              |                    |              | 0<br>  0<br>  0<br>  0<br>  0<br>  0<br>  0<br>  0<br>  0<br>  0 | 0<br>  0<br>  0<br>  0<br>  0<br>  0<br>  0<br>  0<br>  0                       | 0<br>  0<br>  0<br>  0<br>  0<br>  0<br>  0<br>  0<br>  0<br>  0 | 0<br>  0<br>  0<br>  0<br>  0<br>  0<br>  0<br>  0<br>  0<br>  0 | 0<br>  0<br>  0<br>  0<br>  0<br>  0<br>  0<br>  0<br>  0<br>  0 |
| 19718<br>19718<br>19719<br>19719<br>19719<br>19719<br>19719<br>19719<br>19719<br>19719                                                                                              | 2016-10-17 13:24:17     2016-10-17 13:24:17     2016-10-17 13:24:17     2016-10-17 13:24:17     2016-10-17 13:24:17     2016-10-17 13:24:17     2016-10-17 13:24:17     2016-10-17 13:24:17     2016-10-17 13:24:17     2016-10-17 13:24:17     2016-10-17 13:24:17     2016-10-17 13:24:17     2016-10-17 13:24:17     2016-10-17 13:24:17                                                                                                    | 2   3   3   0   1   1   1   2   2   3   3   3   0   1                                                                                                    | 0<br>1<br>0<br>1<br>0<br>1<br>0<br>1<br>0<br>1<br>0<br>1<br>0<br>1                               |              |                    |              | 0<br>  0<br>  0<br>  0<br>  0<br>  0<br>  0<br>  0<br>  0<br>  0 | 0<br>  0<br>  0<br>  0<br>  0<br>  0<br>  0<br>  0<br>  0                       | 0<br>  0<br>  0<br>  0<br>  0<br>  0<br>  0<br>  0<br>  0<br>  0 | 0<br>  0<br>  0<br>  0<br>  0<br>  0<br>  0<br>  0<br>  0<br>  0 | 0<br>  0<br>  0<br>  0<br>  0<br>  0<br>  0<br>  0<br>  0<br>  0 |
| 19718<br>19718<br>19719<br>19719<br>19719<br>19719<br>19719<br>19719<br>19719<br>19720<br>19720                                                                                     | 2016-10-17 13:24:17     2016-10-17 13:24:17     2016-10-17 13:24:17     2016-10-17 13:24:17     2016-10-17 13:24:17     2016-10-17 13:24:17     2016-10-17 13:24:17     2016-10-17 13:24:17     2016-10-17 13:24:17     2016-10-17 13:24:17     2016-10-17 13:24:17     2016-10-17 13:24:17     2016-10-17 13:24:17     2016-10-17 13:24:17     2016-10-17 13:24:17                                                                                                        | 2   3   3   3   0   1   1   1   2   2   3   3   3   0   0   0   0                                                                                                    | 0<br>1<br>0<br>1<br>0<br>1<br>0<br>1<br>0<br>1<br>0<br>1<br>0<br>1<br>0<br>1                     |              |                    |              | 0                                                                | 0<br>  0<br>  0<br>  0<br>  0<br>  0<br>  0<br>  0<br>  0<br>  0                | 0<br>  0<br>  0<br>  0<br>  0<br>  0<br>  0<br>  0<br>  0<br>  0 | 0<br>  0<br>  0<br>  0<br>  0<br>  0<br>  0<br>  0<br>  0<br>  0 | 0<br>  0<br>  0<br>  0<br>  0<br>  0<br>  0<br>  0<br>  0<br>  0 |
| 19718<br>19718<br>19719<br>19719<br>19719<br>19719<br>19719<br>19719<br>19719<br>19720<br>19720                                                                                     | 2016-10-17 13:24:17     2016-10-17 13:24:17     2016-10-17 13:24:17     2016-10-17 13:24:17     2016-10-17 13:24:17     2016-10-17 13:24:17     2016-10-17 13:24:17     2016-10-17 13:24:17     2016-10-17 13:24:17     2016-10-17 13:24:17     2016-10-17 13:24:17     2016-10-17 13:24:17     2016-10-17 13:24:17     2016-10-17 13:24:17                                                                                                    | 2   3   3   3   0   1   1   1   2   2   3   3   3   0   0   0   0                                                                                                    | 0<br>1<br>0<br>1<br>0<br>1<br>0<br>1<br>0<br>1<br>0<br>1<br>0<br>1                               |              |                    |              | 0<br>  0<br>  0<br>  0<br>  0<br>  0<br>  0<br>  0<br>  0<br>  0 | 0<br>  0<br>  0<br>  0<br>  0<br>  0<br>  0<br>  0<br>  0                       | 0<br>  0<br>  0<br>  0<br>  0<br>  0<br>  0<br>  0<br>  0<br>  0 | 0<br>  0<br>  0<br>  0<br>  0<br>  0<br>  0<br>  0<br>  0<br>  0 | 0<br>  0<br>  0<br>  0<br>  0<br>  0<br>  0<br>  0<br>  0<br>  0 |
| 19718<br>19718<br>19719<br>19719<br>19719<br>19719<br>19719<br>19719<br>19719<br>19720<br>19720                                                                                     | 2016-10-17 13:24:17     2016-10-17 13:24:17     2016-10-17 13:24:17     2016-10-17 13:24:17     2016-10-17 13:24:17     2016-10-17 13:24:17     2016-10-17 13:24:17     2016-10-17 13:24:17     2016-10-17 13:24:17     2016-10-17 13:24:17     2016-10-17 13:24:17     2016-10-17 13:24:17     2016-10-17 13:24:17     2016-10-17 13:24:17     2016-10-17 13:24:17     2016-10-17 13:24:17     2016-10-17 13:24:17                                                                                                        | 2   3   3   0   1   1   2   2   3   3   3   0   0   1   1   1   1   1   1   1   1                                                                                                    | 0<br>1<br>0<br>1<br>0<br>1<br>0<br>1<br>0<br>1<br>0<br>1<br>0<br>1<br>0<br>1                     |              |                    |              | 0                                                                | 0<br>  0<br>  0<br>  0<br>  0<br>  0<br>  0<br>  0<br>  0<br>  0                | 0<br>  0<br>  0<br>  0<br>  0<br>  0<br>  0<br>  0<br>  0<br>  0 | 0<br>  0<br>  0<br>  0<br>  0<br>  0<br>  0<br>  0<br>  0<br>  0 | 0<br>  0<br>  0<br>  0<br>  0<br>  0<br>  0<br>  0<br>  0<br>  0 |
| 19718<br>19718<br>19719<br>19719<br>19719<br>19719<br>19719<br>19719<br>19719<br>19720<br>19720<br>19720                                                                            | 2016-10-17 13:24:17     2016-10-17 13:24:17     2016-10-17 13:24:17     2016-10-17 13:24:17     2016-10-17 13:24:17     2016-10-17 13:24:17     2016-10-17 13:24:17     2016-10-17 13:24:17     2016-10-17 13:24:17     2016-10-17 13:24:17     2016-10-17 13:24:17     2016-10-17 13:24:17     2016-10-17 13:24:17     2016-10-17 13:24:17     2016-10-17 13:24:17     2016-10-17 13:24:17     2016-10-17 13:24:17     2016-10-17 13:24:17                                                                                                        | 2   3   3   0   1   1   1   1   1   1   1   1   1                                                                                                    | 0<br>1<br>0<br>1<br>0<br>1<br>0<br>1<br>0<br>1<br>0<br>1<br>0<br>1<br>0<br>1<br>0<br>1<br>0<br>1 |              |                    |              | 0                                                                | 0<br>  0<br>  0<br>  0<br>  0<br>  0<br>  0<br>  0<br>  0<br>  0                | 0<br>  0<br>  0<br>  0<br>  0<br>  0<br>  0<br>  0<br>  0<br>  0 | 0<br>  0<br>  0<br>  0<br>  0<br>  0<br>  0<br>  0<br>  0<br>  0 | 0<br>  0<br>  0<br>  0<br>  0<br>  0<br>  0<br>  0<br>  0<br>  0 |
| 19718<br>19718<br>19719<br>19719<br>19719<br>19719<br>19719<br>19719<br>19719<br>19720<br>19720<br>19720<br>19720                                                                   | 2016-10-17 13:24:17     2016-10-17 13:24:17     2016-10-17 13:24:17     2016-10-17 13:24:17     2016-10-17 13:24:17     2016-10-17 13:24:17     2016-10-17 13:24:17     2016-10-17 13:24:17     2016-10-17 13:24:17     2016-10-17 13:24:17     2016-10-17 13:24:17     2016-10-17 13:24:17     2016-10-17 13:24:17     2016-10-17 13:24:17     2016-10-17 13:24:17     2016-10-17 13:24:17     2016-10-17 13:24:17     2016-10-17 13:24:17                                                                                                        | 2   3   3   0   0   1   1   2   2   3   3   0   0   1   1   1   1   1   2   1   2   1   2   1   2   1   2   1   2   1   2   1   1                                                                                                    | 0<br>1<br>0<br>1<br>0<br>1<br>0<br>1<br>0<br>1<br>0<br>1<br>0<br>1<br>0<br>1<br>0<br>1<br>0<br>1 |              |                    |              | 0<br>  0<br>  0<br>  0<br>  0<br>  0<br>  0<br>  0<br>  0<br>  0 | 0<br>  0<br>  0<br>  0<br>  0<br>  0<br>  0<br>  0<br>  0<br>  0                | 0<br>  0<br>  0<br>  0<br>  0<br>  0<br>  0<br>  0<br>  0<br>  0 | 0<br>  0<br>  0<br>  0<br>  0<br>  0<br>  0<br>  0<br>  0<br>  0 | 0<br>  0<br>  0<br>  0<br>  0<br>  0<br>  0<br>  0<br>  0<br>  0 |
| 19718<br>19718<br>19719<br>19719<br>19719<br>19719<br>19719<br>19719<br>19719<br>19720<br>19720<br>19720                                                                            | 2016-10-17 13:24:17     2016-10-17 13:24:17     2016-10-17 13:24:17     2016-10-17 13:24:17     2016-10-17 13:24:17     2016-10-17 13:24:17     2016-10-17 13:24:17     2016-10-17 13:24:17     2016-10-17 13:24:17     2016-10-17 13:24:17     2016-10-17 13:24:17     2016-10-17 13:24:17     2016-10-17 13:24:17     2016-10-17 13:24:17     2016-10-17 13:24:17     2016-10-17 13:24:17     2016-10-17 13:24:17     2016-10-17 13:24:17                                                                                                        | 2   3   3   0   0   1   1   2   2   3   3   0   0   1   1   1   1   1   2   1   2   1   2   1   2   1   2   1   2   1   2   1   1                                                                                                    | 0<br>1<br>0<br>1<br>0<br>1<br>0<br>1<br>0<br>1<br>0<br>1<br>0<br>1<br>0<br>1<br>0<br>1<br>0<br>1 |              |                    |              | 0                                                                | 0<br>  0<br>  0<br>  0<br>  0<br>  0<br>  0<br>  0<br>  0<br>  0                | 0<br>  0<br>  0<br>  0<br>  0<br>  0<br>  0<br>  0<br>  0<br>  0 | 0<br>  0<br>  0<br>  0<br>  0<br>  0<br>  0<br>  0<br>  0<br>  0 | 0<br>  0<br>  0<br>  0<br>  0<br>  0<br>  0<br>  0<br>  0<br>  0 |
| 19718<br>19718<br>19719<br>19719<br>19719<br>19719<br>19719<br>19719<br>19719<br>19720<br>19720<br>19720<br>19720<br>19720                                                          | 2016-10-17 13:24:17     2016-10-17 13:24:17     2016-10-17 13:24:17     2016-10-17 13:24:17     2016-10-17 13:24:17     2016-10-17 13:24:17     2016-10-17 13:24:17     2016-10-17 13:24:17     2016-10-17 13:24:17     2016-10-17 13:24:17     2016-10-17 13:24:17     2016-10-17 13:24:17     2016-10-17 13:24:17     2016-10-17 13:24:17     2016-10-17 13:24:17     2016-10-17 13:24:17     2016-10-17 13:24:17     2016-10-17 13:24:17     2016-10-17 13:24:17     2016-10-17 13:24:17                                                                                                        | 2   3   3   0   0   1   1   2   2   3   3   1   1   1   1   2   2   1   2   2   2                                                                                                    | 0<br>1<br>0<br>1<br>0<br>1<br>0<br>1<br>0<br>1<br>0<br>1<br>0<br>1<br>0<br>1<br>0<br>1<br>0<br>1 |              |                    |              | 0                                                                | 0<br>  0<br>  0<br>  0<br>  0<br>  0<br>  0<br>  0<br>  0<br>  0                | 0<br>  0<br>  0<br>  0<br>  0<br>  0<br>  0<br>  0<br>  0<br>  0 | 0<br>  0<br>  0<br>  0<br>  0<br>  0<br>  0<br>  0<br>  0<br>  0 | 0<br>  0<br>  0<br>  0<br>  0<br>  0<br>  0<br>  0<br>  0<br>  0 |
| 19718 19718 19719 19719 19719 19719 19719 19719 19720 19720 19720 19720 19720 19720                                                                                                 | 2016-10-17 13:24:17     2016-10-17 13:24:17     2016-10-17 13:24:17     2016-10-17 13:24:17     2016-10-17 13:24:17     2016-10-17 13:24:17     2016-10-17 13:24:17     2016-10-17 13:24:17     2016-10-17 13:24:17     2016-10-17 13:24:17     2016-10-17 13:24:17     2016-10-17 13:24:17     2016-10-17 13:24:17     2016-10-17 13:24:17     2016-10-17 13:24:17     2016-10-17 13:24:17     2016-10-17 13:24:17     2016-10-17 13:24:17     2016-10-17 13:24:17     2016-10-17 13:24:17     2016-10-17 13:24:17                                                                                                        | 2   3   3   0   0   1   1   2   2   3   3   1   1   2   2   2   3   3   3   3   3   3   3                                                                                                    | 0<br>1<br>0<br>1<br>0<br>1<br>0<br>1<br>0<br>1<br>0<br>1<br>0<br>1<br>0<br>1<br>0<br>1<br>0<br>1 |              |                    |              | 0                                                                | 0<br>  0<br>  0<br>  0<br>  0<br>  0<br>  0<br>  0<br>  0<br>  0                | 0<br>  0<br>  0<br>  0<br>  0<br>  0<br>  0<br>  0<br>  0<br>  0 | 0<br>  0<br>  0<br>  0<br>  0<br>  0<br>  0<br>  0<br>  0<br>  0 | 0<br>  0<br>  0<br>  0<br>  0<br>  0<br>  0<br>  0<br>  0<br>  0 |
| 19718 19718 19719 19719 19719 19719 19719 19719 19720 19720 19720 19720 19720 19720 19720 19720                                                                                     | 2016-10-17 13:24:17     2016-10-17 13:24:17     2016-10-17 13:24:17     2016-10-17 13:24:17     2016-10-17 13:24:17     2016-10-17 13:24:17     2016-10-17 13:24:17     2016-10-17 13:24:17     2016-10-17 13:24:17     2016-10-17 13:24:17     2016-10-17 13:24:17     2016-10-17 13:24:17     2016-10-17 13:24:17     2016-10-17 13:24:17     2016-10-17 13:24:17     2016-10-17 13:24:17     2016-10-17 13:24:17     2016-10-17 13:24:17     2016-10-17 13:24:17     2016-10-17 13:24:17     2016-10-17 13:24:17     2016-10-17 13:24:17     2016-10-17 13:24:17                                                                                                        | 2   3   3   0   0   1   1   2   2   3   3   1   1   2   2   3   3   3   3   3   3   3   3                                                                                                    | 0<br>1<br>0<br>1<br>0<br>1<br>0<br>1<br>0<br>1<br>0<br>1<br>0<br>1<br>0<br>1<br>0<br>1<br>0<br>1 |              |                    |              | 0                                                                | 0<br>  0<br>  0<br>  0<br>  0<br>  0<br>  0<br>  0<br>  0<br>  0                | 0<br>  0<br>  0<br>  0<br>  0<br>  0<br>  0<br>  0<br>  0<br>  0 | 0<br>  0<br>  0<br>  0<br>  0<br>  0<br>  0<br>  0<br>  0<br>  0 | 0<br>  0<br>  0<br>  0<br>  0<br>  0<br>  0<br>  0<br>  0<br>  0 |
| 19718<br>19718<br>19719<br>19719<br>19719<br>19719<br>19719<br>19719<br>19719<br>19720<br>19720<br>19720<br>19720<br>19720                                                          | 2016-10-17 13:24:17     2016-10-17 13:24:17     2016-10-17 13:24:17     2016-10-17 13:24:17     2016-10-17 13:24:17     2016-10-17 13:24:17     2016-10-17 13:24:17     2016-10-17 13:24:17     2016-10-17 13:24:17     2016-10-17 13:24:17     2016-10-17 13:24:17     2016-10-17 13:24:17     2016-10-17 13:24:17     2016-10-17 13:24:17     2016-10-17 13:24:17     2016-10-17 13:24:17     2016-10-17 13:24:17     2016-10-17 13:24:17     2016-10-17 13:24:17     2016-10-17 13:24:17     2016-10-17 13:24:17                                                                                                        | 2   3   3   0   0   1   1   2   2   3   3   1   1   2   2   3   3   3   3   3   3   3   3                                                                                                    | 0<br>1<br>0<br>1<br>0<br>1<br>0<br>1<br>0<br>1<br>0<br>1<br>0<br>1<br>0<br>1<br>0<br>1<br>0<br>1 | test         |                    | i  2016-10-1 | 0                                                                | 0<br>  0<br>  0<br>  0<br>  0<br>  0<br>  0<br>  0<br>  0<br>  0                | 0<br>  0<br>  0<br>  0<br>  0<br>  0<br>  0<br>  0<br>  0<br>  0 | 0<br>  0<br>  0<br>  0<br>  0<br>  0<br>  0<br>  0<br>  0<br>  0 | 0<br>  0<br>  0<br>  0<br>  0<br>  0<br>  0<br>  0<br>  0<br>  0 |
| 19718 19718 19719 19719 19719 19719 19719 19719 19720 19720 19720 19720 19720 19720 19720 19720 19720 20024                                                                         | 2016-10-17 13:24:17     2016-10-17 13:24:17     2016-10-17 13:24:17     2016-10-17 13:24:17     2016-10-17 13:24:17     2016-10-17 13:24:17     2016-10-17 13:24:17     2016-10-17 13:24:17     2016-10-17 13:24:17     2016-10-17 13:24:17     2016-10-17 13:24:17     2016-10-17 13:24:17     2016-10-17 13:24:17     2016-10-17 13:24:17     2016-10-17 13:24:17     2016-10-17 13:24:17     2016-10-17 13:24:17     2016-10-17 13:24:17     2016-10-17 13:24:17     2016-10-17 13:24:17     2016-10-17 13:24:17     2016-10-17 13:24:17     2016-10-17 13:24:17     2016-10-17 13:24:17     2016-10-17 13:24:17     2016-10-17 13:24:17     2016-10-17 13:24:17                                                                                                        | 2   3   3   0   0   1   1   2   2   3   3   1   1   2   2   3   3   3   0   0   1   1   2   2   3   3   3   0   0   1   1   1   2   2   3   3   6   6   6   6   6   6   6   6                                                                                                    | 0<br>1<br>0<br>1<br>0<br>1<br>0<br>1<br>0<br>1<br>0<br>1<br>0<br>1<br>0<br>1<br>0<br>1<br>0<br>1 |              | •                  | i  2016-10-1 | 0                                                                | 0<br>  0<br>  0<br>  0<br>  0<br>  0<br>  0<br>  0<br>  0<br>  0                | 0<br>  0<br>  0<br>  0<br>  0<br>  0<br>  0<br>  0<br>  0<br>  0 | 0<br>  0<br>  0<br>  0<br>  0<br>  0<br>  0<br>  0<br>  0<br>  0 | 0<br>  0<br>  0<br>  0<br>  0<br>  0<br>  0<br>  0<br>  0<br>  0 |
| 19718 19718 19719 19719 19719 19719 19719 19719 19719 19720 19720 19720 19720 19720 19720 19720 20024 20024                                                                         | 2016-10-17 13:24:17     2016-10-17 13:24:17     2016-10-17 13:24:17     2016-10-17 13:24:17     2016-10-17 13:24:17     2016-10-17 13:24:17     2016-10-17 13:24:17     2016-10-17 13:24:17     2016-10-17 13:24:17     2016-10-17 13:24:17     2016-10-17 13:24:17     2016-10-17 13:24:17     2016-10-17 13:24:17     2016-10-17 13:24:17     2016-10-17 13:24:17     2016-10-17 13:24:17     2016-10-17 13:24:17     2016-10-17 13:24:17     2016-10-17 13:24:17     2016-10-17 13:24:17     2016-10-17 13:24:17     2016-10-17 13:24:17     2016-10-17 13:24:17     2016-10-17 13:24:17     2016-10-17 13:24:17     2016-10-17 13:24:17     2016-10-17 13:24:17     2016-10-17 13:24:17     2016-10-17 13:24:17     2016-10-17 13:33:46     2016-10-17 13:33:46                                                                                                    | 2   3   3   0   0   1   1   1   2   2   3   3   1   1   2   2   3   3   3   0   0   0   0   0   1   1   1   1   2   2   3   3   3   0   0   0   0   0   0   0                                                                                                    | 0<br>1<br>0<br>1<br>0<br>1<br>0<br>1<br>0<br>1<br>0<br>1<br>0<br>1<br>0<br>1<br>0<br>1<br>0<br>1 | test<br>test | •                  |              | 0                                                                | 0<br> 0<br> 0<br> 0<br> 0<br> 0<br> 0<br> 0<br> 0<br> 0<br> 0<br> 0<br> 0<br> 0 | 0<br>  0<br>  0<br>  0<br>  0<br>  0<br>  0<br>  0<br>  0<br>  0 | 0<br>  0<br>  0<br>  0<br>  0<br>  0<br>  0<br>  0<br>  0<br>  0 | 0<br>  0<br>  0<br>  0<br>  0<br>  0<br>  0<br>  0<br>  0<br>  0 |
| 19718<br>19718<br>19719<br>19719<br>19719<br>19719<br>19719<br>19719<br>19719<br>19720<br>19720<br>19720<br>19720<br>19720<br>19720<br>19720<br>19720<br>20024<br>20024             | 2016-10-17 13:24:17     2016-10-17 13:24:17     2016-10-17 13:24:17     2016-10-17 13:24:17     2016-10-17 13:24:17     2016-10-17 13:24:17     2016-10-17 13:24:17     2016-10-17 13:24:17     2016-10-17 13:24:17     2016-10-17 13:24:17     2016-10-17 13:24:17     2016-10-17 13:24:17     2016-10-17 13:24:17     2016-10-17 13:24:17     2016-10-17 13:24:17     2016-10-17 13:24:17     2016-10-17 13:24:17     2016-10-17 13:24:17     2016-10-17 13:24:17     2016-10-17 13:24:17     2016-10-17 13:24:17     2016-10-17 13:24:17     2016-10-17 13:24:17     2016-10-17 13:24:17     2016-10-17 13:33:46     2016-10-17 13:33:46     2016-10-17 13:33:46                                                                                                    | 2   3   3   0   0   1   1   2   2   3   3   0   1   1   2   2   3   3   3   0   0   1   1   1   1   1   2   1   2   1   2   1   1                                                                                                    | 0<br>1<br>0<br>1<br>0<br>1<br>0<br>1<br>0<br>1<br>0<br>1<br>0<br>1<br>0<br>1<br>0<br>1<br>0<br>1 |              | •                  | i  2016-10-1 | 0                                                                | 0<br>  0<br>  0<br>  0<br>  0<br>  0<br>  0<br>  0<br>  0<br>  0                | 0<br>  0<br>  0<br>  0<br>  0<br>  0<br>  0<br>  0<br>  0<br>  0 | 0<br>  0<br>  0<br>  0<br>  0<br>  0<br>  0<br>  0<br>  0<br>  0 | 0<br>  0<br>  0<br>  0<br>  0<br>  0<br>  0<br>  0<br>  0<br>  0 |
| 19718<br>19718<br>19719<br>19719<br>19719<br>19719<br>19719<br>19719<br>19719<br>19720<br>19720<br>19720<br>19720<br>19720<br>19720<br>19720<br>19720<br>20024<br>20024             | 2016-10-17 13:24:17     2016-10-17 13:24:17     2016-10-17 13:24:17     2016-10-17 13:24:17     2016-10-17 13:24:17     2016-10-17 13:24:17     2016-10-17 13:24:17     2016-10-17 13:24:17     2016-10-17 13:24:17     2016-10-17 13:24:17     2016-10-17 13:24:17     2016-10-17 13:24:17     2016-10-17 13:24:17     2016-10-17 13:24:17     2016-10-17 13:24:17     2016-10-17 13:24:17     2016-10-17 13:24:17     2016-10-17 13:24:17     2016-10-17 13:24:17     2016-10-17 13:24:17     2016-10-17 13:24:17     2016-10-17 13:24:17     2016-10-17 13:24:17     2016-10-17 13:24:17     2016-10-17 13:33:46     2016-10-17 13:33:46     2016-10-17 13:33:46                                                                                                    | 2   3   3   0   0   1   1   2   2   3   3   0   1   1   2   2   3   3   3   0   0   1   1   1   1   1   2   1   2   1   2   1   1                                                                                                    | 0<br>1<br>0<br>1<br>0<br>1<br>0<br>1<br>0<br>1<br>0<br>1<br>0<br>1<br>0<br>1<br>0<br>1<br>0<br>1 |              | •                  | i  2016-10-1 | 0                                                                | 0<br>  0<br>  0<br>  0<br>  0<br>  0<br>  0<br>  0<br>  0<br>  0                | 0<br>  0<br>  0<br>  0<br>  0<br>  0<br>  0<br>  0<br>  0<br>  0 | 0<br>  0<br>  0<br>  0<br>  0<br>  0<br>  0<br>  0<br>  0<br>  0 | 0<br>  0<br>  0<br>  0<br>  0<br>  0<br>  0<br>  0<br>  0<br>  0 |
| 19718 19718 19719 19719 19719 19719 19719 19719 19719 19720 19720 19720 19720 19720 19720 20024 20024 20024                                                                         | 2016-10-17 13:24:17     2016-10-17 13:24:17     2016-10-17 13:24:17     2016-10-17 13:24:17     2016-10-17 13:24:17     2016-10-17 13:24:17     2016-10-17 13:24:17     2016-10-17 13:24:17     2016-10-17 13:24:17     2016-10-17 13:24:17     2016-10-17 13:24:17     2016-10-17 13:24:17     2016-10-17 13:24:17     2016-10-17 13:24:17     2016-10-17 13:24:17     2016-10-17 13:24:17     2016-10-17 13:24:17     2016-10-17 13:24:17     2016-10-17 13:24:17     2016-10-17 13:24:17     2016-10-17 13:24:17     2016-10-17 13:24:17     2016-10-17 13:33:46     2016-10-17 13:33:46     2016-10-17 13:33:46     2016-10-17 13:33:46     2016-10-17 13:33:46                                                                                                    | 2   3   3   0   0   1   1   2   2   3   3   3   0   1   1   1   2   2   3   3   3   0   0   1   1   1   1   1   1   1   1                                                                                                    | 0<br>1<br>0<br>1<br>0<br>1<br>0<br>1<br>0<br>1<br>0<br>1<br>0<br>1<br>0<br>1<br>0<br>1<br>0<br>1 |              | •                  | i  2016-10-1 | 0                                                                | 0<br>  0<br>  0<br>  0<br>  0<br>  0<br>  0<br>  0<br>  0<br>  0                | 0<br>  0<br>  0<br>  0<br>  0<br>  0<br>  0<br>  0<br>  0<br>  0 | 0<br>  0<br>  0<br>  0<br>  0<br>  0<br>  0<br>  0<br>  0<br>  0 | 0<br>  0<br>  0<br>  0<br>  0<br>  0<br>  0<br>  0<br>  0<br>  0 |
| 19718 19718 19719 19719 19719 19719 19719 19719 19719 19720 19720 19720 19720 19720 19720 20024 20024 20024 20024                                                                   | 2016-10-17 13:24:17     2016-10-17 13:24:17     2016-10-17 13:24:17     2016-10-17 13:24:17     2016-10-17 13:24:17     2016-10-17 13:24:17     2016-10-17 13:24:17     2016-10-17 13:24:17     2016-10-17 13:24:17     2016-10-17 13:24:17     2016-10-17 13:24:17     2016-10-17 13:24:17     2016-10-17 13:24:17     2016-10-17 13:24:17     2016-10-17 13:24:17     2016-10-17 13:24:17     2016-10-17 13:24:17     2016-10-17 13:24:17     2016-10-17 13:24:17     2016-10-17 13:24:17     2016-10-17 13:24:17     2016-10-17 13:24:17     2016-10-17 13:33:46     2016-10-17 13:33:46     2016-10-17 13:33:46     2016-10-17 13:33:46     2016-10-17 13:33:46     2016-10-17 13:33:46     2016-10-17 13:33:46     2016-10-17 13:33:46                                                                                                    | 2   3   3   0   0   1   1   2   2   3   3   0   0   1   1   1   2   2   3   3   0   0   1   1   1   1   2   2   1   1   1   2   2                                                                                                    | 0<br>1<br>0<br>1<br>0<br>1<br>0<br>1<br>0<br>1<br>0<br>1<br>0<br>1<br>0<br>1<br>0<br>1<br>0<br>1 |              | •                  | i  2016-10-1 | 0                                                                | 0<br>  0<br>  0<br>  0<br>  0<br>  0<br>  0<br>  0<br>  0<br>  0                | 0<br>  0<br>  0<br>  0<br>  0<br>  0<br>  0<br>  0<br>  0<br>  0 | 0<br>  0<br>  0<br>  0<br>  0<br>  0<br>  0<br>  0<br>  0<br>  0 | 0<br>  0<br>  0<br>  0<br>  0<br>  0<br>  0<br>  0<br>  0<br>  0 |
| 19718 19718 19719 19719 19719 19719 19719 19719 19719 19720 19720 19720 19720 19720 19720 20024 20024 20024                                                                         | 2016-10-17 13:24:17     2016-10-17 13:24:17     2016-10-17 13:24:17     2016-10-17 13:24:17     2016-10-17 13:24:17     2016-10-17 13:24:17     2016-10-17 13:24:17     2016-10-17 13:24:17     2016-10-17 13:24:17     2016-10-17 13:24:17     2016-10-17 13:24:17     2016-10-17 13:24:17     2016-10-17 13:24:17     2016-10-17 13:24:17     2016-10-17 13:24:17     2016-10-17 13:24:17     2016-10-17 13:24:17     2016-10-17 13:24:17     2016-10-17 13:24:17     2016-10-17 13:24:17     2016-10-17 13:24:17     2016-10-17 13:24:17     2016-10-17 13:33:46     2016-10-17 13:33:46     2016-10-17 13:33:46     2016-10-17 13:33:46     2016-10-17 13:33:46                                                                                                    | 2   3   3   0   0   1   1   2   2   3   3   0   0   1   1   1   2   2   3   3   0   0   1   1   1   1   2   2   1   1   1   2   2                                                                                                    | 0<br>1<br>0<br>1<br>0<br>1<br>0<br>1<br>0<br>1<br>0<br>1<br>0<br>1<br>0<br>1<br>0<br>1<br>0<br>1 |              | •                  | i  2016-10-1 | 0                                                                | 0<br>  0<br>  0<br>  0<br>  0<br>  0<br>  0<br>  0<br>  0<br>  0                | 0<br>  0<br>  0<br>  0<br>  0<br>  0<br>  0<br>  0<br>  0<br>  0 | 0<br>  0<br>  0<br>  0<br>  0<br>  0<br>  0<br>  0<br>  0<br>  0 | 0<br>  0<br>  0<br>  0<br>  0<br>  0<br>  0<br>  0<br>  0<br>  0 |
| 19718 19718 19719 19719 19719 19719 19719 19719 19719 19720 19720 19720 19720 19720 19720 20024 20024 20024 20024 20024                                                             | 2016-10-17 13:24:17     2016-10-17 13:24:17     2016-10-17 13:24:17     2016-10-17 13:24:17     2016-10-17 13:24:17     2016-10-17 13:24:17     2016-10-17 13:24:17     2016-10-17 13:24:17     2016-10-17 13:24:17     2016-10-17 13:24:17     2016-10-17 13:24:17     2016-10-17 13:24:17     2016-10-17 13:24:17     2016-10-17 13:24:17     2016-10-17 13:24:17     2016-10-17 13:24:17     2016-10-17 13:24:17     2016-10-17 13:24:17     2016-10-17 13:24:17     2016-10-17 13:24:17     2016-10-17 13:24:17     2016-10-17 13:33:46     2016-10-17 13:33:46     2016-10-17 13:33:46     2016-10-17 13:33:46     2016-10-17 13:33:46     2016-10-17 13:33:46     2016-10-17 13:33:46     2016-10-17 13:33:46     2016-10-17 13:33:46     2016-10-17 13:33:46                                                                                                    | 2   3   3   0   0   1   1   2   2   3   3   0   0   1   1   1   2   2   3   3   0   0   1   1   1   1   2   2   2   1   2   2                                                                                                    | 0<br>1<br>0<br>1<br>0<br>1<br>0<br>1<br>0<br>1<br>0<br>1<br>0<br>1<br>0<br>1<br>0<br>1<br>0<br>1 |              | •                  | i  2016-10-1 | 0                                                                | 0<br>  0<br>  0<br>  0<br>  0<br>  0<br>  0<br>  0<br>  0<br>  0                | 0<br>  0<br>  0<br>  0<br>  0<br>  0<br>  0<br>  0<br>  0<br>  0 | 0<br>  0<br>  0<br>  0<br>  0<br>  0<br>  0<br>  0<br>  0<br>  0 | 0<br>  0<br>  0<br>  0<br>  0<br>  0<br>  0<br>  0<br>  0<br>  0 |
| 19718 19718 19719 19719 19719 19719 19719 19719 19719 19720 19720 19720 19720 19720 19720 20024 20024 20024 20024 20024 20024 20024                                                 | 2016-10-17 13:24:17     2016-10-17 13:24:17     2016-10-17 13:24:17     2016-10-17 13:24:17     2016-10-17 13:24:17     2016-10-17 13:24:17     2016-10-17 13:24:17     2016-10-17 13:24:17     2016-10-17 13:24:17     2016-10-17 13:24:17     2016-10-17 13:24:17     2016-10-17 13:24:17     2016-10-17 13:24:17     2016-10-17 13:24:17     2016-10-17 13:24:17     2016-10-17 13:24:17     2016-10-17 13:24:17     2016-10-17 13:24:17     2016-10-17 13:24:17     2016-10-17 13:24:17     2016-10-17 13:24:17     2016-10-17 13:33:46     2016-10-17 13:33:46     2016-10-17 13:33:46     2016-10-17 13:33:46     2016-10-17 13:33:46     2016-10-17 13:33:46     2016-10-17 13:33:46     2016-10-17 13:33:46     2016-10-17 13:33:46     2016-10-17 13:33:46     2016-10-17 13:33:46                                                                                                    | 2   3   3   0   0   1   1   2   2   3   3   0   0   1   1   1   2   2   3   3   0   1   1   1   2   2   2   3   3   3   0   0   1   1   1   2   2   3   3   3   0   0   1   1   1   2   2   3   3   3   1   1   2   3   3   3   3   3   3   3   3   3                                                                                                    | 0<br>1<br>0<br>1<br>0<br>1<br>0<br>1<br>0<br>1<br>0<br>1<br>0<br>1<br>0<br>1<br>0<br>1<br>0<br>1 |              | •                  | i  2016-10-1 | 0                                                                | 0<br>  0<br>  0<br>  0<br>  0<br>  0<br>  0<br>  0<br>  0<br>  0                | 0<br>  0<br>  0<br>  0<br>  0<br>  0<br>  0<br>  0<br>  0<br>  0 | 0<br>  0<br>  0<br>  0<br>  0<br>  0<br>  0<br>  0<br>  0<br>  0 | 0<br>  0<br>  0<br>  0<br>  0<br>  0<br>  0<br>  0<br>  0<br>  0 |
| 19718 19718 19719 19719 19719 19719 19719 19719 19719 19720 19720 19720 19720 19720 19720 20024 20024 20024 20024 20024 20024 20024 20024                                           | 2016-10-17 13:24:17     2016-10-17 13:24:17     2016-10-17 13:24:17     2016-10-17 13:24:17     2016-10-17 13:24:17     2016-10-17 13:24:17     2016-10-17 13:24:17     2016-10-17 13:24:17     2016-10-17 13:24:17     2016-10-17 13:24:17     2016-10-17 13:24:17     2016-10-17 13:24:17     2016-10-17 13:24:17     2016-10-17 13:24:17     2016-10-17 13:24:17     2016-10-17 13:24:17     2016-10-17 13:24:17     2016-10-17 13:24:17     2016-10-17 13:24:17     2016-10-17 13:24:17     2016-10-17 13:24:17     2016-10-17 13:33:46     2016-10-17 13:33:46     2016-10-17 13:33:46     2016-10-17 13:33:46     2016-10-17 13:33:46     2016-10-17 13:33:46     2016-10-17 13:33:46     2016-10-17 13:33:46     2016-10-17 13:33:46     2016-10-17 13:33:46     2016-10-17 13:33:46     2016-10-17 13:33:46     2016-10-17 13:33:46                                                                                                    | 2   3   3   0   0   1   1   2   2   3   3   0   0   1   1   1   2   2   3   3   3   1   2   2   3   3   3   3   3   3   3   3                                                                                                    | 0<br>1<br>0<br>1<br>0<br>1<br>0<br>1<br>0<br>1<br>0<br>1<br>0<br>1<br>0<br>1<br>0<br>1<br>0<br>1 |              | •                  | i  2016-10-1 | 0                                                                | 0<br>  0<br>  0<br>  0<br>  0<br>  0<br>  0<br>  0<br>  0<br>  0                | 0<br>  0<br>  0<br>  0<br>  0<br>  0<br>  0<br>  0<br>  0<br>  0 | 0                                                                | 0<br>  0<br>  0<br>  0<br>  0<br>  0<br>  0<br>  0<br>  0<br>  0 |
| 19718 19718 19719 19719 19719 19719 19719 19719 19719 19720 19720 19720 19720 19720 19720 20024 20024 20024 20024 20024 20024 20024                                                 | 2016-10-17 13:24:17     2016-10-17 13:24:17     2016-10-17 13:24:17     2016-10-17 13:24:17     2016-10-17 13:24:17     2016-10-17 13:24:17     2016-10-17 13:24:17     2016-10-17 13:24:17     2016-10-17 13:24:17     2016-10-17 13:24:17     2016-10-17 13:24:17     2016-10-17 13:24:17     2016-10-17 13:24:17     2016-10-17 13:24:17     2016-10-17 13:24:17     2016-10-17 13:24:17     2016-10-17 13:24:17     2016-10-17 13:24:17     2016-10-17 13:24:17     2016-10-17 13:24:17     2016-10-17 13:24:17     2016-10-17 13:33:46     2016-10-17 13:33:46     2016-10-17 13:33:46     2016-10-17 13:33:46     2016-10-17 13:33:46     2016-10-17 13:33:46     2016-10-17 13:33:46     2016-10-17 13:33:46     2016-10-17 13:33:46     2016-10-17 13:33:46     2016-10-17 13:33:46                                                                                                    | 2   3   3   0   0   1   1   2   2   3   3   0   0   1   1   1   2   2   3   3   3   1   2   2   3   3   3   3   3   3   3   3                                                                                                    | 0<br>1<br>0<br>1<br>0<br>1<br>0<br>1<br>0<br>1<br>0<br>1<br>0<br>1<br>0<br>1<br>0<br>1<br>0<br>1 |              | •                  | i  2016-10-1 | 0                                                                | 0<br>  0<br>  0<br>  0<br>  0<br>  0<br>  0<br>  0<br>  0<br>  0                | 0<br>  0<br>  0<br>  0<br>  0<br>  0<br>  0<br>  0<br>  0<br>  0 | 0<br>  0<br>  0<br>  0<br>  0<br>  0<br>  0<br>  0<br>  0<br>  0 | 0<br>  0<br>  0<br>  0<br>  0<br>  0<br>  0<br>  0<br>  0<br>  0 |
| 19718 19718 19719 19719 19719 19719 19719 19719 19719 19720 19720 19720 19720 19720 19720 20024 20024 20024 20024 20024 20024 20024 20024 20024 20024 20024                         | 2016-10-17 13:24:17     2016-10-17 13:24:17     2016-10-17 13:24:17     2016-10-17 13:24:17     2016-10-17 13:24:17     2016-10-17 13:24:17     2016-10-17 13:24:17     2016-10-17 13:24:17     2016-10-17 13:24:17     2016-10-17 13:24:17     2016-10-17 13:24:17     2016-10-17 13:24:17     2016-10-17 13:24:17     2016-10-17 13:24:17     2016-10-17 13:24:17     2016-10-17 13:24:17     2016-10-17 13:24:17     2016-10-17 13:24:17     2016-10-17 13:24:17     2016-10-17 13:24:17     2016-10-17 13:33:46     2016-10-17 13:33:46     2016-10-17 13:33:46     2016-10-17 13:33:46     2016-10-17 13:33:46     2016-10-17 13:33:46     2016-10-17 13:33:46     2016-10-17 13:33:46     2016-10-17 13:33:46     2016-10-17 13:33:46     2016-10-17 13:33:46     2016-10-17 13:33:46     2016-10-17 13:33:46     2016-10-17 13:33:46     2016-10-17 13:33:46     2016-10-17 13:33:46                                                                                                        | 2   3   3   0   0   1   1   2   2   3   3   0   0   1   1   1   2   2   3   3   3   0   1   1   1   2   2   3   3   3   0   0   1   1   1   2   2   3   3   3   0   0   1   1   1   2   2   3   3   3   0   0   1   1   1   2   2   3   3   3   0   0   1   1   1   2   2   3   3   3   0   1   1   1   2   3   3   3   0   1   1   3   3   3   3   3   3   3   3 | 0<br>1<br>0<br>1<br>0<br>1<br>0<br>1<br>0<br>1<br>0<br>1<br>0<br>1<br>0<br>1<br>0<br>1<br>0<br>1 |              | •                  | i  2016-10-1 | 0                                                                | 0<br>  0<br>  0<br>  0<br>  0<br>  0<br>  0<br>  0<br>  0<br>  0                | 0<br>  0<br>  0<br>  0<br>  0<br>  0<br>  0<br>  0<br>  0<br>  0 | 0                                                                | 0<br>  0<br>  0<br>  0<br>  0<br>  0<br>  0<br>  0<br>  0<br>  0 |
| 19718 19718 19719 19719 19719 19719 19719 19719 19719 19720 19720 19720 19720 19720 19720 20024 20024 20024 20024 20024 20024 20024 20024 20024 20024 20024 20024 20024             | 2016-10-17 13:24:17     2016-10-17 13:24:17     2016-10-17 13:24:17     2016-10-17 13:24:17     2016-10-17 13:24:17     2016-10-17 13:24:17     2016-10-17 13:24:17     2016-10-17 13:24:17     2016-10-17 13:24:17     2016-10-17 13:24:17     2016-10-17 13:24:17     2016-10-17 13:24:17     2016-10-17 13:24:17     2016-10-17 13:24:17     2016-10-17 13:24:17     2016-10-17 13:24:17     2016-10-17 13:24:17     2016-10-17 13:24:17     2016-10-17 13:24:17     2016-10-17 13:24:17     2016-10-17 13:33:46     2016-10-17 13:33:46     2016-10-17 13:33:46     2016-10-17 13:33:46     2016-10-17 13:33:46     2016-10-17 13:33:46     2016-10-17 13:33:46     2016-10-17 13:33:46     2016-10-17 13:33:46     2016-10-17 13:33:46     2016-10-17 13:33:46     2016-10-17 13:33:46     2016-10-17 13:33:46     2016-10-17 13:33:46     2016-10-17 13:33:46     2016-10-17 13:33:46     2016-10-17 13:33:46     2016-10-17 13:33:46     2016-10-17 13:33:46     2016-10-17 13:33:46     2016-10-17 13:33:46     2016-10-17 13:33:46     2016-10-17 13:33:46     2016-10-17 13:33:46 | 2   3   3   0   0   1   1   2   2   3   3   0   0   1   1   1   2   2   3   3   3   0   0   1   1   1   2   2   3   3   3   0   0   0   0   0   0   0                                                                                                    | 0<br>1<br>0<br>1<br>0<br>1<br>0<br>1<br>0<br>1<br>0<br>1<br>0<br>1<br>0<br>1<br>0<br>1<br>0<br>1 |              | •                  | i  2016-10-1 | 0                                                                | 0<br>  0<br>  0<br>  0<br>  0<br>  0<br>  0<br>  0<br>  0<br>  0                | 0<br>  0<br>  0<br>  0<br>  0<br>  0<br>  0<br>  0<br>  0<br>  0 | 0                                                                | 0<br>  0<br>  0<br>  0<br>  0<br>  0<br>  0<br>  0<br>  0<br>  0 |
| 19718 19718 19719 19719 19719 19719 19719 19719 19719 19720 19720 19720 19720 19720 19720 20024 20024 20024 20024 20024 20024 20024 20024 20024 20024 20024                         | 2016-10-17 13:24:17     2016-10-17 13:24:17     2016-10-17 13:24:17     2016-10-17 13:24:17     2016-10-17 13:24:17     2016-10-17 13:24:17     2016-10-17 13:24:17     2016-10-17 13:24:17     2016-10-17 13:24:17     2016-10-17 13:24:17     2016-10-17 13:24:17     2016-10-17 13:24:17     2016-10-17 13:24:17     2016-10-17 13:24:17     2016-10-17 13:24:17     2016-10-17 13:24:17     2016-10-17 13:24:17     2016-10-17 13:24:17     2016-10-17 13:24:17     2016-10-17 13:24:17     2016-10-17 13:33:46     2016-10-17 13:33:46     2016-10-17 13:33:46     2016-10-17 13:33:46     2016-10-17 13:33:46     2016-10-17 13:33:46     2016-10-17 13:33:46     2016-10-17 13:33:46     2016-10-17 13:33:46     2016-10-17 13:33:46     2016-10-17 13:33:46     2016-10-17 13:33:46     2016-10-17 13:33:46     2016-10-17 13:33:46     2016-10-17 13:33:46     2016-10-17 13:33:46                                                                                                        | 2   3   3   0   0   1   1   2   2   3   3   0   0   1   1   1   2   2   3   3   3   0   0   1   1   1   2   2   3   3   3   0   0   0   0   0   0   0                                                                                                    | 0<br>1<br>0<br>1<br>0<br>1<br>0<br>1<br>0<br>1<br>0<br>1<br>0<br>1<br>0<br>1<br>0<br>1<br>0<br>1 |              | •                  | i  2016-10-1 | 0                                                                | 0<br>  0<br>  0<br>  0<br>  0<br>  0<br>  0<br>  0<br>  0<br>  0                | 0<br>  0<br>  0<br>  0<br>  0<br>  0<br>  0<br>  0<br>  0<br>  0 | 0                                                                | 0<br>  0<br>  0<br>  0<br>  0<br>  0<br>  0<br>  0<br>  0<br>  0 |
| 19718 19718 19719 19719 19719 19719 19719 19719 19719 19720 19720 19720 19720 19720 19720 20024 20024 20024 20024 20024 20024 20024 20024 20024 20024 20024 20026 20600 20600       | 2016-10-17 13:24:17     2016-10-17 13:24:17     2016-10-17 13:24:17     2016-10-17 13:24:17     2016-10-17 13:24:17     2016-10-17 13:24:17     2016-10-17 13:24:17     2016-10-17 13:24:17     2016-10-17 13:24:17     2016-10-17 13:24:17     2016-10-17 13:24:17     2016-10-17 13:24:17     2016-10-17 13:24:17     2016-10-17 13:24:17     2016-10-17 13:24:17     2016-10-17 13:24:17     2016-10-17 13:24:17     2016-10-17 13:24:17     2016-10-17 13:24:17     2016-10-17 13:24:17     2016-10-17 13:24:17     2016-10-17 13:33:46     2016-10-17 13:33:46     2016-10-17 13:33:46     2016-10-17 13:33:46     2016-10-17 13:33:46     2016-10-17 13:33:46     2016-10-17 13:33:46     2016-10-17 13:33:46     2016-10-17 13:33:46     2016-10-17 13:33:46     2016-10-17 13:33:46     2016-10-17 13:33:46     2016-10-17 13:33:46     2016-10-17 13:33:46     2016-10-17 13:33:46     2016-10-17 13:33:46     2016-10-17 13:33:46     2016-10-17 13:346:58     2016-10-17 13:46:58     2016-10-17 13:46:58     2016-10-17 13:46:58                                                | 2   3   3   0   0   1   1   2   2   3   3   0   0   1   1   1   2   2   3   3   3   0   0   1   1   1   2   2   3   3   3   0   0   1   1   1   1   2   1   2   1   3   3   1   1   1   1   2   1   2   1   3   3   1   1   1   1   1   1   1                                                                                                    | 0<br>1<br>0<br>1<br>0<br>1<br>0<br>1<br>0<br>1<br>0<br>1<br>0<br>1<br>0<br>1<br>0<br>1<br>0<br>1 |              | •                  | i  2016-10-1 | 0                                                                | 0<br>  0<br>  0<br>  0<br>  0<br>  0<br>  0<br>  0<br>  0<br>  0                | 0<br>  0<br>  0<br>  0<br>  0<br>  0<br>  0<br>  0<br>  0<br>  0 | 0                                                                | 0<br>  0<br>  0<br>  0<br>  0<br>  0<br>  0<br>  0<br>  0<br>  0 |
| 19718 19718 19719 19719 19719 19719 19719 19719 19719 19720 19720 19720 19720 19720 19720 20024 20024 20024 20024 20024 20024 20024 20024 20024 20024 20024 20026 20600 20600 20600 | 2016-10-17 13:24:17     2016-10-17 13:24:17     2016-10-17 13:24:17     2016-10-17 13:24:17     2016-10-17 13:24:17     2016-10-17 13:24:17     2016-10-17 13:24:17     2016-10-17 13:24:17     2016-10-17 13:24:17     2016-10-17 13:24:17     2016-10-17 13:24:17     2016-10-17 13:24:17     2016-10-17 13:24:17     2016-10-17 13:24:17     2016-10-17 13:24:17     2016-10-17 13:24:17     2016-10-17 13:24:17     2016-10-17 13:24:17     2016-10-17 13:24:17     2016-10-17 13:24:17     2016-10-17 13:33:46     2016-10-17 13:33:46     2016-10-17 13:33:46     2016-10-17 13:33:46     2016-10-17 13:33:46     2016-10-17 13:33:46     2016-10-17 13:33:46     2016-10-17 13:33:46     2016-10-17 13:33:46     2016-10-17 13:33:46     2016-10-17 13:33:46     2016-10-17 13:33:46     2016-10-17 13:33:46     2016-10-17 13:346:58     2016-10-17 13:46:58     2016-10-17 13:46:58     2016-10-17 13:46:58     2016-10-17 13:46:58                                                                                                    | 2   3   3   0   0   1   1   2   2   3   3   0   0   1   1   1   2   2   3   3   3   0   0   1   1   1   1   1   1   1   1                                                                                                    | 0<br>1<br>0<br>1<br>0<br>1<br>0<br>1<br>0<br>1<br>0<br>1<br>0<br>1<br>0<br>1<br>0<br>1<br>0<br>1 |              | •                  | i  2016-10-1 | 0                                                                | 0                                                                               | 0                                                                | 0                                                                | 0<br>  0<br>  0<br>  0<br>  0<br>  0<br>  0<br>  0<br>  0<br>  0 |
| 19718 19718 19719 19719 19719 19719 19719 19719 19719 19720 19720 19720 19720 19720 19720 20024 20024 20024 20024 20024 20024 20024 20024 20024 20024 20026 20600 20600 20600 20600 | 2016-10-17 13:24:17     2016-10-17 13:24:17     2016-10-17 13:24:17     2016-10-17 13:24:17     2016-10-17 13:24:17     2016-10-17 13:24:17     2016-10-17 13:24:17     2016-10-17 13:24:17     2016-10-17 13:24:17     2016-10-17 13:24:17     2016-10-17 13:24:17     2016-10-17 13:24:17     2016-10-17 13:24:17     2016-10-17 13:24:17     2016-10-17 13:24:17     2016-10-17 13:24:17     2016-10-17 13:24:17     2016-10-17 13:24:17     2016-10-17 13:24:17     2016-10-17 13:24:17     2016-10-17 13:33:46     2016-10-17 13:33:46     2016-10-17 13:33:46     2016-10-17 13:33:46     2016-10-17 13:33:46     2016-10-17 13:33:46     2016-10-17 13:33:46     2016-10-17 13:33:46     2016-10-17 13:33:46     2016-10-17 13:33:46     2016-10-17 13:33:46     2016-10-17 13:33:46     2016-10-17 13:33:46     2016-10-17 13:46:58     2016-10-17 13:46:58     2016-10-17 13:46:58     2016-10-17 13:46:58     2016-10-17 13:46:58     2016-10-17 13:46:58     2016-10-17 13:46:58     2016-10-17 13:46:58     2016-10-17 13:46:58     2016-10-17 13:46:58     2016-10-17 13:46:58 | 2   3   3   0   0   1   1   2   2   3   3   0   0   1   1   1   2   2   3   3   3   0   0   1   1   1   2   2   3   3   3   0   0   1   1   1   2   2   3   3   3   0   0   1   1   1   2   2   3   3   3   0   0   1   1   1   2   2   3   3   3   0   0   1   1   1   2   2   3   3   3   3   3   3   3   3                                                     | 0<br>1<br>0<br>1<br>0<br>1<br>0<br>1<br>0<br>1<br>0<br>1<br>0<br>1<br>0<br>1<br>0<br>1<br>0<br>1 |              | •                  | i  2016-10-1 | 0                                                                | 0                                                                               | 0<br>  0<br>  0<br>  0<br>  0<br>  0<br>  0<br>  0<br>  0<br>  0 | 0                                                                | 0<br>  0<br>  0<br>  0<br>  0<br>  0<br>  0<br>  0<br>  0<br>  0 |
| 19718 19718 19719 19719 19719 19719 19719 19719 19719 19720 19720 19720 19720 19720 19720 20024 20024 20024 20024 20024 20024 20024 20024 20024 20024 20024 20026 20600 20600 20600 | 2016-10-17 13:24:17     2016-10-17 13:24:17     2016-10-17 13:24:17     2016-10-17 13:24:17     2016-10-17 13:24:17     2016-10-17 13:24:17     2016-10-17 13:24:17     2016-10-17 13:24:17     2016-10-17 13:24:17     2016-10-17 13:24:17     2016-10-17 13:24:17     2016-10-17 13:24:17     2016-10-17 13:24:17     2016-10-17 13:24:17     2016-10-17 13:24:17     2016-10-17 13:24:17     2016-10-17 13:24:17     2016-10-17 13:24:17     2016-10-17 13:24:17     2016-10-17 13:24:17     2016-10-17 13:33:46     2016-10-17 13:33:46     2016-10-17 13:33:46     2016-10-17 13:33:46     2016-10-17 13:33:46     2016-10-17 13:33:46     2016-10-17 13:33:46     2016-10-17 13:33:46     2016-10-17 13:33:46     2016-10-17 13:33:46     2016-10-17 13:33:46     2016-10-17 13:33:46     2016-10-17 13:33:46     2016-10-17 13:346:58     2016-10-17 13:46:58     2016-10-17 13:46:58     2016-10-17 13:46:58     2016-10-17 13:46:58                                                                                                    | 2   3   3   0   0   1   1   2   2   3   3   0   0   1   1   1   2   2   3   3   3   0   0   1   1   1   2   2   3   3   3   0   0   1   1   1   2   2   3   3   3   0   0   1   1   1   2   2   3   3   3   0   0   1   1   1   2   2   3   3   3   0   0   1   1   1   2   2   3   3   3   3   3   3   3   3                                                     | 0<br>1<br>0<br>1<br>0<br>1<br>0<br>1<br>0<br>1<br>0<br>1<br>0<br>1<br>0<br>1<br>0<br>1<br>0<br>1 |              | •                  | i  2016-10-1 | 0                                                                | 0                                                                               | 0                                                                | 0                                                                | 0<br>  0<br>  0<br>  0<br>  0<br>  0<br>  0<br>  0<br>  0<br>  0 |

| 20600   | 2016-10-17 13:46:58   3 | 10  |       | 0   | 0   | 0   | 10  | 10       |
|---------|-------------------------|-----|-------|-----|-----|-----|-----|----------|
| 20600   | 2016-10-17 13:46:58   3 | 1   | iii   | 10  | 10  | 0   | 0   | 0        |
| 19723   | 2016-10-17 13:24:17   0 | 10  |       | 10  | 10  | 0   | 10  | 10       |
| 19723   | 2016-10-17 13:24:17   0 | 1   |       | 10  | 10  | 0   | 0   | 10       |
| 19723   | 2016-10-17 13:24:17   1 | 0   |       | 10  | 10  | 0   | 0   | 10       |
| 19723   | 2016-10-17 13:24:17   1 | 11  |       | 10  | 10  | 10  | 10  | 10       |
| 19723   | 2016-10-17 13:24:17   2 | 10  |       | 10  | 10  | 10  | 10  | 10       |
| 19723   | 2016-10-17 13:24:17   2 | 1   |       | 10  | 10  | 10  | 10  | 10       |
| 19723   | 2016-10-17 13:24:17   2 | 10  |       | 10  | 10  | 10  | 10  | 10       |
| 19723   | 2016-10-17 13:24:17   3 | 1   |       | 10  | 10  | 10  | 10  | 10       |
| 19723   | 2016-10-17 13:24:17   0 | 10  |       | 10  | 10  | 10  | 10  | 10       |
| 19724   | 2016-10-17 13:24:17   0 | 0   |       | 10  | 10  | 10  | 10  | 10       |
| 19724   | •                       | 10  |       | 10  | 10  | 10  | 10  | 10       |
| -       | 2016-10-17 13:24:17   1 |     |       |     |     |     |     | 1 -      |
| 19724   | 2016-10-17 13:24:17   1 | 1   |       | [0  | 0   | 0   | 0   | 0        |
| 19724   | 2016-10-17 13:24:17   2 | 0   | !!!!  | 0   | 0   | 0   | 0   | 0        |
| 19724   | 2016-10-17 13:24:17   2 | 1   |       | 0   | 0   | 0   | 0   | 0        |
| 19724   | 2016-10-17 13:24:17   3 | 0   | !!!!  | 0   | 0   | 0   | 0   | [ 0      |
| 19724   | 2016-10-17 13:24:17   3 | 1   |       | 0   | 0   | 0   | 0   | [ 0      |
| 19725   | 2016-10-17 13:24:17   0 | 0   | !!!!  | 0   | 0   | 0   | 0   | [ 0      |
| 19725   | 2016-10-17 13:24:17   0 | 1   |       | 0   | 0   | 0   | 0   | 0        |
| 19725   | 2016-10-17 13:24:17   1 | 0   |       | 0   | 0   | 0   | 0   | 0        |
| 19725   | 2016-10-17 13:24:17   1 | 1   |       | 0   | 0   | 0   | 0   | 0        |
| 19725   | 2016-10-17 13:24:17   2 | 0   |       | 0   | 0   | 0   | 0   | 0        |
| 19725   | 2016-10-17 13:24:17   2 | 1   |       | 0   | 0   | 0   | 0   | 0        |
| 19725   | 2016-10-17 13:24:17   3 | 0   |       | 0   | 0   | 0   | 0   | 0        |
| 19725   | 2016-10-17 13:24:17   3 | 1   |       | 0   | 0   | 0   | 0   | 0        |
| 19726   | 2016-10-17 13:24:17   0 | 0   |       | 0   | 0   | 0   | 0   | 0        |
| 19726   | 2016-10-17 13:24:17   0 | 1   |       | 0   | 0   | 0   | 0   | 0        |
| 19726   | 2016-10-17 13:24:17   1 | 0   |       | 0   | 0   | 0   | 0   | 0        |
| 19726   | 2016-10-17 13:24:17   1 | 1   |       | 0   | 0   | 0   | 0   | 0        |
| 19726   | 2016-10-17 13:24:17   2 | 0   |       | 0   | 0   | 0   | 0   | 0        |
| 19726   | 2016-10-17 13:24:17   2 | 1   |       | 0   | 0   | 0   | 0   | 0        |
| 19726   | 2016-10-17 13:24:17   3 | 0   |       | 0   | 0   | 0   | 0   | 0        |
| 19726   | 2016-10-17 13:24:17   3 | 1   |       | 0   | 0   | 0   | 0   | 0        |
| 19727   | 2016-10-17 13:24:17   0 | j o | i i i | į o | j o | į o | 0   | į o      |
| 19727   | 2016-10-17 13:24:17   0 | į 1 | i i   | į o | j o | į o | 0   | į o      |
| 19727   | 2016-10-17 13:24:17   1 | j o | i i i | j 0 | j o | į o | j 0 | j o      |
| 19727   | 2016-10-17 13:24:17   1 | j 1 | i i i | į o | į o | j 0 | j 0 | j o      |
| 19727   | 2016-10-17 13:24:17   2 | į o | i i i | į o | į o | j 0 | j 0 | į o      |
| 19727   | 2016-10-17 13:24:17   2 | 1   | i i i | 0   | 0   | 0   | 0   | į o      |
| 19727   | 2016-10-17 13:24:17   3 | i 0 | i i i | 10  | 0   | 0   | 0   | 10       |
| 19727   | 2016-10-17 13:24:17   3 | 11  | i i i | 10  | 10  | 0   | 10  | 10       |
| (256 ro | •                       |     | ' '   | 1 * | 1 - |     |     |          |
| (==3.0  | ,                       |     |       |     |     |     |     |          |
|         |                         |     |       |     |     |     |     |          |
| [4]     |                         |     |       |     |     |     |     | <u> </u> |
|         |                         |     |       |     |     |     |     |          |

# SHOW POOL\_VERSION

#### **Name**

SHOW POOL\_VERSION -- displays a string containing the Pgpool-II release number.

# **Synopsis**

SHOW POOL\_VERSION

# **Description**

SHOW POOL\_VERSION displays a string containing the Pgpool-II release number. Here is an example session:

```
test=# show pool_version;
pool_version
------
3.6.0 (subaruboshi)
(1 row)
```

## **SHOW POOL CACHE**

#### **Name**

SHOW POOL\_CACHE -- displays cache storage statistics

## **Synopsis**

```
SHOW POOL_CACHE
```

## **Description**

SHOW POOL\_CACHE displays in memory query cache statistics if in memory query cache is enabled. Here is an example session:

```
test=#\x
\x
Expanded display is on.
test=# show pool_cache;
show pool cache;
-[ RECORD 1 ]-----+
                   | 891703
num_cache_hits
num_selects
                   99995
cache_hit_ratio
                  0.90
                   | 131072
num_hash_entries
used_hash_entries
                     | 99992
                     | 99992
num_cache_entries
used_cache_enrties_size | 12482600
free_cache_entries_size | 54626264
fragment_cache_entries_size | 0
```

**Note:** If the cache storage is memcached, values for all columns except num\_cache\_hits, num\_selects and cache\_hit\_ratio show 0.

# SHOW POOL\_HEALTH\_CHECK\_STATS

#### **Name**

SHOW POOL\_HEALTH\_CHECK\_STATS -- show health check statistics data

# **Synopsis**

SHOW POOL\_HEALTH\_CHECK\_STATS

# **Description**

SHOW POOL\_HEALTH\_CHECK\_STATS displays health check (see <u>Section 5.8</u>) statistic data mostly collected by health check process. This command helps Pgpool-II admin to study events related to health check. For example, admin can easily locate the failover event in the log file by looking at "last\_failed\_health\_check" column. Another example is finding unstable connection to backend by evaluating "average\_retry\_count" column. If particular node shows higher retry count than other node, there may be problem to the connection

to the backend.

 $\underline{\text{Table 1}} \text{ shows each column name and its description.}$ 

 ${\bf Table~1.~Statistics~data~shown~by~pool\_health\_check\_stats~command}$ 

| Column Name                  | Description                                                                                                    |
|------------------------------|----------------------------------------------------------------------------------------------------|
| node_id                      | Backend node id.                                                                                                    |
| hostname                     | Backend hostname or UNIX domain socket path.                                                                                                    |
| port                         | Backend port number.                                                                                                    |
| status                       | Backend status. One of up, down, waiting, unused or quarantine.                                                                                                    |
| role                         | Role of the node. Either primary or standby in streaming replication mode. Either main or replica in other mode.                                                                                                    |
| last_status_change           | Timestamp of last backend status changed.                                                                                                    |
| total_count                  | Number of health check count in total.                                                                                                    |
| success_count                | Number of successful health check count in total.                                                                                                    |
| fail_count                   | Number of failed health check count in total.                                                                                                    |
| skip_count                   | Number of skipped health check count in total. If the node is already down, health check skips the node.                                                                                                    |
| retry_count                  | Number of retried health check count in total.                                                                                                    |
| average_retry_count          | Number of average retried health check count in a health check session.                                                                                                    |
| max_retry_count              | Number of maximum retried health check count in a health check session.                                                                                                    |
| max_duration                 | Maximum health check duration in Millie seconds. If a health check session retries, the health check duration is sum of each retried health check.                                                                                                    |
| min_duration                 | Minimum health check duration in Millie seconds. If a health check session retries, the health check duration is sum of each retried health check.                                                                                                    |
| average_duration             | Average health check duration in Millie seconds. If a health check session retries, the health check duration is sum of each retried health check.                                                                                                    |
| last_health_check            | Timestamp of last health check. If heath check does not performed yet, empty string.                                                                                                    |
| last_successful_health_check | Timestamp of last successful health check. If heath check does not succeeds yet, empty string.                                                                                                    |
| last_skip_health_check       | Timestamp of last skipped health check. If heath check is not skipped yet, empty string. Note that it is possible that this field is an empty string even if the status is down. In this case failover was triggered by other than health check process. |
| last_falied_health_check     | Timestamp of last failed health check. If heath check does not fail yet, empty string. Note that it is possible that this field is an empty string even if the status is down. In this case failover was triggered by other than health check process.   |

Here is an example session:

```
test=# show pool health check stats;
-[ RECORD 1 ]-----
node id
                    0
hostname
                    /tmp
port
                  | 11002
status
                  | up
                  | primary
last_status_change
                     | 2020-01-26 19:08:45
                    | 27
total_count
success_count
                      | 27
                    | 0
fail_count
skip_count
                    | 0
retry_count
                     | 0
average_retry_count
                        0.000000
                     | (
| 0
                 | 9
max_retry_count
max duration
                     | 2
min_duration
average_duration | 6.296296
last_health_check | 2020-01-26 19:12:45
last_successful_health_check | 2020-01-26 19:12:45
last_skip_health_check
last_failed_health_check
-[ RECORD 2 ]----+---
                   | 1
node id
                    /tmp
hostname
port
                  | 11003
status
                  down
                  standby
role
last_status_change
                      | 2020-01-26 19:11:48
                    | 19
total_count
success count
                      | 12
fail_count
                   | 1
skip_count
                    | 6
retry_count
                    | 3
average_retry_count
                        | 0.230769
                      | 3
max_retry_count
max duration
                      | 83003
min_duration
                     | 0
min_duration | 0
average_duration | 6390.307692
last_health_check | 2020-01-26 19:12:48
last_successful_health_check | 2020-01-26 19:10:15
last_skip_health_check | 2020-01-26 19:12:48
last_failed_health_check | 2020-01-26 19:11:48
```

# SHOW POOL\_BACKEND\_STATS

#### Name

SHOW POOL\_BACKEND\_STATS -- show backend SQL command statistics

## **Synopsis**

SHOW POOL\_BACKEND\_STATS

# **Description**

SHOW POOL\_BACKEND\_STATS displays the node id, the hostname, the port, the status, the role, the SELECT/INSERT/UPDATE/DELETE/DDL/other query counts issued to each backend. Also error messages returned from backend are counted and shown, classified by the severity. The node id, the hostname, the port, the status, the role are same as <a href="SHOW POOL NODES">SHOW POOL NODES</a>.

select\_cnt, insert\_cnt, update\_cnt, delete\_cnt, ddl\_cnt, other\_cnt are the numbers of SQL command: SELECT, INSERT, UPDATE, DELETE, DDL and others issued since Pgpool-II started. Failed commands (for example SELECT from non-existing table) are counted. Commands rolled back are also counted. Currently, other than SELECT/WITH/INSERT/UPDATE/DELETE/CHECKPOINT/DEALLOCATE/DISCARD/EXECUTE/

EXPLAIN/LISTEN/LOAD/LOCK/NOTIFY/PREPARE/SET/SHOW/Transaction commands/UNLISTEN are considered as DDL.

Here is an example session:

```
test=# show pool_backend_stats;
node_id | hostname | port | status | role | select_cnt | insert_cnt | update_cnt | delete_cnt | ddl_cnt | other_cnt | panic_cnt | fatal
    --+---
                                                             ----+----
                                                                    ----+---
                                        | 10
     | /tmp | 11002 | up | primary | 12
                                               | 30
                                                       | 0
                                                              | 2
                                                                   | 30
                                                                           | 0
                                                                                 | 0
                                                                                        | 1
    | /tmp | 11003 | up | standby | 12
                                                      0
                                        0
                                               0
1
                                                              10
                                                                   | 23
                                                                          10
                                                                                 10
                                                                                        | 1
(2 rows)
                                                                                                       F
```

## V. pgpool adm extension

pgpool\_adm is a set of extensions to allow SQL access to <u>Reference II</u>, <u>PCP commands</u> (actually, pcp libraries). It uses foreign data wrapper as shown in the diagram below.

#### Figure 1. How pgpool\_adm works

It is possible to call the functions from either via pgpool-II (1) or via PostgreSQL (2). In case (1), Pgpool-II accepts query from user (1), then forward to PostgreSQL (3). PostgreSQL connects to Pgpool-II (5) and Pgpool-II reply back to PostgreSQL with the result (3). PostgreSQL returns the result to Pgpool-II (5) and Pgpool-II forwards the data to the user (6).

In case (2), PostgreSQL accepts query from user (2). PostgreSQL connects to Pgpool-II (5) and Pgpool-II reply back to PostgreSQL with the result (3). PostgreSQL replies back the data to the user (4).

There are two forms to call pgpool\_adm functions: first form accepts Pgpool-II host name (or IP address), pcp port number, pcp user name, its password and another parameters.

In the second form, Pgpool-II server name is required. The server name must be already defined using "CREATE FOREIGN SERVER" command of PostgreSQL. The pcp port number is hard coded as 9898, the pcp user name is assumes to be same as caller's PostgreSQL user name. password is extracted from \$HOME/.pcppass.

## 1. Installing pgpool adm

pgpool\_adm is an extension and should be installed on all PostgreSQL servers.

```
$ cd src/sql/pgpool_adm
$ make
$ make install
```

Then issue following SQL command for every database you want to access.

```
$ psql ...
$ CREATE EXTENSION pgpool_adm
```

#### **Table of Contents**

pgpool\_adm\_pcp\_node\_info -- a function to display the information on the given node ID

pgpool\_adm\_pcp\_health\_check\_stats -- a function to display health check statistics data on given node ID

pgpool\_adm\_pcp\_pool\_status -- a function to retrieves parameters in pgpool.conf.

pgpool\_adm\_pcp\_node\_count -- a function to retrieves number of backend nodes.

pgpool\_adm\_pcp\_attach\_node -- a function to attach given node ID

## pgpool adm pcp node info

#### Name

pgpool\_adm\_pcp\_node\_info -- a function to display the information on the given node ID

## **Synopsis**

pcp\_node\_info returns record(integer node\_id, text host, integer port, text username, text password, out status text, out weight float4, out role text, out replication\_delay bigint, out replication\_state text, out replication\_sync\_state text, out last\_status\_change timestamp);

pcp\_node\_info returns record(integer node\_id, text pcp\_server, out status text, out weight float4, out role text, out replication\_delay bigint, out replication\_state text, out replication\_state text, out last\_status\_change timestamp);

## **Description**

pcp\_node\_info displays the information on the given node ID.

## **Arguments**

node\_id

The index of backend node to get information of.

pcp server

The foreign server name for pcp server.

Other arguments

See pcp common options.

## **Example**

Here is an example output:

**Note:** role, replication\_delay, last\_status\_change out parameters are new from Pgpool-II 4.0. If you have already installed pre-4.0 pgpool\_adm extension, you can upgrade to the new one by using ALTER EXTENSION SQL command.

ALTER EXTENSION pgpool\_adm UPDATE;

**Note:** replication\_state and replication\_sync\_state out parameters are new from Pgpool-II 4.1. If you have already installed pre-4.1 pgpool adm extension, you can upgrade to the new

one by using ALTER EXTENSION SQL command.

ALTER EXTENSION pgpool\_adm UPDATE;

## pgpool\_adm\_pcp\_health\_check\_stats

#### **Name**

pgpool adm pcp health check stats -- a function to display health check statistics data on given node ID

## **Synopsis**

pcp\_health\_check\_stats returns record(integer node\_id, text host, integer port, text username, text password, out node\_id integer, out host text, out port integer, out status text, out role text, out last\_status\_change timestamp, out total\_count bigint, out success\_count bigint, out fail\_count bigint, out skip\_count bigint, out retry\_count bigint, out average\_retry\_count bigint, out max\_retry\_count bigint, out max\_health\_check\_duration bigint, out min\_health\_check\_duration bigint, out average\_health\_check\_duration float4, out last\_health\_check timestamp, out last\_skip\_health\_check timestamp, out last\_failed\_health\_check timestamp);

pcp\_health\_check\_stats returns record(integer node\_id, text pcp\_server, out node\_id integer, out host text, out port integer, out status text, out role text, out last\_status\_change timestamp, out total\_count bigint, out success\_count bigint, out fail\_count bigint, out skip\_count bigint, out retry\_count bigint, out average\_retry\_count bigint, out max\_retry\_count bigint, out max\_health\_check\_duration bigint, out min\_health\_check\_duration bigint, out average\_health\_check\_duration float4, out last\_health\_check timestamp, out last\_successful\_health\_check timestamp, out last\_skip\_health\_check timestamp, out last\_failed\_health\_check timestamp);

## **Description**

pcp\_health\_check\_stats displays health check statistics data on given node ID.

## **Arguments**

node\_id

The index of backend node to get information of.

pcp\_server

The foreign server name for pcp server.

Other arguments

See <u>pcp\_common\_options</u>.

#### **Example**

Here is an example output:

```
test=# select * from pcp_health_check_stats(node_id => 0, host => ", port => 11001, username => 't-ishii', password => 't-ishii
 -[ RECORD 1 ]----+
                      | 0
 node_id
 host
                    |/tmp
 port
                    | 11002
 status
                     | up
                    | primary
                         | 2020-02-25 16:05:29
 last_status_change
                      | 3
 total_count
 success_count
                        | 3
                     | 0
 fail_count
 skip_count
                      | 0
 retry_count
                       | 0
 average_retry_count
 max_retry_count
                         | 0
 max_health_check_duration
 min_health_check_duration | 3
 average_health_check_duration | 4.333333
                         | 2020-02-25 16:05:47
 last health check
 last_successful_health_check | 2020-02-25 16:05:47
 last_skip_health_check
 last_failed_health_check
4
```

See Table 1 for details of data.

## pgpool\_adm\_pcp\_pool\_status

#### **Name**

pgpool\_adm\_pcp\_pool\_status -- a function to retrieves parameters in pgpool.conf.

## **Synopsis**

pcp\_pool\_status returns record(text host, integer port, text username, text password, out item text, out value text, out description text);

pcp\_pool\_status returns record(text pcp\_server, out item text, out value text, out description text);

# **Description**

pcp\_pool\_status retrieves parameters in pgpool.conf.

## **Arguments**

pcp\_server

The foreign server name for pcp server.

Other arguments

See pcp common options.

## **Example**

Here is an example output:

```
test=# SELECT * FROM pcp pool status(host => 'localhost', port => 11001, username => 't-ishii', password => 't-ishii') WHER
                       value
                                               description
          backend hostname0 | /tmp
                                                      | backend #0 hostname
backend_port0
                   | 11002
                                                    | backend #0 port number
backend_weight0
                    0.500000
                                                      | weight of backend #0
backend_data_directory0 | /home/t-ishii/work/pgpool-II/current/aaa/data0 | data directory for backend #0
backend_status0
                   | 2
                                                  | status of backend #0
                   | ALLOW_TO_FAILOVER
backend_flag0
                                                          | backend #0 flag
(6 rows)
```

## pgpool\_adm\_pcp\_node\_count

#### Name

pgpool\_adm\_pcp\_node\_count -- a function to retrieves number of backend nodes.

## **Synopsis**

pcp\_node\_count returns integer(text host, integer port, text username, text password); pcp\_node\_count returns integer(text pcp\_server);

## **Description**

pcp\_node\_count retrieves number of DB nodes.

## **Arguments**

pcp\_server

The foreign server name for pcp server.

Other arguments

See pcp common options.

## **Example**

Here is an example output:

# pgpool\_adm\_pcp\_attach\_node

#### Name

pgpool\_adm\_pcp\_attach\_node -- a function to attach given node ID

# **Synopsis**

pcp\_attach\_node returns record(integer node\_id, text host, integer port, text username, text password, out node\_attached boolean);
pcp\_attach\_node returns record(integer node\_id, text pcp\_server, out node\_attached boolean);

## **Description**

pcp\_attach\_node attaches a node to Pgpool-II.

## **Arguments**

node\_id

The index of backend node to attach.

pcp\_server

The foreign server name for pcp server.

Other arguments

See pcp common options.

## **Example**

Here is an example output:

## pgpool\_adm\_pcp\_detach\_node

#### Name

pgpool\_adm\_pcp\_detach\_node -- a function to detach given node ID

## **Synopsis**

pcp\_detach\_node returns record(integer node\_id, boolean gracefully, text host, integer port, text username, text password, out node\_detached boolean);

pcp\_detach\_node returns record(integer node\_id, boolean gracefully, text pcp\_server, out node\_detached boolean);

# **Description**

pcp\_detach\_node detaches a node from Pgpool-II.

## **Arguments**

node\_id

The index of backend node to detach.

gracefully

If true, wait for all session of pgpool-II terminates.

pcp\_server

The foreign server name for pcp server.

Other arguments

See pcp common options.

## **Example**

Here is an example output:

```
test=# SELECT * FROM pcp_detach_node(node_id => 1, gracefully => 'false', host => 'localhost', port => 11001, username =
(1 row)
                                                                                                                      Þ
```

## V. Appendixes

something...

#### **Table of Contents**

#### A. Release Notes

A.1. Release 4.2.6 A.2. Release 4.2.5 A.3. Release 4.2.4 A.4. Release 4.2.3 A.5. Release 4.2.2 A.6. Release 4.2.1 A.7. Release 4.2.0 A.8. <u>Release 4.1.9</u> A.9. Release 4.1.8 A.10. Release 4.1.7 A.11. Release 4.1.6 A.12. Release 4.1.5 A.13. <u>Release 4.1.4</u> A.14. Release 4.1.3 A.15. <u>Release 4.1.2</u> A.16. Release 4.1.1 A.17. Release 4.1.0 A.18. Release 4.0.16 A.19. Release 4.0.15 A.20. Release 4.0.14 A.21. <u>Release 4.0.13</u> A.22. Release 4.0.12 A.23. Release 4.0.11 A.24. Release 4.0.10 A.25. Release 4.0.9 A.26. Release 4.0.8 A.27. <u>Release 4.0.7</u> A.28. Release 4.0.6 A.29. <u>Release 4.0.5</u> A.30. Release 4.0.4

A.31. Release 4.0.3 A.32. Release 4.0.2 A.33. <u>Release 4.0.1</u> A.34. Release 4.0 A.35. Release 3.7.21 A.36. Release 3.7.20 A.37. Release 3.7.19 A.38. Release 3.7.18 A.39. <u>Release 3.7.17</u> A.40. Release 3.7.16 A.41. Release 3.7.15 A.42. Release 3.7.14

- A.43. Release 3.7.13
- A.44. Release 3.7.12
- A.45. Release 3.7.11
- A.46. Release 3.7.10
- A.47. Release 3.7.9
- A.48. Release 3.7.8
- A.49. <u>Release 3.7.7</u>
- A.50. Release 3.7.6
- A.51. Release 3.7.5
- A.52. Release 3.7.4
- A.53. Release 3.7.3
- A.54. Release 3.7.2
- A.55. Release 3.7.1
- A.56. <u>Release 3.7</u>
- A.57. Release 3.6.28
- A.58. Release 3.6.27
- A.59. Release 3.6.26
- A.60. Release 3.6.25
- A.61. Release 3.6.24
- A.62. <u>Release 3.6.23</u>
- A.63. Release 3.6.22
- A.64. Release 3.6.21
- A.65. Release 3.6.20
- A.66. Release 3.6.19
- A.67. Release 3.6.18
- A.68. <u>Release 3.6.17</u>
- A.69. Release 3.6.16
- A.70. <u>Release 3.6.15</u>
- A.71. Release 3.6.14
- A.72. Release 3.6.13
- A.73. Release 3.6.12
- A.74. Release 3.6.11
- A.75. Release 3.6.10
- A.76. <u>Release 3.6.9</u>
- A.77. Release 3.6.8
- A.78. Release 3.6.7
- A.79. Release 3.6.6 A.80. Release 3.6.5
- A.81. Release 3.6.4
- A.82. <u>Release 3.6.3</u>
- A.83. <u>Release 3.6.2</u>
- A.84. Release 3.6.1 A.85. Release 3.6
- A.86. <u>Release 3.5.28</u>
- A.87. Release 3.5.27
- A.88. Release 3.5.26
- A.89. <u>Release 3.5.25</u>
- A.90. Release 3.5.24
- A.91. Release 3.5.23
- A.92. Release 3.5.22
- A.93. Release 3.5.21 A.94. Release 3.5.20
- A.95. Release 3.5.19
- A.96. <u>Release 3.5.18</u>
- A.97. Release 3.5.17
- A.98. Release 3.5.16
- A.99. Release 3.5.15
- A.100. Release 3.5.14
- A.101. Release 3.5.13
- A.102. Release 3.5.12 A.103. Release 3.5.11
- A.104. Release 3.5.10

A.105. Release 3.5.9 A.106. Release 3.5.8 A.107. Release 3.5.7 A.108. Release 3.5.6 A.109. Release 3.5.5 A.110. Release 3.4.26 A.111. Release 3.4.25 A.112. Release 3.4.24 A.113. Release 3.4.23 A.114. Release 3.4.22 A.115. Release 3.4.21 A.116. Release 3.4.20 A.117. Release 3.4.19 A.118. Release 3.4.18 A.119. Release 3.4.17 A.120. Release 3.4.16 A.121. Release 3.4.15 A.122. Release 3.4.14 A.123. Release 3.4.13 A.124. Release 3.4.12 A.125. Release 3.4.11 A.126. Release 3.4.10 A.127. Release 3.4.9 A.128. Release 3.3.22 A.129. Release 3.3.21 A.130. Release 3.3.20 A.131. Release 3.3.19 A.132. <u>Release 3.3.18</u> A.133. Release 3.3.17 A.134. Release 3.3.16 A.135. Release 3.3.15 A.136. Release 3.3.14 A.137. Release 3.3.13 A.138. Release 3.2.22 A.139. Release 3.2.21 A.140. Release 3.2.20 A.141. Release 3.2.19 A.142. Release 3.2.18 A.143. Release 3.1.21

# **Appendix A. Release Notes**

The release notes contain the significant changes in each Pgpool-II release, with major features and migration issues listed at the top. The release notes do not contain changes that affect only a few users or changes that are internal and therefore not user-visible.

A complete list of changes for each release can be obtained by viewing the Git logs for each release. The <a href="mailto:pgpool-committers">pgpool-committers email list</a> records all source code changes as well. There is also a <a href="web interface">web interface</a> that shows changes to specific files.

The name appearing next to each item represents the major developer for that item. Of course all changes involve community discussion and patch review, so each item is truly a community effort.

## A.1. Release 4.2.6

**Release Date: 2021-11-18** 

### A.1.1. Security release

• Reject extraneous data after SSL encryption handshake. (Tatsuo Ishii)

In the server side implementation of SSL negotiation, it was possible for a man-in-the-middle attacker to inject arbitrary SQL commands. This is possible if Pgpool-II is configured to use cert authentication or hostssl + trust. This resembles PostgreSQL's CVE-2021-23214.

Similarly, in the client side implementation of SSL negotiation, it was possible for a man-in-the-middle attacker to inject arbitrary responses. This is possible if PostgreSQL is using trust authentication with a clientcert requirement. It is not possible with cert authentication because Pgpool-II does not implement the cert authentication between Pgpool-II and PostgreSQL. This resembles PostgreSQL's CVE-2021-23222.

## A.1.2. Changes

- Deal with PostgreSQL 14 while processing pg\_terminate\_backend(). (Tatsuo Ishii)
- Enhance SIGHLD handler of Pgpool-II main process. (Tatsuo Ishii)

When Pgpool-II child is killed by SIGKILL signal, the SIGHLD handler just emitted LOG level message as other signals. But SIGKILL is an important event, for example killed by OOM killer. So emit a WARNING level message instead. Per suggestion from Michail Alexakis. Discussion: [pgpool-general: 7750]

## A.1.3. Bug fixes

- Fix application\_name array lacking an entry for logger process. (Tatsuo Ishii)
- Fix connection counter issue when reserved connections is 0. (Tatsuo Ishii)

If reserved\_connections is 0, we don't need to manage the connection counter. This will prevent unwanted "Sorry, too many clients already" error by accidental counter leak. Discussion: [pgpool-general: 7750]

- Fix for bug 732: Segmentation fault at failover ... (Muhammad Usama)
- Fix occasional hang in COPY FROM. (Tatsuo Ishii)

If an error occurs while doing COPY FROM, it was possible the Pgpool-II waited forever for a response from backend after COPY end marker was sent from frontend. The bug was found by Bo Peng.

### A.1.4. Documents

- Doc: fix documentation typos. (Bo Peng)
- Fix typos in documentation and sample scripts. (Bo Peng)

Patch is created by Kazufumi Noto.

• Doc: fix yum install command typo in configuration example. (Bo Peng)

## A.1.5. Regression tests

- Fix occasional 073.pg terminate backend regression test failure. (Tatsuo Ishii)
- Rename regression test 074. (Bo Peng)
- Fix pg config command path to avoid test failure. (Bo Peng)
- Fix psql command path to avoid test failure. (Bo Peng)

Release Date: 2021-09-14

## A.2.1. Changes

Change PGPOOL SHOW option other\_pgpool to watchdog. (Bo Peng)

Since 4.2 other\_pgpool parameter is removed, other\_pgpool option should be changed to watchdog.

### A.2.2. Bug fixes

• Fix bug-731: Fails to execute follow\_primary\_command when watchdog is enabled. (bug 731) (Muhammad Usama)

It was a segmentation fault happening because of a silly coding mistake in parse\_wd\_exec\_cluster\_command\_json() function. This bug was introduced in 4.2.4 and does not affect 4.2.3 and earlier.

- Fix bug of PGPOOL SHOW heartbeat and PGPOOL SHOW ALL command. (Bo Peng)
- Fix to allow log rotation age to be set to 0. (Tatsuo Ishii)

According to the docs, it is possible to set 0 to log\_rotation\_age so that the log rotation feature is disabled. But the allowed minimum value for it was mistakenly set to 10, which made it impossible to set log\_rotation\_age to 0.

• Fix the incorrect display of load balancing node in raw mode. (Bo Peng)

In raw mode, Pgpool-II sends all queies to main node. This is harmless, but it may confuse users.

• Fix pgpool logger process eats 100% cpu. (Tatsuo Ishii)

Problem reported and patch provided by Fang Jun. Discussion: [pgpool-hackers: 3992]

- Fix SI mode to acquire a snapshot with an internal transaction. (Tatsuo Ishii)
- Fix backend\_flag\* parameter shown twice while executing PGPOOL SHOW ALL. (Tatsuo Ishii)

## A.2.3. Documents

• Doc: Mention that double quotes are required in PGPOOL SHOW command, if the parameter contains uppercase letters. (Bo Peng)

#### A.2.4. Test tools

• Fix pgpool\_setup to do nothing when no new main node is available. (Tatsuo Ishii)

#### A.3. Release 4.2.4

Release Date: 2021-08-05

### A.3.1. Changes

• Fix maximum length of hostnames including domain name. (Tatsuo Ishii)

The maximum length of hostnames was 128, but the correct value is 254. Discussion: [pgpool-hackers: 3903]

## A.3.2. Bug fixes

• Fix guery cache to not cache SQLValueFunctions. (Tatsuo Ishii)

The list of SQLValueFunctions is follow.

- CURRENT DATE
- CURRENT\_TIME
- CURRENT\_TIMESTAMP
- LOCALTIME
- LOCALTIMESTAMP
- CURRENT ROLE
- CURRENT USER
- SESSION\_USER
- USER
- CURRENT\_CATALOG
- CURRENT SCHEMA
- Implementing the follow primary command-locking over the watchdog channel. (Muhammad Usama)

This is supplementary fix for "Fix race condition between detach\_false\_primary and follow\_primary\_command". The design is good enough for most cases, but has the potential to fail in some case.

• Fix client side hang when describe message is followed by NoData response. (Tatsuo Ishii)

Problem reported and patch provided by Daniel van de Giessen. Discussion: [pgpool-hackers: 3950]

- Fix typo in pgpool.conf samples. (Tatsuo Ishii)
- Fix sending invalid message in SI mode. (Tatsuo Ishii)

When a query is aborted by specific reason like serialization error, Pgpool-II sends error query to abort transactions running on non main nodes. The message length of the query was incorrect and it caused "invalid string in message" error on backend.

• Fix orphan process is left when pgpool is going down. (Tatsuo Ishii)

When pgpool is going down while follow primary command is ongoing, some process started by follow primary child process could be left.

• Fix pcp detach node leaves down node. (Tatsuo Ishii)

As detaching primary node using pcp\_detach\_node, a standby node is kept down status after follow primary command was executed. Discussion: [pgpool-hackers: 3915]

- Fix <u>backend\_application\_name</u> cannot be changed by reloading pgpool.conf. (Tatsuo Ishii)
- Fix watchdog communication race condition. (Tatsuo Ishii)

When watchdog notifies the new message to main process while main process is executing the process notified by watchdog process, there was a significant delay before the new message was processing.

Discussion: [pgpool-hackers: 3900]

• Fix watchdog node status not updating after rebooting. (bug 684) (Muhammad Usama)

### A.3.3. Documents

- Doc: Update configuration example "Pgpool-II on Kubernetes". (Bo Peng)
- Doc: add more explanation about <u>backend\_application\_name</u>. (Tatsuo Ishii)
- Doc: fix documentation typos. (Bo Peng)
- Doc: fix typo in in memory query cache document. (Tatsuo Ishii)
- Doc: fix parameter name typo in Idap option (Takuma Hoshiai)
- Doc: fix wd life point description (Masaya Kawamoto)

#### A.3.4. Test tools

- Fix pgpool\_setup to generate portable follow\_primary.sh. (Tatsuo Ishii)
- Fix rsync parameter in pgpool\_setup. (Tatsuo Ishii)
- Fix follow primary script creation in pgpool\_setup. (Tatsuo Ishii)
- Fix pgpool\_setup in creating base backup script. (Tatsuo Ishii)
- Enhance watchdog setup script. (Tatsuo Ishii)

shutdownall script generated by watchdog\_setup caused failover event which is not necessary in the whole shutdown sequence.

### A.3.5. Regression tests

- Fix 075.detach primary left down node. (Tatsuo Ishii)
- Fix 031.connection life time. (Tatsuo Ishii)
- Fix 018.detach\_primary error in the log. (Tatsuo Ishii)
- Fix occasional failure of 028.watchdog\_enable\_consensus\_with\_half\_votes test. (Tatsuo Ishii)
- Fix occasional regression test 018.detach\_primary error. (Tatsuo Ishii)

#### A.4. Release 4.2.3

**Release Date: 2021-05-20** 

#### A.4.1. Bug fixes

- Improve sample scripts. (Bo Peng)
- Fix regression test 018.detach\_primary. (Tatsuo Ishii)
- Fix race condition between detach false primary and follow primary command. (Tatsuo Ishii)

If <u>detach\_false\_primary</u> and <u>follow\_primary\_command</u> are running concurrently, many problem occured. Typical problem is, no primary node is found at the end.

- Doc: fix description about heartbeat device. (Tatsuo Ishii)
  - It did not mention the parameter can only be used if Pgpool-II started as root.
- Doc: enhance description on <u>enable consensus with half votes</u>. (Tatsuo Ishii)
- Doc: remove incorrect description about failover when quorum exists. (Tatsuo Ishii)
- Fix broken database/app redirect preference in statement level load balancing mode. (bug 707) (Bo Peng)
- Fix watchdog setup to create database cluster entity under pgpool0. (Tatsuo Ishii)
- Fix default value of <u>log\_directory</u>. (Tatsuo Ishii)

Patch contributed by KAWAMOTO Masaya.

- Set application name "pgproto" to pgproto. (Tatsuo Ishii)
- Fix pgpool crash when query cache enabled. (bug 700) (Tatsuo Ishii)

Pgpool-II crashed upon receiving CloseComplete. This only happened in other than streaming and logical replication mode.

- Improve follow primary.sh sample scripts. (bug 694) (Bo Peng)
  - Empty pg\_replslot directory of the standby node after running pg\_rewind, because pg\_replslot directory may be copied from the primary node in old PostgreSQL versions.
- Fix that query cache is not created in other than streaming and logical replication mode. (Tatsuo Ishii)
- Fix papool setup so that it fail back to full restore if failed in restarting. (Tatsuo Ishii)
- Fix hang with asyncpg. (Tatsuo Ishii)
- Enhance debug message upon receiving startup packet. (Tatsuo Ishii)
- Doc: enhance documentation. (Tatsuo Ishii, Bo Peng)

### A.5. Release 4.2.2

**Release Date: 2021-02-18** 

### A.5.1. Bug fixes

- Fix the incorrect "weight" displayed in pgpool adm pcp node info. (Tatsuo Ishii)
- Fix follow\_primary.sh.sample to avoid removing recovery.conf after executing pg\_rewind. (Bo Peng)
- Fix watchdog leader sync process to start health check process. (Tatsuo Ishii)
- Doc: fix the missing description of snapshot isolation mode in watchdog setup manual. (Tatsuo Ishii)
- Fix watchdog\_setup to support for snapshot isolation mode. (Tatsuo Ishii)
- Fix that DB cluster path was not correct in watchdog\_setup installation. (Tatsuo Ishii)
- Fix follow\_primary.sh creation in pgpool\_setup. (Tatsuo Ishii)

- Enhance shutdownall script used by pgpool\_setup. (Tatsuo Ishii)
- Fix pgpool\_setup so that it creates separate archive directory for each DB node. (Tatsuo Ishii)
- Fix missing display of <u>backend\_clustering\_mode</u> in "show pool\_status" command. (Bo Peng)
- Fix messages when health check process starts. (Tatsuo Ishii)
- Doc: mention that the sample scripts doesn't support tablespaces in "Pgpool-II + Watchdog Setup Example". (Bo Peng)
- Fix segfault in snapshot isolation mode. (Tatsuo Ishii)
- Doc: enhance online recovery document about recovery first stage and second stage. (Tatsuo Ishii)
- Doc: add explanation about the shared memory required by shared relation cache. (Tatsuo Ishii)
- Adjusting the allowed range and default value for <u>log rotation size</u>. (Muhammad Usama)
- Fix error while allocating shared memory. (Tatsuo Ishii)
- Fix bug child max connections is not respected if ERROR occurs. (Tatsuo Ishii)

### A.6. Release 4.2.1

Release Date: 2020-12-23

## A.6.1. Changes

- Change the socket path to "/var/run/postgresql" in all of the pgpool.conf samples. (Bo Peng)
- Use single shared memory segment for all shared variables in Pgpool parent process (Muhammad Usama)

Shared memory segments is a limited resource and opening too many segments should be avoided.

Delete any pre-existing watchdog command socket file at startup (Muhammad Usama)
 Patch provided by Masaya Kawamoto

#### A.6.2. Bug fixes

- Doc: Add missing raw mode to "5.3. Clustering mode" and fix typos. (Bo Peng)
- Fix incorrect heartbeat related results of pcp\_pool\_status and SHOW POOL\_STATUS commands. (Bo Peng)
- Doc: fix usage of firewall-cmd in the installation tips section. (Tatsuo Ishii)

firewall-cmd opened unnecessary ports in the example.

- Fix segfault that may occur when backend\_flag = 'ALWAYS\_PRIMARY|ALLOW\_TO\_FAILOVER' or failover command = ''. (bug 672) (Tatsuo Ishii)
- Fix for inconsistent watchdog node\_id problem in wd\_cli and watchdog lifecheck mechanism. (Muhammad Usama)

When pgpool node 0 (leader watchdog) is shutdown, all of the pgpool nodes terminate abnormally. This commit fixed this issue.

• Fix error if watchdog is disabled and wd port is not defined. (Tatsuo Ishii)

- Fix compiler error on FreeBSD. (<u>bug 670</u>) (Tatsuo Ishii)
  - Patch is provided by ajs.
- Fix file swapping race condition in pool passwd. (Tatsuo Ishii)

Patch is provided by Masaya Kawamoto.

### A.7. Release 4.2.0

**Release Date: 2020-11-26** 

#### A.7.1. Overview

Many enhancements are added to this version for easier configuration and administration. Moreover new clustering mode which allows not only write consistency but read consistency in multiple PostgreSQL servers. Also SSL is improved to allow more secure operation. New PostgreSQL 13 SQL parse is imported.

Please be warned that in this version some configuration parameters are changed to use more appropriate language. Also some words used in reporting are changed accordingly. See "Migration" section for more details.

Below are major enhancements.

- Some items in the configuration file pgpool.conf are vastly enhanced for easier configuration and administration.
- Implement <u>logging\_collector</u> for easier log management.
- Implement log disconnections to collect disconnection logs.
- Implement <u>pg\_enc</u> and <u>pg\_md5</u> to allow to register multiple passwords at once.
- Allow to show statistics of health check by using <a href="SHOW POOL\_HEALTH\_CHECK\_STATS">SHOW POOL\_HEALTH\_CHECK\_STATS</a> command, and also allow to show statistics of issued SQL by using <a href="SHOW POOL BACKEND STATS">SHOW POOL BACKEND STATS</a> command.
- New PCP command pcp reload config is added.
- Now it is possible to omit <u>write\_function\_list</u> and <u>read\_only\_function\_list</u> by looking at system catalog information.
- Add new clustering mode <u>snapshot\_isolation\_mode</u> which guarantees not only data modifications to multiple PostgreSQL but read consistency.
- Support LDAP authentication between clients and Pgpool-II.
- Add ssl crl file and ssl passphrase command to SSL configuration.
- Import PostgreSQL 13's SQL parser.

#### A.7.2. Migration to Version 4.2

- master\_slave\_mode, master\_slave\_sub\_mode and replication\_mode are deprecated and replaced by backend clustering mode. Please change them as follows.
  - master\_slave\_mode = 'on', master\_slave\_sub\_mode = 'stream' → backend\_clustering\_mode = 'streaming replication'
  - master\_slave\_mode = 'on', master\_slave\_sub\_mode = 'logical' → backend\_clustering\_mode = 'logical replication'

- o master\_slave\_mode = 'on', master\_slave\_sub\_mode = 'slony' → backend\_clustering\_mode = 'slony'
- ∘ replication\_mode = 'on' → backend\_clustering\_mode = 'native\_replication'
- ∘ replication\_mode = 'off', master\_slave\_mode = 'off' → backend\_clustering\_mode = 'raw'
- Cleanup language. (Umar Hayat)

Following changes are made in pgpool.conf.

- black function list → write function list
- white\_function\_list → read\_only\_function\_list
- black\_query\_pattern → primary\_routing\_query\_pattern
- black\_memcache\_table\_list → cache\_unsafe\_table\_list
- white\_memcache\_table\_list → cache\_safe\_table\_list
- ALWAYS\_MASTER flag → ALWAYS\_PRIMARY flag
- follow master command → follow primary command
- Replace relcache query target option value 'master' to 'primary'.

Some words used in reporting are changed.

master → main

slave → replica

Some parameter names used in scripts are changed.

master → main

Some names used in watchdog are changed.

- master → leader
- Watchdog parameters below are deprecated.
  - wd\_hostname
  - wd\_port
  - wd\_heartbeat\_port
  - heartbeat\_device
  - heartbeat\_destination0
  - heartbeat destination port0
  - heartbeat\_destination1
  - heartbeat\_destination\_port1
  - other\_pgpool\_hostname0
  - other\_pgpool\_port0
  - other\_wd\_port0
  - other\_pgpool\_hostname1
  - other\_pgpool\_port1
  - other\_wd\_port1

Use below parameters instead. See <u>Section 5.14.2</u> for more details.

```
hostname0 = 'server1'
wd port0 = 9000
pgpool_port0 = 9999
hostname1 = 'server2'
wd port1 = 9000
pgpool_port1 = 9999
hostname2 = 'server3'
wd port2 = 9000
pgpool_port2 = 9999
heartbeat hostname0 = 'server1'
heartbeat_port0 = 9694
heartbeat device0 = "
heartbeat hostname1 = 'server2'
heartbeat port1 = 9694
heartbeat device1 = "
heartbeat hostname2 = 'server3'
heartbeat_port2 = 9694
heartbeat_device2 = "
```

Unlike 4.1 or before, now all watchdog parameters are identical on all hosts. To distingusish which host is which, create a file pgpool\_node\_id and put number 0, 1, 2 etc. to identify host.

• write function list and read only function list are now both empty.

## A.7.3. Bug fixes

In this release same bug fixes as Pgpool-II 4.1.4 are already applied. See <u>Section A.13</u> for more details
of those fixes.

#### A.7.4. Major Enhancements

Removing strerror() call from ereports. (Muhammad Usama)

Call to ereport() resets the errno value and using the "strerror(errno)" emmits the wrong error message. The right way is to use %m format specifier instead.

- Unify master\_slave\_mode, master\_slave\_sub\_mode and replication\_mode into backend\_clustering\_mode. (Tatsuo Ishii)
- Simplify Watchdog related configuration parameters. (Bo Peng)
- Allow units to be specified with configuration settings. (Muhammad Usama)
- Add <u>logging\_collector</u>. (Muhammad Usama, Japanese doc by Tatsuo Ishii)

Import PostgreSQL's logging collector.

- Allow to collect disconnection log by <u>log\_disconnections</u>. (Takuma Hoshiai)
- Allow to set application name parameter of log line prefix in more cases. (Tatsuo Ishii)

%a in <u>log\_line\_prefix</u> was only be set if application\_name is specified in startup message. Now it is possible to set application name if it is set in the connection parameter or SET command.

Also set hard coded application\_name in various internal process so that admins can easily recognize each log line belonging to which process.

- Change pgpool setup so that log line prefix includes application name. (Tatsuo Ishii)
- Add support for an user/password input file to pg\_enc. (Umar Hayat, Japanese doc by Tatsuo Ishii)

- Add support for an user/password input file to pg md5. (Umar Hayat, Japanese doc by Bo Peng)
- Add SHOW POOL BACKEND STATS. (Tatsuo Ishii)

The new command shows the number of SQL commands executed and errors returned from backend since Pgpool-II started.

- Add SHOW POOL HEALTH CHECK STATS to show health check statistics (Tatsuo Ishii)
- Add new PCP command pcp health check stats. (Tatsuo Ishii)
- Add new pgpool adm function pgpool adm pcp health check stats. (Tatsuo Ishii)
- New PCP command <u>pcp\_reload\_config</u> for reloading the pgpool configuration (Jianshen Zhou, Muhammad Usama, Japanese doc by Tatsuo Ishii)
- Allow to stop whole pgpool cluster by using <a href="mailto:pcp\_stop\_pgpool">pcp\_stop\_pgpool</a> command. (Muhammad Usama, Japanese doc by Tatsuo Ishii)
- Add wd\_cli utility (Muhammad Usama, Japanese doc by Tatsuo Ishii)

wd\_cli makes it easier to integrate the external health check systems with the Pgpool-II.

• Implement automatic writing function detection by checking volatile property. (Tatsuo Ishii, Hou, Zhijie)

If a function included in SELECT/WITH has volatile property by checking system catalog, regard it a writing function. This feature is available only when the <a href="write\_function\_list">write\_function\_list</a> and the <a href="mailto:read\_only\_function\_list">read\_only\_function\_list</a> are both empty. The default of the black\_function\_list and the white\_function\_list are now empty string so that this feature is enabled by default.

• Enhance the way getting function names in multiple places. (Hou, Zhijie)

With query cache enabled, Pgpool-II examines function calls in SELECTs. However if a function were called with schema qualification, it was not recognized. This commit fix to allow schema qualifications in the case.

Also now schema qualified function names in <u>write\_function\_list</u> and <u>read\_only\_function\_list</u> are allowed. Note that if you want to register schema qualified function names, you have to register function names without schema qualification as well.

- Add dml object level load balance support in <u>disable\_load\_balance\_on\_write</u> .(Subiao, Muhammad Usama)
- Allow to use argument names in pgpool\_adm functions. (Hou, Zhijie)

Example:

```
SELECT * FROM pcp_node_count(host => 'localhost', port => 11001, username => 't-ishii', password => 't-ishii');
```

- Add public API to invalidate query cache by table/database oid. (Tatsuo Ishii)
- Add support for LDAP authentication between client and pgpool. (Takuma Hoshiai) See <u>Section 6.2.7</u> for more details.
- Enhance scram/md5 auth regression test to use AES256 encrypted password. (Tatsuo Ishii)
- Add new backend clustering mode "snapshot isolation mode". (Tatsuo Ishii)

This mode is similar to existing native replication mode except it provides more strict read consistency among backends (so called "atomic visibility") and will give a illusion that a cluster consisting with multiple backends seems to be a single PostgreSQL server.

Add mention about hostssl/hostnossl to pool\_hba.conf sample file. (Tatsuo Ishii)

Although hostssl/hostnossl are supported, pool\_hba.conf comment did not mention about it.

• Add support for ssl\_passphrase\_command. (Umar Hayat, Japanese doc by Tatsuo Ishii)

- Add support for ssl crl file (CRL: Certificate Revocation List). (Umar Hayat, Japanese doc by Tatsuo Ishii)
- Change relative path of SSL files to configuration directory. (Umar Hayat, Japanese doc by Bo Peng)
- Allow to show appropriate process status by ps command with extend queries. (Takuma Hoshiai)
- Downgrade too verbose authentication logs. (Tatsuo Ishii)
- Display more informative error message in authentication process. (Tatsuo Ishii)
- Suppress unnecessary error message when there's no standby server. (Tatsuo Ishii)
- Check if socket file exists at startup and remove them if PID file doesn't exist. (Bo Peng)
- Teach pgproto notification response message. (Tatsuo Ishii)
- Import PostgreSQL 13 beta3 new parser. Major changes of PostgreSQL 13 parser include:
  - Remove an object's dependency on an extension

```
ALTER TRIGGER ... NO DEPENDS ON EXTENSION ...
ALTER FUNCTION ... NO DEPENDS ON EXTENSION ...
```

Allow FETCH FIRST to use WITH TIES.

```
FETCH FIRST ... WITH TIES
```

Allow ALTER VIEW to rename view columns

```
ALTER VIEW ... RENAME COLUMN ... TO ...
```

Add VACUUM clause PARALLEL option

```
VACUUM (PARALLEL 1) ...
```

- and watchdog\_setup with PostgreSQL's bin path and lib path. (Bo Peng)
- Use pg\_config to get PostgreSQL lib path and add this path to LD\_LIBRARY\_PATH environment paramater in regress.sh. (Bo Peng)
- Make RPMs to include pcp.conf and pool\_hba.conf sample files. (Bo Peng)
- Change PCP UNIX\_DOMAIN\_PATH of RPM package to "/var/run/postgresql". (Bo Peng)
- Rename src/redhat/pgpool\_rhel7.sysconfig to src/redhat/pgpool\_rhel.sysconfig to make this file available on RHEL8/CentOS8. (Bo Peng)

## A.7.5. Major Documentation Enhancements

- Add new documentation of <u>Section 8.5</u> "Pgpool-II on Kubernetes". (Bo Peng)
- Add escalation.sh sample script executed by wd escalation command. (Masaya Kawamoto)
- Remove "8.2. Watchdog Configuration Example". (Bo Peng)

See Section 8.2.6.10 of "Pgpool-II + Watchdog Setup Example" for watchdog configuration.

Add Pgpool-II/PostgreSQL start/stop etc. documents. (Tatsuo Ishii)

See Section 3.5 etc. for more details.

- Mention that <u>pgpool\_setup</u> needs to be configured to log into localhost using ssh without password. (Tatsuo Ishii)
- Change sample scripts and yum repository urls. (Bo Peng)
- Clarify what pcp promote node actually does. (Tatsuo Ishii)
- Update "Installation from RPM" section. (Bo Peng)
- Add note about <u>auto failback</u>. (Takuma Hoshiai)
- Add explanation about .pgpoolkey. (Tatsuo Ishii)
- Improve the description of wd priority. (Kenichiro Tanaka)
- Add note about <u>if up cmd</u> and <u>if down cmd</u> command. (Bo Peng)
- Enhance installation documents. (Tatsuo Ishii)

Add "Planning" section (see Section 2.1) so that users can grasp a big picture of installation.

• Explicitly mention that Pgpool-II needs 3 nodes to avoid split brain. (Tatsuo Ishii)

See Section for more details.

• Enhance description of failover. (Tatsuo Ishii)

See failover command for more details.

• Clarify the session disconnection conditions while failover. (Tatsuo Ishii)

See <u>failover command</u> for more details.

- Enhance description of enable shared relcache parameter. (Tatsuo Ishii)
- Add sample script links in configuration example. (Bo Peng)

See Section 8.2 for more details.

• Mention about environment variable PGPOOLKEYFILE in pg enc command. (Tatsuo Ishii)

pg\_enc command actually recognizes the environment variable.

#### A.8. Release 4.1.9

Release Date: 2021-11-18

## A.8.1. Security release

• Reject extraneous data after SSL encryption handshake. (Tatsuo Ishii)

In the server side implementation of SSL negotiation, it was possible for a man-in-the-middle attacker to inject arbitrary SQL commands. This is possible if Pgpool-II is configured to use cert authentication or hostssl + trust. This resembles PostgreSQL's CVE-2021-23214.

Similarly, in the client side implementation of SSL negotiation, it was possible for a man-in-the-middle attacker to inject arbitrary responses. This is possible if PostgreSQL is using trust authentication with a clientcert requirement. It is not possible with cert authentication because Pgpool-II does not implement the cert authentication between Pgpool-II and PostgreSQL. This resembles PostgreSQL's CVE-2021-23222.

### A.8.2. Changes

- Deal with PostgreSQL 14 while processing pg terminate backend(). (Tatsuo Ishii)
- Enhance SIGHLD handler of Pgpool-II main process. (Tatsuo Ishii)

When Pgpool-II child is killed by SIGKILL signal, the SIGHLD handler just emitted LOG level message as other signals. But SIGKILL is an important event, for example killed by OOM killer. So emit a WARNING level message instead. Per suggestion from Michail Alexakis. Discussion: [pgpool-general: 7750]

### A.8.3. Bug fixes

• Fix connection counter issue when reserved connections is 0. (Tatsuo Ishii)

If reserved\_connections is 0, we don't need to manage the connection counter. This will prevent unwanted "Sorry, too many clients already" error by accidental counter leak. Discussion: [pgpool-general: 7750]

- Fix for bug 732: Segmentation fault at failover ... (Muhammad Usama)
- Fix occasional hang in COPY FROM. (Tatsuo Ishii)

If an error occurs while doing COPY FROM, it was possible the Pgpool-II waited forever for a response from backend after COPY end marker was sent from frontend. The bug was found by Bo Peng.

• Fix the incorrect display of load balancing node in raw mode. (Bo Peng)

In raw mode, Pgpool-II sends all queies to main node. This is harmless, but it may confuse users.

• Fix backend flag\* parameter shown twice while executing PGPOOL SHOW ALL. (Tatsuo Ishii)

#### A.8.4. Documents

- Doc: fix documentation typos. (Bo Peng)
- Fix typos in documentation and sample scripts. (Bo Peng)

Patch is created by Kazufumi Noto.

• Doc: Mention that double quotes are required in PGPOOL SHOW command, if the parameter contains uppercase letters. (Bo Peng)

#### A.8.5. Test tools

• Fix pgpool\_setup to do nothing when no new main node is available. (Tatsuo Ishii)

#### A.8.6. Regression tests

- Fix occasional 073.pg\_terminate\_backend regression test failure. (Tatsuo Ishii)
- Rename regression test 074. (Bo Peng)
- Fix psql command path to avoid test failure. (Bo Peng)

#### A.9. Release 4.1.8

Release Date: 2021-08-05

## A.9.1. Changes

• Fix maximum length of hostnames including domain name. (Tatsuo Ishii)

The maximum length of hostnames was 128, but the correct value is 254. Discussion: [pgpool-hackers: 3903]

## A.9.2. Bug fixes

• Fix query cache to not cache SQLValueFunctions. (Tatsuo Ishii)

The list of SQLValueFunctions is follow.

- CURRENT DATE
- CURRENT TIME
- CURRENT\_TIMESTAMP
- LOCALTIME
- LOCALTIMESTAMP
- CURRENT ROLE
- CURRENT USER
- SESSION USER
- USER
- CURRENT CATALOG
- CURRENT SCHEMA
- Fix client side hang when describe message is followed by NoData response. (Tatsuo Ishii)

Problem reported and patch provided by Daniel van de Giessen. Discussion: [pgpool-hackers: 3950]

• Fix sending invalid message in SI mode. (Tatsuo Ishii)

When a query is aborted by specific reason like serialization error, Pgpool-II sends error query to abort transactions running on non main nodes. The message length of the query was incorrect and it caused "invalid string in message" error on backend.

• Fix orphan process is left when pgpool is going down. (Tatsuo Ishii)

When pgpool is going down while follow primary command is ongoing, some process started by follow primary child process could be left.

• Fix pcp\_detach\_node leaves down node. (Tatsuo Ishii)

As detaching primary node using pcp\_detach\_node, a standby node is kept down status after follow primary command was executed. Discussion: [pgpool-hackers: 3915]

- Fix <a href="mailto:backend\_application\_name">backend\_application\_name</a> cannot be changed by reloading. (Tatsuo Ishii)
- Fix watchdog communication race condition. (Tatsuo Ishii)

When watchdog notifies the new message to main process while main process is executing the process notified by watchdog process, there was a significant delay before the new message was processing. Discussion: [pgpool-hackers: 3900]

Fix watchdog node status not updating after rebooting. (bug 684) (Muhammad Usama)

- Doc: add more explanation about <u>backend application name</u>. (Tatsuo Ishii)
- Doc: fix documentation typos. (Bo Peng)
- Doc: fix typo in in memory query cache document. (Tatsuo Ishii)
- Doc: fix wd life point description (Masaya Kawamoto)

#### A.9.4. Test tools

- Fix pgpool\_setup to generate portable follow\_primary.sh. (Tatsuo Ishii)
- Fix rsync parameter in pgpool\_setup. (Tatsuo Ishii)
- Fix pgpool\_setup in creating base backup script. (Tatsuo Ishii)
- Enhance watchdog\_setup script. (Tatsuo Ishii)

shutdownall script generated by watchdog\_setup caused failover event which is not necessary in the whole shutdown sequence.

### A.9.5. Regression tests

- Fix 075.detach primary left down node. (Tatsuo Ishii)
- Fix 031.connection life time. (Tatsuo Ishii)
- Fix 018.detach\_primary error in the log. (Tatsuo Ishii)
- Fix occasional failure of 028.watchdog\_enable\_consensus\_with\_half\_votes test. (Tatsuo Ishii)
- Fix occasional regression test 018.detach\_primary error. (Tatsuo Ishii)

#### A.10. Release 4.1.7

**Release Date: 2021-05-20** 

### A.10.1. Bug fixes

- Improve sample scripts. (Bo Peng)
- Fix regression test 018.detach primary. (Tatsuo Ishii)
- Fix race condition between detach false primary and follow primary command. (Tatsuo Ishii)

If <u>detach\_false\_primary</u> and <u>follow\_primary\_command</u> are running concurrently, many problem occured. Typical problem is, no primary node is found at the end.

• Doc: fix description about <a href="heartbeat device">heartbeat device</a>. (Tatsuo Ishii)

It did not mention the parameter can only be used if Pgpool-II started as root.

- Doc: enhance description on enable consensus with half votes. (Tatsuo Ishii)
- Doc: remove incorrect description about failover when quorum exists. (Tatsuo Ishii)
- Fix broken database/app redirect preference in statement level load balancing mode. (<u>bug 707</u>) (Bo Peng)

- Fix watchdog\_setup to create database cluster entity under pgpool0. (Tatsuo Ishii)
- Fix pgpool crash when query cache enabled. (bug 700) (Tatsuo Ishii)

Pgpool-II crashed upon receiving CloseComplete. This only happened in other than streaming and logical replication mode.

• Improve follow primary.sh sample scripts. (bug 694) (Bo Peng)

Empty pg\_replslot directory of the standby node after running pg\_rewind, because pg\_replslot directory may be copied from the primary node in old PostgreSQL versions.

- Fix that query cache is not created in other than streaming and logical replication mode. (Tatsuo Ishii)
- Fix hang with asyncpg. (Tatsuo Ishii)
- Enhance debug message upon receiving startup packet. (Tatsuo Ishii)
- Doc: enhance documentation. (Tatsuo Ishii, Bo Peng)

#### A.11. Release 4.1.6

Release Date: 2021-02-18

### A.11.1. Changes

Delete any pre-existing watchdog command socket file at startup. (Muhammad Usama)
 Patch provided by Masaya Kawamoto.

### A.11.2. Bug fixes

- Fix the incorrect "weight" displayed in <a href="mailto:pgpool\_adm\_pcp\_node\_info">pgpool\_adm\_pcp\_node\_info</a>. (Tatsuo Ishii)
- Fix follow\_primary.sh.sample to avoid removing recovery.conf after executing pg\_rewind. (Bo Peng)
- Fix watchdog leader sync process to start health check process. (Tatsuo Ishii)
- Fix that DB cluster path was not correct in watchdog\_setup installation. (Tatsuo Ishii)
- Fix pgpool\_setup so that it creates separate archive directory for each DB node. (Tatsuo Ishii)
- Fix messages when health check process starts. (Tatsuo Ishii)
- Doc: mention that the sample scripts doesn't support tablespaces in "Pgpool-II + Watchdog Setup Example". (Bo Peng)
- Doc: add explanation about the shared memory required by shared relation cache. (Tatsuo Ishii)
- Fix error while allocating shared memory. (Tatsuo Ishii)
- Fix bug child max connections is not respected if ERROR occurs. (Tatsuo Ishii)
- Doc: fix usage of firewall-cmd in the installation tips section. (Tatsuo Ishii)

firewall-cmd opened unnecessary ports in the example.

• Fix segfault that may occur when backend\_flag = 'ALWAYS\_PRIMARY|ALLOW\_TO\_FAILOVER' or failover\_command = ''. (bug 672) (Tatsuo Ishii)

- Fix file swapping race condition in pool\_passwd. (Tatsuo Ishii)
   Patch is provided by Masaya Kawamoto.
- Doc: fix log standby delay description. (Tatsuo Ishii)

### A.12. Release 4.1.5

**Release Date: 2020-11-19** 

## A.12.1. Changes

- Doc: update "Aurora Configuration Example". (Bo Peng)
- Doc: mention that GSSAPI is not supported. (Tatsuo Ishii)
- Pgpool-II doesn't support GSSAPI. Allow Pgpool-II to deal with this issue and expects that the frontend falls back to other connections instead of responding with an error. (Tatsuo Ishii)

Patch is created by me, reviewed and tested by Umar Hayat.

Doc: update "Pgpool-II + Watchdog Setup Example". (Bo Peng)

## A.12.2. Bug fixes

- Fix query rewrite syntax error of "INSERT ... ON CONFLICT" in native replication mode. (bug 654) (Bo Peng)
- Fix connection counter was not counted down when query is canceled. (bug 656) (Tatsuo Ishii)
- Doc: fix usable versions of PostgreSQL to be 7.4 or later. (Tatsuo Ishii)

### A.13. Release 4.1.4

**Release Date: 2020-09-17** 

#### A.13.1. Changes

Follow the guide line of PostgreSQL 12.4 regarding extensions. (Tatsuo Ishii)

CREATE OR REPLACE FUNCTION should be avoided. Use CREATE FUNCTION instead.

 Replace "PGBIN" and "LPATH" in <u>pgpool\_setup</u> and <u>watchdog\_setup</u> using PostgreSQL's bin path and lib path. (Bo Peng)

#### A.13.2. Bug fixes

• Doc: fix the incorrect description regarding the running modes of Pgpool-II in which online recovery is available. (Bo Peng)

• Remove unnecessary checks in some code path. (Tatsuo Ishii)

Patch contributed by Hou, Zhijie.

• Fix relcache query sometimes sent to other than primary. (Tatsuo Ishii)

In streaming replication mode, relcache queries are supposed to be sent to the primary node. But actually they were not sent to the primary node if primary node was not the master node. Typically this could happen when the primary is not node 0.

• Fix connection life time not working when serialize accept is enabled. (Tatsuo Ishii)

Discussion: [pgpool-general: 7175]

- Display more informative error message in authentication process. (Tatsuo Ishii)
- Test: Fix occasional 073.pg\_terminate\_backend test failure. (Tatsuo Ishii)
- Fix segfault in pgpool child process in certain case. (Tatsuo Ishii)

This issue can be reproduced with the following steps:

- 1. Shutdown all backends.
- 2. Connect to pgpool with invalid client. I have used pcp\_attach\_node with pgpool's port number, not pcp's.

### A.14. Release 4.1.3

Release Date: 2020-08-20

## A.14.1. Changes

- Doc: mention that ssl\_ciphers only affects to TLS 1.2 and lower. (Tatsuo Ishii)
- Doc: add sample script links in configuration example <u>Section 8.2</u>. (Bo Peng)
- Doc: Improve the description of <a href="wd\_priority">wd\_priority</a>. (Bo Peng)

Patch is provided by Kenichiro Tanaka.

- Add mention about hostssl/hostnossl to pool\_hba.conf sample file. (Tatsuo Ishii)
- Doc: documentation improvements. (Tatsuo Ishii)
- Doc: add note about <u>auto\_failback</u>. (Takuma Hoshiai)

If user uses replication\_slot, the replication slot may be deleted by <u>failover\_command</u> when standby node is down. In this case, <u>auto\_failback</u> may not work because replication stopped.

## A.14.2. Bug fixes

- At pgpool startup, if pid file exists, truncate pid file to zero length before writing. (Bo Peng)
   Patch is created by maliangzhu.
- Doc: fix error in failback command parameter description. (Bo Peng)
- Fix <u>connection\_life\_time</u> does not work if primary node is not 0 in streaming replication mode. (Tatsuo Ishii)

- Fix pgpool setup problem with -r option and PostgreSQL 12. (Tatsuo Ishii)
- Change PCP UNIX\_DOMAIN\_PATH of RPM package to /var/run/postgresql. (Bo Peng)
- Fix query cache bugs. (Tatsuo Ishii)

If query cache is enable, when a table is updated, Pgpool-II should delete all the caches related to the table. However, EXPLAIN ANALYZE and CTE with data-modifying SQLs were mistakenly treated as normal read only query so that the query caches were not deleted.

Patch is created by Hou, Zhijie and modified by Tatsuo Ishii.

- Fix Pgpool-II hang in a corner case. (Tatsuo Ishii)
- If there are parameters other than "user", "database" and "application\_name", reading startup packet failed. (Tatsuo Ishii)
- Fix miscount of connections when pg\_terminate\_backend() is executed. (Takuma Hoshiai)
- Fix segmentation fault when application name is included in log line prefix. (bug 615) (Tatsuo Ishii)
- Fix incorrectly performing failover when pg\_terminate\_backend() is executed in native replication mode. (Takuma Hoshiai)
- Fix 004.watchdog test crash on IBM Z hardware. (bug 614) (Tatsuo Ishii)

Patch is provided by gregn123, slightly modified by Tatsuo Ishii.

### A.15. Release 4.1.2

Release Date: 2020-05-21

### A.15.1. Bug fixes

- Fix build error on some system (Fedora 32). (Tatsuo Ishii)
- Doc: Add note about <u>if up cmd</u> and <u>if down cmd</u> command. (Bo Peng)
- Fix pgpool ssl front end accept all ciphers. (bug 608) (Muhammad Usama)
- Downgrade too verbose authentication logs. (Tatsuo Ishii)
- Fix unnecessary checks. (Tatsuo Ishii)

Patch contributed by sherlockcpp. Discussion: [pgpool-general: 7004]

• Doc: Fix typo. (Tatsuo Ishii)

Patch contributed by Umar Hayat. Discussion: [pgpool-hackers: 3587]

- Fix for segmentation fault in PCP process. (bug 598) (Muhammad Usama)
- Fix a warning message is never output in watchdog. (Tatsuo Ishii)

Patch provided by sherlockcpp. Discussion: ([pgpool-general: 6956]

• Doc: Fix typo. (Tatsuo Ishii, Bo Peng)

Patch provided by sherlockcpp.

• Fix Pgpool-II hangs when an Execute message is issued right after Sync message and query cache hits. (Tatsuo Ishii)

- Fix problems in watchdog source code processing json data. (<u>bug 596</u>) (Tatsuo Ishii)
   Patch is provided by Greg Nancarrow (Fujitsu Australia).
- Fix SCRAM auth handling bug. (bug 595) (Tatsuo Ishii)

Patch is provided by Greg Nancarrow (Fujitsu Australia).

• Fix possible data inconsistency in native replication mode. (Tatsuo Ishii)

Discussions: [pgpool-general: 6896] [pgpool-hackers: 3540]

- Fix watchdog ping probes fail with long hostnames due to small buffer. (bug 516) (Bo Peng)
- Doc: Enhance documents. (Tatsuo Ishii)
- Fix "last status change" timestamp is not set properly. (Tatsuo Ishii)

### A.16. Release 4.1.1

Release Date: 2020-02-20

## A.16.1. Changes

• Disallowing the quorum aware failover option for the native replication mode. (Muhammad Usama)

In native replication mode, Pgpool-II. is responsible for replicating the data on all backend nodes, and if a node becomes quarantined then Pgpool-II stops sending the writes to that node. This is dangerous since it can cause data inconsistency.

So as per the discussion, we reached the conclusion to disallow <u>failover\_when\_quorum\_exists</u> with the native replication mode so that backend node should never get into quarantine when Pgpool-II is configured in the replication mode.

 Check if socket file exists at startup and remove them if PID file doesn't exist to avoid bind() failure. (Bo Peng)

### A.16.2. Bug fixes

- Fix incorrect query rewriting in native replication mode. (bug 551) (Bo Peng)
- Doc: Update documentation and fix documentation typos. (Takuma Hoshiai, Tatsuo Ishii, Bo Peng)
- Update pgpool-recovery function definitions. (Tatsuo Ishii)
- Fix child process segfault after reload if <u>health check database</u> is empty. (<u>bug 571</u>) (Bo Peng)
- Suppress unnecessary error message when there's no standby server. (Tatsuo Ishii)
- Fix pgpool setup to support PostgreSQL 12. (Tatsuo Ishii)
- Doc: Change the sample follow\_master\_command script %M %H parameter's order. (Bo Peng)
- Fix occasional regression test failure. (Tatsuo Ishii)
- Unbreak notification response message treatment in 4.1. (bug 573) (Tatsuo Ishii)
- Fix replication delay worker segfault when application\_name in primary\_conninfo is an empty string. (bug 565) (Tatsuo Ishii)

- Fix <u>PGPOOL SHOW</u> command doesn't display ALWAYS\_MASTER, when <u>backend\_flag</u> = 'ALWAYS\_MASTER'. (Takuma Hoshiai)
- Fix the bug with ignored syslog setting. (Bo Peng)

## A.17. Release 4.1.0

**Release Date: 2019-10-31** 

#### A.17.1. Overview

This version implements long awaited features including <u>statement\_level\_load\_balance</u> and <u>auto\_failback</u>. Also it enhances number of areas related to performance. Finally it imports PostgreSQL 12's new SQL parser.

Major enhancements in Pgpool-II 4.1 include:

- Statement level load balancing. Previously Pgpool-II only allows session level load balancing. This version allows to use statement level load balancing, which is useful for frontends permanently connecting to Pgpool-II but want to use existing standby server resources.
- Auto failback allows to automatically attach streaming replication standby servers, which are considered safe enough to failback.
- Enhance performance in number of areas.
  - Shared relation cache allows to reuse relation cache among sessions to reduce internal queries against PostgreSQL system catalogs.
  - Have separate SQL parser for DML statements to eliminate unnecessary parsing effort.
  - Load balancing control for specific queries.
- Import PostgreSQL 12 SQL parser.

### A.17.2. Migration to Version 4.1

Version 4.1 contains some changes that may affect compatibility with previous releases. Observe the following incompatibilities:

• Add replication state and replication sync state columns of SHOW POOL NODES and friends. (Tatsuo Ishii)

This allows to show important information from pg\_stat\_replication, which is available from PostgreSQL 9.1 (also with replication\_state\_sync. it's only available since 9.2 however). For this purpose new <a href="mailto:backend\_application\_name">backend\_application\_name</a> parameter is added to each backend\_host configuration parameters. pg\_stat\_replication is called from streaming replication delay checking process. So if <a href="mailto:sr\_check\_period">sr\_check\_period</a> is 0, those new columns are not available.

Also pcp\_node\_info and pgpool\_adm\_pcp\_node\_info function are modified.

• Add parameter <u>enable\_consensus\_with\_half\_votes</u> to configure majority rule calculations. (Muhammad Usama, Tatsuo Ishii)

This changes the behavior of the decision of quorum existence and failover consensus on even number (i.e. 2, 4, 6...) of watchdog clusters. Odd number of clusters (3, 5, 7...) are not affected. When this parameter is off (the default), a 2 node watchdog cluster needs to have both 2 nodes are alive to have a quorum. If the quorum does not exist and 1 node goes down, then 1) VIP will be lost, 2) failover script is not executed and 3) no watchdog master exists. Especially #2 could be troublesome because no new primary PostgreSQL exists if existing primary goes down. Probably 2 node watchdog cluster users want to turn on this parameter to keep the existing behavior. On the other hand 4 or more even number of

watchdog cluster users will benefit from this parameter is off because now it prevents possible split brain when a half of watchdog nodes go down.

• If installing from RPMs, by default Pgpool-II is started by postgres user. (Bo Peng)

Because of the security reason, the Pgpool-II default startup user is changed to postgres user.

If installing from RPMs, postrges user will be allowed to run if\_up/down\_cmd and arping\_cmd with sudo without a password. If if\_up/down\_cmd or arping\_cmd starts with "/", the setting specified in if\_cmd\_path or arping\_path will be ignored.

• Down grade LOG to DEBUG5 in sent message module. (Tatsuo Ishii)

## A.17.3. Major Enhancements

• Allow to use statement level load balancing. (Bo Peng)

This feature enables selecting load balancing node per statement. The current feature for load balancing, the load balancing node is decided at the session start time and will not be changed until the session ends. When set to <a href="statement\_level\_load\_balance">statement\_level\_load\_balance</a> = on, the load balancing node is decided for each read query. For example, in applications that use connection pooling remain connections open to the backend server, because the session may be held for a long time, the load balancing node does not change until the session ends. In such applications, when statement\_level\_load\_balance is enabled, it is possible to decide load balancing node per query, not per session.

• Add auto failback (Takuma Hoshiai).

This allows to reattach backend node automatically that is in DOWN status but actually it is running normally.

To use this feature it is required that PostgreSQL is 9.1 or later and new configuration variable auto\_failback is enabled. Also Pgpool-II must be operating in streaming-replication mode, with sr\_check and health\_check are enabled. Pgpool-II calls pg\_stat\_replication on the PostgreSQL primary server to make sure that the standby node in question is running and receiving replication stream from the primary server.

This feature is useful in the case that a standby server fails over due to a temporary network failure.

• Add new enable\_shared\_relcache parameter. (Takuma Hoshiai)

The relation cache were stored in local cache of child processes, so all child processes executed same query to get relation cache. If <a href="mailto:enable\_shared\_relcache">enable\_shared\_relcache</a> is on, the relation cache is stored in memory cache and all child process share it. It will expect to reduce the load that same query is executed.

Add new parameter <u>check temp table</u> to check temporary tables. (Tatsuo Ishii)

Checking temporary tables is slow because it needs to lookup system catalogs. To eliminate the lookup, new method to trace CREATE TEMP TABLE/DROP TABLE is added. To use the new method, set <a href="https://check.temp.table">check.temp.table</a> to trace.

Note that it is impossible to trace tables created in functions and triggers. In this case existing method should be used.

• Reduce internal queries against system catalogs. (Tatsuo Ishii)

Currently the relcache module issues 7+ queries to obtain various info from PostgreSQL system catalogs. Some of them are necessary for Pgpool-II to work with multiple version of PostgreSQL. To reduce such internal queries, get PostgreSQL version to know what kind of queries are needed. For example, we need to know if pg\_namespace exists and for this purpose we send a query against pg\_class. But if we know that pg\_namespace was introduced in PostgreSQL 7.3, we do not need to inquire pg\_class.

• Performance enhancements for the large INSERT and UPDATE statements. (Muhammad Usama)

Pgpool-II only needs very little information, especially for the INSERT and UPDATE statements to decide where it needs to send the query. For example: In master-slave mode, for the INSERT statements

Pgpool-II only requires the relation name referenced in the statement while it doesn't care much about

the column values and other parameters. But since the parser we use in Pgpool-II is taken from PostgreSQL source which parses the complete query including the value lists which seems harmless for smaller statements but in case of INSERT and UPDATE with lots of column values and large data in value items, consumes significant time.

So the idea here is to short circuit the INSERT and UPDATE statement parsing as soon as we have the required information. For that purpose, the commit adds the second minimal parser that gets invoked in master-slave mode and tries to extract the performance for large INSERT and UPDATE statements.

Apart from the second parser addition, changes aiming towards the performance enhancements are also part of the commit. See the <u>commit log</u> for more details.

• Import PostgreSQL 12 beta2 new parser. (Bo Peng)

Major changes of PostgreSQL 12 parser include:

- Add new VACUUM options:SKIP LOCKED, INDEX CLEANUP and TRUNCATE.
- Add COMMIT AND CHAIN and ROLLBACK AND CHAIN commands.
- Add a WHERE clause to COPY FROM.
- Allow to use CREATE OR REPLACE AGGREGATE command.
- Allow to use mcv (most-common-value) in CREATE STATISTICS.
- ADD REINDEX option CONCURRENTLY.
- Add EXPLAIN option SETTINGS.
- Allow to route relcache queries to load balance node. (Tatsuo Ishii)

Queries to build relcache entries were always sent to master (primary) node. This is usually good because we could eliminate the bad effect of replication delay. However if users want to lower the load of master node, it would be nice if we could route the queries to other than master node. This patch introduces new parameter <a href="relcache\_query\_target">relcache\_query\_target</a>. If it is set to <a href="load\_balance\_node">load\_balance\_node</a>, relcache queries will be routed to load balance node. If it is set to <a href="master">master</a>, the queries are routed to master node, which is same as before (this is the default).

• Disable load balance after a SELECT having functions specified in black function list or not specified in white function list. (Bo Peng)

In Pgpool-II 4.0 or earlier, if we set <u>disable\_load\_balance\_on\_write</u> = transaction, when a write query is issued inside an explicit truncation, subsequent queries should be sent to primary only until the end of this transaction in order to avoid the replication delay. However, the SELECTs having write functions specified in <u>write\_function\_list</u> or not specified in <u>read\_only\_function\_list</u> are not regarded as a write query and the subsequent read queries are still load balanced. This commit will disable load balance after a SELECT having functions specified in black function list or not specified in white function list.

• Implement new feature to not accept incoming connections. (Tatsuo Ishii)

Pgpool-II accepts up to <u>num\_init\_children</u> frontends and queues up more connection requests until one of child process becomes free. This mostly works well, but if each session takes long time, the queue grows longer and the whole system does not work smoothly. To overcome the problem, a new way to deal with many connection requests from frontend is implemented: When <u>reserved\_connections</u> is set to 1 or greater, incoming connections from clients are not accepted with error message "Sorry, too many clients already", rather than blocked if the number of current connections from clients is more than (num\_init\_children - reserved\_connections). This is exactly the same behavior as PostgreSQL.

- Enhance performance by eliminating select(2) system calls when they are not necessary. (Tatsuo Ishii, Jesper Pedersen)
- Enhance performance while sending message to frontend. (Tatsuo Ishii)

SimpleForwardToFrontend(), which is responsible for sending message to frontend, does write buffering only if it is either 'D' (DataRow) or 'd' (CopyData). Other message types were immediately written to socket. But actually this was not necessary. So if the messages are not critical, just write to buffer. With this 10-17% performance enhance was observed.

• Avoid error or notice message analysis if it's not necessary. (Tatsuo Ishii)

After sending query to backend, Pgpool-II always calls pool\_extract\_error\_message() via per\_node\_error\_log(). In the function memory allocation is performed even if error or notice message is returned from backend. To avoid the waste of CPU cycle, check message kind and avoid calling pool extract error message() if it's not error or notice message.

• Enhance performance of CopyData message handling. (Tatsuo Ishii)

When COPY XX FROM STDIN gets executed (typical client is pg\_dump), each copy row data is sent from Pgpool-II to frontend using CopyData message. Previously, one CopyData message was followed by a flush, which costed a lot. Instead, now flush is done in subsequent Command Complete, Notice message or Error message. A quick test reveals that this change brings x2.5 speed up.

- Allow to use MD5 hashed password in <a href="health-check password">health-check password</a> and sr <a href="health-check password">sr <a href="health-check password">check password</a>. (Tatsuo Ishii)
- Support ECDH key exchange with SSL (Takuma Hoshiai)
- Add backend application name to "pgpool show backend" group. (Tatsuo Ishii)
- Deal with PostgreSQL 12. (Tatsuo Ishii)

recovery.conf cannot be used anymore. Standby's recovery configuration is now in postgresql.conf. Also "standby.signal" file is needed in PostgreSQL database cluster directory to start postmaster as a standby server.

HeapTupleGetOid() is not available any more in PostgreSQL 12. Use GETSTRUCT() and refer to oid column of Form pg proc.

Change pgpool\_adm extension. Now that old is gone, the signature of CreateTemplateTupleDesc() has been changed.

• Speed up failover when all of backends are down. (Tatsuo Ishii)

Pgpool-II tries to find primary node till <a href="search\_primary\_node\_timeout">search\_primary\_node\_timeout</a> expires even if all of the backend are in down status. This is not only a waste of time but makes Pgpool-II looked like hanged because while searching primary node failover process is suspended and all of the Pgpool-II child process are in defunct state, thus there's no process which accepts connection requests from clients. Since the default value of searching primary is 300 seconds, typically this keeps on for 300 seconds. This is not comfortable for users.

To fix this immediately give up finding primary node regardless <u>search\_primary\_node\_timeout</u> and promptly finish the failover process if all of the backend are in down status.

• Resign the master watchdog node from master responsibilities if the primary backend node gets into quarantine state on that. (Muhammad Usama)

By doing this, we could avoid the situation on which there's no primary PostgreSQL server exists. To implement this, make the master/coordinator watchdog node resign from its status if it fails to get the consensus for the quarantined primary node failover, within FAILOVER\_COMMAND\_FINISH\_TIMEOUT(15) seconds.

When the watchdog master resigns, because of quarantined primary node its wd\_priority is decreased to (-1), so that it should get the least preference in the next election for the master/coordinator node selection. And once the election is concluded the wd\_priority for the node gets restored to the original configured value.

In case of failed consensus for standby node failover no action is taken.

• Add parameter <a href="mailto:enable\_consensus\_with\_half\_votes">enable\_consensus\_with\_half\_votes</a> to configure majority rule calculations. (Muhammad Usama, Tatsuo Ishii)

Pgpool-II takes the decision of quorum existence and failover consensus after receiving the exact 50% of votes when the watchdog cluster is configured with an even number of nodes. With <a href="mailto:enable\_consensus\_with\_half\_votes">enable\_consensus\_with\_half\_votes</a> parameter, users can tell Pgpool-II, whether the distributed consensus in an even number of nodes cluster requires (n/2) or ((n/2) + 1) votes to decide the majority. Odd number of clusters (3, 5, 7...) are not affected. Extra caution is needed for 2 node watchdog cluster users. See Section A.17.2 for more details.

- Allow to specify absolute path in <u>pool\_passwd</u>. (Bo Peng)
  - Patch is provided by Danylo Hlynskyi.
- Add various sample scripts. (Bo Peng)

Allow failover.sh.sample, follow\_master.sh.sample, recovery\_1st\_stage.sample, recovery\_2nd\_stage.sample, pgpool\_remote\_start.sample scripts to be included in distributions.

- Documentation enhancements:
  - Add performance chapter (<u>Chapter 7</u>). (Tatsuo Ishii)
  - Enhance 'getting started' of 'tutorial' chapter, 'watchdog' of 'tutorial' and some sections of 'server administration'(takuma hoshiai)
  - Update configuration example "Pgpool-II + watchdog setup example". (bo peng)
  - Mention that schema qualifications cannot be used in white/black\_function\_list. (tatsuo Ishii)
  - Enhance explanation about <u>failover command</u> and <u>follow primary command</u>. (tatsuo ishii)
  - · Add note to detach false primary configuration parameter. (tatsuo ishii)
  - Add more explanation to follow master command. (tatsuo ishii)
  - Enhance watchdog/pgpool-ii example so that it mentions about pg monitor role. (tatsuo ishii)
  - o Mention that multi-statement queries are sent to primary node only. (tatsuo ishii)
  - Add load balancing description. (tatsuo ishii)
  - Add useful link how to create pcp.conf in the pcp reference page. (tatsuo ishii)
  - Add more description to pcp node info manual. (tatsuo ishii)
  - · Add description to pg md5 man page how to show pool passwd ready string. (tatsuo ishii)
  - Enhance client authentication docs. (tatsuo ishii)
  - Enhance watchdog documents regarding quorum failover. (tatsuo ishii)
  - Mention that in raw mode or load balance mode = off case for relation cache. (tatsuo ishii)
  - Add general description about failover. (tatsuo ishii)

#### A.17.4. Bug fixes

In this release same bug fixes as Pgpool-II 4.0.7 are already applied. See <u>Section A.27</u> for more details
of those fixes.

#### A.18. Release 4.0.16

**Release Date: 2021-11-18** 

### A.18.1. Security release

Reject extraneous data after SSL encryption handshake. (Tatsuo Ishii)

In the server side implementation of SSL negotiation, it was possible for a man-in-the-middle attacker to

inject arbitrary SQL commands. This is possible if Pgpool-II is configured to use cert authentication or hostssl + trust. This resembles PostgreSQL's CVE-2021-23214.

Similarly, in the client side implementation of SSL negotiation, it was possible for a man-in-the-middle attacker to inject arbitrary responses. This is possible if PostgreSQL is using trust authentication with a clientcert requirement. It is not possible with cert authentication because Pgpool-II does not implement the cert authentication between Pgpool-II and PostgreSQL. This resembles PostgreSQL's CVE-2021-23222.

## A.18.2. Changes

- Deal with PostgreSQL 14 while processing pg terminate backend(). (Tatsuo Ishii)
- Enhance SIGHLD handler of Pgpool-II main process. (Tatsuo Ishii)

When Pgpool-II child is killed by SIGKILL signal, the SIGHLD handler just emitted LOG level message as other signals. But SIGKILL is an important event, for example killed by OOM killer. So emit a WARNING level message instead. Per suggestion from Michail Alexakis. Discussion: [pgpool-general: 7750]

### A.18.3. Bug fixes

• Fix occasional hang in COPY FROM. (Tatsuo Ishii)

If an error occurs while doing COPY FROM, it was possible the Pgpool-II waited forever for a response from backend after COPY end marker was sent from frontend. The bug was found by Bo Peng.

• Fix the incorrect display of load balancing node in raw mode. (Bo Peng)

In raw mode, Pgpool-II sends all queies to main node. This is harmless, but it may confuse users.

• Fix backend flag\* parameter shown twice while executing PGPOOL SHOW ALL. (Tatsuo Ishii)

#### A.18.4. Documents

- Doc: fix documentaion typos. (Bo Peng)
- Fix documentation typos. (Bo Peng)

Patch is created by Kazufumi Noto.

• Doc: Mention that double quotes are required in PGPOOL SHOW command, if the parameter contains uppercase letters. (Bo Peng)

### A.18.5. Test tools

• Fix pgpool\_setup to do nothing when no new main node is available. (Tatsuo Ishii)

## A.18.6. Regression tests

- Fix occasional 073.pg\_terminate\_backend regression test failure. (Tatsuo Ishii)
- Rename regression test 074. (Bo Peng)
- Fix psql command path to avoid test failure. (Bo Peng)

## A.19. Release 4.0.15

### A.19.1. Changes

• Fix maximum length of hostnames including domain name. (Tatsuo Ishii)

The maximum length of hostnames was 128, but the correct value is 254. Discussion: [pgpool-hackers: 3903]

### A.19.2. Bug fixes

• Fix query cache to not cache SQLValueFunctions. (Tatsuo Ishii)

The list of SQLValueFunctions is follow.

- CURRENT DATE
- CURRENT TIME
- CURRENT\_TIMESTAMP
- LOCALTIME
- LOCALTIMESTAMP
- CURRENT ROLE
- CURRENT USER
- SESSION USER
- USER
- CURRENT\_CATALOG
- CURRENT SCHEMA
- Fix sending invalid message in SI mode. (Tatsuo Ishii)

When a query is aborted by specific reason like serialization error, Pgpool-II sends error query to abort transactions running on non main nodes. The message length of the query was incorrect and it caused "invalid string in message" error on backend.

• Fix watchdog communication race condition. (Tatsuo Ishii)

When watchdog notifies the new message to main process while main process is executing the process notified by watchdog process, there was a significant delay before the new message was processing. Discussion: [pgpool-hackers: 3900]

Fix watchdog node status not updating after rebooting. (bug 684) (Muhammad Usama)

#### A.19.3. Documents

- Doc: fix documentation typos. (Bo Peng)
- Doc: fix typo in in memory query cache document. (Tatsuo Ishii)
- Doc: fix wd\_life\_point description (Masaya Kawamoto)

#### A.19.4. Test tools

- Fix rsync parameter in pgpool\_setup. (Tatsuo Ishii)
- Fix pgpool\_setup in creating base backup script. (Tatsuo Ishii)
- Enhance watchdog\_setup script. (Tatsuo Ishii)

shutdownall script generated by watchdog\_setup caused failover event which is not necessary in the whole shutdown sequence.

## A.19.5. Regression tests

• Fix 031.connection\_life\_time. (Tatsuo Ishii)

## A.20. Release 4.0.14

Release Date: 2021-05-20

## A.20.1. Bug fixes

- Doc: fix description about <a href="heartbeat\_device">heartbeat\_device</a>. (Tatsuo Ishii)
   It did not mention the parameter can only be used if Pgpool-II started as root.
- Fix broken database/app redirect preference in statement level load balancing mode. (<u>bug 707</u>) (Bo Peng)
- Fix watchdog\_setup to create database cluster entity under pgpool0. (Tatsuo Ishii)
- Fix pgpool crash when query cache enabled. (bug 700) (Tatsuo Ishii)

Pgpool-II crashed upon receiving CloseComplete. This only happened in other than streaming and logical replication mode.

- Fix that query cache is not created in other than streaming and logical replication mode. (Tatsuo Ishii)
- Enhance debug message upon receiving startup packet. (Tatsuo Ishii)
- Doc: enhance documentation. (Tatsuo Ishii, Bo Peng)

### A.21. Release 4.0.13

**Release Date: 2021-02-18** 

### A.21.1. Changes

Delete any pre-existing watchdog command socket file at startup. (Muhammad Usama)
 Patch provided by Masaya Kawamoto.

### A.21.2. Bug fixes

- Fix the incorrect "weight" displayed in pgpool adm pcp node info. (Tatsuo Ishii)
- Fix watchdog leader sync process to start health check process. (Tatsuo Ishii)
- Fix that DB cluster path was not correct in watchdog\_setup installation. (Tatsuo Ishii)
- Fix pgpool\_setup so that it creates separate archive directory for each DB node. (Tatsuo Ishii)
- Fix messages when health check process starts. (Tatsuo Ishii)
- Doc: mention that the sample scripts doesn't support tablespaces in "Pgpool-II + Watchdog Setup Example". (Bo Peng)
- Fix error while allocating shared memory. (Tatsuo Ishii)
- Fix bug <a href="mailto:child\_max\_connections">child\_max\_connections</a> is not respected if ERROR occurs. (Tatsuo Ishii)
- Fix segfault that may occur when backend\_flag = 'ALWAYS\_PRIMARY|ALLOW\_TO\_FAILOVER' or failover\_command = ''. (bug 672) (Tatsuo Ishii)
- Fix file swapping race condition in pool\_passwd. (Tatsuo Ishii)

Patch is provided by Masaya Kawamoto.

• Doc: fix log standby delay description. (Tatsuo Ishii)

#### A.22. Release 4.0.12

**Release Date: 2020-11-19** 

### A.22.1. Changes

- Doc: update "Aurora Configuration Example". (Bo Peng)
- Doc: mention that GSSAPI is not supported. (Tatsuo Ishii)
- Pgpool-II doesn't support GSSAPI. Allow Pgpool-II to deal with GSSAPI encrypted connection request from frontend instead of responding with an error. (Tatsuo Ishii)

Patch is created by me, reviewed and tested by Umar Hayat.

#### A.22.2. Bug fixes

- Fix query rewrite syntax error of "INSERT ... ON CONFLICT" in native replication mode. (bug 654) (Bo Peng)
- Fix connection counter was not counted down when query is canceled. (bug 656) (Tatsuo Ishii)
- Doc: fix usable versions of PostgreSQL to be 7.4 or later. (Tatsuo Ishii)

#### A.23. Release 4.0.11

Release Date: 2020-09-17

## A.23.1. Changes

- Follow the guide line of PostgreSQL 12.4 regarding extensions. (Tatsuo Ishii)
  - CREATE OR REPLACE FUNCTION should be avoided. Use CREATE FUNCTION instead.
- Replace "PGBIN" and "LPATH" in <u>pgpool\_setup</u> and <u>watchdog\_setup</u> using PostgreSQL's bin path and lib path. (Bo Peng)

## A.23.2. Bug fixes

- Doc: fix the incorrect description regarding the running modes of Pgpool-II in which online recovery is available. (Bo Peng)
- Remove unnecessary checks in some code path. (Tatsuo Ishii)
  - Patch contributed by Hou, Zhijie.
- Fix relcache query sometimes sent to other than primary. (Tatsuo Ishii)
  - In streaming replication mode, relcache queries are supposed to be sent to the primary node. But actually they were not sent to the primary node if primary node was not the master node. Typically this could happen when the primary is not node 0.
- Fix connection life time not working when serialize accept is enabled. (Tatsuo Ishii)
  - Discussion: [pgpool-general: 7175]
- Display more informative error message in authentication process. (Tatsuo Ishii)
- Fix segfault in pgpool child process in certain case. (Tatsuo Ishii)

This issue can be reproduced with the following steps:

- 1. Shutdown all backends.
- 2. Connect to pgpool with invalid client. I have used pcp\_attach\_node with pgpool's port number, not pcp's.

#### A.24. Release 4.0.10

**Release Date: 2020-08-20** 

## A.24.1. Changes

- Doc: mention that <a href="mailto:ssl\_ciphers">ssl\_ciphers</a> only affects to TLS 1.2 and lower. (Tatsuo Ishii)
- Doc: Improve the description of <a href="wd\_priority">wd\_priority</a>. (Bo Peng)

Patch is provided by Kenichiro Tanaka.

- Add mention about hostssl/hostnossl to pool\_hba.conf sample file. (Tatsuo Ishii)
- Doc: documentation improvements. (Tatsuo Ishii)

## A.24.2. Bug fixes

- At pgpool startup, if pid file exists, truncate pid file to zero length before writing. (Bo Peng)
   Patch is created by maliangzhu.
- Doc: fix error in <a href="mailto:failback\_command">failback\_command</a> parameter description. (Bo Peng)
- Fix <u>connection\_life\_time</u> does not work if primary node is not 0 in streaming replication mode. (Tatsuo Ishii)
- Fix pgpool\_setup problem with -r option and PostgreSQL 12. (Tatsuo Ishii)
- Change PCP UNIX\_DOMAIN\_PATH of RPM package to /var/run/postgresql. (Bo Peng)
- Fix query cache bugs. (Tatsuo Ishii)

If query cache is enable, when a table is updated, Pgpool-II should delete all the caches related to the table. However, EXPLAIN ANALYZE and CTE with data-modifying SQLs were mistakenly treated as normal read only query so that the query caches were not deleted.

Patch is created by Hou, Zhijie and modified by Tatsuo Ishii.

- Fix Pgpool-II hang in a corner case. (Tatsuo Ishii)
- If there are parameters other than "user", "database" and "application\_name", reading startup packet failed. (Tatsuo Ishii)
- Fix miscount of connections when pg\_terminate\_backend() is executed. (Takuma Hoshiai)
- Fix segmentation fault when application name is included in <u>log\_line\_prefix</u>. (<u>bug 615</u>) (Tatsuo Ishii)
- Fix incorrectly performing failover when pg\_terminate\_backend() is executed in native replication mode. (Takuma Hoshiai)
- Fix 004.watchdog test crash on IBM Z hardware. (bug 614) (Tatsuo Ishii)

Patch is provided by gregn123, slightly modified by Tatsuo Ishii.

#### A.25. Release 4.0.9

Release Date: 2020-05-21

### A.25.1. Bug fixes

- Fix build error on some system (Fedora 32). (Tatsuo Ishii)
- Fix pgpool ssl front end accept all ciphers. (bug 608) (Muhammad Usama)
- Downgrade too verbose authentication logs. (Tatsuo Ishii)
- Fix unnecessary checks. (Tatsuo Ishii)

Patch contributed by sherlockcpp. Discussion: [pgpool-general: 7004]

• Doc: Fix typo. (Tatsuo Ishii)

Patch contributed by Umar Hayat. Discussion: [pgpool-hackers: 3587]

- Fix for segmentation fault in PCP process. (bug 598) (Muhammad Usama)
- Fix a warning message is never output in watchdog. (Tatsuo Ishii)

Patch provided by sherlockcpp. Discussion: ([pgpool-general: 6956]

- Doc: Fix typo. (Tatsuo Ishii, Bo Peng)
   Patch provided by sherlockcpp.
- Fix Pgpool-II hangs when an Execute message is issued right after Sync message and query cache hits. (Tatsuo Ishii)
- Fix problems in watchdog source code processing json data. (bug 596) (Tatsuo Ishii)

Patch is provided by Greg Nancarrow (Fujitsu Australia).

• Fix SCRAM auth handling bug. (bug 596) (Tatsuo Ishii)

Patch is provided by Greg Nancarrow (Fujitsu Australia).

• Fix possible data inconsistency in native replication mode. (Tatsuo Ishii)

Discussions: [pgpool-general: 6896] [pgpool-hackers: 3540]

- Fix watchdog ping probes fail with long hostnames due to small buffer. (bug 516) (Bo Peng)
- Doc: Enhance documents. (Tatsuo Ishii)
- Fix "last status change" timestamp is not set properly. (Tatsuo Ishii)

## A.26. Release 4.0.8

Release Date: 2020-02-20

### A.26.1. Changes

• Disallowing the quorum aware failover option for the native replication mode. (Muhammad Usama)

In native replication mode, Pgpool-II. is responsible for replicating the data on all backend nodes, and if a node becomes quarantined then Pgpool-II stops sending the writes to that node. This is dangerous since it can cause data inconsistency.

So as per the discussion, we reached the conclusion to disallow <u>failover\_when\_quorum\_exists</u> with the native replication mode so that backend node should never get into quarantine when Pgpool-II is configured in the replication mode.

• Check if socket file exists at startup and remove them if PID file doesn't exist to avoid bind() failure. (Bo Peng)

### A.26.2. Bug fixes

- Fix incorrect query rewriting in native replication mode. (bug 551) (Bo Peng)
- Doc: Update documentation and fix documentation typos. (Takuma Hoshiai, Tatsuo Ishii, Bo Peng)
- Fix child process segfault after reload if <a href="health\_check\_database">health\_check\_database</a> is empty. (<a href="health-check\_database">bug 571</a>) (Bo Peng)
- Fix pgpool setup to support PostgreSQL 12. (Tatsuo Ishii)
- Doc: Change the sample follow master command script %M %H parameter's order. (Bo Peng)
- Fix occasional regression test failure. (Tatsuo Ishii)
- Fix replication delay worker segfault when application\_name in primary\_conninfo is an empty string. (bug 565) (Tatsuo Ishii)

- Fix <u>PGPOOL SHOW</u> command doesn't display ALWAYS\_MASTER, when <u>backend\_flag</u> = 'ALWAYS\_MASTER'. (Takuma Hoshiai)
- Fix the bug with ignored syslog setting. (Bo Peng)

### A.27. Release 4.0.7

**Release Date: 2019-10-31** 

## A.27.1. Bug fixes

- Fix incorrect query rewrite in replication mode. (Bo Peng)
- Fix that health check timeout does work in certain case. (Tatsuo Ishii)

Discussion: [pgpool-hackers: 3458], [pgpool-hackers: 3459]

- Doc: add failover command description when all standby nodes are down. (Takuma Hoshiai)
- Doc: add note not to assign PostgreSQL servers to <u>trusted\_servers</u>. (Tatsuo Ishii)
- Fix for miscellaneous watchdog issues. (Muhammad Usama)

The lost nodes reported by life-check are treated as hard failures even when the node is reachable from the watchdog core.

In the case of network partitioning or partial life-check failure, the kicked out standby node was too aggressive in trying to connect to the master or become a master itself so that potentially put the unnecessary burden on the network and the cluster nodes. Fix is to make the isolated node a bit calm and wait between trying to connect to master or become a master.

See details: (bug 547), [pgpool-general: 6672]

- Fix assorted ancient v2 protocol bugs. (Tatsuo Ishii)
- Fix problem that syslog facility doesn't change by reload. (bug 548) (Takuma Hoshiai)
- Fix Pgpool-II shutdown failed in certain case. (Tatsuo Ishii)
- Allow the lost standby node to rejoin the master watchdog node when it gets rediscovered by the lifecheck. (bug 545) (Muhammad Usama)
- Overhaul health check debug facility. (Tatsuo Ishii)
- Fix segfault when executing an erroneous query after DEALLOCATE a named statement. (bug 546) (Tatsuo Ishii)
- Doc: clarify that certificate authentication works between only client and Pgpool-II. (Tatsuo Ishii)
- Doc: update configuration Examples "Pgpool-II + Watchdog Setup Example". (Bo Peng)
- Doc: mention that VIP will not be brought up if quorum does not exist. (Tatsuo Ishii)
- Fix pgpool\_setup to deal with PostgreSQL 9.1. (Tatsuo Ishii)
- Fix for password authentication does not work when the password for the connecting user is not found in the pool passwd file. (bug 534) (Muhammad Usama)
- Add "-I" option to <a href="mailto:arping\_cmd">arping\_cmd</a> command default setting. (Bo Peng)

**Release Date: 2019-08-15** 

#### A.28.1. Enhancements

- Doc: Update "Pgpool-II + Watchdog Setup Example" to support PostgreSQL 12. (Bo Peng)
- Import some of memory manager debug facilities from PostgreSQL. (Tatsuo Ishii)
- Use pg get expr() instead of pg attrdef.adsrc to support for PostgreSQL 12. (Bo Peng)
- Enhance shutdown script of papool setup. (Tatsuo Ishii)
  - Make shutdownall to wait for completion of shutdown of Pgpool-II.
  - If environment variable CHECK\_TIME\_WAIT is set to true, use netstat command to confirm usage of the TCP/IP port while executing shutdown script.
- Deal pgpool adm extension with PostgreSQL 12. (Tatsuo Ishii)
- Doc: add description to pg md5 man page how to show pool passwd hashed string. (Tatsuo Ishii)
- Doc: add general description about failover. (Tatsuo Ishii)

## A.28.2. Bug fixes

- Test: Fix test failure of extended-query-test when disable\_load\_balance\_on\_write = off/transaction/always. (Tatsuo Ishii)
- Fix "unable to bind. cannot get parse message" error. (bug 531) (Tatsuo Ishii)
- Fix online-recovery is blocked after a child process exits abnormally with replication mode and watchdog. (bug 483) (Muhammad Usama)
- Fix for keep the backend health check running on quarantined nodes. (Muhammad Usama)

Pgpool should keep the backend health check running on quarantined nodes so that when the connectivity resumes, they should automatically get removed from the quarantine.

See [pgpool-hackers: 3295] for more details.

• Fix for no primary on standby pgpool when primary is quarantined on master. (Muhammad Usama)

Master watchdog Pgpool sends the backend status sync message if the primary node is quarantined on it. So standby watchdog pgpool must not update its status when the status of current primary node is not DOWN.

- Fix watchdog setup command mode option to work correctly. (Takuma Hoshiai)
- Fix papool setup to produce correct follow master command. (Tatsuo Ishii)
- Fix in native replication mode Pgpool-II rewriting query error when the queries include GROUPS and EXCLUDE in frame clauses. (Bo Peng)
- Fix query cache module so that it checks oid array's bound. (Tatsuo Ishii)
- Fix off-by-one error in query cache module. (Tatsuo Ishii)
- Allow health check process to reload. (Tatsuo Ishii)
- Fix segfault when query cache is enabled. (bug 525) (Tatsuo Ishii)

Down grade LOG "checking zapping sent message ..." to DEBUG5. (Tatsuo Ishii)

Discussion: [pgpool-general: 6620]

• Fix segfault when samenet is specified in pool hba.conf. (Tatsuo Ishii)

Discussion: [pgpool-general: 6601].

- Doc: Fix documentation mistakes in follow\_master.sh script and typos. (Bo Peng)
- Fix health check process is not shutting down in certain cases. (Tatsuo Ishii)
- Fix to deal with backslashes according to the config of standard\_conforming\_strings in native replication mode. (bug 467) (Bo Peng)
- Fix compile error on FreeBSD. (bug 512, bug 519) (Bo Peng)
- Fix memory leaks. (Tatsuo Ishii)
- Make failover in progress check more aggressively to avoid potential segfault. (Tatsuo Ishii)

### A.29. Release 4.0.5

Release Date: 2019-05-16

#### A.29.1. Enhancements

- Doc: Improve Reference II, PCP commands document. (Tatsuo Ishii)
- Speed up failover when all of backends are down. (Tatsuo Ishii)

If all of the backend are in down status, immediately give up finding primary node regardless search primary node timeout and promptly finish the failover process.

Discussion: [pgpool-hackers: 3321]

- pgpool-recovery extension and pgpool\_setup is now ready for the next major release PostgreSQL 12. (Tatsuo Ishii)
- Doc: add restrictions entry. (Takuma Hoshiai)

## A.29.2. Bug fixes

 Fix the wrong error message "ERROR: connection cache is full", when all backend nodes are down. (bug 487) (Bo Peng)

When all backend nodes are down, Pgpool-II throws an incorrect error message "ERROR: connection cache is full". Change the error message to "all backend nodes are down, pgpool requires at least one valid node".

- Remove unused .sgml file. (Takuma Hoshiai)
- Avoid exit/fork storm of pool\_worker\_child process. (Tatsuo Ishii)

pool\_worker\_child issues query to get WAL position using do\_query(), which could throws FATAL error. In this case pool\_worker\_child process exits and Pgpool-II parent immediately forks new process. This cycle indefinitely repeats and gives high load to the system. To avoid the exit/fork storm, sleep sr\_check\_period.

• Fix write function list's broken default value. (Tatsuo Ishii)

• Fix "not enough space in buffer" error. (bug 499) (Tatsuo Ishii)

The error occurred while processing error message returned from backend and the cause is that the query string in question is too big. Problem is, the buffer is in fixed size (8192 bytes). Eliminate the fixed size buffer and use palloced buffer instead. This also saves some memory copy work.

- Fix DROP DATABASE failure. (Tatsuo Ishii)
- Fix wrong variable in read\_status\_file() function. (bug 493) (Takuma Hoshiai)
- Add missing test/watchdog\_setup to EXTRA\_DIST. (bug 470) (Bo Peng)
- Doc: mention that multi-statement queries are sent to primary node only. (bug 492) (Tatsuo Ishii)
- Fix md5 auth broken in raw mode with more than 1 backends. (bug 491) (Tatsuo Ishii)
- Test: Fix occasional regression test failure of 014.watchdog\_test\_quorum\_bypass. (Tatsuo Ishii)
- Abort session if failover/failback is ongoing to prevent potential segfault. (bug 481, bug 482) (Tatsuo Ishii)
- Fix compiler warnings. (Tatsuo Ishii)
- Fix memory leak in "batch" mode in extended query. (bug 468) (Tatsuo Ishii)

# A.30. Release 4.0.4

**Release Date: 2019-03-29** 

### A.30.1. Enhancements

Add new configuration option <u>ssl prefer server ciphers</u>. (Muhammad Usama)

Add the new setting <u>ssl\_prefer\_server\_ciphers</u> to let users configure if they want client's or server's cipher order to take preference.

The default for this parameter is off, which prioritize the client's cipher order as usual. However this is just for keeping backward compatibility, and it is possible that a malicious client uses weak ciphers. For this reason we recommend to set this parameter to on at all times.

• Allow to set a client cipher list. (Tatsuo Ishii, Yugo Nagata)

For this purpose new parameter <u>ssl\_ciphers</u>, which specifies the cipher list to be accepted by Pgpool-II, is added. This is already implemented in PostgreSQL and useful to enhance security when SSL is enabled.

#### A.30.2. Bug fixes

• Fix unnecessary fsync() to pgpool status file. (Tatsuo Ishii)

Whenever new connections are created to PostgreSQL backend, <code>fsync()</code> was issued to <code>pgpool\_status</code> file, which could generate excessive I/O in certain conditions. So reduce the chance of issuing <code>fsync()</code> so that it is issued only when backend status is changed.

Discussion: [pgpool-general: 6436]

• Doc: add more explanation to follow primary command. (Tatsuo Ishii)

Add description how follow primary command is executed etc.

Doc: add note to <u>detach\_false\_primary</u> configuration parameter. (<u>bug 469</u>) (Tatsuo Ishii)
 To use this feature, <u>sr check user</u> must be super user or in pg monitor group.

### A.31. Release 4.0.3

**Release Date: 2019-02-21** 

# A.31.1. Changes

• Doc: Update configuration example <u>Section 8.2</u>. (Bo Peng)

# A.31.2. Bug fixes

- Skip over "host=" when getting info from conninfo string. (Bo Peng)
   Patch provided by Nathan Ward.
- Test: Fix old JDBC functions and typos in regression test 068.memqcache bug. (Takuma Hoshiai)
- Doc: Fix configuration change timing regarding memory cache enabled. (Tatsuo Ishii)
- Fix online recovery failed due to client idle limit in recovery in certain cases. (bug 431) (Tatsuo Ishii)
- Reduce memory usage when large data set is returned from backend. (bug 462) (Tatsuo Ishii)
- Test: Fix syntax error in extended query test script. (Tatsuo Ishii)
- Fix corner case bug when strip\_quote() handle a empty query string. (bug 458) (Tatsuo Ishii)
- Doc: Mention that schema qualifications cannot be used in white/black function list. (Tatsuo Ishii)
- Fix typo about wd priority in watchdog setup. (Takuma Hoshiai)
- Fixed segfault when wd lifecheck method = 'query'. (bug 455) (Muhammad Usama)

The fix was proposed by Muhammad Usama and some adjustments to the patch and testing is done by Yugo Nagata.

- Fix Pgpool child segfault if failover occurs when trying to establish a connection. (Tatsuo Ishii)
- Doc: fix typo in logdir description. (bug 453) (Tatsuo Ishii)
- Fix PAM authentication failed. (Takuma Hoshiai)

See [papool-general: 6353] for more details.

• Fix Pgpool-II hang if a client sends a extended query message such as close after sync message but before next simple query. (Tatsuo Ishii)

Discussion: [pgpool-hackers: 3164]

Fix Pgpool-II hang when idle\_in\_transaction\_session\_timeout = on. (bug 448) (Tatsuo Ishii)

### A.32. Release 4.0.2

Release Date: 2018-11-22

NCICUSC DULCI ZVIV II ZZ

## A.32.1. Bug fixes

• Fix to sort startup packet's parameters sent by client. (bug 444)(Takuma Hoshiai)

If order of startup packet's parameters differ between cached connection pools and connection request, didn't use connection pool and created new connection pool.

Fix broken authentication for Pgpool-II's internal connections. (Muhammad Usama)

The issue is caused by a mistake in "SCRAM and Certificate authentication support" commit. The problem is while authenticating against backend in <code>connection\_do\_auth()</code>, it returns to caller as soon as backend returns auth ok response. So authentication itself established fine. However <code>connection\_do\_auth()</code> does not proceed until it receives "Ready for query". The fix is to keep processing the data after receiving auth ok response until we get "Ready for query".

Patch provided by Tatsuo Ishii and a tiny modification made by Muhammad Usama.

- Fix compiler warnings with gcc 8.x. (Takuma Hoshiai)
- Fix segmentation fault occurs when a certain Bind message is sent in native replication mode. (bug 443)(Bo Peng)

If the number of parameter format codes is specified to one, but the number of the original query's parameter is zero, bind\_rewrite\_timestamp() will call memcpy with a negative value. This causes segmentation fault.

Patch is provided by Yugo Nagata.

- Fix a query passed to relcache so that it uses schema qualified table name. (Tatsuo Ishii)
- Fix guery cache invalidation bug. (Tatsuo Ishii)
- Fix segfault in extended query + query cache case. (Tatsuo Ishii)
- Fix memory leak in extended query + query cache enabled. (Tatsuo Ishii)

### A.33. Release 4.0.1

Release Date: 2018-10-31

### A.33.1. Changes

- Allow ssl key files to be owned by users other than Pgpool-II user and root. (Muhammad Usama)
- Allow PCP[attach/detach/promote] commands during failover. (Muhammad Usama)

#### A.33.2. Bug fixes

• Fix corruption of <u>pool\_passwd</u> file due to the different lengths of md5, AES and text type passwords. (Muhammad Usama)

The patch was provided by Takuma Hoshiai and modified by Muhammad Usama.

• Fix typo in child max connections description of SHOW POOL STATUS output. (Tatsuo Ishii)

Patch provided by Phil Ramirez.

• Fix segmentation fault when error query and Sync message are sent in native replication mode. (bug 434) (Takuma Hoshiai)

In native replication mode, segmentation fault occurs when Sync messages is sent just after a query error.

## A.34. Release 4.0

**Release Date: 2018-10-19** 

#### A.34.1. Overview

This version adds support for SCRAM and CERT authentication, improves load balancing control and import PostgreSQL 11 new SQL parser.

Major enhancements in Pgpool-II 4.0 include:

- Add SCRAM and Certificate authentication support.
- Detecting "false" primary server of PostgreSQL.
- Improvement of load balancing:
  - More load balancing fine control after write queries.
  - Load balancing control for specific queries.
  - Allow to specify load balance weight ratio for load balance parameters.
- Add last state change timestamp to <u>SHOW POOL NODES</u>.
- Import PostgreSQL 11 SQL parser.
- Logging client messages.

## A.34.2. Migration to Version 4.0

Version 4.0 contains a number of changes that may affect compatibility with previous releases. Observe the following incompatibilities:

 Add 1st/2nd stage online recovery commands parameter to get the node number to be recovered. (Tatsuo Ishii)

Online recovery script now accepts 5 parameters, rather than 4 (the 5th parameter is node number to be recovered). Run ALTER EXTENSION pgpool\_recovery UPDATE TO '1.2' to update pgpool\_recovery version. Existing 4-parameter-style recovery scripts can be used if you don't care about information provided by the 5th parameter.

See recovery 1st stage command and recovery 2nd stage command for more details.

• fail\_over\_on\_backend\_error parameter is renamed to <u>failover on backend error</u>. (Muhammad Usama)

Now we throw a warning message when old config name fail\_over\_on\_backend\_error is used instead of failover on backend error. Using the old config variable name will have no effect.

• Allow to specify the AES encrypted password in the pgpool.conf. (Muhammad Usama)

Since 4.0, you can specify the AES encrypted password in the pgpool.conf file for <a href="health\_check\_password">health\_check\_password</a>,

sr check password, wd lifecheck password and recovery password.

To specify the unencrypted clear text password, prefix the password string with TEXT. In the absence of a valid prefix, Pgpool-II will consider the string as a plain text password.

The empty password string specified in the pgpool.conf file for <a href="health\_check\_password">health\_check\_password</a>, <a href="mailto:specified-specified-specifi

# A.34.3. Major Enhancements

- Add support for SCRAM and Certificate based authentication methods. (Muhammad Usama)
  - Add support for SCRAM authentication method.

SCRAM authentication is supported using the pool passwd authentication file.

See <u>Section 6.2.4</u> for more details.

• Allow to use CERT authentication between Pgpool-II and frontend.

To use this authentication method, Pgpool-II will require that the client provide a valid certificate.

See Section 6.2.5 for more details.

Able to use different auth methods for frontend and backend.

Now it is possible to use different authentication methods between client to Pgpool-II and Pgpool-II to backend.

 Now <u>pool\_passwd</u> can store three format passwords. AES256 encrypted format, plain text format and md5 format.

Pgpool-II identifies the password format type by it's prefix, so each password entry in the pool\_passwd must be prefixed as per the password format.

md5 hashed passwords will be prefixed with md5 and AES256 encrypted password types will be stored using AES prefix. To store the password in the plain text format TEXT prefix can be used.

In the absence of a valid prefix, Pgpool-II will be considered the string as a plain text password.

For example:

username1:AESIFwl86k+ZbVdf6C+t3qpGA== username2:md59c6583185ba6a85bdcd1f129ec8cabb4 username3:TEXTmypassword

• Able to use MD5 and SCRAM authentication methods to connect to database without <u>pool\_passwd</u>.

A new configuration parameter <u>allow\_clear\_text\_frontend\_auth</u> is added. This parameter enables this config allows the Pgpool-II to use clear-text-password authentication with frontend clients when <u>pool\_passwd</u> file does not contain the password for the connecting user, and use that password (provided by client) to authenticate with the backend using MD5 and/or SCRAM authentication.

• New pg enc utility to create encrypted passwords.

A new utility pg enc is added to create AES encrypted passwords.

See Chapter 6 for more details.

• Add new parameter detach false primary. (Tatsuo Ishii)

If set detach\_false\_primary = on, detach false primary node. The default is off. This parameter is only valid in streaming replication mode and for PostgreSQL 9.6 or after since this feature uses pg\_stat\_wal\_receiver. If

PostgreSQL 9.5.x or older version is used, no error is raised, just the feature is ignored.

• Add <u>disable\_load\_balance\_on\_write</u> parameter to specify load balance behavior after write queries appear. (Tatsuo Ishii)

This parameter allows to specify the behavior when a write guery issued.

• Allow to specify load balance weight ratio for load balance parameters. (Bo Peng)

Add a new feature to allow to specify load balance weight ratio for <u>database\_redirect\_preference\_list</u> and <u>app\_name\_redirect\_preference\_list</u> parameters.

You can specify the list of "database-name:node id(ratio)" pairs to send SELECT queries to a particular backend node for a particular database connection at a specified load balance ratio.

Also you can specify list of "application-name:node id(ratio)" pairs to send SELECT queries to a particular backend node for a particular client application connection at a specified load balance ratio.

This load balance ratio specifies a value between 0 and 1, and the default is 1.0.

• Add new parameter <u>primary\_routing\_query\_pattern\_list</u> to enable specifying SQL patterns lists that should not be load-balanced. (Bo Peng)

Specify a semicolon separated list of SQL patterns that should be sent to primary node only. Regular expression can be used in SQL patterns. Only Master Slave mode is supported.

• Add new parameter log client messages to allow logging client message. (Takuma Hoshiai, Tatsuo Ishii)

Set log\_client\_messages = on, any client messages will be logged without debugging messages.

Add last\_status\_change column to <u>SHOW POOL NODES</u> command. (Tatsuo Ishii)

The new column indicates the time when status or role has been changed.

See [pgpool-hackers: 2822] for the reasoning to add the column.

• Import PostgreSQL 11's SQL parser. (Bo Peng)

Now Pgpool-II can fully understand the newly added SQL syntax in PostgreSQL 11, such as CREATE/ALTER/DROP PROCEDURE, { RANGE | ROWS | GROUPS } frame\_start [ frame\_exclusion ] etc.

#### A.34.4. Other Enhancements

• Add "-r" option to pgpool\_setup to allow use of pg\_rewind. (Tatsuo Ishii)

With this option, pgpool\_setup creates basebackup.sh which tries pg\_rewind first. If it fails, falls back to rsync.

Also a new environment variable "USE\_PG\_REWIND" to pgpool\_setup is added. This brings the same effect as "-r" option is specified.

• Add "-s" option to pgpool\_setup to support for replication slot. (Tatsuo Ishii)

This eliminates the problem when standby is promoted. When a standby is promoted, it changes the time line in PITR archive, which will stop other standby if any because of shared archive directory.

Also a new environment variable "USE\_REPLICATION\_SLOT" to pgpool\_setup is added. This brings the same effect as "-s" option is specified.

If "USE REPLICATION SLOT=true", in streaming replication mode, use replication slot instead of archive.

By setting USE\_REPLICATION\_SLOT environment variable, now pgpool\_setup in all tests uses replication slots. This reduces disk space under src/test/regression from 6.3GB to 5,1GB (1.2GB savings).

• Introduce paproto to Papool-II. (Takuma Hoshiai)

A new utility <u>pgproto</u> is added to test <u>PostgreSQL</u> or any other servers that understand the frontend/backend protocol.

- Allow to display Pgpool-II child process id and PostgreSQL backend id in <u>pcp\_proc\_info</u>. (Tatsuo Ishii)
   Add --all option to display all child processes and their available connection slots.
- Add replication delay and last status change to pcp node info. (Tatsuo Ishii)
- Add role, replication\_delay and last\_status\_change columns to pgpool\_adm's <u>pgpool\_adm\_pcp\_node\_info</u>. (Tatsuo Ishii)

# A.34.5. Changes

• Downgrade most of DEBUG1 messages to DEBUG5. (Tatsuo Ishii)

This significantly reduces the size of pgpool log when pgpool starts with -d option (this is equivalent to setting <u>client\_min\_messages</u> to debug1).

Per discussion [pgpool-hackers: 2794].

## A.34.6. Bug fixes

- Fix syntax error in native replication, when queries including time functions (now(), etc.) and IN (SELECT ...) in WHERE clause. (bug 433) (Bo Peng)
- Fix compiler error if HAVE ASPRINTF is not defined. (Tatsuo Ishii)
- Fix configure.ac to remove generating src/sql/pgpool\_adm/Makefile.in. (Tatsuo Ishii)
- Fix pgpool main process segfault when PostgreSQL 9.5 is used. (Tatsuo Ishii)

pgpool\_setup -n 3 (or greater) triggers the bug. While recovering node 2, pgpool main process tried to retrieve version info from backend #2 even if it's not running. This causes the segfault because connection was not established yet. The reason why PostgreSQL 9.6 or later was not suffered from the bug was, PostgreSQL exited the loop as soon as the server version is higher than 9.5. To fix this, call to VALID BACKEND macro was added.

Add missing <u>health\_check\_timeout</u> in pgpool\_setup. (Tatsuo Ishii)

Per node health\_check\_timeout was missing and this should had been there since the per node health check parameter support was added.

• Test: Try to reduce the chance of regression 006.memcache failure. (Tatsuo Ishii)

It seems the occasional failure of the test is caused by replication lag. The script tries to read tables from standby but it returns a table not existing error. So insert pg\_sleep() after creation of tables.

- Test: Fix regression test 055.backend all down error. (Bo Peng)
- Doc: Enhance online recovery document. (Tatsuo Ishii)

Clarify that 2nd stage command is only required in native replication mode.

• Test: Add new regression test 017.node\_0\_is\_down for node 0 not being primary. (Tatsuo Ishii)

# A.35. Release 3.7.21

**Release Date: 2021-11-18** 

• Reject extraneous data after SSL encryption handshake. (Tatsuo Ishii)

In the server side implementation of SSL negotiation, it was possible for a man-in-the-middle attacker to inject arbitrary SQL commands. This is possible if Pgpool-II is configured to use cert authentication or hostssl + trust. This resembles PostgreSQL's CVE-2021-23214.

Similarly, in the client side implementation of SSL negotiation, it was possible for a man-in-the-middle attacker to inject arbitrary responses. This is possible if PostgreSQL is using trust authentication with a clientcert requirement. It is not possible with cert authentication because Pgpool-II does not implement the cert authentication between Pgpool-II and PostgreSQL. This resembles PostgreSQL's CVE-2021-23222.

# A.35.2. Changes

- Deal with PostgreSQL 14 while processing pg\_terminate\_backend(). (Tatsuo Ishii)
- Enhance SIGHLD handler of Pgpool-II main process. (Tatsuo Ishii)

When Pgpool-II child is killed by SIGKILL signal, the SIGHLD handler just emitted LOG level message as other signals. But SIGKILL is an important event, for example killed by OOM killer. So emit a WARNING level message instead. Per suggestion from Michail Alexakis. Discussion: [pgpool-general: 7750]

# A.35.3. Bug fixes

• Fix occasional hang in COPY FROM. (Tatsuo Ishii)

If an error occurs while doing COPY FROM, it was possible the Pgpool-II waited forever for a response from backend after COPY end marker was sent from frontend. The bug was found by Bo Peng.

• Fix the incorrect display of load balancing node in raw mode. (Bo Peng)

In raw mode, Pgpool-II sends all queies to main node. This is harmless, but it may confuse users.

• Fix backend\_flag\* parameter shown twice while executing PGPOOL SHOW ALL. (Tatsuo Ishii)

#### A.35.4. Documents

• Fix documentation typos. (Bo Peng)

Patch is created by Kazufumi Noto.

• Doc: Mention that double quotes are required in PGPOOL SHOW command, if the parameter contains uppercase letters. (Bo Peng)

#### A.35.5. Test tools

Fix pgpool\_setup to do nothing when no new main node is available. (Tatsuo Ishii)

### A.35.6. Regression tests

- Fix occasional 073.pg\_terminate\_backend regression test failure. (Tatsuo Ishii)
- Fix psql command path to avoid test failure. (Bo Peng)

# A.36. Release 3.7.20

**Release Date: 2021-08-05** 

# A.36.1. Changes

• Fix maximum length of hostnames including domain name. (Tatsuo Ishii)

The maximum length of hostnames was 128, but the correct value is 254. Discussion: [pgpool-hackers: 3903]

# A.36.2. Bug fixes

• Fix query cache to not cache SQLValueFunctions. (Tatsuo Ishii)

The list of SQLValueFunctions is follow.

- CURRENT\_DATE
- CURRENT\_TIME
- CURRENT TIMESTAMP
- LOCALTIME
- LOCALTIMESTAMP
- CURRENT\_ROLE
- CURRENT USER
- SESSION USER
- USER
- CURRENT\_CATALOG
- CURRENT\_SCHEMA
- Fix sending invalid message in SI mode. (Tatsuo Ishii)

When a query is aborted by specific reason like serialization error, Pgpool-II sends error query to abort transactions running on non main nodes. The message length of the query was incorrect and it caused "invalid string in message" error on backend.

Fix watchdog communication race condition. (Tatsuo Ishii)

When watchdog notifies the new message to main process while main process is executing the process notified by watchdog process, there was a significant delay before the new message was processing. Discussion: [pgpool-hackers: 3900]

• Fix watchdog node status not updating after rebooting. (bug 684) (Muhammad Usama)

#### A.36.3. Documents

- Doc: fix documentation typos. (Bo Peng)
- Doc: fix typo in in memory query cache document. (Tatsuo Ishii)
- Doc: fix wd life point description (Masaya Kawamoto)

#### A.36.4. Test tools

• Fix rsync parameter in pgpool setup. (Tatsuo Ishii)

- Fix pgpool\_setup in creating base backup script. (Tatsuo Ishii)
- Enhance watchdog\_setup script. (Tatsuo Ishii)

shutdownall script generated by watchdog\_setup caused failover event which is not necessary in the whole shutdown sequence.

# A.36.5. Regression tests

• Fix 031.connection\_life\_time. (Tatsuo Ishii)

### A.37. Release 3.7.19

**Release Date:** 2021-05-20

# A.37.1. Bug fixes

- Doc: fix description about <a href="heartbeat\_device">heartbeat\_device</a>. (Tatsuo Ishii)
   It did not mention the parameter can only be used if Pgpool-II started as root.
- Fix watchdog\_setup to create database cluster entity under pgpool0. (Tatsuo Ishii)
- Fix pgpool crash when query cache enabled. (bug 700) (Tatsuo Ishii)

Pgpool-II crashed upon receiving CloseComplete. This only happened in other than streaming and logical replication mode.

- Fix that query cache is not created in other than streaming and logical replication mode. (Tatsuo Ishii)
- Enhance debug message upon receiving startup packet. (Tatsuo Ishii)
- Doc: enhance documentation. (Tatsuo Ishii, Bo Peng)

### A.38. Release 3.7.18

**Release Date: 2021-02-18** 

### A.38.1. Changes

Delete any pre-existing watchdog command socket file at startup. (Muhammad Usama)
 Patch provided by Masaya Kawamoto.

### A.38.2. Bug fixes

- Fix the incorrect "weight" displayed in pgpool adm pcp node info. (Tatsuo Ishii)
- Fix watchdog leader sync process to start health check process. (Tatsuo Ishii)

- Fix that DB cluster path was not correct in watchdog\_setup installation. (Tatsuo Ishii)
- Fix pgpool\_setup so that it creates separate archive directory for each DB node. (Tatsuo Ishii)
- Fix error while allocating shared memory. (Tatsuo Ishii)
- Fix bug child max connections is not respected if ERROR occurs. (Tatsuo Ishii)
- Fix segfault that may occur when backend\_flag = 'ALWAYS\_PRIMARY|ALLOW\_TO\_FAILOVER' or failover\_command = ''. (bug 672) (Tatsuo Ishii)
- Doc: fix log standby delay description. (Tatsuo Ishii)

# A.39. Release 3.7.17

**Release Date: 2020-11-19** 

# A.39.1. Changes

- Doc: update "Aurora Configuration Example". (Bo Peng)
- Doc: mention that GSSAPI is not supported. (Tatsuo Ishii)
- Pgpool-II doesn't support GSSAPI. Allow Pgpool-II to deal with GSSAPI encrypted connection request from frontend instead of responding with an error. (Tatsuo Ishii)

Patch is created by me, reviewed and tested by Umar Hayat.

# A.39.2. Bug fixes

- Fix query rewrite syntax error of "INSERT ... ON CONFLICT" in native replication mode. (bug 654) (Bo Peng)
- Fix connection counter was not counted down when query is canceled. (bug 656) (Tatsuo Ishii)
- Doc: fix usable versions of PostgreSQL to be 7.4 or later. (Tatsuo Ishii)

#### A.40. Release 3.7.16

**Release Date:** 2020-09-17

### A.40.1. Changes

• Follow the guide line of PostgreSQL 12.4 regarding extensions. (Tatsuo Ishii)

CREATE OR REPLACE FUNCTION should be avoided. Use CREATE FUNCTION instead.

• Replace "PGBIN" and "LPATH" in <a href="mailto:pgpool\_setup">pgpool\_setup</a> and <a href="mailto:watchdog\_setup">watchdog\_setup</a> using PostgreSQL's bin path and lib path. (Bo Peng)

## A.40.2. Bug fixes

- Doc: fix the incorrect description regarding the running modes of Pgpool-II in which online recovery is available. (Bo Peng)
- Remove unnecessary checks in some code path. (Tatsuo Ishii)

Patch contributed by Hou, Zhijie.

• Fix relcache guery sometimes sent to other than primary. (Tatsuo Ishii)

In streaming replication mode, relcache queries are supposed to be sent to the primary node. But actually they were not sent to the primary node if primary node was not the master node. Typically this could happen when the primary is not node 0.

• Fix connection life time not working when serialize accept is enabled. (Tatsuo Ishii)

Discussion: [pgpool-general: 7175]

- Display more informative error message in authentication process. (Tatsuo Ishii)
- Fix segfault in pgpool child process in certain case. (Tatsuo Ishii)

This issue can be reproduced with the following steps:

- 1. Shutdown all backends.
- 2. Connect to pgpool with invalid client. I have used pcp\_attach\_node with pgpool's port number, not pcp's.

### A.41. Release 3.7.15

**Release Date: 2020-08-20** 

# A.41.1. Changes

- Doc: mention that <u>ssl\_ciphers</u> only affects to TLS 1.2 and lower. (Tatsuo Ishii)
- Doc: Improve the description of wd priority. (Bo Peng)

Patch is provided by Kenichiro Tanaka.

- Add mention about hostssl/hostnossl to pool\_hba.conf sample file. (Tatsuo Ishii)
- Doc: documentation improvements. (Tatsuo Ishii)

## A.41.2. Bug fixes

- At pgpool startup, if pid file exists, truncate pid file to zero length before writing. (Bo Peng)
   Patch is created by maliangzhu.
- Doc: fix error in failback command parameter description. (Bo Peng)
- Fix <u>connection\_life\_time</u> does not work if primary node is not 0 in streaming replication mode. (Tatsuo Ishii)
- Fix pgpool\_setup problem with -r option and PostgreSQL 12. (Tatsuo Ishii)
- Change PCP UNIX\_DOMAIN\_PATH of RPM package to /var/run/postgresql. (Bo Peng)

• Fix query cache bugs. (Tatsuo Ishii)

If query cache is enable, when a table is updated, Pgpool-II should delete all the caches related to the table. However, EXPLAIN ANALYZE and CTE with data-modifying SQLs were mistakenly treated as normal read only query so that the query caches were not deleted.

Patch is created by Hou, Zhijie and modified by Tatsuo Ishii.

- Fix Pgpool-II hang in a corner case. (Tatsuo Ishii)
- If there are parameters other than "user", "database" and "application\_name", reading startup packet failed. (Tatsuo Ishii)
- Fix miscount of connections when pg\_terminate\_backend() is executed. (Takuma Hoshiai)
- Fix segmentation fault when application name is included in log line prefix. (bug 615) (Tatsuo Ishii)
- Fix incorrectly performing failover when pg\_terminate\_backend() is executed in native replication mode. (Takuma Hoshiai)
- Fix 004.watchdog test crash on IBM Z hardware. (bug 614) (Tatsuo Ishii)

Patch is provided by gregn123, slightly modified by Tatsuo Ishii.

### A.42. Release 3.7.14

Release Date: 2020-05-21

# A.42.1. Bug fixes

- Fix build error on some system (Fedora 32). (Tatsuo Ishii)
- Fix unnecessary checks. (Tatsuo Ishii)

Patch contributed by sherlockcpp. Discussion: [pgpool-general: 7004]

• Doc: Fix typo. (Tatsuo Ishii)

Patch contributed by Umar Hayat. Discussion: [pgpool-hackers: 3587]

- Fix for segmentation fault in PCP process. (bug 598) (Muhammad Usama)
- Doc: Fix typo. (Tatsuo Ishii, Bo Peng)

Patch provided by sherlockcpp.

- Fix Pgpool-II hangs when an Execute message is issued right after Sync message and query cache hits. (Tatsuo Ishii)
- Fix problems in watchdog source code processing json data. (bug 596) (Tatsuo Ishii)

Patch is provided by Greg Nancarrow (Fujitsu Australia).

Fix possible data inconsistency in native replication mode. (Tatsuo Ishii)

Discussions: [pgpool-general: 6896] [pgpool-hackers: 3540]

• Fix watchdog ping probes fail with long hostnames due to small buffer. (bug 516) (Bo Peng)

Release Date: 2020-02-20

# A.43.1. Changes

• Disallowing the quorum aware failover option for the native replication mode. (Muhammad Usama)

In native replication mode, Pgpool-II. is responsible for replicating the data on all backend nodes, and if a node becomes quarantined then Pgpool-II stops sending the writes to that node. This is dangerous since it can cause data inconsistency.

So as per the discussion, we reached the conclusion to disallow <u>failover\_when\_quorum\_exists</u> with the native replication mode so that backend node should never get into quarantine when Pgpool-II is configured in the replication mode.

 Check if socket file exists at startup and remove them if PID file doesn't exist to avoid bind() failure. (Bo Peng)

# A.43.2. Bug fixes

- Fix incorrect query rewriting in native replication mode. (bug 551) (Bo Peng)
- Doc: Update documentation and fix documentation typos. (Takuma Hoshiai, Tatsuo Ishii, Bo Peng)
- Fix child process segfault after reload if <a href="health\_check\_database">health\_check\_database</a> is empty. (<a href="health\_check\_database">bug 571</a>) (Bo Peng)
- Fix pgpool setup to support PostgreSQL 12. (Tatsuo Ishii)
- Fix occasional regression test failure. (Tatsuo Ishii)
- Fix replication delay worker segfault when application\_name in primary\_conninfo is an empty string. (bug 565) (Tatsuo Ishii)
- Fix <u>PGPOOL SHOW</u> command doesn't display ALWAYS\_MASTER, when <u>backend\_flag</u> = 'ALWAYS\_MASTER'. (Takuma Hoshiai)
- Fix the bug with ignored syslog setting. (Bo Peng)

#### A.44. Release 3.7.12

**Release Date:** 2019-10-31

## A.44.1. Bug fixes

- Fix incorrect query rewrite in replication mode. (Bo Peng)
- Fix that health check timeout does work in certain case. (Tatsuo Ishii)

Discussion: [pgpool-hackers: 3458], [pgpool-hackers: 3459]

- Doc: add failover command description when all standby nodes are down. (Takuma Hoshiai)
- Doc: add note not to assign PostgreSQL servers to trusted servers. (Tatsuo Ishii)
- Fix for miscellaneous watchdog issues. (Muhammad Usama)

The lost nodes reported by life-check are treated as hard failures even when the node is reachable from the watchdog core.

In the case of network partitioning or partial life-check failure, the kicked out standby node was too aggressive in trying to connect to the master or become a master itself so that potentially put the unnecessary burden on the network and the cluster nodes. Fix is to make the isolated node a bit calm and wait between trying to connect to master or become a master.

See details: (bug 547), [pgpool-general: 6672]

- Fix assorted ancient v2 protocol bugs. (Tatsuo Ishii)
- Fix problem that syslog facility doesn't change by reload. (bug 548) (Takuma Hoshiai)
- Fix Pgpool-II shutdown failed in certain case. (Tatsuo Ishii)
- Allow the lost standby node to rejoin the master watchdog node when it gets rediscovered by the lifecheck. (bug 545) (Muhammad Usama)
- Overhaul health check debug facility. (Tatsuo Ishii)
- Fix segfault when executing an erroneous query after DEALLOCATE a named statement. (bug 546) (Tatsuo Ishii)
- Doc: mention that VIP will not be brought up if quorum does not exist. (Tatsuo Ishii)
- Add "-I" option to <u>arping cmd</u> command default setting. (Bo Peng)

### A.45. Release 3.7.11

**Release Date: 2019-08-15** 

# A.45.1. Enhancements

- Import some of memory manager debug facilities from PostgreSQL. (Tatsuo Ishii)
- Use pg\_get\_expr() instead of pg\_attrdef.adsrc to support for PostgreSQL 12. (Bo Peng)
- Enhance shutdown script of <u>papool setup</u>. (Tatsuo Ishii)
  - Make shutdownall to wait for completion of shutdown of Pgpool-II.
  - If environment variable CHECK\_TIME\_WAIT is set to true, use netstat command to confirm usage of the TCP/IP port while executing shutdown script.
- Doc: add description to pg md5 man page how to show pool\_passwd hashed string. (Tatsuo Ishii)
- Doc: add general description about failover. (Tatsuo Ishii)
- Deal pgpool\_adm extension with PostgreSQL 12. (Tatsuo Ishii)

### A.45.2. Bug fixes

- Fix "unable to bind. cannot get parse message" error. (bug 531) (Tatsuo Ishii)
- Fix online-recovery is blocked after a child process exits abnormally with replication mode and watchdog. (bug 483) (Muhammad Usama)
- Fix for keep the backend health check running on quarantined nodes. (Muhammad Usama)

Pgpool should keep the backend health check running on quarantined nodes so that when the connectivity resumes, they should automatically get removed from the quarantine.

See [pgpool-hackers: 3295] for more details.

• Fix for no primary on standby pgpool when primary is quarantined on master. (Muhammad Usama)

Master watchdog Pgpool sends the backend status sync message if the primary node is quarantined on it. So standby watchdog pgpool must not update its status when the status of current primary node is not DOWN.

- Fix watchdog setup command mode option to work correctly. (Takuma Hoshiai)
- Fix papool setup to produce correct follow master command. (Tatsuo Ishii)
- Fix query cache module so that it checks oid array's bound. (Tatsuo Ishii)
- Fix off-by-one error in query cache module. (Tatsuo Ishii)
- Allow health check process to reload. (Tatsuo Ishii)
- Fix segfault when query cache is enabled. (bug 525) (Tatsuo Ishii)
- Down grade LOG "checking zapping sent message ..." to DEBUG5. (Tatsuo Ishii)

Discussion: [pgpool-general: 6620]

• Fix segfault when samenet is specified in pool\_hba.conf. (Tatsuo Ishii)

Discussion: [pgpool-general: 6601].

- Doc: Fix documentation mistakes in follow master.sh script and typos. (Bo Peng)
- Fix health check process is not shutting down in certain cases. (Tatsuo Ishii)
- Fix to deal with backslashes according to the config of standard\_conforming\_strings in native replication mode. (bug 467) (Bo Peng)
- Fix compile error on FreeBSD. (bug 512, bug 519) (Bo Peng)
- Fix memory leaks. (Tatsuo Ishii)
- Make failover in progress check more aggressively to avoid potential segfault. (Tatsuo Ishii)

#### A.46. Release 3.7.10

**Release Date: 2019-05-16** 

# A.46.1. Enhancements

- Doc: Improve Reference II, PCP commands document. (Tatsuo Ishii)
- Speed up failover when all of backends are down. (Tatsuo Ishii)

If all of the backend are in down status, immediately give up finding primary node regardless search primary node timeout and promptly finish the failover process.

Discussion: [pgpool-hackers: 3321]

 pgpool-recovery extension and pgpool\_setup is now ready for the next major release PostgreSQL 12. (Tatsuo Ishii) • Doc: add <u>restrictions</u> entry. (Takuma Hoshiai)

# A.46.2. Bug fixes

• Fix the wrong error message "ERROR: connection cache is full", when all backend nodes are down. (bug 487) (Bo Peng)

When all backend nodes are down, Pgpool-II throws an incorrect error message "ERROR: connection cache is full". Change the error message to "all backend nodes are down, pgpool requires at least one valid node".

- Remove unused .sgml file. (Takuma Hoshiai)
- Avoid exit/fork storm of pool worker child process. (Tatsuo Ishii)

pool\_worker\_child issues query to get WAL position using do\_query(), which could throws FATAL error. In this case pool\_worker\_child process exits and Pgpool-II parent immediately forks new process. This cycle indefinitely repeats and gives high load to the system. To avoid the exit/fork storm, sleep sr\_check\_period.

- Fix write function list's broken default value. (Tatsuo Ishii)
- Fix "not enough space in buffer" error. (bug 499) (Tatsuo Ishii)

The error occurred while processing error message returned from backend and the cause is that the query string in question is too big. Problem is, the buffer is in fixed size (8192 bytes). Eliminate the fixed size buffer and use palloced buffer instead. This also saves some memory copy work.

- Fix DROP DATABASE failure. (Tatsuo Ishii)
- Fix wrong variable in read\_status\_file() function. (bug 493) (Takuma Hoshiai)
- Add missing test/watchdog\_setup to EXTRA DIST. (bug 470) (Bo Peng)
- Doc: mention that multi-statement queries are sent to primary node only. (bug 492) (Tatsuo Ishii)
- Test: Fix occasional regression test failure of 014.watchdog\_test\_quorum\_bypass. (Tatsuo Ishii)
- Abort session if failover/failback is ongoing to prevent potential segfault. (<u>bug 481</u>, <u>bug 482</u>) (Tatsuo Ishii)
- Fix compiler warnings. (Tatsuo Ishii)
- Fix memory leak in "batch" mode in extended query. (bug 468) (Tatsuo Ishii)

#### A.47. Release 3.7.9

**Release Date:** 2019-03-29

#### A.47.1. Enhancements

• Add new configuration option <u>ssl\_prefer\_server\_ciphers</u>. (Muhammad Usama)

Add the new setting <u>ssl\_prefer\_server\_ciphers</u> to let users configure if they want client's or server's cipher order to take preference.

The default for this parameter is off, which prioritize the client's cipher order as usual. However this is just for keeping backward compatibility, and it is possible that a malicious client uses weak ciphers. For this reason we recommend to set this parameter to on at all times.

• Allow to set a client cipher list. (Tatsuo Ishii, Yugo Nagata)

For this purpose new parameter <u>ssl\_ciphers</u>, which specifies the cipher list to be accepted by Pgpool-II, is added. This is already implemented in PostgreSQL and useful to enhance security when SSL is enabled.

# A.47.2. Bug fixes

Fix unnecessary fsync() to pgpool\_status file. (Tatsuo Ishii)

Whenever new connections are created to PostgreSQL backend, <code>fsync()</code> was issued to <code>pgpool\_status</code> file, which could generate excessive I/O in certain conditions. So reduce the chance of issuing <code>fsync()</code> so that it is issued only when backend status is changed.

Discussion: [pgpool-general: 6436]

### A.48. Release 3.7.8

**Release Date: 2019-02-21** 

## A.48.1. Bug fixes

- Test: Fix old JDBC functions and typos in regression test 068.memqcache bug. (Takuma Hoshiai)
- Doc: Fix configuration change timing regarding memory cache enabled. (Tatsuo Ishii)
- Fix online recovery failed due to client idle limit in recovery in certain cases. (bug 431) (Tatsuo Ishii)
- Reduce memory usage when large data set is returned from backend. (bug 462) (Tatsuo Ishii)
- Test: Fix syntax error in extended query test script. (Tatsuo Ishii)
- Fix corner case bug when strip\_quote() handle a empty query string. (bug 458) (Tatsuo Ishii)
- Doc: Mention that schema qualifications cannot be used in white/black function list. (Tatsuo Ishii)
- Fix typo about wd\_priority in watchdog\_setup. (Takuma Hoshiai)
- Fix Pgpool child segfault if failover occurs when trying to establish a connection. (Tatsuo Ishii)
- Doc: fix typo in logdir description. (bug 453) (Tatsuo Ishii)
- Fix Pgpool-II hang if a client sends a extended query message such as close after sync message but before next simple query. (Tatsuo Ishii)

Discussion: [pgpool-hackers: 3164]

- Fix Pgpool-II hang when idle\_in\_transaction\_session\_timeout = on. (<u>bug 448</u>) (Tatsuo Ishii)
- Doc: Fix Japanese document typo in <u>pcp\_common\_options</u>. (Bo Peng)

# A.49. Release 3.7.7

**Release Date: 2018-11-22** 

## A.49.1. Bug fixes

• Fix to sort startup packet's parameters sent by client. (bug 444)(Takuma Hoshiai)

If order of startup packet's parameters differ between cached connection pools and connection request, didn't use connection pool ,and created new connection pool.

• Fix segmentation fault occurs when a certain Bind message is sent in native replication mode. (bug 443)(Bo Peng)

If the number of parameter format codes is specified to one, but the number of the original query's parameter is zero, bind\_rewrite\_timestamp() will call memcpy with a negative value. This causes segmentation fault.

Patch is provided by Yugo Nagata.

- Fix a query passed to relcache so that it uses schema qualified table name. (Tatsuo Ishii)
- Fix query cache invalidation bug. (Tatsuo Ishii)
- Fix segfault in extended query + query cache case. (Tatsuo Ishii)
- Fix memory leak in extended query + query cache enabled. (Tatsuo Ishii)

### A.50. Release 3.7.6

**Release Date: 2018-10-31** 

# A.50.1. Changes

- Allow PCP[attach/detach/promote] commands during failover. (Muhammad Usama)
- Change pgpool.spec file to install extension to DB server which supports LLVM JIT. (Bo Peng)
- Doc: Add note to online recovery doc. (Tatsuo Ishii)

This warns that <u>client\_idle\_limit\_in\_recovery</u> must be smaller than <u>recovery\_timeout</u>.

- Test: Add regression test for SSL connection. (Tatsuo Ishii)
- Doc: Add notes regarding failover script. (Tatsuo Ishii)

It's not recommended to access against Pgpool-II itself from failover/failback scripts.

• Doc: Improve pg md5 docs and error message. (Bo Peng)

Patch provided by Jesper Pedersen and modified by me.

• Test: Add definition of PGLIB in regress.sh. (Bo Peng)

Patch provided by Jesper Pedersen.

#### A.50.2. Bug fixes

• Fix typo in child\_max\_connections description of SHOW POOL\_STATUS output. (Tatsuo Ishii)

Patch provided by Phil Ramirez.

• Fix segmentation fault when error query and Sync message are sent in native replication mode. (bug 434) (Takuma Hoshiai)

In native replication mode, segmentation fault occurs when Sync messages is sent just after a query error.

• Fix syntax error when queries including time functions and IN (SELECT ...) in WHERE clause in native replication mode. (bug 433) (Bo Peng)

In native replication mode, queries including time functions (e.g. <code>now()</code>, <code>CURRENT\_TIMESTAMP</code> etc.) are rewritten to a timestamp constant value. However, <code>Pgpool-II</code> doesn't support queries including time functions and <code>IN</code> (<code>SELECT</code> ...) in <code>WHERE</code> clause.

• Fix occasional less data returned to frontend with extended protocol. (bug432) (Tatsuo Ishii)

The idea for fix is, use pending message data list. It records messages from frontend, and it is expected that we will receive same number of messages.

Initial patch is created by Yugo Nagata and fixed by Tatsuo Ishii.

- Fix memory leak when query cache enabled in streaming replication mode + extended query case. (Tatsuo Ishii)
- Fix memory leak in trigger\_failover\_command(). (Tatsuo Ishii)
- Fix memory leak when memory\_cache\_enabled = on and write SQLs are sent. (Bo Peng)

In a explicit transaction, the SELECT results are cached in temporary buffer. If a write SQL is sent which modifies the table, the temporary buffer should be reset.

- Test: Fix occasional failure in regression 065.bug152. (Tatsuo Ishii)
- Test: Add EXECUTE/DEALLOCATE regression test. (Takuma Hoshiai)
- Add missing pgpool\_recovery--1.0--1.1.sql file to update pgpool\_recovery() function version to 1.1. (Bo Peng)
- Fix kind mismatch error when DEALLOCATE statement is issued. (Bo Peng)

PREPARE should be add to pool\_add\_sent\_message, so that EXECUTE and DEALLOCATE can be sent to the same node as PREPARE.

See [pgpool-general: 6226] for more details.

• Do not update <u>pool passwd</u> if the password length is incorrect. (<u>bug 419</u>) (Takuma Hoshiai, Tatsuo Ishii)

For Pgpool-II 3.7 or before, the password stored in <u>pool\_passwd</u> is MD5 password only. So check the correctness of <u>pool\_passwd</u> by scanning entire file.

- Doc: Change <a href="mailto:command">follow\_primary\_command</a> description "new master" to "new primary". (Bo Peng)
- Fix newer version of gcc warnings. (Tatsuo Ishii)
- Test: Update clean.sh which clean up regression test results. (Bo Peng)

Patch provided by Jesper Pedersen.

• Add .gitignore files. (Bo Peng)

Patch provided by Jesper Pedersen.

- Fix segfault when node 0 is in down status in case of both health check and <u>failover\_on\_backend\_error</u> are disabled. (Tatsuo Ishii)
- Doc: Fix typos in documents and scripts. (Tatsuo Ishii)

Patch contributed by Jesper Pedersen.

• Doc: Fix document mistakes of <u>recovery\_1st\_stage\_command</u> and <u>recovery\_2nd\_stage\_command</u>. (Bo Peng)

Release Date: 2018-07-31

# A.51.1. Bug fixes

Allow not to use pool\_passwd in raw mode. (bug 411) (Tatsuo Ishii)

Since in raw there's only 1 backend is actually involved, there's no need to use pool\_passwd with md5 authentication.

• Fix "write on backend 0 failed with error :"Success"" error. (bug 403) (Tatsuo Ishii)

Don't treated it as an error if write() returns 0.

• Fix for 0000409: worker process is not restarted after failover on standby Pgpool-II. (bug 409) (Muhammad Usama)

Patch contributed by Yugo Nagata.

- Fix for 0000406: failover called with wrong old-primary. (bug 406) (Muhammad Usama)
- Fixed that the health check process was not started after failed back. (bug 407) (Tatsuo Ishii)
- Fix memory leaks related to pool\_extract\_error\_message(). (Tatsuo Ishii)
- Fix an incorrect declare as bool, rather than int in pool\_extract\_error\_message(). (Tatsuo Ishii)

This led to a segfault issue mentioned on certain platform.

• Fix segfault in per\_node\_error\_log() on armhf architecture. (Tatsuo Ishii)

Patch provided by Christian Ehrhardt.

- Fix for wrong backend roles on standby after the failover. (Muhammad Usama)
- Doc: Improve documents of "MD5 Password Authentication", "Installing Pgpool-II" and "pg\_md5".(Bo Peng)

Patch provided by Takuma Hoshiai.

• Test: Fix 006.memqcache test failure. (Tatsuo Ishii)

# A.52. Release 3.7.4

Release Date: 2018-06-12

### A.52.1. Bug fixes

• Fix Pgpool-II hung if replication delay is too much, when query cache enabled in extended query mode. (Tatsuo Ishii)

See [pgpool-general-jp: 1534] for more details.

- Doc: Fix document typo of PCP commands option "-U". (Bo Peng)
- Delete some debug code. (Bo Peng)

- In extended query mode, do not set writing tx flag with SET TRANSACTION READ ONLY. (Tatsuo Ishii)
- Fix wrong parameter %P (old primary node id) passed to failover script in 3.7.3 and 3.7.2. (Tatsuo Ishii)
- Doc: Clarify that failover require consensus requires that health check is enabled. (Tatsuo Ishii)
- Doc: Update outdated <a href="pcp\_proc\_info">pcp\_proc\_info</a> manual. (Tatsuo Ishii)
- Test: Fix test.sh in extended\_query\_test. (Tatsuo Ishii)
- Add missing health check timeout in pgpool\_setup. (Tatsuo Ishii)
- Doc: Enhance online recovery document to Clarify that <u>recovery\_2nd\_stage\_command</u> is only required in native replication mode. (Tatsuo Ishii)
- Prevent pcp\_recovery\_node from recovering "unused" status node. (Tatsuo Ishii)

This allowed to try to recovery a node without configuration data, which leads to variety of problems.

See [pgpool-general: 5963] for more details.

Also I fixed pgpool\_recovery function so that it quotes an empty string argument with double quotes.

## A.53. Release 3.7.3

**Release Date: 2018-04-17** 

# A.53.1. Bug fixes

- Disable health check per node parameters by default. (Bo Peng)
- Fix pcp detach node hung when -g option is specified. (bug 391) (Tatsuo Ishii)
- Test: Add new regression test for node 0 is down. (Tatsuo Ishii)
- Make calls to to\_regclass fully schema qualified. (Tatsuo Ishii)
- Fix pgpool child process segfault when ALWAYS MASTER is on. (Tatsuo Ishii)

If following conditions are all met pgpool child segfaults:

- 1. Streaming replication mode.
- 2. fail\_over\_on\_backend\_error is off.
- 3. ALWAYS\_MASTER flag is set to the master (writer) node.
- 4. pgpool\_status file indicates that the node mentioned in #3 is in down status.
- Doc: Improve watchdog documents. (Tatsuo Ishii)
- Doc: Add a document for adding new config parameter. (Tatsuo Ishii)
- Test: Improve test script 003.failover. (Bo Peng)
- Deal with "unable to bind D cannot get parse message "S1" error. (Tatsuo Ishii)
- Doc: Mention that users can avoid failover using backend\_flag even PostgreSQL admin shutdown. (Tatsuo Ishii)
- Doc: Fix document typos. (Bo Peng)
- Test: Add new regression test for node 0 not being primary. (Tatsuo Ishii)

- Fix pgpool setup failure in replication mode. (Tatsuo Ishii)
- Allow to support pgpool switch xlog PostgreSQL 10. (Tatsuo Ishii)
- Revert "Fix pgpool child process segfault when ALWAYS MASTER is on." (Tatsuo Ishii)

With the <u>commit</u>, write queries are always sent to node 0 even if the primary node is not 0 because PRIMARY\_NODE\_ID macro returns REAL\_MASTER\_NODE\_ID, which is usually 0. Thus write queries are failed with: ERROR: cannot execute INSERT in a read-only transaction

- Test: Enhance extended query test. (Tatsuo Ishii)
- Doc: Fix pgpool adm family functions examples. (Tatsuo Ishii)

#### A.54. Release 3.7.2

Release Date: 2018-02-13

**Note:** This release fixed the bug with socket writing added in Pgpool-II 3.7.0, 3.6.6 and 3.5.10. Due to this bug, when the network load is high, an illegal message may be sent to the frontend or backend. All users using 3.7.x, 3.6.6 or later, 3.5.10 or later versions of Pgpool-II should update as soon as possible.

# A.54.1. Changes

Allow to build with libressl. (Tatsuo Ishii)

See [pgpool-hackers: 2714] for more details. Patch by Sandino Araico Sanchez.

• Set TCP NODELAY and non blocking to frontend socket. (Tatsuo Ishii)

TCP\_NODELAY is employed by PostgreSQL, so do we it.

- Change systemd service file to use STOP OPTS=" -m fast". (Bo Peng)
- Change pgpool\_setup to add restore\_command in recovery.conf. (Bo Peng)

### A.54.2. Bug fixes

- Fix writing transaction flag is accidentally set at commit or rollback. (Tatsuo Ishii)
- Throw a warning message when failover consensus settings on watchdog nodes differs. (Muhammad Usama)
- Doc: Fix document typo. (Bo Peng)
- Fix bug with socket writing. (Tatsuo Ishii)

pool\_write\_flush() is responsible for writing to sockets when pgpool's write buffer is full (this function was introduced in 3.6.6 etc). When network write buffer in kernel is full, it does retrying but it forgot to update the internal buffer pointer. As a result, broken data is written to the socket. This results in variety of problems including too large message length.

• Fix pgpool child process segfault when ALWAYS\_MASTER is on. (Tatsuo Ishii)

If following conditions are all met pgpool child segfaults:

- 1. Streaming replication mode.
- 2. fail\_over\_on\_backend\_error is off.
- 3. ALWAYS MASTER flags is set to the master (writer) node.
- 4. pgpool status file indicates that the node mentioned in #3 is in down status.

See [pgpool-hackers: 2687] and [pgpool-general: 5881] for more details.

- Fix segfault when %a is in log\_line\_prefix and debug message is on. (bug 376) (Tatsuo Ishii)
- Fix per node health check parameters types. (Tatsuo Ishii)
- Fix queries hanging in parse\_before\_bind with extended protocol and replication + load-balancing. (bug 377) (Tatsuo Ishii)

# A.55. Release 3.7.1

Release Date: 2018-01-09

# A.55.1. Bug fixes

Improve Makefiles. (Bo Peng)

Patch provided by Tomoaki Sato.

- Doc: Fix document typo and mistakes. (Bo Peng)
- Replace /bin/ed with /bin/sed in <u>pgpool\_setup</u>, because /bin/sed is included in most distribution's base packages. (Tatsuo Ishii)
- Change the pgpool.service and sysconfig files to output Pgpool-II log. (Bo Peng)

Removing "Type=forking" and add OPTS=" -n" to run Pgpool-II with non-daemon mode, because we need to redirect logs. Using "journalctl" command to see Pgpool-II systemd log.

- Add documentation "Compiling and installing documents" for SGML document build. (Tatsuo Ishii)
- Fix per node health check parameters ignored. (bug 371) (Tatsuo Ishii)

Also pgpool setup is modified to add appropriate per node health check parameters to pgpool.conf.

• Fix health checking process death and forking forever. (Tatsuo Ishii)

When failed to read from backend socket (this could happen when wrong health\_check\_user is specified), the health check process raises a FATAL error in pool\_read(), which causes death of health check process. And Pgpool-II main forks off a new health check process. This repeats forever.

• Fix timestamp data inconsistency by replication mode. (Bo Peng)

From PostgreSQL10 the column default value such as 'CURRENT\_DATE' changes, Pgpool-II didn't rewrite timestamp by the added default values. This caused data inconsistency.

• Doc: Fix watchdog setup doc. (Tatsuo Ishii)

It lacked to mention that it supports logical replication mode.

• Downgrade a log message to debug message. (Tatsuo Ishii)

That was mistaken left while last development cycle.

- Test: Add test data for <u>bug 370</u>. (Tatsuo Ishii)
- Fix for re-sync logic in reading packet from backend. (Tatsuo Ishii)

read\_kind\_from\_backend(), which reads message kind from backend, re-syncs backend nodes when a ready for query message is received. Unfortunately it forgot to call pool\_pending\_message\_pull\_out() to delete sync pending message. This leads to random stuck while reading packets from backend. Fix this to call pool\_pending\_message\_pull\_out().

• Fix Pgpool-II hangs. (bug 370) (Tatsuo Ishii)

If an erroneous query is sent to primary and without a sync message the next query that requires a catalog cache look up is send, Pgpool-II hangs in do\_query().

• Fix returning transaction state when "ready for query" message received. (Tatsuo Ishii)

We return primary or master node state of ready for query message to frontend. In most cases this is good. However if other than primary node or master node returns an error state (this could happen if load balance node is other than primary or master node and the query is an erroneous SELECT), this should be returned to frontend, because the frontend already received an error.

- Test: Fix bug with extended-query-test test driver. (Tatsuo Ishii)
- Doc: Enhance document "Running mode of Pgpool-II". (Tatsuo Ishii)

#### A.56. Release 3.7

**Release Date: 2017-11-22** 

#### A.56.1. Overview

This version improves reliability of failover by using new watchdog feature and per node health check. Also this version adapts to changes in PostgreSQL 10: new SQL parser, logical replication and some admin functions name changes.

Major enhancements in Pgpool-II 3.7 include:

- Ouorum aware failover feature.
- Allow specifying the hostnames in pool hba.
- Allow to specify per node health check parameters.
- Support AWS Aurora.
- Import PostgreSQL 10 SQL parser
- Support logical replication.

#### A.56.2. Major Enhancements

• Quorum and Consensus for backend failover. (Muhammad Usama)

Add ability in the Pgpool-II to considers the existence of quorum and seek the majority node (Pgpool-II nodes part of the watchdog cluster) consensus to validate the backend node failover request. This feature helps make failover decision better and prevent split brain scenarios.

The addition of this feature also made some modification in the execution behavior of the failover

(failover, failback, promote-node) command.

Now only the Master node performs the failover, and the failover locks are removed.

Three new configuration parameters to configure the failover behavior from user side: failover\_when\_quorum\_exists, failover\_require\_consensus, enable\_multiple\_failover\_requests\_from\_node.

Allow specifying the hostnames in pool\_hba. (Muhammad Usama)

The commit adds the support of hostnames to be used in the address field of pool\_hba records, previously only CIDR address was supported.

Along with allowing the hostnames in address field of the HBA record the commit also made the following enhancements in the area.

- (1) pool\_hba records are now completely parsed at the loading time and we now keep the structured data of records instead of raw record lines, This saves the parsing at every new connection time and however little it may be but its a performance enhancement.
- (2) Enhanced parsing now gives the better descriptive error/log messages.
- (3) Better handling of auth-options field.
- Supporting per node health check parameters. (Tatsuo Ishii, Muhammad Usama)

Previous implementation of health check is a single serial processing for all of database nodes.

Now pgpool main process forks health check process for each DB node. This commit enables all health-check related parameter to be configured for each individual backend nodes.

For example if we have 3 backend nodes and do following configurations.

```
health_check_period = 10
health_check_period0 = 5
```

Then will set the health check period for node 0 to 5 while node-id 1 and 2 will get the value 10

- Import PostgreSQL 10 SQL parser. (Bo Peng)
- Support AWS Aurora. (Tatsuo Ishii)

Add new backend flag "ALWAYS\_MASTER" to control the primary node detecting logic. Since we cannot use pg\_is\_in\_recovery() in Aurora, we assign the new flag to a backend which is specified as "writer" in Aurora. Since Aurora always use the same hostname for the master (it's called "writer"), find primary node() just returns the node id which has ALWAYS MASTER flag on.

See more details about ALWAYS MASTER flag <u>Table 5-2</u>.

Other than that, user can use the streaming replication mode with Aurora. Notice that replication delay cannot be performed in Aurora, sr\_check\_period should be always 0.

Also add English/Japanese Aurora setting example.

Support logical replication. (Tatsuo Ishii)

The logical replication mode can be used with PostgreSQL servers operating logical replication. In this mode, PostgreSQL is responsible for synchronizing tables.

Load balancing is possible in the mode. Since logical replication does not replicate all tables, it's user's responsibility to replicate the table which could be load balanced.

The sample configuration file is \$prefix/etc/pgpool.conf.sample-logical.

And add support for logical replication mode to pgpool setup.

- Test: Add some watchdog test cases. (Muhammad Usama)
- Test: Add new test case "node js.data" to extended-query-test. (Tatsuo Ishii)
- Doc: Documentation updates for pool hba enhancements. (Muhammad Usama)
- Add "slony mode" to pgpool\_setup. (Tatsuo Ishii)
- Deal with OpenSSL 1.1. (Tatsuo Ishii, Muhammad Usama)
- Test: Add new regression test "069.memory leak extended". (Tatsuo Ishii)
- Doc: Enhance query cache documents. (Tatsuo Ishii)
- Doc: Add "Tips for Installation" section. (Tatsuo Ishii)
- Test: Add new test 011.watchdog quorum failover. (Tatsuo Ishii)
- Test: Add new test suits. (Tatsuo Ishii)

The new test suit "extended-query-test" is intended to test extended queries using paproto command.

Add debugging aid to check pending message and backend response. (Tatsuo Ishii)

New function pool\_check\_pending\_message\_and\_reply() added. If pending message kind and backend reply message kind is not inconsistent, it prints a debug message. Currently the only client of the function is read kind from backend().

Add debugging/testing aid for health check. (Tatsuo Ishii)

## A.56.4. Changes

• Add "role" field to pcp node info command. (Tatsuo Ishii)

Role is the server role: one of "primary", "standby", "master" or "slave".

• Change master\_slave\_sub\_mode default to 'stream'. (Tatsuo Ishii)

This is necessary since the default value for the pool config variable.c is STREAM MODE.

- Allow to fork new health check process when it exits. (Tatsuo Ishii)
- Add new group "health check" to PGPOOL SHOW command doc. (Tatsuo Ishii)
- Remove old html docs and related files. (Tatsuo Ishii)

## **A.56.5.** Bug fix

- Fix Pgpool-II hanging after receiving 'H' (flush) message in streaming replication mode. (<u>bug 345</u>) (Tatsuo Ishii)
- Fix exit signal handlers to not call ereport. (Tatsuo Ishii)

There could be a race condition in the exit signal handlers.

See [pgpool-hackers:2545] for more details.

- Doc: Fix table about replicate select behavior. (Yugo Nagata)
- Test: Fix bug with memory leak tests and add new memory leak test. (Tatsuo Ishii)
- Add log after health check retrying succeeds. (Tatsuo Ishii)

Previously only health check retry logs were produced. So it was not clear if the retry succeeded or not in the end.

• Add necessary setting for health check retry in the Aurora example. (Tatsuo Ishii)

**Release Date: 2021-11-18** 

## A.57.1. Security release

• Reject extraneous data after SSL encryption handshake. (Tatsuo Ishii)

In the server side implementation of SSL negotiation, it was possible for a man-in-the-middle attacker to inject arbitrary SQL commands. This is possible if Pgpool-II is configured to use cert authentication or hostssl + trust. This resembles PostgreSQL's CVE-2021-23214.

Similarly, in the client side implementation of SSL negotiation, it was possible for a man-in-the-middle attacker to inject arbitrary responses. This is possible if PostgreSQL is using trust authentication with a clientcert requirement. It is not possible with cert authentication because Pgpool-II does not implement the cert authentication between Pgpool-II and PostgreSQL. This resembles PostgreSQL's CVE-2021-23222.

# A.57.2. Changes

- Deal with PostgreSQL 14 while processing pg\_terminate\_backend(). (Tatsuo Ishii)
- Enhance SIGHLD handler of Pgpool-II main process. (Tatsuo Ishii)

When Pgpool-II child is killed by SIGKILL signal, the SIGHLD handler just emitted LOG level message as other signals. But SIGKILL is an important event, for example killed by OOM killer. So emit a WARNING level message instead. Per suggestion from Michail Alexakis. Discussion: [pgpool-general: 7750]

# A.57.3. Bug fixes

• Fix occasional hang in COPY FROM. (Tatsuo Ishii)

If an error occurs while doing COPY FROM, it was possible the Pgpool-II waited forever for a response from backend after COPY end marker was sent from frontend. The bug was found by Bo Peng.

• Fix the incorrect display of load balancing node in raw mode. (Bo Peng)

In raw mode, Pgpool-II sends all queies to main node. This is harmless, but it may confuse users.

#### A.57.4. Documents

Fix documentation typos. (Bo Peng)

Patch is created by Kazufumi Noto.

• Doc: Mention that double quotes are required in PGPOOL SHOW command, if the parameter contains uppercase letters. (Bo Peng)

#### A.57.5. Test tools

• Fix pgpool\_setup to do nothing when no new main node is available. (Tatsuo Ishii)

# A.57.6. Regression tests

- Fix occasional 073.pg terminate backend regression test failure. (Tatsuo Ishii)
- Fix psgl command path to avoid test failure. (Bo Peng)

### A.58. Release 3.6.27

**Release Date: 2021-08-05** 

# A.58.1. Changes

• Fix maximum length of hostnames including domain name. (Tatsuo Ishii)

The maximum length of hostnames was 128, but the correct value is 254. Discussion: [pgpool-hackers: 3903]

# A.58.2. Bug fixes

• Fix sending invalid message in SI mode. (Tatsuo Ishii)

When a query is aborted by specific reason like serialization error, Pgpool-II sends error query to abort transactions running on non main nodes. The message length of the query was incorrect and it caused "invalid string in message" error on backend.

• Fix watchdog communication race condition. (Tatsuo Ishii)

When watchdog notifies the new message to main process while main process is executing the process notified by watchdog process, there was a significant delay before the new message was processing. Discussion: [pgpool-hackers: 3900]

• Fix watchdog node status not updating after rebooting. (bug 684) (Muhammad Usama)

#### A.58.3. Documents

- Doc: fix documentation typos. (Bo Peng)
- Doc: fix typo in in memory query cache document. (Tatsuo Ishii)
- Doc: fix wd life point description (Masaya Kawamoto)

#### A.58.4. Test tools

- Fix rsync parameter in pgpool\_setup. (Tatsuo Ishii)
- Fix pgpool\_setup in creating base backup script. (Tatsuo Ishii)
- Enhance watchdog\_setup script. (Tatsuo Ishii)

shutdownall script generated by watchdog\_setup caused failover event which is not necessary in the whole shutdown sequence.

# A.58.5. Regression tests

Fix 031.connection\_life\_time. (Tatsuo Ishii)

### A.59. Release 3.6.26

**Release Date:** 2021-05-20

## A.59.1. Bug fixes

Doc: fix description about <a href="heartbeat\_device">heartbeat\_device</a>. (Tatsuo Ishii)
 It did not mention the parameter can only be used if Pgpool-II started as root.

- Fix watchdog setup to create database cluster entity under pgpool0. (Tatsuo Ishii)
- Fix pgpool crash when query cache enabled. (bug 700) (Tatsuo Ishii)

Pgpool-II crashed upon receiving CloseComplete. This only happened in other than streaming and logical replication mode.

- Enhance debug message upon receiving startup packet. (Tatsuo Ishii)
- Doc: enhance documentation. (Tatsuo Ishii, Bo Peng)

### A.60. Release 3.6.25

**Release Date: 2021-02-18** 

### A.60.1. Changes

Delete any pre-existing watchdog command socket file at startup. (Muhammad Usama)
 Patch provided by Masaya Kawamoto.

#### A.60.2. Bug fixes

- Fix the incorrect "weight" displayed in papool adm pcp node info. (Tatsuo Ishii)
- Fix that DB cluster path was not correct in watchdog\_setup installation. (Tatsuo Ishii)
- Fix pgpool\_setup so that it creates separate archive directory for each DB node. (Tatsuo Ishii)
- Fix error while allocating shared memory. (Tatsuo Ishii)
- Fix bug child max connections is not respected if ERROR occurs. (Tatsuo Ishii)
- Fix segfault that may occur when backend\_flag = 'ALWAYS\_PRIMARY|ALLOW\_TO\_FAILOVER' or failover\_command = ''. (bug 672) (Tatsuo Ishii)
- Doc: fix log standby delay description. (Tatsuo Ishii)

### A.61. Release 3.6.24

**Release Date: 2020-11-19** 

## A.61.1. Changes

- Doc: mention that GSSAPI is not supported. (Tatsuo Ishii)
- Pgpool-II doesn't support GSSAPI. Allow Pgpool-II to deal with GSSAPI encrypted connection request from frontend instead of responding with an error. (Tatsuo Ishii)

Patch is created by me, reviewed and tested by Umar Hayat.

# A.61.2. Bug fixes

- Fix query rewrite syntax error of "INSERT ... ON CONFLICT" in native replication mode. (bug 654) (Bo Peng)
- Fix connection counter was not counted down when query is canceled. (bug 656) (Tatsuo Ishii)
- Doc: fix usable versions of PostgreSQL to be 7.4 or later. (Tatsuo Ishii)

#### A.62. Release 3.6.23

Release Date: 2020-09-17

# A.62.1. Changes

• Follow the guide line of PostgreSQL 12.4 regarding extensions. (Tatsuo Ishii)

CREATE OR REPLACE FUNCTION should be avoided. Use CREATE FUNCTION instead.

• Replace "PGBIN" and "LPATH" in <a href="mailto:pgpool\_setup">pgpool\_setup</a> and <a href="mailto:watchdog\_setup">watchdog\_setup</a> using PostgreSQL's bin path and lib path. (Bo Peng)

### A.62.2. Bug fixes

- Doc: fix the incorrect description regarding the running modes of Pgpool-II in which online recovery is available. (Bo Peng)
- Remove unnecessary checks in some code path. (Tatsuo Ishii)

Patch contributed by Hou, Zhijie.

Fix relcache query sometimes sent to other than primary. (Tatsuo Ishii)

In streaming replication mode, relcache queries are supposed to be sent to the primary node. But actually they were not sent to the primary node if primary node was not the master node. Typically this could happen when the primary is not node 0.

• Fix <u>connection\_life\_time</u> not working when <u>serialize\_accept</u> is enabled. (Tatsuo Ishii)

Discussion: [pgpool-general: 7175]

- Display more informative error message in authentication process. (Tatsuo Ishii)
- Fix segfault in pgpool child process in certain case. (Tatsuo Ishii)

This issue can be reproduced with the following steps:

- 1. Shutdown all backends.
- 2. Connect to pgpool with invalid client. I have used pcp\_attach\_node with pgpool's port number, not pcp's.

### A.63. Release 3.6.22

Release Date: 2020-08-20

# A.63.1. Changes

- Doc: mention that ssl ciphers only affects to TLS 1.2 and lower. (Tatsuo Ishii)
- Doc: Improve the description of wd\_priority. (Bo Peng)

Patch is provided by Kenichiro Tanaka.

- Add mention about hostssl/hostnossl to pool\_hba.conf sample file. (Tatsuo Ishii)
- Doc: documentation improvements. (Tatsuo Ishii)

#### A.63.2. Bug fixes

- At pgpool startup, if pid file exists, truncate pid file to zero length before writing. (Bo Peng)
   Patch is created by maliangzhu.
- Doc: fix error in <a href="mailto:failback\_command">failback\_command</a> parameter description. (Bo Peng)
- Fix <u>connection\_life\_time</u> does not work if primary node is not 0 in streaming replication mode. (Tatsuo Ishii)
- Fix pgpool\_setup problem with -r option and PostgreSQL 12. (Tatsuo Ishii)
- Change PCP UNIX\_DOMAIN\_PATH of RPM package to /var/run/postgresql. (Bo Peng)
- Fix query cache bugs. (Tatsuo Ishii)

If query cache is enable, when a table is updated, Pgpool-II should delete all the caches related to the table. However, EXPLAIN ANALYZE and CTE with data-modifying SQLs were mistakenly treated as normal read only query so that the query caches were not deleted.

Patch is created by Hou, Zhijie and modified by Tatsuo Ishii.

- Fix Pgpool-II hang in a corner case. (Tatsuo Ishii)
- If there are parameters other than "user", "database" and "application\_name", reading startup packet failed. (Tatsuo Ishii)
- Fix miscount of connections when pg\_terminate\_backend() is executed. (Takuma Hoshiai)
- Fix segmentation fault when application name is included in <a href="log\_line\_prefix">log\_line\_prefix</a>. (<a href="buggets-buggets-buggets
- Fix incorrectly performing failover when pg terminate backend() is executed in native replication mode.

#### A.64. Release 3.6.21

**Release Date: 2020-05-21** 

# A.64.1. Bug fixes

- Fix build error on some system (Fedora 32). (Tatsuo Ishii)
- Fix unnecessary checks. (Tatsuo Ishii)

Patch contributed by sherlockcpp. Discussion: [pgpool-general: 7004]

Doc: Fix typo. (Tatsuo Ishii)

Patch contributed by Umar Hayat. Discussion: [pgpool-hackers: 3587]

- Fix for segmentation fault in PCP process. (bug 598) (Muhammad Usama)
- Doc: Fix typo. (Tatsuo Ishii, Bo Peng)

Patch provided by sherlockcpp.

• Fix possible data inconsistency in native replication mode. (Tatsuo Ishii)

Discussions: [pgpool-general: 6896] [pgpool-hackers: 3540]

• Fix watchdog ping probes fail with long hostnames due to small buffer. (bug 516) (Bo Peng)

# A.65. Release 3.6.20

**Release Date: 2020-02-20** 

### A.65.1. Changes

• Check if socket file exists at startup and remove them if PID file doesn't exist to avoid bind() failure. (Bo Peng)

### A.65.2. Bug fixes

- Fix incorrect query rewriting in native replication mode. (bug 551) (Bo Peng)
- Doc: Update documentation and fix documentation typos. (Takuma Hoshiai, Tatsuo Ishii, Bo Peng)
- Fix pgpool setup to support PostgreSQL 12. (Tatsuo Ishii)
- Fix occasional regression test failure. (Tatsuo Ishii)
- Fix replication delay worker segfault when application\_name in primary\_conninfo is an empty string. (bug 565) (Tatsuo Ishii)

• Fix the bug with ignored syslog setting. (Bo Peng)

#### A.66. Release 3.6.19

**Release Date: 2019-10-31** 

# A.66.1. Bug fixes

- Fix incorrect query rewrite in replication mode. (Bo Peng)
- Doc: add failover\_command description when all standby nodes are down. (Takuma Hoshiai)
- Doc: add note not to assign PostgreSQL servers to <u>trusted\_servers</u>. (Tatsuo Ishii)
- Fix assorted ancient v2 protocol bugs. (Tatsuo Ishii)
- Fix problem that syslog facility doesn't change by reload. (bug 548) (Takuma Hoshiai)
- Fix Pgpool-II shutdown failed in certain case. (Tatsuo Ishii)
- Allow the lost standby node to rejoin the master watchdog node when it gets rediscovered by the lifecheck. (bug 545) (Muhammad Usama)
- Fix segfault when executing an erroneous query after DEALLOCATE a named statement. (bug 546) (Tatsuo Ishii)
- Doc: mention that VIP will not be brought up if quorum does not exist. (Tatsuo Ishii)
- Add "-I" option to <u>arping\_cmd</u> command default setting. (Bo Peng)

#### A.67. Release 3.6.18

**Release Date: 2019-08-15** 

#### A.67.1. Enhancements

- Import some of memory manager debug facilities from PostgreSQL. (Tatsuo Ishii)
- Use pg\_get\_expr() instead of pg\_attrdef.adsrc to support for PostgreSQL 12. (Bo Peng)
- Enhance shutdown script of <u>pgpool\_setup</u>. (Tatsuo Ishii)
  - Make shutdownall to wait for completion of shutdown of Pgpool-II.
  - If environment variable CHECK\_TIME\_WAIT is set to true, use netstat command to confirm usage of the TCP/IP port while executing shutdown script.
- Doc: add description to <a href="mailto:pg\_md5">pg\_md5</a> man page how to show pool\_passwd hashed string. (Tatsuo Ishii)
- Doc: add general description about failover. (Tatsuo Ishii)
- Deal pgpool\_adm extension with PostgreSQL 12. (Tatsuo Ishii)

## A.67.2. Bug fixes

- Fix "unable to bind. cannot get parse message" error. (bug 531) (Tatsuo Ishii)
- Fix online-recovery is blocked after a child process exits abnormally with replication mode and watchdog. (bug 483) (Muhammad Usama)
- Fix <u>watchdog\_setup</u> command mode option to work correctly. (Takuma Hoshiai)
- Fix papool setup to produce correct follow master command. (Tatsuo Ishii)
- Fix guery cache module so that it checks oid array's bound. (Tatsuo Ishii)
- Fix off-by-one error in guery cache module. (Tatsuo Ishii)
- Allow health check process to reload. (Tatsuo Ishii)
- Fix segfault when query cache is enabled. (bug 525) (Tatsuo Ishii)
- Down grade LOG "checking zapping sent message ..." to DEBUG5. (Tatsuo Ishii)

Discussion: [pgpool-general: 6620]

• Fix segfault when samenet is specified in pool\_hba.conf. (Tatsuo Ishii)

Discussion: [pgpool-general: 6601].

- Doc: Fix document typos. (Bo Peng)
- Fix to deal with backslashes according to the config of standard\_conforming\_strings in native replication mode. (bug 467) (Bo Peng)
- Fix compile error on FreeBSD. (bug 512, bug 519) (Bo Peng)
- Fix memory leaks. (Tatsuo Ishii)
- Make failover in progress check more aggressively to avoid potential segfault. (Tatsuo Ishii)

### A.68. Release 3.6.17

Release Date: 2019-05-16

### A.68.1. Enhancements

- Doc: Improve Reference II, PCP commands document. (Tatsuo Ishii)
- Speed up failover when all of backends are down. (Tatsuo Ishii)

If all of the backend are in down status, immediately give up finding primary node regardless search primary node timeout and promptly finish the failover process.

Discussion: [pgpool-hackers: 3321]

- pgpool-recovery extension and pgpool\_setup is now ready for the next major release PostgreSQL 12. (Tatsuo Ishii)
- Doc: add <u>restrictions</u> entry. (Takuma Hoshiai)

## A.68.2. Bug fixes

• Fix the wrong error message "ERROR: connection cache is full", when all backend nodes are down. (bug 487) (Bo Peng)

When all backend nodes are down, Pgpool-II throws an incorrect error message "ERROR: connection cache is full". Change the error message to "all backend nodes are down, pgpool requires at least one valid node".

- Remove unused .sgml file. (Takuma Hoshiai)
- Avoid exit/fork storm of pool worker child process. (Tatsuo Ishii)

pool\_worker\_child issues query to get WAL position using do\_query(), which could throws FATAL error. In this case pool\_worker\_child process exits and Pgpool-II parent immediately forks new process. This cycle indefinitely repeats and gives high load to the system. To avoid the exit/fork storm, sleep sr check period.

- Fix write function list's broken default value. (Tatsuo Ishii)
- Fix "not enough space in buffer" error. (bug 499) (Tatsuo Ishii)

The error occurred while processing error message returned from backend and the cause is that the query string in question is too big. Problem is, the buffer is in fixed size (8192 bytes). Eliminate the fixed size buffer and use palloced buffer instead. This also saves some memory copy work.

- Fix DROP DATABASE failure. (Tatsuo Ishii)
- Fix wrong variable in read status file() function. (bug 493) (Takuma Hoshiai)
- Add missing test/watchdog\_setup to EXTRA DIST. (bug 470) (Bo Peng)
- Doc: mention that multi-statement queries are sent to primary node only. (bug 492) (Tatsuo Ishii)
- Abort session if failover/failback is ongoing to prevent potential segfault. (bug 481, bug 482) (Tatsuo Ishii)
- Fix compiler warnings. (Tatsuo Ishii)
- Fix memory leak in "batch" mode in extended query. (bug 468) (Tatsuo Ishii)

#### A.69. Release 3.6.16

**Release Date: 2019-03-29** 

#### A.69.1. Enhancements

• Add new configuration option <u>ssl\_prefer\_server\_ciphers</u>. (Muhammad Usama)

Add the new setting <u>ssl\_prefer\_server\_ciphers</u> to let users configure if they want client's or server's cipher order to take preference.

The default for this parameter is off, which prioritize the client's cipher order as usual. However this is just for keeping backward compatibility, and it is possible that a malicious client uses weak ciphers. For this reason we recommend to set this parameter to on at all times.

Allow to set a client cipher list. (Tatsuo Ishii, Yugo Nagata)

For this purpose new parameter <u>ssl\_ciphers</u>, which specifies the cipher list to be accepted by Pgpool-II, is added. This is already implemented in PostgreSQL and useful to enhance security when SSL is enabled.

• Fix unnecessary fsync() to pgpool\_status file. (Tatsuo Ishii)

Whenever new connections are created to PostgreSQL backend, <code>fsync()</code> was issued to <code>pgpool\_status</code> file, which could generate excessive I/O in certain conditions. So reduce the chance of issuing <code>fsync()</code> so that it is issued only when backend status is changed.

Discussion: [pgpool-general: 6436]

# A.70. Release 3.6.15

Release Date: 2019-02-21

# A.70.1. Bug fixes

- Test: Fix old JDBC functions and typos in regression test 068.memgcache bug. (Takuma Hoshiai)
- Doc: Fix configuration change timing regarding memory\_cache\_enabled. (Tatsuo Ishii)
- Fix online recovery failed due to client idle limit in recovery in certain cases. (bug 431) (Tatsuo Ishii)
- Fix corner case bug when strip\_quote() handle a empty query string. (bug 458) (Tatsuo Ishii)
- Doc: Mention that schema qualifications cannot be used in white/black\_function\_list. (Tatsuo Ishii)
- Fix typo about wd\_priority in watchdog\_setup. (Takuma Hoshiai)
- Fix Pgpool child segfault if failover occurs when trying to establish a connection. (Tatsuo Ishii)
- Doc: fix typo in <u>logdir</u> description. (<u>bug 453</u>) (Tatsuo Ishii)
- Fix Pgpool-II hang if a client sends a extended query message such as close after sync message but before next simple query. (Tatsuo Ishii)

Discussion: [pgpool-hackers: 3164]

- Fix Pgpool-II hang when idle in transaction session timeout = on. (bug 448) (Tatsuo Ishii)
- Doc: Fix Japanese document typo in <a href="mailto:pcp\_common\_options">pcp\_common\_options</a>. (Bo Peng)

#### A.71. Release 3.6.14

**Release Date: 2018-11-22** 

### A.71.1. Bug fixes

• Fix to sort startup packet's parameters sent by client. (bug 444)(Takuma Hoshiai)

If order of startup packet's parameters differ between cached connection pools and connection request, didn't use connection pool ,and created new connection pool.

 Fix segmentation fault occurs when a certain Bind message is sent in native replication mode. (bug 443)(Bo Peng) If the number of parameter format codes is specified to one, but the number of the original query's parameter is zero, bind\_rewrite\_timestamp() will call memcpy with a negative value. This causes segmentation fault.

Patch is provided by Yugo Nagata.

- Fix a query passed to relcache so that it uses schema qualified table name. (Tatsuo Ishii)
- Fix query cache invalidation bug. (Tatsuo Ishii)
- Fix segfault in extended query + query cache case. (Tatsuo Ishii)
- Fix memory leak in extended query + query cache enabled. (Tatsuo Ishii)

#### A.72. Release 3.6.13

**Release Date: 2018-10-31** 

# A.72.1. Changes

- Allow PCP[attach/detach/promote] commands during failover. (Muhammad Usama)
- Change pgpool.spec file to install extension to DB server which supports LLVM JIT. (Bo Peng)
- Doc: Add note to online recovery doc. (Tatsuo Ishii)

This warns that <u>client idle limit in recovery</u> must be smaller than <u>recovery timeout</u>.

- Test: Add regression test for SSL connection. (Tatsuo Ishii)
- Doc: Add notes regarding failover script. (Tatsuo Ishii)

It's not recommended to access against Pgpool-II itself from failover/failback scripts.

• Doc: Improve pg md5 docs and error message. (Bo Peng)

Patch provided by Jesper Pedersen and modified by me.

• Test: Add definition of PGLIB in regress.sh. (Bo Peng)

Patch provided by Jesper Pedersen.

## A.72.2. Bug fixes

• Fix typo in child\_max\_connections description of SHOW POOL\_STATUS output. (Tatsuo Ishii)

Patch provided by Phil Ramirez.

 Fix segmentation fault when error query and Sync message are sent in native replication mode. (bug 434) (Takuma Hoshiai)

In native replication mode, segmentation fault occurs when Sync messages is sent just after a query error.

• Fix syntax error when queries including time functions and IN (SELECT ...) in WHERE clause in native replication mode. (bug 433) (Bo Peng)

In native replication mode, queries including time functions (e.g. <code>now()</code>, <code>CURRENT\_TIMESTAMP</code> etc.) are rewritten to a timestamp constant value. However, Pgpool-II doesn't support queries including time functions and IN (SELECT ...) in WHERE clause.

• Fix occasional less data returned to frontend with extended protocol. (bug432) (Tatsuo Ishii)

The idea for fix is, use pending message data list. It records messages from frontend, and it is expected that we will receive same number of messages.

Initial patch is created by Yugo Nagata and fixed by Tatsuo Ishii.

- Fix memory leak when query cache enabled in streaming replication mode + extended query case. (Tatsuo Ishii)
- Fix memory leak in trigger\_failover\_command(). (Tatsuo Ishii)
- Fix memory leak when memory\_cache\_enabled = on and write SQLs are sent. (Bo Peng)

In a explicit transaction, the SELECT results are cached in temporary buffer. If a write SQL is sent which modifies the table, the temporary buffer should be reset.

- Fix occasional failure in regression 065.bug152. (Tatsuo Ishii)
- Test: Add EXECUTE/DEALLOCATE regression test. (Takuma Hoshiai)
- Add missing pgpool\_recovery--1.0--1.1.sql file to update pgpool\_recovery() function version to 1.1. (Bo Peng)
- Fix kind mismatch error when DEALLOCATE statement is issued. (Bo Peng)

PREPARE should be add to pool\_add\_sent\_message, so that EXECUTE and DEALLOCATE can be sent to the same node as PREPARE.

See [pgpool-general: 6226] for more details.

• Do not update pool passwd if the password length is incorrect. (bug 419) (Takuma Hoshiai, Tatsuo Ishii)

For Pgpool-II 3.7 or before, the password stored in <u>pool\_passwd</u> is MD5 password only. So check the correctness of <u>pool\_passwd</u> by scanning entire file.

- Doc: Change <u>follow\_primary\_command</u> description "new master" to "new primary". (Bo Peng)
- Fix newer version of gcc warnings. (Tatsuo Ishii)
- Test: Update clean.sh which clean up regression test results. (Bo Peng)

Patch provided by Jesper Pedersen.

Add .gitignore files. (Bo Peng)

Patch provided by Jesper Pedersen.

- Fix segfault when node 0 is in down status in case of both health check and <u>failover\_on\_backend\_error</u> are disabled. (Tatsuo Ishii)
- Doc: Fix typos in documents and scripts. (Tatsuo Ishii)

Patch contributed by Jesper Pedersen.

• Doc: Fix document mistakes of <u>recovery\_1st\_stage\_command</u> and <u>recovery\_2nd\_stage\_command</u>. (Bo Peng)

### A.73. Release 3.6.12

**Release Date: 2018-07-31** 

• Fix "write on backend 0 failed with error: "Success" error. (bug 403) (Tatsuo Ishii)

Don't treated it as an error if write() returns 0.

• Fix for 0000409: worker process is not restarted after failover on standby. (<u>bug 409</u>) (Muhammad Usama)

Patch contributed by Yugo Nagata.

- Fix memory leaks related to pool\_extract\_error\_message(). (Tatsuo Ishii)
- Fix an incorrect declare as bool, rather than int in pool\_extract\_error\_message(). (Tatsuo Ishii)

This led to a segfault issue mentioned on certain platform.

• Fix segfault in per\_node\_error\_log() on armhf architecture. (Tatsuo Ishii)

Patch provided by Christian Ehrhardt.

Doc: Improve documents of "MD5 Password Authentication", "Installing Pgpool-II" and "pg\_md5".(Bo Peng)

Patch provided by Takuma Hoshiai.

• Test: Fix 006.memqcache test failure. (Tatsuo Ishii)

### A.74. Release 3.6.11

Release Date: 2018-06-12

### A.74.1. Bug fixes

• Fix Pgpool-II hung if replication delay is too much, when query cache enabled in extended query mode. (Tatsuo Ishii)

See [pgpool-general-jp: 1534] for more details.

- Doc: Fix document typo of PCP commands option "-U". (Bo Peng)
- Delete some debug code. (Bo Peng)
- In extended query mode, do not set writing tx flag with SET TRANSACTION READ ONLY. (Tatsuo Ishii)
- Doc: Update outdated pcp proc info manual. (Tatsuo Ishii)
- Doc: Enhance online recovery document to Clarify that <u>recovery 2nd\_stage\_command</u> is only required in native replication mode. (Tatsuo Ishii)
- Prevent <u>pcp recovery node</u> from recovering "unused" status node. (Tatsuo Ishii)

This allowed to try to recovery a node without configuration data, which leads to variety of problems.

See [pgpool-general: 5963] for more details.

Also I fixed pgpool\_recovery function so that it quotes an empty string argument with double quotes.

#### A.75. Release 3.6.10

**Release Date: 2018-04-17** 

# A.75.1. Bug fixes

- Test: Add new regression test for node 0 is down. (Tatsuo Ishii)
- Make calls to to\_regclass fully schema qualified. (Tatsuo Ishii)
- Doc: Improve watchdog documents. (Tatsuo Ishii)
- Test: Improve test script 003.failover. (Bo Peng)
- Deal with "unable to bind D cannot get parse message "S1" error. (Tatsuo Ishii)
- Doc: Mention that users can avoid failover using backend\_flag even PostgreSQL admin shutdown.
   (Tatsuo Ishii)
- Doc: Fix document typos. (Bo Peng)
- Fix pgpool\_setup failure in replication mode. (Tatsuo Ishii)
- Allow to support pgpool\_switch\_xlog PostgreSQL 10. (Tatsuo Ishii)
- Doc: Fix pgpool\_adm family functions examples. (Tatsuo Ishii)

## A.76. Release 3.6.9

Release Date: 2018-02-13

**Note:** This release fixed the bug with socket writing added in Pgpool-II 3.7.0, 3.6.6 and 3.5.10. Due to this bug, when the network load is high, an illegal message may be sent to the frontend or backend. All users using 3.7.x, 3.6.6 or later, 3.5.10 or later versions of Pgpool-II should update as soon as possible.

### A.76.1. Changes

• Allow to build with libressl. (Tatsuo Ishii)

See [pgpool-hackers: 2714] for more details. Patch by Sandino Araico Sanchez.

• Set TCP NODELAY and non blocking to frontend socket. (Tatsuo Ishii)

TCP NODELAY is employed by PostgreSQL, so do we it.

- Change systemd service file to use STOP\_OPTS=" -m fast". (Bo Peng)
- Change pgpool setup to add restore command in recovery.conf. (Bo Peng)

- Fix writing transaction flag is accidentally set at commit or rollback. (Tatsuo Ishii)
- Doc: Fix document typos. (Bo Peng)
- Fix bug with socket writing. (Tatsuo Ishii)

pool\_write\_flush() is responsible for writing to sockets when pgpool's write buffer is full (this function was introduced in 3.6.6 etc). When network write buffer in kernel is full, it does retrying but it forgot to update the internal buffer pointer. As a result, broken data is written to the socket. This results in variety of problems including too large message length.

- Fix segfault when %a is in log line prefix and debug message is on. (bug 376) (Tatsuo Ishii)
- Fix queries hanging in parse\_before\_bind with extended protocol and replication + load-balancing. (bug 377) (Tatsuo Ishii)

### A.77. Release 3.6.8

**Release Date: 2018-01-09** 

# A.77.1. Bug fixes

- Doc: Fix document typo and mistakes. (Bo Peng)
- Replace /bin/ed with /bin/sed in pgpool\_setup, because /bin/sed is included in most distribution's base packages. (Tatsuo Ishii)
- Change the pgpool.service and sysconfig files to output Pgpool-II log. (Bo Peng)

Removing "Type=forking" and add OPTS=" -n" to run Pgpool-II with non-daemon mode, because we need to redirect logs. Using "journalct!" command to see Pgpool-II systemd log.

- Add documentation "Compiling and installing documents" for SGML document build. (Tatsuo Ishii)
- Fix timestamp data inconsistency by replication mode. (Bo Peng)

From PostgreSQL10 the column default value such as 'CURRENT\_DATE' changes, Pgpool-II didn't rewrite timestamp by the added default values. This caused data inconsistency.

• Doc: Fix watchdog\_setup doc. (Tatsuo Ishii)

It lacked to mention that it supports logical replication mode.

• Downgrade a log message to debug message. (Tatsuo Ishii)

That was mistaken left while last development cycle.

• Fix for re-sync logic in reading packet from backend. (Tatsuo Ishii)

read\_kind\_from\_backend(), which reads message kind from backend, re-syncs backend nodes when a ready for query message is received. Unfortunately it forgot to call pool\_pending\_message\_pull\_out() to delete sync pending message. This leads to random stuck while reading packets from backend. Fix this to call pool\_pending\_message\_pull\_out().

• Fix Pgpool-II hangs. (bug 370) (Tatsuo Ishii)

If an erroneous query is sent to primary and without a sync message the next query that requires a catalog cache look up is send, Pgpool-II hangs in do\_query().

- Add SL MODE macro for upper compatibility with Pgpool-II 3.7 or later. (Tatsuo Ishii)
- Fix returning transaction state when "ready for query" message received. (Tatsuo Ishii)

We return primary or master node state of ready for query message to frontend. In most cases this is good. However if other than primary node or master node returns an error state (this could happen if load balance node is other than primary or master node and the query is an erroneous SELECT), this should be returned to frontend, because the frontend already received an error.

- Fix pgpool start message printed multiple times. (Tatsuo Ishii)
- Add an execute permission bit to the start/stop script in watchdog setup. (Tatsuo Ishii)

### A.78. Release 3.6.7

**Release Date: 2017-11-01** 

# A.78.1. Bug fixes

• Add different pgpool.sysconfig file for RHEL6 and RHEL7. (bug 343) (Bo Peng)

In RHEL6, the "-n" option is needed to redirect log.

• Fixing an issue in the handling of pg\_terminate\_backend(). (Muhammad Usama)

In some cases pg\_terminate\_backend() can cause failover even when the call is properly issued through Pgpool-II.

• Fix for bug in watchdog where sometime failover is not reliably performed. (Muhammad Usama)

Currently watchdog process only considers the node's watchdog state before deciding if it can handle the failover and failover-locking requests.

But the problem with this technique is that, for the instance when the node has announced itself as a master/coordinator of the cluster and is waiting for the standby nodes to recognise it as a Master node. For that period of time the watchdog state of the node is Master/coordinator, but it is yet not fully capable of handling the failover and failover-locking requests.

So sometimes this leads to a situation where a failover is not reliably performed in case when the failover request arrives while watchdog cluster is in the process of electing a leader.

The fix for the above situation is to make sure that the node has fully acquired the Master status before accepting the failover and failover-locking requests.

• Fix bug with handling of 'H' (flush) message in streaming replication mode. (bug 345) (Tatsuo Ishii)

If user expects to read response right after 'H', Pgpool-II hangs. The cause was, when 'H' received, extended query mode was reset and pending message was not used.

- Doc: Fix pcp\_node\_info documents. (Tatsuo Ishii)
- Fix bug mistakenly overriding global backend status right after failover. (Tatsuo Ishii)

See [pgpool-general: 5728] for more details.

• Fix exit signal handlers to not call ereport. (Tatsuo Ishii)

See [pgpool-hackers: 2545] for more details.

- Deal with OpenSSL 1.1. (Tatsuo Ishii, Muhammad Usama)
- Doc: Fix table about replicate select behavior (Yugo Nagata)

Release Date: 2017-09-05

# A.79.1. Bug fixes

• Fix Pgpool-II hanging when error occurs in streaming replication mode and extended query. (Tatsuo Ishii)

If backend returns ERROR, Pgpool-II reads message from frontend until a sync message is sent. Previous code assumed next message is sync. However it is possible that more message coming before the sync message, it's a low probability though. Fix it to continue reading messages until the sync message is read.

• Fix wd authkey bug in that a request to add new node to the cluster is rejected by master. (Yugo Nagata)

This is a bug due to the implementation of 3.5.6 and 3.6.3.

This changed the definition of tv\_sec that is used to check wd\_authkey so that this was affected by the clock of OS. So, if there is a lag between two nodes' clocks, the wd authkey check fails.

• Test: Fix load balance test driver. (Tatsuo Ishii)

Some tests only for native replication mode was executed in streaming replication mode as well.

• Fix not working slony mode in extended query. (Tatsuo Ishii)

When response returned from backend, in progress flag was not reset in slony mode, which cause waiting for next message from backend in vain.

• Fix ancient bug of stream write modules. (Tatsuo Ishii)

Fix bug with pool\_write\_noerror() when requested length exceeds remaining write buffer size. This could lead to a buffer overrun problem.

When write buffer is full, <code>pool\_flush\_it()</code> is called, which could write data to socket in the middle of message. To fix the problem directly write requested data if the write buffer is going to be full.

Enhance performance of pool\_unread().

- Test: Some miscellanies small fixes in regression test scripts. (Muhammad Usama)
- Doc: Fix documentation about load-balancing. (Yugo Nagata)
- Fix core dump and mishandling of temp tables. (Tatsuo Ishii)
- Fix ancient bug of pool unread(). (Tatsuo Ishii)

When <code>realloc()</code> is called in <code>pool\_unread()</code>, it did not update the buffer size. This could cause variety of memory corruption and unexpected data reading from backend. The reason why we did not found that is, probably recently <code>Pgpool-II</code> starts extensively to use <code>pool\_unread()</code>.

• Fix handling of empty queries. (bug 328) (Tatsuo Ishii)

When empty query (empty string or all comment query) is sent, command complete message was returned to frontend. This is not correct. An empty query response should be returned to frontend.

- Fix query cache bug with streaming replication mode and extended query case. (Tatsuo Ishii)
- Fix memory leak with streaming replication mode/extended query case. (bug 324) (Tatsuo Ishii)
- Test: Fix Java program in 005.regression test. (Tatsuo Ishii)
- Fix for when failover is triggered by worker process, it is possible that wrong DB node could failover. (bug 303) (Tatsuo Ishii)

This is due to the db\_node\_id member in the POLL\_CONNECTION structure is not initialized in the process (in child process the member is properly initialized). To solve the problem, add new function pool\_set\_db\_node\_id() to set the structure member variable and call it inside make\_persistent\_db\_connection().

- Fix starting unnecessary transaction when SET command is issued. (Tatsuo Ishii)
- Fix for [pgpool-general: 5621] Failover() function should be executed with health check alarm disabled. (Muhammad Usama)
- Fix Pgpool-II hung up bug or other errors in error case in extended query in replication mode. (Tatsuo Ishii)

And other fixes in this commit.

- 1) Do not send intended error query to backend in streaming replication mode in ErrorResponse3().
- 2) Fix pool\_virtual\_master\_db\_node\_id() to return the virtual\_master\_node\_id only when query is in progress and query context exists.
- Doc: Fix Pgpool-II document typo. (Bo Peng)
- Allow make dist to include pgpool.service. (Yugo Nagata)

#### A.79.2. Enhancements

- Doc: Add new English and Japanese documents of <a href="Pgpool-II">Pgpool-II</a> + Watchdog Setup Example. (Bo Peng)
- Test: Add more memory leak regression tests. (Tatsuo Ishii)

## A.80. Release 3.6.5

Release Date: 2017-07-11

### A.80.1. Bug fixes

• Fix for [pgpool-hackers: 2400] Garbage output (Muhammad Usama)

Mostly the log messages fixes and few code cleanups.

- Importing the latest changes in the MemoryManager API from PostgreSQL code. (Muhammad Usama)
- Fixing 0000306: Pgpool steals back MASTER status. (bug 306) (Muhammad Usama)
- Fixing [pgpool-hackers: 2390]Problems with the relative paths in daemon mode (Muhammad Usama)
- Adjust function name change in PostgreSQL 10 dev head. (Tatsuo Ishii)

```
pg_current_wal_location -> pg_current_wal_lsn
pg_last_wal_replay_location -> pg_last_wal_replay_lsn
```

• Fix a possible hang with streaming replication and extended protocol. (Yugo Nagata)

This hang occurred under a certain condition. The following is an example.

- pgpool.conf is configured so that all read gueries are sent to the standby.
- First, issue a writing query in a transaction block
- After commiting the transaction, issue a select query.
- When processing the query, send Describe (statement) message just after Parse.

Without using JDBC, we can reproduce the problem by pgproto with the following messages.

```
'Q' "DROP TABLE IF EXISTS test_tbl"
ΙΥΊ
'Q' "CREATE TABLE test tbl(i int)"
'Y'
'Q' "INSERT INTO test_tbl VALUES(1)"
'P' "" "BEGIN" 0
'B' "" "" 0 0 0
'E' "" 0
'S'
'Υ'
'P' "" "INSERT INTO test tbl VALUES(1)" 0
'B' "" "" 0 0 0
'E' "" 0
'S'
'Y'
'P' "" "COMMIT" 0
'B' "" "" 0 0 0
'E' "" 0
'S'
'Υ'
'P' "S_1" "SELECT * FROM test_tbl" 0
'D' 'S' "S 1"
'B' "C_1" "S_1" 0 0 0
'E' "C_1" 0
'S'
'Υ'
'X'
```

To fix it, parse\_before\_bind() should be called only if we are in a transaction block so that we can send Bind and Execute to the right backend.

• Fix Pgpool-II hang when used by erlang applications. (Tatsuo Ishii)

Erlang client sends "Describe" message followed by "Flush". So the backend returns "Row description." However Pgpool-II forgets to reset the query in progress flag upon receiving "Row description" message, then Pgpool-II keeps on waiting for response from backend. This is the cause of erlang client hanging.

Fix is, just reset the query in progress flag upon receiving "Row description" message. Same thing can be said to "no data" message.

See [pgpool-general: 5555] for more details.

- Fix bug with sending bind message to wrong target node. (bug 314) (Tatsuo Ishii)
- Fix query cache hang when used by node.js. (Tatsuo Ishii)

See [pgpool-general: 5511] for more details.

- Deal with PostgreSQL 10 in streaming replication delay checking. (Tatsuo Ishii)
- Fix query cache memory leak. (Tatsuo Ishii)

Clearing cache buffers in case of no oid queries (like BEGIN, CHECKPOINT, VACUUM, etc) should have been done, but it did not.

• Fix extended query hang in certain case. (Tatsuo Ishii)

errlang PostgreSQL API produces Parse ('P'), Describe ('D'), Flush ('H'), Bind ('B'), and Execute ('E'). Notice the 'H' message (this does not happen in JDBC. I suspect that's the reason why this problem is not popular before). After that, Pgpool-II dropped the extended query mode, it failed to find which backend to read data. Thus Pgpool-II simply tries to read all of backend which causes hang because it may have not send a message to some of backends.

Solution is, after receiving the flush message set doing extended query flag.

- Fix for [pgpool-hackers: 2354] segfault with pg\_md5. (Muhammad Usama)
- Fix descriptions of white/black\_memcache\_table\_list. (Tatsuo Ishii)

They are far from actual implementations.

See [pgpool-general: 5479] for more details.

• Fix corner case bug in Pgpool-II starting up. (Tatsuo Ishii)

It is possible that a failover request is accepted before primary node is searched. This leads Pgpool-II to a strange state: there's no primary node if the failed node was a primary node (even if new primary node exists as a result of promotion of existing standby).

See [pgpool-hackers: 2321] for more details.

### A.81. Release 3.6.4

Release Date: 2017-05-11

## A.81.1. Bug fixes

- Fixing a few corner cases in the failover request handling of the watchdog. (Muhammad Usama)
- Tightening up the watchdog cluster membership criteria. (Muhammad Usama)
- Enhance document for load balancing. (Tatsuo Ishii)
- Add node 0 failover test. (Tatsuo Ishii)
- Fix Pgpool-II child process segfault reported in [pgpool-hackers: 2312]. (Tatsuo Ishii)

## A.82. Release 3.6.3

**Release Date: 2017-04-28** 

#### A.82.1. Bug fixes

- Fix "show pool cache" segfault when memcached is used. (Bug 301) (Tatsuo Ishii)
- Fix for some more code warnings. (Muhammad Usama)
- Fixing some annoying compiler warnings. (Muhammad Usama)
- Removing the function defined but not used warnings from pool\_config\_variable.c (Muhammad Usama)

- Removing the references of obsolete debug level configuration parameter. (Muhammad Usama)
- Fixing a mistake in the watchdog code. (Muhammad Usama)
   commit also adds some debug messages in the watchdog code.
- Fix for 0000299: Errors on the reloading of configuration. (Bug 299) (Muhammad Usama)
- Add pgpool adm English and Japanese docs. (Tatsuo Ishii)
- Fix document indentation. (Tatsuo Ishii)
- Fix for 0000289: Inconsistent backend state. (Bug 289) (Muhammad Usama)
- Enhancing the handling of split-brain scenario by the watchdog. (Muhammad Usama)

Previously, the watchdog cluster was used to call for re-election of the master/coordinator node whenever the split-brain situation was detected. And consequently every node was required to rejoin the watchdog network, Which was essentially similar to the re-booting of the whole watchdog cluster.

The candidate for the master/coordinator node is selected on the following criteria.

- 1-- When two watchdog nodes are claiming to be the cluster master, the master node that has performed the escalation keeps the master status and the other node is asked to step down.
- 2-- If the conflict could not be resolved by the escalation status of the nodes, The node which holds the quorum remains the master/coordinator.
- 3-- If the quorum status of both contenders is also same. The node with higher number of connected alive nodes get the preference.
- 4-- Finally, if all above three yields no winner, the older master (The node that has the coordinator status for longer duration) remains the master.
- Enhancing the watchdog internal command mechanism to handle multiple concurrent commands. (Muhammad Usama)
- Fix compiler warnings. (Tatsuo Ishii)
- Comment out unsupported Java method in new JDBC drivers to prevent regression failure. (Tatsuo Ishii)
- Downgrade parse before bind log message to debug1. (Tatsuo Ishii)
- Fix coverity warnings. (Tatsuo Ishii, Muhammad Usama)
- Fix for [pgpool-general: 5396] pam Idap failure. (Muhammad Usama)
- Mention that SQL type commands cannot be used in extended query mode. (Tatsuo Ishii)
- Consider SHOW command as kind of a read query. (Tatsuo Ishii)

In streaming replication mode, if SHOW is issued then subsequent SELECTs are sent to the primary node in an explicit transaction. This is not a reasonable and unnecessary limitation. Also fix hang when parse command returns error.

• Fix memory leak problem caused by commit adcb636. (Tatsuo Ishii)

Commit adcb636 introduces "pending message queue". When a message arrives, the info is added to the queue and a copy of object is created at the same time, but forgot to free the object. Fix is, creating a new function pool\_pending\_message\_free\_pending\_message() and call it after pool\_pending\_message\_add(), pool\_pending\_message\_get() and pool\_pending\_message\_pull\_out(). Problem reported by Sergey Kim.

• Mega patch to fix "kind mismatch" (or derived) errors in streaming replication mode. (Bug 271) (Tatsuo Ishii)

The errors are caused by wrong prediction in which (or both) database node will send response to Pgpool-II. Previous implementation using "sync map" are weak and sometimes fail in the prediction.

This patch introduces new implementation using "pending message queue", which records all sent

message to backends. The element of the queue stores info regarding messages types (parse/bind/execute/describe/close/sync), to which database node the message was sent and so on. It's a simple FIFO queue. When a message arrives from backend, by looking at the head of the "pending message queue", it is possible to reliably predict what kind of message and from which database node it will arrive. After receiving the message, the element is removed from the queue.

I would like to thank to Sergey Kim, who has been helping me in testing series of patches.

See <u>Bug 271</u> and discussion in pgpool-hackers mailing list [pgpool-hackers: 2043] and [pgpool-hackers: 2140] for more details.

• Fix for 0000296: Pgpool v3.6.2 terminated by systemd because the service Type has been set to 'forking'. (Bug 296) (Muhammad Usama)

#### A.83. Release 3.6.2

**Release Date: 2017-03-17** 

## A.83.1. Bug fixes

- Add "Wants=network.target" to pgpool.service file. (bug 294) (Bo Peng)
- Fix pcp promote node bug that fails promoting node 0. (Yugo Nagata)

The master node could not be promoted by pcp promote node with the following error;

FATAL: invalid pgpool mode for process recovery request DETAIL: specified node is already primary node, can't promote node id 0

In streaming replication mode, there is a case that Pgpool-II regards the status of primary node as "standby" for some reasons, for example, when pg\_ctl promote is executed manually during Pgpool-II is running, in which case, it seems to Pgpool-II that the primary node doesn't exist.

This status mismatch should be fixed by pcp\_promote\_node, but when the node is the master node (the first alive node), it fails as mentioned above.

The reason is as following. before changing the status, pcp\_promote\_node checks if the specified node is already primary or not by comparing the node id with PRIMARY\_NODE\_ID. However, if the primary doesn't exist from Pgpool-II's view, PRIMARY\_NODE\_ID is set to 0, which is same as MASTER\_NODE\_ID. Hence, when the master node is specified to be promoted, pcp\_promote\_node is confused that this node is already primary and doesn't have to be promoted, and it exits with the error.

To fix this, pcp\_promote\_node should check the node id by using REAL\_PRIMARY\_NODE\_ID, which is set -1 when the primary doesn't exist, rather than PRIMARY\_NODE\_ID.

- Fix document error. (Tatsuo Ishii, Bo Peng)
- Pgpool-Ilshould not perform ping test after bringing down the VIP. (Muhammad Usama)

This issue was reported by the reporter of bug:[pgpool-II 0000249]: watchdog sometimes fails deescalation

- Fix to release shared memory segments when Pgpool-Ilexits. (bug 272) (Tatsuo Ishii)
- Fix for [pgpool-general: 5315] pg\_terminate\_backend (Muhammad Usama)
- Adding the missing ExecStop and ExecReload commands to the systemd service configuration file. (Muhammad Usama)

- Fix for 281: "segmentation fault" when execute pcp attach node. (bug 281) (Muhammad Usama)
- Fix load balancing bug in streaming replication mode. (Tatsuo Ishii)

In an explicit transaction, any SELECT will be load balanced until write query is sent. After writing query is sent, any SELECT should be sent to the primary node. However if a SELECT is sent before a sync message is sent, this does not work since the treatment of writing query is done after ready for query message arrives.

Solution is, the treatment for writing guery is done in executing the writing guery as well.

The bug has been there since V3.5.

- Fix yet another kind mismatch error in streaming replication mode. (Tatsuo Ishii)
- Fix do guery()hangs after close message. (Tatsuo Ishii)
- Fixing stack smashing detected. (<u>bug 280</u>) (Muhammad Usama)

It was a buffer overflow in wd\_get\_cmd function

• Fixing the issue with the watchdog process restart. (Muhammad Usama)

When the watchdog process gets abnormally terminated because of some problem (e.g. Segmentation fault) the new spawned watchdog process fails to start and produces an error "bind on ... failed with reason: Address already in use".

Reason is the abnormally terminating watchdog process never gets the time to clean-up the socket it uses for IPC and the new process gets an error because the socket address is already occupied.

Fix is, the Pgpool main process sets the flag in shared memory to mark the watchdog process was abnormally terminated and at startup when the watchdog process see that the flag is set, it performs the clean up of the socket file and also performs the de-escalation (If the watchdog process was crashed when it was master/coordinator node) if required before initializing itself.

• Fix query cache bug reported in <a href="mailto:pgpool-general-jp:1441">pgpool-general-jp:1441</a>. (Tatsuo Ishii)

In streaming replication mode with query cache enabled, SELECT hangs in the following scenario:

- 1) a SELECT hits guery cache and returns rows from the guery cache.
- 2) following SELECT needs to search meta data and it hangs.

In #1, while returning the cached result, it misses to call pool\_unset\_pending\_response(), which leave the pending\_response flag be set. In #2, do\_query() checks the flag and tries to read pending response from backend. Since there's no pending data in backend, it hangs in reading data from backend.

Fix is, just call pool unset pending response() in #1 to reset the flag.

Bug report and fix provided by Nobuyuki Nagai. New regression test item (068) added by me.

Remove elog/ereport calls from signal handlers. (Tatsuo Ishii)

See [pgpool-hackers: 1950] for details.

- Fix bug failed to create INET domain socket in FreeBSD if listen\_addresses = '\*'. (bug 202) (Bo Peng)
- Fix for 0000249: watchdog sometimes fails de-escalation. (bug 249) (Muhammad Usama)

The solution is to use the waitpid() system call without WNOHANG option.

- Fix connection life time broken by authentication timeout. (Yugo Nagata)
- Fix authentication timeout that can occur right after client connections. (Yugo Nagata)

# A.84. Release 3.6.1

Release Date: 2016-12-26

## A.84.1. Bug fixes

• Tightening up the watchdog security. (Muhammad Usama)

Now wd authkey uses the HMAC SHA-256 hashing.

- Add pgpool\_adm extension in Pgpool-II RPM. (Bo Peng)
- Fix occasional segfault when query cache is enabled. (bug 263) (Tatsuo Ishii)
- Fix packet kind does not match error in extended protocol. (bug 231) (Tatsuo Ishii)

According to the bug231, the bug seem to bite you if all of following conditions are met:

- Streaming replication mode
- Load balance node is not node 0
- Extended protocol is used
- SELECT is executed, the statement is closed, then a transaction command is executed

The sequence of how the problem bites is:

- 1. SELECT executes on statement S1 on the load balance node 1
- 2. Frontend send Close statement
- 3. Pgpool-II forward it to backend 1
- 4. Frontend sends Parse, Bind, Execute of COMMIT
- 5. Pgpool-II forward it to backend 0 & 1
- 6. Frontend sends sync message
- 7. Pgpool-II forward it to backend 0 & 1
- 8. Backend 0 replies back Parse complete ("1"), while backend 1 replies back close complete ("3") because of #3.
- 9. Kind mismatch occurs

The solution is, in #3, let Pgpool-II wait for response from backend 1, but do not read the response message. Later on Pgpool-II's state machine will read the response from it before the sync message is sent in #6. With this, backend 1 will reply back "1" in #8, and the kind mismatch error does not occur.

Also, fix not calling pool\_set\_doing\_extended\_query\_message() when receives Close message. (I don't know why it was missed).

New regression test "067.bug231" was added.

• Fix a race condition in a signal handler. (bug 265) (Tatsuo Ishii)

In child.c there's signal handler which calls elog. Since the signal handler is not blocked against other signals while processing, deadlock could occur in the system calls in the pgpool shutdown sequence. To fix the problem, now the signal handler is blocked by using POOL SETMASK.

Ideally we should avoid calling elog in signal handlers though.

- Fix wrong minimum configuration value for client\_idle\_limit\_in\_recovery. (bug 264) (Tatsuo Ishii)
- Allow to execute "make xslthtml" under doc.ja. (Tatsuo Ishii)

#### A.85. Release 3.6

**Release Date: 2016-11-21** 

#### A.85.1. Overview

Major enhancements in Pgpool-II 3.6 include:

- Improve the behavior of failover. In the steaming replication mode, client sessions will not be disconnected when a failover occurs any more if the session does not use the failed standby server. If the primary server goes down, still all sessions will be disconnected. Also it is possible to connect to Pgpool-II even if it is doing health checking retries. Before all attempt of connecting to Pgpool-II failed while doing health checking retries.
- New PGPOOL SET command has been introduced. Certain configuration parameters now can be changed on the fly in a session.
- Watchdog is significantly enhanced. It becomes more reliable than previous releases.
- Handling of extended query protocol (e.g. used by Java applications) in streaming replication mode speeds up if many rows are returned in a result set.
- Import parser of PostgreSQL 9.6.
- In some cases pg terminate backend() now does not trigger a failover.
- Change documentation format from raw HTML to SGML.

The above items are explained in more detail in the sections below.

# A.85.2. Major Enhancements

• Improve the behavior of failover. (Tatsuo Ishii)

In the steaming replication mode, client sessions will not be disconnected when a failover occurs any more if the session does not use the failed standby server. If the primary server goes down, still all sessions will be disconnected. Health check timeout case will also cause the full session disconnection. Other health check error, including retry over case does not trigger full session disconnection.

For user's convenience, "show pool\_nodes" command shows the session local load balance node info since this is important for users in case of failover. If the load balance node is not the failed node, the session will not be affected by failover.

Also now it is possible to connect to Pgpool-II even if it is doing health checking retries. Before all attempt of connecting to Pgpool-II failed while doing health checking retries. Before any attempt to connect to Pgpool-II fails if it is doing a health check against failed node even if <a href="mailto:failover\_on\_backend\_error">failover\_on\_backend\_error</a> is off because Pgpool-II child first tries to connect to all backend including the failed one and exits if it fails to connect to a backend (of course it fails). This is a temporary situation and will be resolved once pgpool executes failover. However if the health check is retrying, the temporary situation keeps longer depending on the setting of <a href="mailto:health\_check\_max\_retries">health\_check\_max\_retries</a> and <a href="health\_check\_retry\_delay">health\_check\_retry\_delay</a>. This is not good. Attached patch tries to mitigate the problem:

When an attempt to connect to backend fails, give up connecting to the failed node and skip to other node, rather than exiting the process if operating in streaming replication mode and the node is not primary node.

Mark the local status of the failed node to "down". This will let the primary node be selected as a load balance node and every queries will be sent to the primary node. If there's other healthy standby nodes,

one of them will be chosen as the load balance node.

After the session is over, the child process will suicide to not retain the local status.

• Add PGPOOL SHOW, PGPOOL SET and PGPOOL RESET commands. (Muhammad Usama)

These are similar to the PostgreSQL's SET and SHOW commands for GUC variables, adding the functionality in Pgpool-II to set and reset the value of config parameters for the current session, and for that it adds a new syntax in Pgpool-II which is similar to PostgreSQL's SET and RESET variable syntax with an addition of PGPOOL keyword at the start.

Currently supported configuration parameters by PGPOOL SHOW/SET/RESET are: <u>log\_statement</u>, <u>log\_per\_node\_statement</u>, <u>check\_temp\_table</u>, <u>check\_unlogged\_table</u>, <u>allow\_sql\_comments</u>, <u>client\_idle\_limit</u>, <u>log\_error\_verbosity</u>, <u>client\_min\_messages</u>, <u>log\_min\_messages</u>, <u>client\_idle\_limit\_in\_recovery</u>.

• Sync inconsistent status of PostgreSQL nodes in Pgpool-II instances after restart. (bug 218) (Muhammad Usama)

Watchdog does not synchronize status.

• Enhance performance of SELECT when lots of rows involved. (Tatsuo Ishii)

Pgpool-II flushes data to network (calling write(2)) every time it sends a row data ("Data Row" message) to frontend. For example, if 10,000 rows needed to be transfer, 10,000 times write()s are issued. This is pretty expensive. Since after repeating to send row data, "Command Complete" message is sent, it's enough to issue a write() with the command complete message. Also there are unnecessary flushing are in handling the command complete message.

Quick testing showed that from 47% to 62% performance enhancements were achieved in some cases.

Unfortunately, performance in workloads where transferring few rows, will not be enhanced since such rows are needed to flush to network anyway.

• Import PostgreSQL 9.6's SQL parser. (Bo Peng)

This allows Papool-II to fully understand the newly added SQL syntax such as COPY INSERT RETURNING.

• In some cases pg\_terminate\_backend() now does not trigger a failover. (Muhammad Usama)

Because PostgreSQL returns exactly the same error code as postmaster down case and pg\_terminate\_backend() case, using pg\_terminate\_backend() raises a failover which user might not want. To fix this, now Pgpool-II finds a pid of backend which is the target of pg\_terminate\_backend() and does not trigger failover if so.

This functions is limited to the case of simple protocol and the pid is given to pg\_terminate\_backend() as a constant. So if you call pg\_terminate\_backend() via extended protocol (e.g. Java) still pg\_terminate\_backend() triggers a failover.

• HTML documents are now generated from SGML documents. (Muhammad Usama, Tatsuo Ishii, Bo Peng)

It is intended to have better construction, contents and maintainability. Also man pages are now generated from SGML. However, still there's tremendous room to enhance the SGML documents. Please help us!

#### A.85.3. Other Enhancements

• Make authentication error message more user friendly. (Tatsuo Ishii)

When attempt to connect to backend (including health checking), emit error messages from backend something like "sorry, too many clients already" instead of "invalid authentication message response type, Expecting 'R' and received '%c'"

- Tighten up health check timer expired condition in pool check fd(). (Muhammad Usama)
- Add new script called "watchdog setup". (Tatsuo Ishii)

watchdog setup is a command to create a temporary installation of Pgpool-II clusters with watchdog for

mainly testings.

• Add "-pg" option to pgpool setup. (Tatsuo Ishii)

This is useful when you want to assign specific port numbers to PostgreSQL while using pgpool\_setup. Also now pgpool\_setup is installed in the standard bin directory which is same as pgpool.

• Add "replication delay" column to "show pool nodes". (Tatsuo Ishii)

This column shows the <u>replication delay</u> value in bytes if operated in streaming replication mode.

• Do not update status file if all backend nodes are in down status. (Chris Pacejo, Tatsuo Ishii)

This commit tries to remove the data inconsistency in replication mode found in [pgpool-general: 3918] by not recording the status file when all backend nodes are in down status. This surprisingly simple but smart solution was provided by Chris Pacejo.

• Allow to use multiple SSL cipher protocols. (Muhammad Usama)

By replacing TLSv1\_method() with SSLv23\_method() while initializing the SSL session, we can use more protocols than TLSv1 protocol.

• Allow to use arbitrary number of items in the black\_function\_list/white\_function\_list. (Muhammad Usama)

Previously there were fixed limits for those.

• Properly process empty queries (all comments). (Tatsuo Ishii)

Pgpool-II now recognizes an empty query consisted of all comments (for example "/\* DBD::Pg ping test v3.5.3 \*/") (note that no ';') as an empty query.

Before such that query was recognized an error.

• Add some warning messages for wd authkey hash calculation failure. (Yugo Nagata)

Sometimes wd\_authkey calculation fails for some reason other than authkey mismatch. The additional messages make these distinguishable for each other.

### A.85.4. Changes

• Fix the broken log destination = syslog functionality. (Muhammad Usama)

Fixing the logging to the syslog destination, which got broken by the PGPOOL SET/SHOW command commit, and also enhancing the log\_destination configuration parameter to be assigned with the comma separated list of multiple destinations for the Pgpool-II log. Now, after this commit log\_destination can be set to any combination of 'syslog' and 'stderr' log destinations.

• Change the default value of search primary node timeout from 10 to 300. (Tatsuo Ishii)

Prior default value 10 seconds is sometimes too short for a standby to be promoted.

- Change the Makefile under directory src/sql/, that is proposed by [pgpool-hackers: 1611]. (Bo Peng)
- Change the PID length of <u>pcp\_proc\_count</u> command output to 6 characters long. (Bo Peng)

If the Pgpool-II process ID are over 5 characters, the 6th character of each process ID will be removed. This commit changes the process ID length of pcp\_proc\_count command output to 6 characters long.

• Redirect all user queries to primary server. (Tatsuo Ishii)

Up to now some user queries are sent to other than the primary server even if <a href="load\_balance\_mode">load\_balance\_mode</a> = off. This commit changes the behavior: if load\_balance\_mode = off in streaming replication mode, now all the user queries are sent to the primary server only.

• Fixing a potential crash in pool stream functions. (Muhammad Usama)

POOL\_CONNECTION->con\_info should be checked for null value before de-referencing when read or write fails on backend socket.

• Fixing the design of failover command propagation on watchdog cluster. (Muhammad Usama)

Overhauling the design of how failover, failback and promote node commands are propagated to the watchdog nodes. Previously the watchdog on pgpool-II node that needs to perform the node command (failover, failback or promote node) used to broadcast the failover command to all attached pgpool-II nodes. And this sometimes makes the synchronization issues, especially when the watchdog cluster contains a large number of nodes and consequently the failover command sometimes gets executed by more than one Pgpool-II.

Now with this commit all the node commands are forwarded to the master/coordinator watchdog, which in turn propagates to all standby nodes. Apart from above the commit also changes the failover command interlocking mechanism and now only the master/coordinator node can become the lock holder so the failover commands will only get executed on the master/coordinator node.

• Fix the case when all backends are down then 1 node attached. (Tatsuo Ishii)

When all backends are down, no connection is accepted. Then 1 PostgreSQL becomes up, and attach the node using pcp\_attach\_node. It successfully finishes. However, when a new connection arrives, still the connection is refused becausePgpool-II child process looks into the cached status, in which the recovered node is still in down status if mode is streaming replication mode (native replication and other modes are fine). Solution is, if all nodes are down, force to restart all pgpool child.

• Fix for avoiding downtime when Pgpool-II changes require a restart. (Muhammad Usama)

To fix this, the verification mechanism of configuration parameter values is reversed, previously the standby nodes used to verify their parameter values against the respective values on the master Pgpool-II node and when the inconsistency was found the FATAL error was thrown, now with this commit the verification responsibility is delegated to the master Pgpool-II node. Now the master node will verify the configuration parameter values of each joining standby node against its local values and will produce a WARNING message instead of an error in case of a difference. This way the nodes having the different configurations will also be allowed to join the watchdog cluster and the user has to manually look out for the configuration inconsistency warnings in the master Pgpool-II log to avoid the surprises at the time of Pgpool-II master switch over.

- Fix a problem with the watchdog failover command locking mechanism. (Muhammad Usama)
- Add compiler flag "-fno-strict-aliasing" in configure.ac to fix compiler error. (Tatsuo Ishii)
- Do not use random() while generating MD5 salt. (Tatsuo Ishii)

random() should not be used in security related applications. To replace random(), import PostmasterRandom() from PostgreSQL. Also store current time at the start up of Pgpool-II main process for later use.

- Don't ignore sync message from frontend when query cache is enabled. (Tatsuo Ishii)
- Fix bug that Pgpool-II fails to start if <u>listen addresses</u> is empty string. (bug 237) (Muhammad Usama)

The socket descriptor array (fds[]) was not getting the array end marker when TCP listen addresses are not used.

- Create regression log directory if it does not exist yet. (Tatsuo Ishii)
- Fixing the error messages when the socket operation fails. (Muhammad Usama)
- Update regression test 003.failover to reflect the changes made to show pool nodes. (Tatsuo Ishii)
- Fix hang when portal suspend received. (bug 230) (Tatsuo Ishii)
- Fix pgpool doesn't de-escalate IP in case network restored. (bug 228) (Muhammad Usama)
  - set\_state function is made to de-escalate, when it is changing the local node's state from the coordinator state to some other state.
- SIGUSR1 signal handler should be installed before watchdog initialization. (Muhammad Usama)

Since there can be a case where a failover request from other watchdog nodes arrive at the same time when the watchdog has just been initialized, and if we wait any longer to install a SIGUSR1 signal handler, it can result in a potential crash

• Fix Pgpool-II doesn't escalate ip in case of another node unavailability. (bug 215) (Muhammad Usama)

The heartbeat receiver fails to identify the heartbeat sender watchdog node when the heartbeat destination is specified in terms of an IP address while wd\_hostname is configured as a hostname string or vice versa.

• Fixing a coding mistake in watchdog code. (Muhammad Usama)

wd\_issue\_failover\_lock\_command() function is supposed to forward command type passed in as an argument to the wd\_send\_failover\_sync\_command() function instead it was passing the NODE\_FAILBACK\_CMD command type.

The commit also contains some log message enhancements.

• Display human readable output for backend node status. (Muhammad Usama)

Changed the output of <a href="mailto:pcp\_node\_info">pcp\_node\_info</a> utility and show commands display human readable backend status string instead of internal status code.

• Replace "MAJOR" macro to prevent occasional failure. (Tatsuo Ishii)

The macro calls pool\_virtual\_master\_db\_node\_id() and then access backend->slots[id]->con using the node id returned. In rare cases, it could point to 0 (in case when the DB node is not connected), which gives access to con->major, then it causes a segfault.

• Fix "kind mismatch" error message in Pgpool-II. (Muhammad Usama)

Many of "kind mismatch..." errors are caused by notice/warning messages produced by one or more of the DB nodes. In this case now Pgpool-II forwards the messages to frontend, rather than throwing the "kind mismatch..." error. This would reduce the chance of "kind mismatch..." errors.

- Fix handling of <u>pcp listen addresses</u> config parameter. (Muhammad Usama)
- Save and restore errno in each signal handler. (Tatsuo Ishii)
- Fix usage of wait(2) in pgpool main process. (Tatsuo Ishii)

The usage of wait(2) in Pgpool-II main could cause infinite wait in the system call. Solution is, to use waitpid(2) instead of wait(2).

- Fix that pool\_read() does not emit error messages when read(2) returns -1 if <u>failover\_on\_backend\_error</u> is off. (Tatsuo Ishii)
- Fix buffer over run problem in "show pool nodes". (Tatsuo Ishii)

While processing "show pool\_nodes", the buffer for hostname was too short. It should be same size as the buffer used for pgpool.conf. Problem reported by a twitter user who is using pgpool on AWS (which could have very long hostname).

• Fix [pgpool-hackers: 1638] pgpool-II does not use default configuration. (Muhammad Usama)

Configuration file not found should just throw a WARNING message instead of ERROR or FATAL.

• Fix bug with load balance node id info on shmem. (Tatsuo Ishii)

There are few places where the load balance node was mistakenly put on wrong place. It should be placed on:

ConnectionInfo \*con info[child id, connection pool id, backend id].load balancing node].

In fact it was placed on:

\*con info[child id, connection pool id, 0].load balancing node].

As long as the backend id in question is 0, it is ok. However while testing Pgpool-II 3.6's enhancement regarding failover, if primary node is 1 (which is the load balance node) and standby is 0, a client connecting to node 1 is disconnected when failover happens on node 0. This is unexpected and the bug was revealed.

It seems the bug was there since long time ago but it had not found until today by the reason above.

• Fix for bug that pgpool hangs connections to database. (bug 197) (Muhammad Usama)

The client connection was getting stuck when backend node and remote Pgpool-II node becomes unavailable at the same time. The reason was a missing command timeout handling in the function that sends the IPC commands to watchdog.

• Fix a possible hang during health checking. (bug 204) (Yugo Nagata)

Health checking was hang when any data wasn't sent from backend after connect(2) succeeded. To fix this, pool\_check\_fd() returns 1 when select(2) exits with EINTR due to SIGALRM while health checking is performed.

• Deal with the case when the primary is not node 0 in streaming replication mode. (Tatsuo Ishii)

http://www.pgpool.net/mantisbt/view.php?id=194#c837 reported that if primary is not node 0, then statement timeout could occur even after bug194-3.3.diff was applied. After some investigation, it appeared that MASTER macro could return other than primary or load balance node, which was not supposed to happen, thus do\_query() sends queries to wrong node (this is not clear from the report but I confirmed it in my investigation).

pool\_virtual\_master\_db\_node\_id(), which is called in MASTER macro returns query\_context>virtual\_master\_node\_id if query context exists. This could return wrong node if the variable has not been set yet. To fix this, the function is modified: if the variable is not either load balance node or primary node, the primary node id is returned.

• If statement timeout is enabled on backend and do\_query() sends a query to primary node, and all of following user queries are sent to standby, it is possible that the next command, for example END, could cause a statement timeout error on the primary, and a kind mismatch error on pgpool-II is raised. (bug 194) (Tatsuo Ishii)

This fix tries to mitigate the problem by sending sync message instead of flush message in do\_query(), expecting that the sync message reset the statement timeout timer if we are in an explicit transaction. We cannot use this technique for implicit transaction case, because the sync message removes the unnamed portal if there's any.

Plus, pg stat statement will no longer show the query issued by do query() as "running".

Plus, pg stat statement will no longer show the query issued by do\_query() as "running".

• Fix extended protocol handling in raw mode. (Tatsuo Ishii)

Bug152 reveals that extended protocol handling in raw mode (actually other than in stream mode) was wrong in Describe() and Close(). Unlike stream mode, they should wait for backend response.

- Fix confusing comments in pgpool.conf. (Tatsuo Ishii)
- Fix Japanese and Chinese documentation bug about raw mode. (Yugo Nagata, Bo Peng)

Connection pool is available in raw mode.

• Fix is\_set\_transaction\_serializable() when SET default\_transaction\_isolation TO 'serializable'. (bug 191) (Bo Peng)

SET default\_transaction\_isolation TO 'serializable' is sent to not only primary but also to standby server in streaming replication mode, and this causes an error. Fix is, in streaming replication mode, SET default transaction isolation TO 'serializable' is sent only to the primary server.

Fix extended protocol hang with empty query. (bug 190) (Tatsuo Ishii)

The fixes related to extended protocol cases in 3.5.1 broke the case of empty query. In this case backend replies with "empty query response" which is same meaning as a command complete message. Problem is, when empty query response is received, pgpool does not reset the query in progress flag thus keeps on waiting for backend. However, backend will not send the ready for query message until it receives a sync message. Fix is, resetting the in progress flag after receiving the empty query response and reads from frontend expecting it sends a sync message.

• Fix for [pgpool-general: 4569] segfault during trusted servers check. (Muhammad Usama)

PostgreSQL's memory and exception manager APIs adopted by the Pgpool-II 3.4 are not thread safe and are causing the segmentation fault in the watchdog lifecheck process, as it uses the threads to ping configured trusted hosts for checking the upstream connections. Fix is to remove threads and use the child process approach instead.

• Validating the PCP packet length. (Muhammad Usama)

Without the validation check, a malformed PCP packet can crash the PCP child and/or can run the server out of memory by sending the packet with a very large data size.

• Fix papool setup to not confuse log output. (Tatsuo Ishii)

Before it simply redirects the stdout and stderr of pgpool process to a log file. This could cause log contents being garbled or even missed because of race condition caused by multiple process being writing concurrently. I and Usama found this while investigating the regression failure of 004.watchdog. To fix this, <a href="mailto:pgpool\_setup">pgpool\_setup</a> now generates startall script so that pgpool now sends stdout/stderr to cat command and cat writes to the log file (It seems the race condition does not occur when writing to a pipe).

• Fix for [pgpool-general: 4519] Worker Processes Exit and Are Not Re-spawned. (Muhammad Usama)

The problem was due to a logical mistake in the code for checking the exiting child process type when the watchdog is enabled. I have also changed the severity of the message from FATAL to LOG, emitted for child exits due to max connection reached.

• Fix pgpool hung after receiving error state from backend. (bug #169) (Tatsuo Ishii)

This could happen if we execute an extended protocol query and it fails.

- Fix query stack problems in extended protocol case. (bug 167, 168) (Tatsuo Ishii)
- Fix [pgpool-hackers: 1440] yet another reset query stuck problem. (Tatsuo Ishii)

After receiving X message from frontend, if Pgpool-II detects EOF on the connection before sending reset query, Pgpool-II could wait for backend which had not received the reset query. To fix this, if EOF received, treat this as FRONTEND\_ERROR, rather than ERROR.

• Fix for [pgpool-general: 4265] another reset query stuck problem. (Muhammad Usama)

The solution is to report FRONTEND\_ERROR instead of simple ERROR when pool\_flush on front-end socket fails.

• Fixing pgpool-recovery module compilation issue with PostgreSQL 9.6. (Muhammad Usama)

Incorporating the change of function signature for GetConfigOption() functions in PostgreSQL 9.6

• Fix compile issue on FreeBSD. (Muhammad Usama)

Add missing include files. The patch is contributed by the bug reporter and enhanced a little by me.

- Fix regression test to check timeout of each test. (Yugo Nagata)
- Add some warning messages for wd\_authkey hash calculation failure. (Yugo Nagata)

Sometimes <u>wd\_authkey</u> calculation fails for some reason other than authkey mismatch. The additional messages make these distinguishable for each other.

Release Date: 2020-11-19

# A.86.1. Changes

• Pgpool-II doesn't support GSSAPI. Allow Pgpool-II to deal with GSSAPI encrypted connection request from frontend instead of responding with an error. (Tatsuo Ishii)

Patch is created by me, reviewed and tested by Umar Hayat.

## A.86.2. Bug fixes

- Fix query rewrite syntax error of "INSERT ... ON CONFLICT" in native replication mode. (bug 654) (Bo Peng)
- Fix connection counter was not counted down when query is canceled. (bug 656) (Tatsuo Ishii)
- Fix pgpool\_setup bugs while checking the version of PostgreSQL. (Bo Peng)

### A.87. Release 3.5.27

**Release Date: 2020-09-17** 

## A.87.1. Changes

• Follow the guide line of PostgreSQL 12.4 regarding extensions. (Tatsuo Ishii)

CREATE OR REPLACE FUNCTION should be avoided. Use CREATE FUNCTION instead.

# **A.87.2. Bug fixes**

• Remove unnecessary checks in some code path. (Tatsuo Ishii)

Patch contributed by Hou, Zhijie.

• Fix relcache query sometimes sent to other than primary. (Tatsuo Ishii)

In streaming replication mode, relcache queries are supposed to be sent to the primary node. But actually they were not sent to the primary node if primary node was not the master node. Typically this could happen when the primary is not node 0.

• Fix connection life time not working when serialize accept is enabled. (Tatsuo Ishii)

Discussion: [pgpool-general: 7175]

- Display more informative error message in authentication process. (Tatsuo Ishii)
- Fix segfault in pgpool child process in certain case. (Tatsuo Ishii)

This issue can be reproduced with the following steps:

1. Shutdown all backends.

2. Connect to pgpool with invalid client. I have used pcp\_attach\_node with pgpool's port number, not pcp's.

#### A.88. Release 3.5.26

**Release Date:** 2020-08-20

# A.88.1. Changes

• Add mention about hostssl/hostnossl to pool\_hba.conf sample file. (Tatsuo Ishii)

## A.88.2. Bug fixes

- At pgpool startup, if pid file exists, truncate pid file to zero length before writing. (Bo Peng)
   Patch is created by maliangzhu.
- Fix <u>connection\_life\_time</u> does not work if primary node is not 0 in streaming replication mode. (Tatsuo Ishii)
- Fix pgpool\_setup problem with -r option and PostgreSQL 12. (Tatsuo Ishii)
- Change PCP UNIX\_DOMAIN\_PATH of RPM package to /var/run/postgresql. (Bo Peng)
- Fix query cache bugs. (Tatsuo Ishii)

If query cache is enable, when a table is updated, Pgpool-II should delete all the caches related to the table. However, EXPLAIN ANALYZE and CTE with data-modifying SQLs were mistakenly treated as normal read only query so that the query caches were not deleted.

Patch is created by Hou, Zhijie and modified by Tatsuo Ishii.

- Fix Pgpool-II hang in a corner case. (Tatsuo Ishii)
- If there are parameters other than "user", "database" and "application\_name", reading startup packet failed. (Tatsuo Ishii)
- Fix miscount of connections when pg\_terminate\_backend() is executed. (Takuma Hoshiai)
- Fix segmentation fault when application name is included in log line prefix. (bug 615) (Tatsuo Ishii)

#### A.89. Release 3.5.25

**Release Date:** 2020-05-21

### A.89.1. Bug fixes

- Fix build error on some system (Fedora 32). (Tatsuo Ishii)
- Fix unnecessary checks. (Tatsuo Ishii)

Patch contributed by sherlockcpp. Discussion: [pgpool-general: 7004]

• Fix watchdog ping probes fail with long hostnames due to small buffer. (bug 516) (Bo Peng)

### A.90. Release 3.5.24

Release Date: 2020-02-20

# A.90.1. Changes

• Check if socket file exists at startup and remove them if PID file doesn't exist to avoid bind() failure. (Bo Peng)

## A.90.2. Bug fixes

- Fix incorrect query rewriting in native replication mode. (bug 551) (Bo Peng)
- Fix pgpool setup to support PostgreSQL 12. (Tatsuo Ishii)
- Fix occasional regression test failure. (Tatsuo Ishii)
- Fix replication delay worker segfault when application\_name in primary\_conninfo is an empty string. (bug 565) (Tatsuo Ishii)
- Fix the bug with ignored syslog setting. (Bo Peng)

## A.91. Release 3.5.23

**Release Date: 2019-10-31** 

### A.91.1. Bug fixes

- Fix incorrect query rewrite in replication mode. (Bo Peng)
- Fix assorted ancient v2 protocol bugs. (Tatsuo Ishii)
- Fix problem that syslog facility doesn't change by reload. (bug 548) (Takuma Hoshiai)
- Fix Pgpool-II shutdown failed in certain case. (Tatsuo Ishii)
- Fix segfault when executing an erroneous query after DEALLOCATE a named statement. (bug 546)
   (Tatsuo Ishii)
- Add "-I" option to <a href="mailto:arping\_cmd">arping\_cmd</a> command default setting. (Bo Peng)

#### A.92. Release 3.5.22

**Release Date: 2019-08-15** 

### A.92.1. Enhancements

- · Import some of memory manager debug facilities from PostgreSQL. (Tatsuo Ishii)
- Use pg get expr() instead of pg attrdef.adsrc to support for PostgreSQL 12. (Bo Peng)
- Enhance shutdown script of pgpool\_setup. (Tatsuo Ishii)
  - Make shutdownall to wait for completion of shutdown of Pgpool-II.
  - If environment variable CHECK\_TIME\_WAIT is set to true, use netstat command to confirm usage of the TCP/IP port while executing shutdown script.
- Deal pgpool adm extension with PostgreSQL 12. (Tatsuo Ishii)

## A.92.2. Bug fixes

- Fix "unable to bind. cannot get parse message" error. (bug 531) (Tatsuo Ishii)
- Fix online-recovery is blocked after a child process exits abnormally with replication mode and watchdog. (bug 483) (Muhammad Usama)
- Fix pgpool setup to produce correct follow master command. (Tatsuo Ishii)
- Fix query cache module so that it checks oid array's bound. (Tatsuo Ishii)
- Fix off-by-one error in query cache module. (Tatsuo Ishii)
- Fix segfault when query cache is enabled. (bug 525) (Tatsuo Ishii)
- Down grade LOG "checking zapping sent message ..." to DEBUG5. (Tatsuo Ishii)

Discussion: [pgpool-general: 6620]

• Fix segfault when samenet is specified in pool\_hba.conf. (Tatsuo Ishii)

Discussion: [pgpool-general: 6601].

- Fix to deal with backslashes according to the config of standard\_conforming\_strings in native replication mode. (bug 467) (Bo Peng)
- Fix memory leaks. (Tatsuo Ishii)
- Make failover in progress check more aggressively to avoid potential segfault. (Tatsuo Ishii)

### A.93. Release 3.5.21

Release Date: 2019-05-16

• Speed up failover when all of backends are down. (Tatsuo Ishii)

If all of the backend are in down status, immediately give up finding primary node regardless search primary node timeout and promptly finish the failover process.

Discussion: [pgpool-hackers: 3321]

pgpool-recovery extension and pgpool\_setup is now ready for the next major release PostgreSQL 12.
 (Tatsuo Ishii)

## A.93.2. Bug fixes

• Fix the wrong error message "ERROR: connection cache is full", when all backend nodes are down. (bug 487) (Bo Peng)

When all backend nodes are down, Pgpool-II throws an incorrect error message "ERROR: connection cache is full". Change the error message to "all backend nodes are down, pgpool requires at least one valid node".

• Avoid exit/fork storm of pool worker child process. (Tatsuo Ishii)

pool\_worker\_child issues query to get WAL position using do\_query(), which could throws FATAL error. In this case pool\_worker\_child process exits and Pgpool-II parent immediately forks new process. This cycle indefinitely repeats and gives high load to the system. To avoid the exit/fork storm, sleep sr\_check\_period.

- Fix write function list's broken default value. (Tatsuo Ishii)
- Fix "not enough space in buffer" error. (bug 499) (Tatsuo Ishii)

The error occurred while processing error message returned from backend and the cause is that the query string in question is too big. Problem is, the buffer is in fixed size (8192 bytes). Eliminate the fixed size buffer and use palloced buffer instead. This also saves some memory copy work.

- Fix DROP DATABASE failure. (Tatsuo Ishii)
- Fix wrong variable in read status file() function. (bug 493) (Takuma Hoshiai)
- Abort session if failover/failback is ongoing to prevent potential segfault. (<u>bug 481</u>, <u>bug 482</u>) (Tatsuo Ishii)
- Fix compiler warnings. (Tatsuo Ishii)
- Fix memory leak in "batch" mode in extended query. (bug 468) (Tatsuo Ishii)

#### A.94. Release 3.5.20

**Release Date:** 2019-03-29

#### A.94.1. Enhancements

• Add new configuration option <u>ssl\_prefer\_server\_ciphers</u>. (Muhammad Usama)

Add the new setting <u>ssl\_prefer\_server\_ciphers</u> to let users configure if they want client's or server's cipher order to take preference.

The default for this parameter is off, which prioritize the client's cipher order as usual. However this is just for keeping backward compatibility, and it is possible that a malicious client uses weak ciphers. For this reason we recommend to set this parameter to on at all times.

• Allow to set a client cipher list. (Tatsuo Ishii)

For this purpose new parameter <u>ssl\_ciphers</u>, which specifies the cipher list to be accepted by Pgpool-II, is added. This is already implemented in PostgreSQL and useful to enhance security when SSL is enabled.

## A.94.2. Bug fixes

• Fix unnecessary fsync() to pgpool\_status file. (Tatsuo Ishii)

Whenever new connections are created to PostgreSQL backend, <code>fsync()</code> was issued to <code>pgpool\_status</code> file, which could generate excessive I/O in certain conditions. So reduce the chance of issuing <code>fsync()</code> so that it is issued only when backend status is changed.

Discussion: [pgpool-general: 6436]

### A.95. Release 3.5.19

Release Date: 2019-02-21

# A.95.1. Bug fixes

- Test: Fix old JDBC functions and typos in regression test 068.memqcache bug. (Takuma Hoshiai)
- Doc: Fix configuration change timing regarding memory cache enabled. (Tatsuo Ishii)
- Fix online recovery failed due to <u>client\_idle\_limit\_in\_recovery</u> in certain cases. (<u>bug 431</u>) (Tatsuo Ishii)
- Fix corner case bug when strip\_quote() handle a empty query string. (bug 458) (Tatsuo Ishii)
- Fix Pgpool child segfault if failover occurs when trying to establish a connection. (Tatsuo Ishii)

See [pgpool-hackers: 3214] for discussion.

• Fix Pgpool-II hang if a client sends a extended query message such as close after sync message but before next simple query. (Tatsuo Ishii)

Discussion: [pgpool-hackers: 3164]

• Fix Pgpool-II hang when idle\_in\_transaction\_session\_timeout = on. (bug 448) (Tatsuo Ishii)

#### A.96. Release 3.5.18

**Release Date: 2018-11-22** 

### A.96.1. Bug fixes

• Fix to sort startup packet's parameters sent by client. (bug 444)(Takuma Hoshiai)

If order of startup packet's parameters differ between cached connection pools and connection request, didn't use connection pool ,and created new connection pool.

• Fix segmentation fault occurs when a certain Bind message is sent in native replication mode. (bug 443)(Bo Peng)

If the number of parameter format codes is specified to one, but the number of the original query's parameter is zero, <code>bind\_rewrite\_timestamp()</code> will call memcpy with a negative value. This causes segmentation fault.

Patch is provided by Yugo Nagata.

- Fix a query passed to relcache so that it uses schema qualified table name. (Tatsuo Ishii)
- Fix query cache invalidation bug. (Tatsuo Ishii)
- Fix segfault in extended query + query cache case. (Tatsuo Ishii)
- Fix memory leak in extended query + query cache enabled. (Tatsuo Ishii)

# A.97. Release 3.5.17

**Release Date: 2018-10-31** 

# A.97.1. Changes

- Allow PCP[attach/detach/promote] commands during failover. (Muhammad Usama)
- Change pgpool.spec file to install extension to DB server which supports LLVM JIT. (Bo Peng)
- Test: Add regression test for SSL connection. (Tatsuo Ishii)
- Test: Add definition of PGLIB in regress.sh. (Bo Peng)

Patch provided by Jesper Pedersen.

# A.97.2. Bug fixes

- Fix typo in child\_max\_connections description of SHOW POOL\_STATUS output. (Tatsuo Ishii)
   Patch provided by Phil Ramirez.
- Fix segmentation fault when error query and Sync message are sent in native replication mode. (<u>bug</u> 434) (Takuma Hoshiai)

In native replication mode, segmentation fault occurs when Sync messages is sent just after a query error.

• Fix syntax error when queries including time functions and IN (SELECT ...) in WHERE clause in native replication mode. (bug 433) (Bo Peng)

In native replication mode, queries including time functions (e.g. <code>now()</code>, <code>CURRENT\_TIMESTAMP</code> etc.) are rewritten to a timestamp constant value. However, <code>Pgpool-II</code> doesn't support queries including time functions and <code>IN</code> (<code>SELECT</code> ...) in <code>WHERE</code> clause.

• Fix occasional less data returned to frontend with extended protocol. (bug432) (Tatsuo Ishii)

The idea for fix is, use pending message data list. It records messages from frontend, and it is expected that we will receive same number of messages.

Initial patch is created by Yugo Nagata and fixed by Tatsuo Ishii.

• Fix memory leak in trigger\_failover\_command(). (Tatsuo Ishii)

- Fix memory leak when query cache enabled in streaming replication mode + extended query case. (Tatsuo Ishii)
- Fix memory leak when memory cache enabled = on and write SQLs are sent. (Bo Peng)

In a explicit transaction, the SELECT results are cached in temporary buffer. If a write SQL is sent which modifies the table, the temporary buffer should be reset.

- Fix occasional failure in regression 065.bug152. (Tatsuo Ishii)
- Test: Add EXECUTE/DEALLOCATE regression test. (Takuma Hoshiai)
- Add missing pgpool\_recovery--1.0--1.1.sql file to update pgpool\_recovery() function version to 1.1. (Bo Peng)
- Fix kind mismatch error when DEALLOCATE statement is issued. (Bo Peng)

PREPARE should be add to pool\_add\_sent\_message, so that EXECUTE and DEALLOCATE can be sent to the same node as PREPARE.

See [pgpool-general: 6226] for more details.

• Do not update pool passwd if the password length is incorrect. (bug 419) (Takuma Hoshiai, Tatsuo Ishii)

For Pgpool-II 3.7 or before, the password stored in <u>pool\_passwd</u> is MD5 password only. So check the correctness of <u>pool\_passwd</u> by scanning entire file.

• Test: Update clean.sh which clean up regression test results. (Bo Peng)

Patch provided by Jesper Pedersen.

• Add .gitignore files. (Bo Peng)

Patch provided by Jesper Pedersen.

• Fix segfault when node 0 is in down status in case of both health check and <u>failover\_on\_backend\_error</u> are disabled. (Tatsuo Ishii)

### A.98. Release 3.5.16

Release Date: 2018-07-31

### A.98.1. Bug fixes

• Fix "write on backend 0 failed with error: "Success" error. (bug 403) (Tatsuo Ishii)

Don't treated it as an error if write() returns 0.

- Fix memory leaks related to pool\_extract\_error\_message(). (Tatsuo Ishii)
- Fix an incorrect declare as bool, rather than int in pool\_extract\_error\_message(). (Tatsuo Ishii)

This led to a segfault issue mentioned on certain platform.

Fix segfault in per\_node\_error\_log() on armhf architecture. (Tatsuo Ishii)

Patch provided by Christian Ehrhardt.

• Test: Fix 006.memqcache test failure. (Tatsuo Ishii)

## A.99. Release 3.5.15

Release Date: 2018-06-12

# A.99.1. Bug fixes

• Fix Pgpool-II hung if replication delay is too much, when query cache enabled in extended query mode. (Tatsuo Ishii)

See [pgpool-general-jp: 1534] for more details.

- In extended query mode, do not set writing tx flag with SET TRANSACTION READ ONLY. (Tatsuo Ishii)
- Prevent pcp recovery node from recovering "unused" status node. (Tatsuo Ishii)

This allowed to try to recovery a node without configuration data, which leads to variety of problems.

See [pgpool-general: 5963] for more details.

Also I fixed pgpool\_recovery function so that it quotes an empty string argument with double quotes.

#### A.100. Release 3.5.14

**Release Date: 2018-04-17** 

### **A.100.1.** Bug fixes

- Test: Add new regression test for node 0 is down. (Tatsuo Ishii)
- Make calls to to regclass fully schema qualified. (Tatsuo Ishii)
- Test: Improve test script 003.failover. (Bo Peng)
- Deal with "unable to bind D cannot get parse message "S1" error. (Tatsuo Ishii)
- Fix pgpool\_setup failure in replication mode. (Tatsuo Ishii)
- Allow to support pgpool\_switch\_xlog PostgreSQL 10. (Tatsuo Ishii)

#### A.101. Release 3.5.13

**Release Date: 2018-02-13** 

**Note:** This release fixed the bug with socket writing added in Pgpool-II 3.7.0, 3.6.6 and 3.5.10. Due to this bug, when the network load is high, an illegal message may be sent to the frontend or backend. All users using 3.7.x, 3.6.6 or later, 3.5.10 or later versions of Pgpool-II should update as soon as possible.

# A.101.1. Changes

• Allow to build with libressl. (Tatsuo Ishii)

See [pgpool-hackers: 2714] for more details. Patch by Sandino Araico Sanchez.

Set TCP NODELAY and non blocking to frontend socket. (Tatsuo Ishii)

TCP NODELAY is employed by PostgreSQL, so do we it.

- Change systemd service file to use STOP OPTS=" -m fast". (Bo Peng)
- Change papool setup to add restore command in recovery.conf. (Bo Peng)

### **A.101.2.** Bug fixes

- Fix writing transaction flag is accidentally set at commit or rollback. (Tatsuo Ishii)
- Fix bug with socket writing. (Tatsuo Ishii)

pool\_write\_flush() is responsible for writing to sockets when pgpool's write buffer is full (this function was introduced in 3.6.6 etc). When network write buffer in kernel is full, it does retrying but it forgot to update the internal buffer pointer. As a result, broken data is written to the socket. This results in variety of problems including too large message length.

- Fix segfault when %a is in log\_line\_prefix and debug message is on. (bug 376) (Tatsuo Ishii)
- Fix queries hanging in parse\_before\_bind with extended protocol and replication + load-balancing. (bug 377) (Tatsuo Ishii)

#### A.102. Release 3.5.12

**Release Date: 2018-01-09** 

# **A.102.1. Bug fixes**

- Replace /bin/ed with /bin/sed in <a href="mailto:pgpool\_setup">pgpool\_setup</a>, because /bin/sed is included in most distribution's base packages. (Tatsuo Ishii)
- Change the pgpool.service and sysconfig files to output Pgpool-II log. (Bo Peng)

Removing "Type=forking" and add OPTS=" -n" to run Pgpool-II with non-daemon mode, because we need to redirect logs. Using "journalctl" command to see Pgpool-II systemd log.

• Fix timestamp data inconsistency by replication mode. (Bo Peng)

From PostgreSQL10 the column default value such as 'CURRENT\_DATE' changes, Pgpool-II didn't rewrite timestamp by the added default values. This caused data inconsistency.

• Downgrade a log message to debug message. (Tatsuo Ishii)

That was mistaken left while last development cycle.

• Fix for re-sync logic in reading packet from backend. (Tatsuo Ishii)

read\_kind\_from\_backend(), which reads message kind from backend, re-syncs backend nodes when a ready for query message is received. Unfortunately it forgot to call pool\_pending\_message\_pull\_out() to delete sync pending message. This leads to random stuck while reading packets from backend. Fix this to call

pool\_pending\_message\_pull\_out().

• Fix Pgpool-II hangs. (bug 370) (Tatsuo Ishii)

If an erroneous query is sent to primary and without a sync message the next query that requires a catalog cache look up is send, Pgpool-II hangs in do query().

- Add SL MODE macro for upper compatibility with Pgpool-II 3.7 or later. (Tatsuo Ishii)
- Fix returning transaction state when "ready for query" message received. (Tatsuo Ishii)

We return primary or master node state of ready for query message to frontend. In most cases this is good. However if other than primary node or master node returns an error state (this could happen if load balance node is other than primary or master node and the query is an erroneous SELECT), this should be returned to frontend, because the frontend already received an error.

- Fix pgpool start message printed multiple times. (Tatsuo Ishii)
- Add an execute permission bit to the start/stop script in <u>watchdog setup</u>. (Tatsuo Ishii)

### A.103. Release 3.5.11

**Release Date: 2017-11-01** 

# A.103.1. Bug fixes

• Add different pgpool.sysconfig file for RHEL6 and RHEL7. (bug 343) (Bo Peng)

In RHEL6, the "-n" option is needed to redirect log.

• Fix for bug in watchdog where sometime failover is not reliably performed. (Muhammad Usama)

Currently watchdog process only considers the node's watchdog state before deciding if it can handle the failover and failover-locking requests.

But the problem with this technique is that, for the instance when the node has announced itself as a master/coordinator of the cluster and is waiting for the standby nodes to recognise it as a Master node. For that period of time the watchdog state of the node is Master/coordinator, but it is yet not fully capable of handling the failover and failover-locking requests.

So sometimes this leads to a situation where a failover is not reliably performed in case when the failover request arrives while watchdog cluster is in the process of electing a leader.

The fix for the above situation is to make sure that the node has fully acquired the Master status before accepting the failover and failover-locking requests.

• Fix bug with handling of 'H' (flush) message in streaming replication mode. (bug 345) (Tatsuo Ishii)

If user expects to read response right after 'H', Pgpool-II hangs. The cause was, when 'H' received, extended query mode was reset and pending message was not used.

- Doc: Fix pcp node info documents. (Tatsuo Ishii)
- Fix bug mistakenly overriding global backend status right after failover. (Tatsuo Ishii)

See [pgpool-general: 5728] for more details.

• Fix exit signal handlers to not call ereport. (Tatsuo Ishii)

See [pgpool-hackers: 2545] for more details.

• Deal with OpenSSL 1.1. (Tatsuo Ishii, Muhammad Usama)

### A.104. Release 3.5.10

Release Date: 2017-09-05

# **A.104.1. Bug fixes**

• Fix Pgpool-II hanging when error occurs in streaming replication mode and extended query. (Tatsuo Ishii)

If backend returns ERROR, Pgpool-II reads message from frontend until a sync message is sent. Previous code assumed next message is sync. However it is possible that more message coming before the sync message, it's a low probability though. Fix it to continue reading messages until the sync message is read.

• Fix wd\_authkey bug in that a request to add new node to the cluster is rejected by master. (Yugo Nagata)

This is a bug due to the implementation of 3.5.6 and 3.6.3.

This changed the definition of tv\_sec that is used to check wd\_authkey so that this was affected by the clock of OS. So, if there is a lag between two nodes' clocks, the wd authkey check fails.

• Test: Fix load balance test driver. (Tatsuo Ishii)

Some tests only for native replication mode was executed in streaming replication mode as well.

• Fix not working slony mode in extended query. (Tatsuo Ishii)

When response returned from backend, in progress flag was not reset in slony mode, which cause waiting for next message from backend in vain.

• Fix ancient bug of stream write modules. (Tatsuo Ishii)

Fix bug with pool\_write\_noerror() when requested length exceeds remaining write buffer size. This could lead to a buffer overrun problem.

When write buffer is full, <code>pool\_flush\_it()</code> is called, which could write data to socket in the middle of message. To fix the problem directly write requested data if the write buffer is going to be full.

Enhance performance of pool\_unread().

- Test: Some miscellanies small fixes in regression test scripts. (Muhammad Usama)
- Doc: Fix documentation about load-balancing. (Yugo Nagata)
- Fix core dump and mishandling of temp tables. (Tatsuo Ishii)
- Fix ancient bug of pool unread(). (Tatsuo Ishii)

When realloc() is called in pool\_unread(), it did not update the buffer size. This could cause variety of memory corruption and unexpected data reading from backend. The reason why we did not found that is, probably recently Pgpool-II starts extensively to use pool unread().

• Fix handling of empty queries. (bug 328) (Tatsuo Ishii)

When empty query (empty string or all comment query) is sent, command complete message was returned to frontend. This is not correct. An empty query response should be returned to frontend.

- Fix query cache bug with streaming replication mode and extended query case. (Tatsuo Ishii)
- Fix memory leak with streaming replication mode/extended query case. (bug 324) (Tatsuo Ishii)
- Test: Fix Java program in 005.regression test. (Tatsuo Ishii)

• Fix for when failover is triggered by worker process, it is possible that wrong DB node could failover. (bug 303) (Tatsuo Ishii)

This is due to the db\_node\_id member in the POLL\_CONNECTION structure is not initialized in the process (in child process the member is properly initialized). To solve the problem, add new function pool\_set\_db\_node\_id() to set the structure member variable and call it inside make\_persistent\_db\_connection().

- Fix starting unnecessary transaction when SET command is issued. (Tatsuo Ishii)
- Fix for [pgpool-general: 5621] Failover() function should be executed with health check alarm disabled. (Muhammad Usama)
- Fix Pgpool-II hung up bug or other errors in error case in extended query in replication mode. (Tatsuo Ishii)

And other fixes in this commit.

- 1) Do not send intended error query to backend in streaming replication mode in ErrorResponse3().
- 2) Fix pool\_virtual\_master\_db\_node\_id() to return the virtual\_master\_node\_id only when query is in progress and query context exists.
- Allow make dist to include pgpool.service. (Yugo Nagata)

#### A.104.2. Enhancements

- Test: Redirect build log to a log file. (Tatsuo Ishii)
- Test: Add more memory leak regression tests. (Tatsuo Ishii)

### A.105. Release 3.5.9

**Release Date: 2017-07-11** 

### **A.105.1.** Bug fixes

• Fix for [pgpool-hackers: 2400] Garbage output (Muhammad Usama)

Mostly the log messages fixes and few code cleanups.

- Importing the latest changes in the MemoryManager API from PostgreSQL code. (Muhammad Usama)
- Fixing [pgpool-hackers: 2390]Problems with the relative paths in daemon mode (Muhammad Usama)
- Adjust function name change in PostgreSQL 10 dev head. (Tatsuo Ishii)

```
pg_current_wal_location -> pg_current_wal_lsn
pg_last_wal_replay_location -> pg_last_wal_replay_lsn
```

• Fix a possible hang with streaming replication and extended protocol (Yugo Nagata)

This hang occurred under a certain condition. The following is an example.

- pgpool.conf is configured so that all read queries are sent to the standby.
- First, issue a writing query in a transaction block
- After commiting the transaction, issue a select query.
- When processing the query, send Describe (statement) message just after Parse.

Without using JDBC, we can reproduce the problem by pgproto with the following messages.

```
'Q' "DROP TABLE IF EXISTS test_tbl"
ΙΥΊ
'Q' "CREATE TABLE test tbl(i int)"
'Y'
'Q' "INSERT INTO test_tbl VALUES(1)"
'P' "" "BEGIN" 0
'B' "" "" 0 0 0
'E' "" 0
'S'
'Υ'
'P' "" "INSERT INTO test_tbl VALUES(1)" 0
'B' "" "" 0 0 0
'E' "" 0
'S'
'Y'
'P' "" "COMMIT" 0
'B' "" "" 0 0 0
'E' "" 0
'S'
'Υ'
'P' "S_1" "SELECT * FROM test_tbl" 0
'D' 'S' "S 1"
'B' "C_1" "S_1" 0 0 0
'E' "C_1" 0
'S'
'Υ'
'X'
```

To fix it, parse\_before\_bind() should be called only if we are in a transaction block so that we can send Bind and Execute to the right backend.

• Fix Pgpool-II hang when used by erlang applications. (Tatsuo Ishii)

Erlang client sends "Describe" message followed by "Flush". So the backend returns "Row description." However Pgpool-II forgets to reset the query in progress flag upon receiving "Row description" message, then Pgpool-II keeps on waiting for response from backend. This is the cause of erlang client hanging.

Fix is, just reset the query in progress flag upon receiving "Row description" message. Same thing can be said to "no data" message.

See [pgpool-general: 5555] for more details.

- Fix bug with sending bind message to wrong target node. (bug 314) (Tatsuo Ishii)
- Fix query cache hang when used by node.js. (Tatsuo Ishii)

See [pgpool-general: 5511] for more details.

- Deal with PostgreSQL 10 in streaming replication delay checking. (Tatsuo Ishii)
- Fix query cache memory leak. (Tatsuo Ishii)

Clearing cache buffers in case of no oid queries (like BEGIN, CHECKPOINT, VACUUM, etc) should have been done, but it did not.

• Fix extended query hang in certain case. (Tatsuo Ishii)

errlang PostgreSQL API produces Parse ('P'), Describe ('D'), Flush ('H'), Bind ('B'), and Execute ('E'). Notice the 'H' message (this does not happen in JDBC. I suspect that's the reason why this problem is not popular before). After that, Pgpool-II dropped the extended query mode, it failed to find which backend to read data. Thus Pgpool-II simply tries to read all of backend which causes hang because it may have not send a message to some of backends.

Solution is, after receiving the flush message set doing extended query flag.

• Fix corner case bug in Pgpool-II starting up. (Tatsuo Ishii)

It is possible that a failover request is accepted before primary node is searched. This leads Pgpool-II to a strange state: there's no primary node if the failed node was a primary node (even if new primary node exists as a result of promotion of existing standby).

See [pgpool-hackers: 2321] for more details.

#### A.106. Release 3.5.8

Release Date: 2017-05-11

# **A.106.1. Bug fixes**

- Add node 0 failover test. (Tatsuo Ishii)
- Fix Pgpool-II child process segfault reported in [pgpool-hackers: 2312]. (Tatsuo Ishii)

# A.107. Release 3.5.7

Release Date: 2017-04-28

## **A.107.1.** Bug fixes

- Fixing a mistake in the watchdog code. (Muhammad Usama)
   commit also adds some debug messages in the watchdog code.
- Fix for 0000299: Errors on the reloading of configuration. (Bug 299) (Muhammad Usama)
- Fix for 0000289: Inconsistent backend state. (Bug 289) (Muhammad Usama)
- Enhancing the handling of split-brain scenario by the watchdog. (Muhammad Usama)

Previously, the watchdog cluster was used to call for re-election of the master/coordinator node whenever the split-brain situation was detected. And consequently every node was required to rejoin the watchdog network, Which was essentially similar to the re-booting of the whole watchdog cluster.

The candidate for the master/coordinator node is selected on the following criteria.

- 1-- When two watchdog nodes are claiming to be the cluster master, the master node that has performed the escalation keeps the master status and the other node is asked to step down.
- 2-- If the conflict could not be resolved by the escalation status of the nodes, The node which holds the

quorum remains the master/coordinator.

- 3-- If the quorum status of both contenders is also same. The node with higher number of connected alive nodes get the preference.
- 4-- Finally, if all above three yields no winner, the older master (The node that has the coordinator status for longer duration) remains the master.
- Enhancing the watchdog internal command mechanism to handle multiple concurrent commands. (Muhammad Usama)
- Add bool encode and decode functions to JSON framework for code compatibility.(Muhammad Usama)
- Comment out unsupported Java method in new JDBC drivers to prevent regression failure. (Tatsuo Ishii)
- Downgrade parse before bind log message to debug1. (Tatsuo Ishii)
- Fix coverity warnings. (Tatsuo Ishii, Muhammad Usama)
- Fix for [pgpool-general: 5396] pam Idap failure. (Muhammad Usama)
- Consider SHOW command as kind of a read query. (Tatsuo Ishii)

In streaming replication mode, if SHOW is issued then subsequent SELECTs are sent to the primary node in an explicit transaction. This is not a reasonable and unnecessary limitation. Also fix hang when parse command returns error.

• Fix memory leak problem caused by commit adcb636. (Tatsuo Ishii)

Commit adcb636 introduces "pending message queue". When a message arrives, the info is added to the queue and a copy of object is created at the same time, but forgot to free the object. Fix is, creating a new function pool\_pending\_message\_free\_pending\_message() and call it after pool\_pending\_message\_add(), pool\_pending\_message\_get() and pool\_pending\_message\_pull\_out(). Problem reported by Sergey Kim.

• Mega patch to fix "kind mismatch" (or derived) errors in streaming replication mode. (Bug 271) (Tatsuo Ishii)

The errors are caused by wrong prediction in which (or both) database node will send response to Pgpool-II. Previous implementation using "sync map" are weak and sometimes fail in the prediction.

This patch introduces new implementation using "pending message queue", which records all sent message to backends. The element of the queue stores info regarding messages types (parse/bind/execute/describe/close/sync), to which database node the message was sent and so on. It's a simple FIFO queue. When a message arrives from backend, by looking at the head of the "pending message queue", it is possible to reliably predict what kind of message and from which database node it will arrive. After receiving the message, the element is removed from the queue.

I would like to thank to Sergey Kim, who has been helping me in testing series of patches.

See <u>Bug 271</u> and discussion in pgpool-hackers mailing list [pgpool-hackers: 2043] and [pgpool-hackers: 2140] for more details.

• Fix for 0000296: Pgpool v3.6.2 terminated by systemd because the service Type has been set to 'forking'. (Bug 296) (Muhammad Usama)

#### A.108. Release 3.5.6

Release Date: 2017-03-17

- Add "Wants=network.target" to pgpool.service file. (bug 294) (Bo Peng)
- Fix pcp promote node bug that fails promoting node 0. (Yugo Nagata)

The master node could not be promoted by pcp promote node with the following error;

FATAL: invalid pgpool mode for process recovery request DETAIL: specified node is already primary node, can't promote node id 0

In streaming replication mode, there is a case that Pgpool-II regards the status of primary node as "standby" for some reasons, for example, when pg\_ctl promote is executed manually during Pgpool-II is running, in which case, it seems to Pgpool-II that the primary node doesn't exist.

This status mismatch should be fixed by pcp\_promote\_node, but when the node is the master node (the first alive node), it fails as mentioned above.

The reason is as following. before changing the status, pcp\_promote\_node checks if the specified node is already primary or not by comparing the node id with PRIMARY\_NODE\_ID. However, if the primary doesn't exist from Pgpool-II's view, PRIMARY\_NODE\_ID is set to 0, which is same as MASTER\_NODE\_ID. Hence, when the master node is specified to be promoted, pcp\_promote\_node is confused that this node is already primary and doesn't have to be promoted, and it exits with the error.

To fix this, pcp\_promote\_node should check the node id by using REAL\_PRIMARY\_NODE\_ID, which is set -1 when the primary doesn't exist, rather than PRIMARY\_NODE\_ID.

- Add the latest release note link to README file.(Bo Peng)
- Pgpool-IIshould not perform ping test after bringing down the VIP. (Muhammad Usama)

This issue was reported by the reporter of bug:[pgpool-II 0000249]: watchdog sometimes fails deescalation

- Fix to release shared memory segments when Pgpool-Ilexits. (bug 272) (Tatsuo Ishii)
- Fix for [pgpool-general: 5315] pg terminate backend (Muhammad Usama)
- Adding the missing ExecStop and ExecReload commands to the systemd service configuration file. (Muhammad Usama)
- Fix for 281: "segmentation fault" when execute pcp attach node. (bug 281) (Muhammad Usama)
- Fix load balancing bug in streaming replication mode. (Tatsuo Ishii)

In an explicit transaction, any SELECT will be load balanced until write query is sent. After writing query is sent, any SELECT should be sent to the primary node. However if a SELECT is sent before a sync message is sent, this does not work since the treatment of writing query is done after ready for query message arrives.

Solution is, the treatment for writing query is done in executing the writing query as well.

The bug has been there since V3.5.

- Fix yet another kind mismatch error in streaming replication mode. (Tatsuo Ishii)
- Fix do query()hangs after close message. (Tatsuo Ishii)
- Fixing stack smashing detected. (bug 280) (Muhammad Usama)

It was a buffer overflow in wd\_get\_cmd function

• Fixing the issue with the watchdog process restart. (Muhammad Usama)

When the watchdog process gets abnormally terminated because of some problem (e.g. Segmentation fault) the new spawned watchdog process fails to start and produces an error "bind on ... failed with reason: Address already in use".

Reason is the abnormally terminating watchdog process never gets the time to clean-up the socket it uses for IPC and the new process gets an error because the socket address is already occupied.

Fix is, the Pgpool main process sets the flag in shared memory to mark the watchdog process was abnormally terminated and at startup when the watchdog process see that the flag is set, it performs the clean up of the socket file and also performs the de-escalation (If the watchdog process was crashed when it was master/coordinator node) if required before initializing itself.

• Fix query cache bug reported in <u>pgpool-general-jp:1441</u>. (Tatsuo Ishii)

In streaming replication mode with query cache enabled, SELECT hangs in the following scenario:

- 1) a SELECT hits query cache and returns rows from the query cache.
- 2) following SELECT needs to search meta data and it hangs.

In #1, while returning the cached result, it misses to call pool\_unset\_pending\_response(), which leave the pending\_response flag be set. In #2, do\_query() checks the flag and tries to read pending response from backend. Since there's no pending data in backend, it hangs in reading data from backend.

Fix is, just call pool\_unset\_pending\_response() in #1 to reset the flag.

Bug report and fix provided by Nobuyuki Nagai. New regression test item (068) added by me.

• Remove elog/ereport calls from signal handlers. (Tatsuo Ishii)

See [pgpool-hackers: 1950] for details.

- Fix bug failed to create INET domain socket in FreeBSD if listen addresses = '\*'. (bug 202) (Bo Peng)
- Fix for 0000249: watchdog sometimes fails de-escalation. (bug 249) (Muhammad Usama)

The solution is to use the waitpid() system call without WNOHANG option.

- Fix connection life time broken by authentication timeout. (Yugo Nagata)
- Fix authentication timeout that can occur right after client connections. (Yugo Nagata)

#### A.109. Release 3.5.5

Release Date: 2016-12-26

#### **A.109.1. Bug fixes**

• Tightening up the watchdog security. (Muhammad Usama)

Now wd\_authkey uses the HMAC SHA-256 hashing.

- Add pgpool adm extension in Pgpool-II RPM. (Bo Peng)
- Fix occasional segfault when query cache is enabled. (bug 263) (Tatsuo Ishii)
- Fix packet kind does not match error in extended protocol. (bug 231) (Tatsuo Ishii)

According to the bug231, the bug seem to bite you if all of following conditions are met:

- Streaming replication mode
- Load balance node is not node 0
- Extended protocol is used
- SELECT is executed, the statement is closed, then a transaction command is executed

The sequence of how the problem bites is:

- 1. SELECT executes on statement S1 on the load balance node 1
- 2. Frontend send Close statement
- 3. Pgpool-II forward it to backend 1
- 4. Frontend sends Parse, Bind, Execute of COMMIT
- 5. Pgpool-II forward it to backend 0 & 1
- 6. Frontend sends sync message
- 7. Pgpool-II forward it to backend 0 & 1
- 8. Backend 0 replies back Parse complete ("1"), while backend 1 replies back close complete ("3") because of #3.
- 9. Kind mismatch occurs

The solution is, in #3, let Pgpool-II wait for response from backend 1, but do not read the response message. Later on Pgpool-II's state machine will read the response from it before the sync message is sent in #6. With this, backend 1 will reply back "1" in #8, and the kind mismatch error does not occur.

Also, fix not calling pool\_set\_doing\_extended\_query\_message() when receives Close message. (I don't know why it was missed).

New regression test "067.bug231" was added.

• Fix a race condition in a signal handler per bug 265. (Tatsuo Ishii)

In child.c there's signal handler which calls elog. Since the signal handler is not blocked against other signals while processing, deadlock could occur in the system calls in the pgpool shutdown sequence. To fix the problem, now the signal handler is blocked by using POOL SETMASK.

Ideally we should avoid calling elog in signal handlers though.

• Back porting the improved failover command propagation mechanism from Pgpool-II 3.6 (Muhammad Usama)

Overhauling the design of how failover, failback and promote node commands are propagated to the watchdog nodes. Previously the watchdog on pgpool-II node that needs to perform the node command (failover, failback or promote node) used to broadcast the failover command to all attached pgpool-II nodes. And this sometimes makes the synchronization issues, especially when the watchdog cluster contains a large number of nodes and consequently the failover command sometimes gets executed by more than one pgpool-II.

Now with this commit all the node commands are forwarded to the master/coordinator watchdog, which in turn propagates to all standby nodes. Apart from above the commit also changes the failover command interlocking mechanism and now only the master/coordinator node can become the lock holder so the failover commands will only get executed on the master/coordinator node.

• Do not cancel a query when the query resulted in an error other than in native replication mode. (Tatsuo Ishii)

It was intended to keep the consistency, but there's no point in other than native replication mode.

• Remove obsoleted option "-c" in pgpool command. (Tatsuo Ishii)

Also fix typo in the help message.

- Fix authentication failed error when PCP command is cancelled. (bug 252) (Muhammad Usama)
- Change the default value of search primary node timeout from 10 to 300. (Tatsuo Ishii)

Prior default value 10 seconds is sometimes too short for a standby to be promoted.

• Fix the case when all backends are down then 1 node attached. (bug 248) (Tatsuo Ishii)

When all backends are down, no connection is accepted. Then 1 PostgreSQL becomes up, and attach the node using pcp\_attach\_node. It successfully finishes. However, when a new connection arrives, still the connection is refused because pgpool child process looks into the cached status, in which the recovered node is still in down status if mode is streaming replication mode (native replication and other modes are fine). Solution is, if all nodes are down, force to restart all pgpool child.

• Fix for: [pgpool-general: 4997] Avoiding downtime when pgpool changes require a restart (Muhammad Usama)

To fix this, The verification mechanism of configuration parameter values is reversed, previously the standby nodes used to verify their parameter values against the respective values on the master pgpool-II node and when the inconsistency was found the FATAL error was thrown, now with this commit the verification responsibility is delegated to the master pgpool-II node. Now the master node will verify the configuration parameter values of each joining standby node against its local values and will produce a WARNING message instead of an error in case of a difference. This way the nodes having the different configurations will also be allowed to join the watchdog cluster and the user has to manually look out for the configuration inconsistency warnings in the master pgpool-II log to avoid the surprises at the time of pgpool-II master switch over.

- Add compiler flag "-fno-strict-aliasing" in configure.ac to fix compiler error. (Tatsuo Ishii)
- Do not use random() while generating MD5 salt. (Tatsuo Ishii)

random() should not be used in security related applications. To replace random(), import PostmasterRandom() from PostgreSQL. Also store current time at the start up of Pgpool-II main process for later use.

• Don't ignore sync message from frontend when query cache is enabled. (Tatsuo Ishii)

# A.110. Release 3.4.26

**Release Date: 2019-10-31** 

## **A.110.1.** Bug fixes

- Fix incorrect query rewrite in replication mode. (Bo Peng)
- Fix assorted ancient v2 protocol bugs. (Tatsuo Ishii)
- Fix problem that syslog facility doesn't change by reload. (bug 548) (Takuma Hoshiai)
- Fix Pgpool-II shutdown failed in certain case. (Tatsuo Ishii)
- Fix segfault when executing an erroneous query after DEALLOCATE a named statement. (bug 546)
   (Tatsuo Ishii)

# A.111. Release 3.4.25

**Release Date:** 2019-08-15

#### A.111.1. Enhancements

• Import some of memory manager debug facilities from PostgreSQL. (Tatsuo Ishii)

- Use pg get expr() instead of pg attrdef.adsrc to support for PostgreSQL 12. (Bo Peng)
- Enhance shutdown script of pgpool setup. (Tatsuo Ishii)
  - Make shutdownall to wait for completion of shutdown of Pgpool-II.
  - If environment variable CHECK\_TIME\_WAIT is set to true, use netstat command to confirm usage of the TCP/IP port while executing shutdown script.
- Deal pgpool adm extension with PostgreSQL 12. (Tatsuo Ishii)

# A.111.2. Bug fixes

- Fix pgpool setup to produce correct follow master command. (Tatsuo Ishii)
- Fix query cache module so that it checks oid array's bound. (Tatsuo Ishii)
- Fix off-by-one error in query cache module. (Tatsuo Ishii)
- Fix segfault when samenet is specified in pool hba.conf. (Tatsuo Ishii)

Discussion: [pgpool-general: 6601].

- Fix to deal with backslashes according to the config of standard\_conforming\_strings in native replication mode. (bug 467) (Bo Peng)
- Fix memory leaks. (Tatsuo Ishii)

# A.112. Release 3.4.24

Release Date: 2019-05-16

# A.112.1. Enhancements

• Speed up failover when all of backends are down. (Tatsuo Ishii)

If all of the backend are in down status, immediately give up finding primary node regardless search primary node timeout and promptly finish the failover process.

Discussion: [pgpool-hackers: 3321]

• pgpool-recovery extension and pgpool\_setup is now ready for the next major release PostgreSQL 12. (Tatsuo Ishii)

## A.112.2. Bug fixes

• Fix the wrong error message "ERROR: connection cache is full", when all backend nodes are down. (bug 487) (Bo Peng)

When all backend nodes are down, Pgpool-II throws an incorrect error message "ERROR: connection cache is full". Change the error message to "all backend nodes are down, pgpool requires at least one valid node".

Avoid exit/fork storm of pool\_worker\_child process. (Tatsuo Ishii)

pool\_worker\_child issues query to get WAL position using <code>do\_query()</code>, which could throws FATAL error. In this case pool\_worker\_child process exits and Pgpool-II parent immediately forks new process. This cycle indefinitely repeats and gives high load to the system. To avoid the exit/fork storm, sleep <code>sr\_check\_period</code>.

- Fix write function list's broken default value. (Tatsuo Ishii)
- Fix "not enough space in buffer" error. (bug 499) (Tatsuo Ishii)

The error occurred while processing error message returned from backend and the cause is that the query string in question is too big. Problem is, the buffer is in fixed size (8192 bytes). Eliminate the fixed size buffer and use palloced buffer instead. This also saves some memory copy work.

- Fix DROP DATABASE failure. (Tatsuo Ishii)
- Fix wrong variable in read\_status\_file() function. (bug 493) (Takuma Hoshiai)
- Fix compiler warnings. (Tatsuo Ishii)

#### A.113. Release 3.4.23

Release Date: 2019-03-29

#### A.113.1. Enhancements

• Add new configuration option ssl\_prefer\_server\_ciphers. (Muhammad Usama)

Add the new setting <u>ssl\_prefer\_server\_ciphers</u> to let users configure if they want client's or server's cipher order to take preference.

The default for this parameter is off, which prioritize the client's cipher order as usual. However this is just for keeping backward compatibility, and it is possible that a malicious client uses weak ciphers. For this reason we recommend to set this parameter to on at all times.

• Allow to set a client cipher list. (Tatsuo Ishii)

For this purpose new parameter <u>ssl\_ciphers</u>, which specifies the cipher list to be accepted by Pgpool-II, is added. This is already implemented in PostgreSQL and useful to enhance security when SSL is enabled.

# **A.113.2. Bug fixes**

• Fix unnecessary fsync() to pgpool\_status file. (Tatsuo Ishii)

Whenever new connections are created to PostgreSQL backend, <code>fsync()</code> was issued to <code>pgpool\_status</code> file, which could generate excessive I/O in certain conditions. So reduce the chance of issuing <code>fsync()</code> so that it is issued only when backend status is changed.

Discussion: [pgpool-general: 6436]

# A.114. Release 3.4.22

Release Date: 2019-02-21

- Doc: Fix configuration change timing regarding memory cache enabled. (Tatsuo Ishii)
- Fix online recovery failed due to client idle limit in recovery in certain cases. (bug 431) (Tatsuo Ishii)
- Fix corner case bug when strip\_quote() handle a empty query string. (bug 458) (Tatsuo Ishii)
- Fix Pgpool child segfault if failover occurs when trying to establish a connection. (Tatsuo Ishii)

  See [pgpool-hackers: 3214] for discussion.
- Fix Pgpool-II hang when idle\_in\_transaction\_session\_timeout = on. (bug 448) (Tatsuo Ishii)

#### A.115. Release 3.4.21

**Release Date: 2018-11-22** 

# **A.115.1. Bug fixes**

• Fix to sort startup packet's parameters sent by client. (bug 444)(Takuma Hoshiai)

If order of startup packet's parameters differ between cached connection pools and connection request, didn't use connection pool ,and created new connection pool.

 Fix segmentation fault occurs when a certain Bind message is sent in native replication mode. (bug 443)(Bo Peng)

If the number of parameter format codes is specified to one, but the number of the original query's parameter is zero, bind\_rewrite\_timestamp() will call memcpy with a negative value. This causes segmentation fault.

Patch is provided by Yugo Nagata.

- Fix a query passed to relcache so that it uses schema qualified table name. (Tatsuo Ishii)
- Fix query cache invalidation bug. (Tatsuo Ishii)
- Fix memory leak in extended query + query cache enabled. (Tatsuo Ishii)

#### A.116. Release 3.4.20

**Release Date: 2018-10-31** 

# **A.116.1. Changes**

- Change pgpool.spec file to install extension to DB server which supports LLVM JIT. (Bo Peng)
- Test: Add regression test for SSL connection. (Tatsuo Ishii)
- Test: Add definition of PGLIB in regress.sh. (Bo Peng)

Patch provided by Jesper Pedersen.

# A.116.2. Bug fixes

- Fix typo in child\_max\_connections description of SHOW POOL\_STATUS output. (Tatsuo Ishii)
   Patch provided by Phil Ramirez.
- Fix segmentation fault when error query and Sync message are sent in native replication mode. (bug 434) (Takuma Hoshiai)

In native replication mode, segmentation fault occurs when Sync messages is sent just after a query error.

• Fix syntax error when queries including time functions and IN (SELECT ...) in WHERE clause in native replication mode. (bug 433) (Bo Peng)

In native replication mode, queries including time functions (e.g. <code>now()</code>, <code>CURRENT\_TIMESTAMP</code> etc.) are rewritten to a timestamp constant value. However, <code>Pgpool-II</code> doesn't support queries including time functions and <code>IN</code> (<code>SELECT</code> ...) in <code>WHERE</code> clause.

- Fix memory leak in trigger failover command(). (Tatsuo Ishii)
- Fix memory leak when memory\_cache\_enabled = on and write SQLs are sent. (Bo Peng)

In a explicit transaction, the SELECT results are cached in temporary buffer. If a write SQL is sent which modifies the table, the temporary buffer should be reset.

- Test: Fix occasional failure in regression 065.bug152. (Tatsuo Ishii)
- Add missing pgpool\_recovery--1.0--1.1.sql file to update pgpool\_recovery() function version to 1.1. (Bo Peng) Add missing pgpool recovery--1.0--1.1.sql file to update pgpool recovery() function version to 1.1. (Bo Peng)
- Do not update pool passwd if the password length is incorrect. (bug 419) (Takuma Hoshiai, Tatsuo Ishii)

For Pgpool-II 3.7 or before, the password stored in <u>pool\_passwd</u> is MD5 password only. So check the correctness of <u>pool\_passwd</u> by scanning entire file.

• Test: Update clean.sh which clean up regression test results. (Bo Peng)

Patch provided by Jesper Pedersen.

• Add .gitignore files. (Bo Peng)

Patch provided by Jesper Pedersen.

• Fix segfault when node 0 is in down status in case of both health check and <u>failover\_on\_backend\_error</u> are disabled. (Tatsuo Ishii)

#### A.117. Release 3.4.19

**Release Date:** 2018-07-31

## **A.117.1.** Bug fixes

- Fix "write on backend 0 failed with error: "Success" error. (bug 403) (Tatsuo Ishii)

  Don't treated it as an error if write() returns 0.
- Fix memory leaks related to pool\_extract\_error\_message(). (Tatsuo Ishii)
- Fix an incorrect declare as bool, rather than int in pool\_extract\_error\_message(). (Tatsuo Ishii)

This led to a segfault issue mentioned on certain platform.

- Fix segfault in per\_node\_error\_log() on armhf architecture. (Tatsuo Ishii)
   Patch provided by Christian Ehrhardt.
- Test: Fix 006.memqcache test failure. (Tatsuo Ishii)

#### A.118. Release 3.4.18

**Release Date: 2018-06-12** 

# **A.118.1. Bug fixes**

• Prevent <a href="pcp\_recovery\_node">pcp\_recovery\_node</a> from recovering "unused" status node. (Tatsuo Ishii)

This allowed to try to recovery a node without configuration data, which leads to variety of problems.

See [pgpool-general: 5963] for more details.

Also I fixed pgpool\_recovery function so that it quotes an empty string argument with double quotes.

# A.119. Release 3.4.17

**Release Date: 2018-04-17** 

# **A.119.1. Bug fixes**

- Test: Add new regression test for node 0 is down. (Tatsuo Ishii)
- Make calls to to\_regclass fully schema qualified. (Tatsuo Ishii)
- Test: Improve the test script 003.failover. (Bo Peng)
- Allow to support pgpool\_switch\_xlog PostgreSQL 10. (Tatsuo Ishii)
- Fix pgpool\_setup failure in replication mode. (Tatsuo Ishii)

# A.120. Release 3.4.16

**Release Date: 2018-02-13** 

## **A.120.1. Changes**

- Set TCP\_NODELAY and non blocking to frontend socket. (Tatsuo Ishii)
   TCP NODELAY is employed by PostgreSQL, so do we it.
- Change systemd service file to use STOP\_OPTS=" -m fast". (Bo Peng)
- Change pgpool\_setup to add restore\_command in recovery.conf. (Bo Peng)

# A.120.2. Bug fixes

- Fix segfault when %a is in log line prefix and debug message is on. (bug 376) (Tatsuo Ishii)
- Fix queries hanging in parse\_before\_bind with extended protocol and replication + load-balancing. (bug 377) (Tatsuo Ishii)

# A.121. Release 3.4.15

**Release Date: 2018-01-09** 

# A.121.1. Bug fixes

- Replace /bin/ed with /bin/sed in pgpool\_setup, because /bin/sed is included in most distribution's base packages. (Tatsuo Ishii)
- Change the pgpool.service and sysconfig files to output Pgpool-II log. (Bo Peng)

Removing "Type=forking" and add OPTS=" -n" to run Pgpool-II with non-daemon mode, because we need to redirect logs. Using "journalctl" command to see Pgpool-II systemd log.

• Fix timestamp data inconsistency by replication mode. (Bo Peng)

From PostgreSQL10 the column default value such as 'CURRENT\_DATE' changes, Pgpool-II didn't rewrite timestamp by the added default values. This caused data inconsistency.

• Fix returning transaction state when "ready for query" message received. (Tatsuo Ishii)

We return primary or master node state of ready for query message to frontend. In most cases this is good. However if other than primary node or master node returns an error state (this could happen if load balance node is other than primary or master node and the query is an erroneous SELECT), this should be returned to frontend, because the frontend already received an error.

• Fix pgpool start message printed multiple times. (Tatsuo Ishii)

# A.122. Release 3.4.14

**Release Date: 2017-11-01** 

# **A.122.1. Bug fixes**

• Add different pgpool.sysconfig file for RHEL6 and RHEL7. (bug 343) (Bo Peng)

In RHEL6, the "-n" option is needed to redirect log.

- Fix finding primary node is not working in 3.4.12, 3.4.13. (Tatsuo Ishii)
- Fix bug mistakenly overriding global backend status right after failover. (Tatsuo Ishii)

See [pgpool-general: 5728] for more details.

• Deal with OpenSSL 1.1. (Tatsuo Ishii, Muhammad Usama)

#### A.123. Release 3.4.13

Release Date: 2017-09-05

## A.123.1. Bug fixes

- Doc: Fix documentation about load-balancing. (Yugo Nagata)
- Fix ancient bug of pool\_unread(). (Tatsuo Ishii)

When realloc() is called in pool\_unread(), it did not update the buffer size. This could cause variety of memory corruption and unexpected data reading from backend. The reason why we did not found that is, probably recently Pgpool-II starts extensively to use pool\_unread().

- Test: Fix Java program in 005.regression test. (Tatsuo Ishii)
- Fix for when failover is triggered by worker process, it is possible that wrong DB node could failover.
   (bug 303) (Tatsuo Ishii)

This is due to the db\_node\_id member in the POLL\_CONNECTION structure is not initialized in the process (in child process the member is properly initialized). To solve the problem, add new function pool\_set\_db\_node\_id() to set the structure member variable and call it inside make\_persistent\_db\_connection().

- Fix starting unnecessary transaction when SET command is issued. (Tatsuo Ishii)
- Fix for <a href="[pgpool-general: 5621">[pgpool-general: 5621</a>] Failover() function should be executed with health check alarm disabled. (Muhammad Usama)
- Allow make dist to include pgpool.service. (Yugo Nagata)

### A.124. Release 3.4.12

**Release Date: 2017-07-11** 

#### **A.124.1.** Bug fixes

- Importing the latest changes in the MemoryManager API from PostgreSQL code. (Muhammad Usama)
- Fixing [pgpool-hackers: 2390]Problems with the relative paths in daemon mode (Muhammad Usama)
- Adjust function name change in PostgreSQL 10 dev head. (Tatsuo Ishii)

pg\_current\_wal\_location -> pg\_current\_wal\_lsn pg\_last\_wal\_replay\_location -> pg\_last\_wal\_replay\_lsn

• Fix query cache hang when used by node.js. (Tatsuo Ishii)

See [pgpool-general: 5511] for more details.

- Deal with PostgreSQL 10 in streaming replication delay checking. (Tatsuo Ishii)
- Fix query cache memory leak. (Tatsuo Ishii)

Clearing cache buffers in case of no oid queries (like BEGIN, CHECKPOINT, VACUUM, etc) should have been done, but it did not.

• Fix corner case bug in Pgpool-II starting up. (Tatsuo Ishii)

It is possible that a failover request is accepted before primary node is searched. This leads Pgpool-II to a strange state: there's no primary node if the failed node was a primary node (even if new primary node exists as a result of promotion of existing standby).

See [pgpool-hackers: 2321] for more details.

#### A.125. Release 3.4.11

Release Date: 2017-04-28

# **A.125.1. Bug fixes**

- Fix for 0000299: Errors on the reloading of configuration. (Bug 299) (Muhammad Usama)
- Fix coverity warnings. (Muhammad Usama)
- Fix for [pgpool-general: 5396] pam Idap failure. (Muhammad Usama)
- Fix for 0000296: Pgpool v3.6.2 terminated by systemd because the service Type has been set to 'forking'. (Bug 296) (Muhammad Usama)

#### A.126. Release 3.4.10

**Release Date:** 2017-03-17

## **A.126.1. Bug fixes**

- Add "Wants=network.target" to pgpool.service file. (bug 294) (Bo Peng)
- Fix <u>pcp\_promote\_node</u> bug that fails promoting node 0. (Yugo Nagata)

The master node could not be promoted by pcp promote node with the following error;

FATAL: invalid pgpool mode for process recovery request DETAIL: specified node is already primary node, can't promote node id 0

In streaming replication mode, there is a case that Pgpool-II regards the status of primary node as "standby" for some reasons, for example, when pg\_ctl promote is executed manually during Pgpool-II is running, in which case, it seems to Pgpool-II that the primary node doesn't exist.

This status mismatch should be fixed by pcp\_promote\_node, but when the node is the master node (the first alive node), it fails as mentioned above.

The reason is as following. before changing the status, pcp\_promote\_node checks if the specified node is already primary or not by comparing the node id with PRIMARY\_NODE\_ID. However, if the primary doesn't exist from Pgpool-II's view, PRIMARY\_NODE\_ID is set to 0, which is same as MASTER\_NODE\_ID. Hence, when the master node is specified to be promoted, pcp\_promote\_node is confused that this node is already primary and doesn't have to be promoted, and it exits with the error.

To fix this, pcp\_promote\_node should check the node id by using REAL\_PRIMARY\_NODE\_ID, which is set -1 when the primary doesn't exist, rather than PRIMARY NODE ID.

- Add the latest release note link to README file.(Bo Peng)
- Pgpool-IIshould not perform ping test after bringing down the VIP. (Muhammad Usama)

This issue was reported by the reporter of bug:[pgpool-II 0000249]: watchdog sometimes fails deescalation

- Fix to release shared memory segments when Pgpool-Ilexits. (bug 272) (Tatsuo Ishii)
- Fix for <a>[pageool-general: 5315]</a> pg terminate backend (Muhammad Usama)
- Adding the missing ExecStop and ExecReload commands to the systemd service configuration file. (Muhammad Usama)
- Fix for 281: "segmentation fault" when execute pcp attach node. (bug 281) (Muhammad Usama)
- Fix load balancing bug in streaming replication mode. (Tatsuo Ishii)

In an explicit transaction, any SELECT will be load balanced until write query is sent. After writing query is sent, any SELECT should be sent to the primary node. However if a SELECT is sent before a sync message is sent, this does not work since the treatment of writing query is done after ready for query message arrives.

Solution is, the treatment for writing query is done in executing the writing query as well.

The bug has been there since V3.5.

- Fix yet another kind mismatch error in streaming replication mode. (Tatsuo Ishii)
- Fix do\_query()hangs after close message. (Tatsuo Ishii)
- Fixing stack smashing detected. (bug 280) (Muhammad Usama)

It was a buffer overflow in wd\_get\_cmd function

• Remove elog/ereport calls from signal handlers. (Tatsuo Ishii)

See [pgpool-hackers: 1950] for details.

- Fix bug failed to create INET domain socket in FreeBSD if listen\_addresses = '\*'. (bug 202) (Bo Peng)
- Fix for 0000249: watchdog sometimes fails de-escalation. (bug 249) (Muhammad Usama)

The solution is to use the waitpid() system call without WNOHANG option.

- Fix connection life time broken by authentication timeout. (Yugo Nagata)
- Fix authentication timeout that can occur right after client connections. (Yugo Nagata)

Release Date: 2016-12-26

# **A.127.1.** Bug fixes

• Tightening up the watchdog security. (Muhammad Usama)

Now wd authkey uses the HMAC SHA-256 hashing.

- Add pgpool adm extension in Pgpool-IIRPM. (Bo Peng)
- Fix occasional segfault when query cache is enabled. (bug 263) (Tatsuo Ishii)
- Do not cancel a query when the query resulted in an error other than in native replication mode. (Tatsuo Ishii)

It was intended to keep the consistency, but there's no point in other than native replication mode.

• Remove obsoleted option "-c" in pgpool command. (Tatsuo Ishii)

Also fix typo in the help message.

• Change the default value of search primary node timeout from 10 to 300. (Tatsuo Ishii)

Prior default value 10 seconds is sometimes too short for a standby to be promoted.

Per [pgpool-general: 5026].

• Fix the case when all backends are down then 1 node attached. (bug 248) (Tatsuo Ishii)

When all backends are down, no connection is accepted. Then 1 PostgreSQL becomes up, and attach the node using pcp\_attach\_node. It successfully finishes. However, when a new connection arrives, still the connection is refused because pgpool child process looks into the cached status, in which the recovered node is still in down status if mode is streaming replication mode (native replication and other modes are fine). Solution is, if all nodes are down, force to restart all pgpool child.

• Do not use random() while generating MD5 salt. (Tatsuo Ishii)

random() should not be used in security related applications. To replace random(), import PostmasterRandom() from PostgreSQL. Also store current time at the start up of Pgpool-II main process for later use.

• Don't ignore sync message from frontend when query cache is enabled. (Tatsuo Ishii)

# A.128. Release 3.3.22

Release Date: 2018-07-31

## **A.128.1. Bug fixes**

Fix "write on backend 0 failed with error: "Success" error. (bug 403) (Tatsuo Ishii)

Don't treated it as an error if write() returns 0.

Fix segfault in per\_node\_error\_log() on armhf architecture. (Tatsuo Ishii)
 Patch provided by Christian Ehrhardt.

## A.129. Release 3.3.21

**Release Date: 2018-04-17** 

# **A.129.1. Bug fixes**

Make calls to to\_regclass fully schema qualified. (Tatsuo Ishii)

# A.130. Release 3.3.20

**Release Date: 2018-02-13** 

# **A.130.1. Changes**

- Change systemd service file to use STOP\_OPTS=" -m fast". (Bo Peng)
- Change pgpool\_setup to add restore command in recovery.conf. (Bo Peng)

## **A.130.2. Bug fixes**

• Fix queries hanging in parse\_before\_bind with extended protocol and replication + load-balancing. (bug 377) (Tatsuo Ishii)

# A.131. Release 3.3.19

**Release Date: 2018-01-09** 

# **A.131.1.** Bug fixes

Change the pgpool.service and sysconfig files to output Pgpool-II log. (Bo Peng)

Removing "Type=forking" and add OPTS=" -n" to run Pgpool-II with non-daemon mode, because we need to redirect logs. Using "journalctl" command to see Pgpool-II systemd log.

• Fix timestamp data inconsistency by replication mode. (Bo Peng)

From PostgreSQL10 the column default value such as 'CURRENT\_DATE' changes, Pgpool-II didn't rewrite timestamp by the added default values. This caused data inconsistency.

• Fix returning transaction state when "ready for query" message received. (Tatsuo Ishii)

We return primary or master node state of ready for query message to frontend. In most cases this is good. However if other than primary node or master node returns an error state (this could happen if load balance node is other than primary or master node and the query is an erroneous SELECT), this should be returned to frontend, because the frontend already received an error.

## A.132. Release 3.3.18

**Release Date: 2017-11-01** 

#### A.132.1. Bug fixes

Add different pgpool.sysconfig file for RHEL6 and RHEL7. (bug 343) (Bo Peng)
 In RHEL6, the "-n" option is needed to redirect log.

• Fix bug mistakenly overriding global backend status right after failover. (Tatsuo Ishii)

See [pgpool-general: 5728] for more details.

• Deal with OpenSSL 1.1. (Tatsuo Ishii, Muhammad Usama)

#### A.133. Release 3.3.17

Release Date: 2017-09-05

## **A.133.1.** Bug fixes

- Doc: Fix documentation about load-balancing. (Yugo Nagata)
- Fix ancient bug of pool unread(). (Tatsuo Ishii)

When <code>realloc()</code> is called in <code>pool\_unread()</code>, it did not update the buffer size. This could cause variety of memory corruption and unexpected data reading from backend. The reason why we did not found that is, probably recently <code>Pgpool-II</code> starts extensively to use <code>pool\_unread()</code>.

- Test: Fix Java program in 005.regression test. (Tatsuo Ishii)
- Fix for when failover is triggered by worker process, it is possible that wrong DB node could failover. (bug 303) (Tatsuo Ishii)

This is due to the db\_node\_id member in the POLL\_CONNECTION structure is not initialized in the process (in child process the member is properly initialized). To solve the problem, add new function pool set db node id() to set the structure member variable and call it inside make persistent db connection().

- Fix starting unnecessary transaction when SET command is issued. (Tatsuo Ishii)
- Fix for [pgpool-general: 5621] Failover() function should be executed with health check alarm disabled. (Muhammad Usama)

# A.134. Release 3.3.16

**Release Date:** 2017-07-11

# **A.134.1. Bug fixes**

- Fixing [pqpool-hackers: 2390]Problems with the relative paths in daemon mode (Muhammad Usama)
- Adjust function name change in PostgreSQL 10 dev head. (Tatsuo Ishii)

```
pg_current_wal_location -> pg_current_wal_lsn
pg_last_wal_replay_location -> pg_last_wal_replay_lsn
```

• Fix query cache hang when used by node.js. (Tatsuo Ishii)

See [pgpool-general: 5511] for more details.

- Deal with PostgreSQL 10 in streaming replication delay checking. (Tatsuo Ishii)
- Fix query cache memory leak. (Tatsuo Ishii)

Clearing cache buffers in case of no oid queries (like BEGIN, CHECKPOINT, VACUUM, etc) should have been done, but it did not.

## A.135. Release 3.3.15

**Release Date: 2017-04-28** 

# **A.135.1. Bug fixes**

- Fix for 0000299: Errors on the reloading of configuration. (Bug 299) (Muhammad Usama)
- Fix coverity warnings. (Muhammad Usama)
- Fix for 0000296: Pgpool v3.6.2 terminated by systemd because the service Type has been set to 'forking'. (Bug 296) (Muhammad Usama)

#### A.136. Release 3.3.14

**Release Date: 2017-03-17** 

- Add "Wants=network.target" to pgpool.service file. (bug 294) (Bo Peng)
- Fix pcp promote node bug that fails promoting node 0. (Yugo Nagata)

The master node could not be promoted by pcp promote node with the following error;

FATAL: invalid pgpool mode for process recovery request DETAIL: specified node is already primary node, can't promote node id 0

In streaming replication mode, there is a case that Pgpool-II regards the status of primary node as "standby" for some reasons, for example, when pg\_ctl promote is executed manually during Pgpool-II is running, in which case, it seems to Pgpool-II that the primary node doesn't exist.

This status mismatch should be fixed by pcp\_promote\_node, but when the node is the master node (the first alive node), it fails as mentioned above.

The reason is as following. before changing the status, pcp\_promote\_node checks if the specified node is already primary or not by comparing the node id with PRIMARY\_NODE\_ID. However, if the primary doesn't exist from Pgpool-II's view, PRIMARY\_NODE\_ID is set to 0, which is same as MASTER\_NODE\_ID. Hence, when the master node is specified to be promoted, pcp\_promote\_node is confused that this node is already primary and doesn't have to be promoted, and it exits with the error.

To fix this, pcp\_promote\_node should check the node id by using REAL\_PRIMARY\_NODE\_ID, which is set -1 when the primary doesn't exist, rather than PRIMARY\_NODE\_ID.

- Add the latest release note link to README file.(Bo Peng)
- Fix to release shared memory segments when Pgpool-Ilexits. (bug 272) (Tatsuo Ishii)
- Fix for [pgpool-general: 5315] pg\_terminate\_backend (Muhammad Usama)
- Adding the missing ExecStop and ExecReload commands to the systemd service configuration file. (Muhammad Usama)
- Fixing stack smashing detected. (bug 280) (Muhammad Usama)

It was a buffer overflow in wd\_get\_cmd function

• Remove pool log/pool error calls from signal handlers. (Tatsuo Ishii)

See [pgpool-hackers: 1950] for details.

• Fix for 0000249: watchdog sometimes fails de-escalation. (bug 249) (Muhammad Usama)

The solution is to use the waitpid() system call without WNOHANG option.

- Fix connection\_life\_time broken by authentication\_timeout. (Yugo Nagata)
- Fix authentication timeout that can occur right after client connections. (Yugo Nagata)

## A.137. Release 3.3.13

Release Date: 2016-12-26

#### **A.137.1.** Bug fixes

• Tightening up the watchdog security. (Muhammad Usama)

Now wd\_authkey uses the HMAC SHA-256 hashing.

- Add pgpool adm extension in Pgpool-II RPM. (Bo Peng)
- Fix occasional segfault when query cache is enabled. (bug 263) (Tatsuo Ishii)
- Do not cancel a query when the query resulted in an error other than in native replication mode. (Tatsuo Ishii)

It was intended to keep the consistency, but there's no point in other than native replication mode.

• Change the default value of search\_primary\_node\_timeout from 10 to 300. (Tatsuo Ishii)

Prior default value 10 seconds is sometimes too short for a standby to be promoted.

Per [pgpool-general: 5026].

• Fix the case when all backends are down then 1 node attached. (bug 248) (Tatsuo Ishii)

When all backends are down, no connection is accepted. Then 1 PostgreSQL becomes up, and attach the node using pcp\_attach\_node. It successfully finishes. However, when a new connection arrives, still the connection is refused because pgpool child process looks into the cached status, in which the recovered node is still in down status if mode is streaming replication mode (native replication and other modes are fine). Solution is, if all nodes are down, force to restart all pgpool child.

• Do not use random() while generating MD5 salt. (Tatsuo Ishii)

random() should not be used in security related applications. To replace random(), import PostmasterRandom() from PostgreSQL. Also store current time at the start up of Pgpool-II main process for later use.

• Don't ignore sync message from frontend when query cache is enabled. (Tatsuo Ishii)

## A.138. Release 3.2.22

Release Date: 2017-09-05

## **A.138.1. Bug fixes**

- Doc: Fix documentation about load-balancing. (Yugo Nagata)
- Fix ancient bug of pool\_unread(). (Tatsuo Ishii)

When realloc() is called in pool\_unread(), it did not update the buffer size. This could cause variety of memory corruption and unexpected data reading from backend. The reason why we did not found that is, probably recently Pgpool-II starts extensively to use pool unread().

• Fix for when failover is triggered by worker process, it is possible that wrong DB node could failover. (bug 303) (Tatsuo Ishii)

This is due to the db\_node\_id member in the POLL\_CONNECTION structure is not initialized in the process (in child process the member is properly initialized). To solve the problem, add new function pool\_set\_db\_node\_id() to set the structure member variable and call it inside make\_persistent\_db\_connection().

- Fix starting unnecessary transaction when SET command is issued. (Tatsuo Ishii)
- Fix for [pgpool-general: 5621] Failover() function should be executed with health check alarm disabled. (Muhammad Usama)

#### A.139. Release 3.2.21

Release Date: 2017-07-11

# **A.139.1. Bug fixes**

- Fixing [pgpool-hackers: 2390]Problems with the relative paths in daemon mode (Muhammad Usama)
- Adjust function name change in PostgreSQL 10 dev head. (Tatsuo Ishii)

```
pg_current_wal_location
                        -> pg_current_wal_lsn
pg_last_wal_replay_location -> pg_last_wal_replay_lsn
```

• Fix query cache hang when used by node.js. (Tatsuo Ishii)

See [pgpool-general: 5511] for more details.

- Deal with PostgreSQL 10 in streaming replication delay checking. (Tatsuo Ishii)
- Fix query cache memory leak. (Tatsuo Ishii)

Clearing cache buffers in case of no oid queries (like BEGIN, CHECKPOINT, VACUUM, etc) should have been done, but it did not. Fix query cache memory leak. (Tatsuo Ishii)

#### A.140. Release 3.2.20

**Release Date: 2017-04-28** 

# **A.140.1. Bug fixes**

• Fix for 0000299: Errors on the reloading of configuration. (Bug 299) (Muhammad Usama)

#### A.141. Release 3.2.19

**Release Date: 2017-03-17** 

## **A.141.1.** Bug fixes

• Fix pcp promote node bug that fails promoting node 0. (Yugo Nagata)

The master node could not be promoted by pcp promote node with the following error;

FATAL: invalid pgpool mode for process recovery request DETAIL: specified node is already primary node, can't promote node id 0

In streaming replication mode, there is a case that Pgpool-II regards the status of primary node as "standby" for some reasons, for example, when pg\_ctl promote is executed manually during Pgpool-II is running, in which case, it seems to Pgpool-II that the primary node doesn't exist.

This status mismatch should be fixed by pcp\_promote\_node, but when the node is the master node (the first alive node), it fails as mentioned above.

The reason is as following. before changing the status, pcp\_promote\_node checks if the specified node is already primary or not by comparing the node id with PRIMARY\_NODE\_ID. However, if the primary doesn't exist from Pgpool-II's view, PRIMARY\_NODE\_ID is set to 0, which is same as MASTER\_NODE\_ID. Hence, when the master node is specified to be promoted, pcp\_promote\_node is confused that this node is already primary and doesn't have to be promoted, and it exits with the error.

To fix this, pcp\_promote\_node should check the node id by using REAL\_PRIMARY\_NODE\_ID, which is set -1 when the primary doesn't exist, rather than PRIMARY\_NODE\_ID.

- Add the latest release note link to README file.(Bo Peng)
- Fix to release shared memory segments when Pgpool-Ilexits. (bug 272) (Tatsuo Ishii)
- Remove pool\_log/pool\_error calls from signal handlers. (Tatsuo Ishii)
   See [pgpool-hackers: 1950] for details.
- Fix for 0000249: watchdog sometimes fails de-escalation. (bug 249) (Muhammad Usama)

  The solution is to use the waitpid() system call without WNOHANG option.
- Fix connection life time broken by authentication timeout. (Yugo Nagata)
- Fix authentication timeout that can occur right after client connections. (Yugo Nagata)

## A.142. Release 3.2.18

**Release Date: 2016-12-26** 

#### **A.142.1.** Bug fixes

- Fix occasional segfault when query cache is enabled. (Tatsuo Ishii)
   Per bug 263.
- Do not cancel a query when the query resulted in an error other than in native replication mode. (Tatsuo Ishii)

It was intended to keep the consistency, but there's no point in other than native replication mode.

- Do not use random() while generating MD5 salt. (Tatsuo Ishii)
  - random() should not be used in security related applications. To replace random(), import PostmasterRandom() from PostgreSQL. Also store current time at the start up of Pgpool-II main process for later use.
- Don't ignore sync message from frontend when query cache is enabled. (Tatsuo Ishii)

#### A.143. Release 3.1.21

Release Date: 2016-12-26

# **A.143.1. Bug fixes**

• Do not cancel a query when the query resulted in an error other than in native replication mode. (Tatsuo Ishii)

It was intended to keep the consistency, but there's no point in other than native replication mode.

• Do not use random() while generating MD5 salt. (Tatsuo Ishii)

random() should not be used in security related applications. To replace random(), import PostmasterRandom() from PostgreSQL. Also store current time at the start up of Pgpool-II main process for later use.

• Don't ignore sync message from frontend when query cache is enabled. (Tatsuo Ishii)

# **Bibliography**

# **Proceedings and Articles**

Takeshi Mishima and Hiroshi Nakamura, "Pangea: An Eager Database Replication Middleware guaranteeing Snapshot Isolation without modification of Database Servers", Proc. VLDB Conference, Aug. 2009.

#### Index

#### A|B|C|D|E|F|G|H|L|L|M|N|P|Q|R|S|T|U|W|Y

#### A

allow\_clear\_text\_frontend\_auth configuration parameter, <u>Authentication Settings</u>
allow\_multiple\_failover\_requests\_from\_node configuration parameter, <u>Controlling the Failover behavior</u>
allow\_sql\_comments configuration parameter, <u>Load Balancing Settings</u>
app\_name\_redirect\_preference\_list configuration parameter, <u>Load Balancing Settings</u>
arping\_cmd configuration parameter, <u>Virtual IP control</u>
arping\_path configuration parameter, <u>Virtual IP control</u>
AUTH, <u>Using different methods for frontend and backend authentication</u>, <u>Using AES256 encrypted passwords in</u>
authentication timeout configuration parameter, <u>Authentication Settings</u>

authentication\_timeout configuration parameter, <u>Authentication Settings</u> auto\_failback configuration parameter, <u>Failover and Failback Settings</u> auto\_failback\_interval configuration parameter, <u>Failover and Failback Settings</u>

## B

backend\_application\_name configuration parameter, <u>Backend Data Settings</u> backend\_clustering\_mode configuration parameter, <u>Clustering mode</u> backend\_data\_directory configuration parameter, <u>Backend Data Settings</u> backend\_flag configuration parameter, <u>Backend Data Settings</u> backend\_hostname configuration parameter, <u>Backend Connection Settings</u> backend\_port configuration parameter, <u>Backend Connection Settings</u> backend\_weight configuration parameter, <u>Backend Connection Settings</u> bison, <u>Requirements</u>

#### C

cache\_safe\_memqcache\_table\_list configuration parameter, <u>Common configurations</u> cache\_unsafe\_memqcache\_table\_list configuration parameter, <u>Common configurations</u> Certificate, <u>Certificate Authentication</u> check\_temp\_table configuration parameter, <u>Misc Configuration Parameters</u>

check\_unlogged\_table configuration parameter, <u>Misc Configuration Parameters</u> child\_life\_time configuration parameter, <u>Connection Pooling Settings</u> child\_max\_connections configuration parameter, <u>Connection Pooling Settings</u> clear\_memqcache\_on\_escalation configuration parameter, <u>Behaviour on escalation and de-escalation</u> client authentication, <u>Client Authentication</u> client\_idle\_limit configuration parameter, <u>Connection Pooling Settings</u> client\_idle\_limit\_in\_recovery configuration parameter, <u>Online Recovery</u> client\_min\_messages configuration parameter, <u>When To Log</u> configuration

of the server, Server Configuration

configuring watchdog, <u>Watchdog</u> connection\_cache configuration parameter, <u>Connection Pooling Settings</u> connection\_life\_time configuration parameter, <u>Connection Pooling Settings</u> connect\_timeout configuration parameter, <u>Health Check</u>

#### D

database\_redirect\_preference\_list configuration parameter, <u>Load Balancing Settings</u> delay\_threshold configuration parameter, <u>Streaming Replication Check</u> delegate\_IP configuration parameter, <u>Virtual IP control</u> detach\_false\_primary configuration parameter, <u>Failover and Failback Settings</u> disable\_load\_balance\_on\_write configuration parameter, <u>Load Balancing Settings</u> dml adaptive object relationship list configuration parameter, <u>Load Balancing Settings</u>

#### E

enable\_consensus\_with\_half\_votes configuration parameter, <u>Controlling the Failover behavior</u> enable\_pool\_hba configuration parameter, <u>Authentication Settings</u> enable shared relcache configuration parameter, <u>Misc Configuration Parameters</u>

#### F

failback\_command configuration parameter, <u>Failover and Failback Settings</u> failover\_command configuration parameter, <u>Failover and Failback Settings</u> failover\_if\_affected\_tuples\_mismatch configuration parameter, <u>Native replication mode</u> failover\_on\_backend\_error configuration parameter, <u>Failover and Failback Settings</u> failover\_require\_consensus configuration parameter, <u>Controlling the Failover behavior</u> failover\_when\_quorum\_exists configuration parameter, <u>Controlling the Failover behavior</u> flex, <u>Requirements</u>

follow primary command configuration parameter, Failover and Failback Settings

#### G

GSSAPI, GSSAPI Authentication

#### Н

health\_check\_database configuration parameter, Health Check
health\_check\_max\_retries configuration parameter, Health Check
health\_check\_password configuration parameter, Health Check
health\_check\_period configuration parameter, Health Check
health\_check\_retry\_delay configuration parameter, Health Check
health\_check\_timeout configuration parameter, Health Check
health\_check\_user configuration parameter, Health Check
heartbeat\_deviceX configuration parameter, Lifecheck Heartbeat mode configuration
heartbeat\_hostnameX configuration parameter, Lifecheck Heartbeat mode configuration
heartbeat\_portX configuration parameter, Lifecheck Heartbeat mode configuration
history

Ī

if\_cmd\_path configuration parameter, <u>Virtual IP control</u>
if\_down\_cmd configuration parameter, <u>Virtual IP control</u>
if\_up\_cmd configuration parameter, <u>Virtual IP control</u>
ignore\_leading\_white\_space configuration parameter, <u>Load Balancing Settings</u>
insert\_lock configuration parameter, <u>Native replication mode</u>
installation, <u>Installation of Pgpool-II</u>

#### Ĺ

LDAP, LDAP Authentication lex, Requirements listen addresses configuration parameter, Connection Settings listen backlog multiplier configuration parameter. Connection Pooling Settings load balance mode configuration parameter, Load Balancing Settings lobi lock table configuration parameter, Native replication mode logdir configuration parameter, Misc Configuration Parameters logging collector configuration parameter, Where To Log logical replication mode, Running mode of Pgpool-II log client messages configuration parameter, What To Log log connections configuration parameter, What To Log log destination configuration parameter, Where To Log log directory configuration parameter, Where To Log log disconnections configuration parameter, What To Log log error verbosity configuration parameter, What To Log log filename configuration parameter, Where To Log log file mode configuration parameter, Where To Log log hostname configuration parameter, What To Log log line prefix configuration parameter, What To Log log min messages configuration parameter, When To Log log per node statement configuration parameter, What To Log log rotation age configuration parameter, Where To Log log rotation size configuration parameter, Where To Log log standby delay configuration parameter, Streaming Replication Check log statement configuration parameter, What To Log log truncate on rotation configuration parameter, Where To Log

#### M

main replica mode, Running mode of Pgpool-II make, Requirements
max\_pool configuration parameter, Connection Pooling Settings
MD5, MD5 Password Authentication, Setting md5 Authentication
memory\_cache\_enabled configuration parameter, Enabling in memory query cache
memqcache\_auto\_cache\_invalidation configuration parameter, Common configurations
memqcache\_cache\_block\_size configuration parameter, Configurations to use shared memory
memqcache\_expire configuration parameter, Common configurations
memqcache\_max\_cache configuration parameter, Common configurations
memqcache\_max\_num\_cache configuration parameter, Configurations to use shared memory
memqcache\_memcached\_host configuration parameter, Configurations to use memcached
memqcache\_memcached\_port configuration parameter, Configurations to use memcached
memqcache\_oiddir configuration parameter, Configurations
memqcache\_total\_size configuration parameter, Configurations to use shared memory

#### P

```
PAM, PAM Authentication
pcp configuration, Configuring pcp.conf
pcp_attach_node, pcp_attach_node
pcp common_options, pcp_common_options
pcp detach node, pcp detach node
pcp health check stats, pcp health check stats
pcp_listen_addresses configuration parameter, Connection Settings
pcp_node_count, pcp_node_count
pcp node info, pcp node info
pcp pool status, pcp pool status
pcp port configuration parameter, Connection Settings
pcp proc count, pcp proc count
pcp proc info, pcp proc info
pcp promote node, pcp promote node
pcp recovery node, pcp recovery node
pcp reload config, pcp reload config
pcp socket dir configuration parameter, Connection Settings
pcp stop pgpool, pcp stop pgpool
pcp watchdog info, pcp watchdog info
performance
    of the server, Performance Considerations
papool, papool
Papool-II configuration, Configuring Papool-II
Pgpool-II user, The Pgpool-II User Account
pgpool.conf, Parameter Interaction via the Configuration File
pgpoolkey, Providing decryption key to Pgpool-II
PGPOOLKEYFILE, Providing decryption key to Papool-II
pgpool_adm_pcp_attach_node, pgpool_adm_pcp_attach_node
pgpool_adm_pcp_detach_node, pgpool_adm_pcp_detach_node
pgpool adm pcp health check stats, pgpool adm pcp health check stats
pgpool adm pcp node count, pgpool adm pcp node count
pgpool_adm_pcp_node_info, pgpool_adm_pcp_node_info
pgpool_adm_pcp_pool_status, pgpool_adm_pcp_pool_status
pgpool portX configuration parameter, Watchdog communication
pgpool setup, pgpool setup
pgproto, pgproto
pg enc, pg enc
pg md5, pg md5
pid file name configuration parameter, Misc Configuration Parameters
ping path configuration parameter, Upstream server connection
pool hba.conf, The pool hba.conf File
pool passwd configuration parameter, Authentication Settings
port configuration parameter, Connection Settings
primary routing query pattern list configuration parameter, Load Balancing Settings
```

# O

quarantine, <u>Controlling the Failover behavior</u> quorum, Behaviour on escalation and de-escalation, Controlling the Failover behavior

#### R

read\_only\_function\_list configuration parameter, <u>Load Balancing Settings</u> recovery\_1st\_stage\_command configuration parameter, <u>Online Recovery</u> recovery\_2nd\_stage\_command configuration parameter, <u>Online Recovery</u> recovery\_password configuration parameter, <u>Online Recovery</u>

recovery\_timeout configuration parameter, <u>Online Recovery</u>
recovery\_user configuration parameter, <u>Online Recovery</u>
relcache\_expire configuration parameter, <u>Misc Configuration Parameters</u>
relcache\_query\_target configuration parameter, <u>Misc Configuration Parameters</u>
relcache\_size configuration parameter, <u>Misc Configuration Parameters</u>
replicate\_select configuration parameter, <u>Native replication mode</u>
replication\_stop\_on\_mismatch configuration parameter, <u>Native replication mode</u>
reserved\_connections configuration parameter, <u>Connection Settings</u>
RESET, <u>PGPOOL RESET</u>
reset query list configuration parameter, <u>Connection Pooling Settings</u>

# S

SCRAM, scram-sha-256 Authentication, Setting scram-sha-256 Authentication search primary node timeout configuration parameter, Failover and Failback Settings serialize accept configuration parameter, Connection Pooling Settings SET, PGPOOL SET SHOW, PGPOOL SHOW, SHOW POOL CACHE SHOW POOL BACKEND STATS, SHOW POOL BACKEND STATS SHOW POOL HEALTH CHECK STATS, SHOW POOL HEALTH CHECK STATS SHOW POOL NODES, SHOW POOL NODES SHOW POOL POOLS, SHOW POOL POOLS SHOW POOL PROCESSES, SHOW POOL PROCESSES SHOW POOL STATUS, SHOW POOL STATUS SHOW POOL VERSION, SHOW POOL VERSION shutdown, Stopping Papool-II and PostgreSQL, Temporarily Shutting Down PostgreSQL SIGHUP, Parameter Interaction via the Configuration File snapshot isolation mode, Running mode of Pgpool-II socket dir configuration parameter, Connection Settings sr\_check\_database configuration parameter, Streaming Replication Check sr\_check\_password configuration parameter, Streaming Replication Check sr\_check\_period configuration parameter, <u>Streaming Replication Check</u> sr check user configuration parameter, Streaming Replication Check ssl configuration parameter, SSL Settings ssl ca cert configuration parameter, SSL Settings ssl\_ca\_cert\_dir configuration parameter, <u>SSL Settings</u> ssl\_cert configuration parameter, SSL Settings ssl ciphers configuration parameter, SSL Settings ssl crl file configuration parameter, SSL Settings ssl dh params file configuration parameter, SSL Settings ssl ecdh curve configuration parameter, SSL Settings ssl key configuration parameter, SSL Settings ssl passphrase command configuration parameter, SSL Settings ssl prefer server ciphers configuration parameter, SSL Settings statement level load balance configuration parameter, Load Balancing Settings streaming replication mode, Running mode of Pgpool-II syslog facility configuration parameter, Where To Log syslog ident configuration parameter, Where To Log

#### Т

trusted\_servers configuration parameter, <u>Upstream server connection</u>

## U

use\_watchdog configuration parameter, Enable watchdog

# W

WATCHDOG, Coordinating multiple Pgpool-II nodes, Life checking of other Pgpool-II nodes, Consistency of configuration parameters on all Pgpool-II nodes, Changing active/standby state when certain fault is

Starting/stopping watchdog, Watchdog IPC command packet format, Watchdog IPC result packet format, Watchdog IPC command packet types, External lifecheck IPC packets and data, Getting list of configured watchdog nodes, Restrictions on watchdog, Watchdog restriction with query mode lifecheck, Connecting to Pgpool-II whose watchdog status is down, Pgpool-II whose watchdog status is down requires restart, Watchdog promotion to active takes few seconds watchdog setup, watchdog setup wd authkey configuration parameter, Watchdog communication wd cli, wd cli wd de escalation command configuration parameter, <u>Behaviour on escalation and de-escalation</u> wd escalation command configuration parameter, Behaviour on escalation and de-escalation wd heartbeat deadtime configuration parameter, Lifecheck Heartbeat mode configuration wd heartbeat keepalive configuration parameter, Lifecheck Heartbeat mode configuration wd interval configuration parameter, Life checking Papool-II wd ipc socket dir configuration parameter. Life checking Papool-II wd lifecheck dbname configuration parameter, Lifecheck Query mode configuration wd lifecheck method configuration parameter, Life checking Pgpool-II wd lifecheck password configuration parameter, <u>Lifecheck Query mode configuration</u> wd lifecheck query configuration parameter, Lifecheck Query mode configuration wd lifecheck user configuration parameter, <u>Lifecheck Query mode configuration</u> wd life point configuration parameter, Lifecheck Query mode configuration wd monitoring interfaces list configuration parameter, Life checking Papool-II wd portX configuration parameter, Watchdog communication wd priority configuration parameter, Life checking Pgpool-II write\_function\_list configuration parameter, Load Balancing Settings

detected, Automatic virtual IP switching, Automatic registration of a server as a standby in recovery,

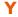

yacc, Requirements